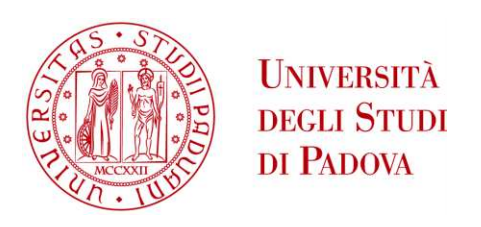

# UNIVERSITA' DEGLI STUDI DI PADOVA

## Dipartimento di Ingegneria Industriale DII

Corso di Laurea Magistrale in Ingegneria Meccanica

# Studio aerodinamico e ottimizzazione multi-obiettivo degli ugelli di scarico ipersonici per la vettorializzazione della spinta propulsiva in motori scramjet

Relatore:

Laureando: Manuel Casablanca

Ing. Francesco De Vanna

Correlatore:

Prof. Ernesto Benini

Anno Accademico 2022/2023

### Abstract

Thrust vectoring is the process of manipulating the direction of the thrust generated by a propulsion system to control the motion and maneuverability of a vehicle. By adjusting the direction of the exhaust gases, the vehicle changes its attitude, performs agile maneuvers, and improves its performance. Various techniques are used to actively control and manipulate the thrust vector of a propulsion system. An alternative solution for achieving thrust vectoring control is studied in this thesis work. In particular, the compression ramp device is analyzed. It's known that an oblique shock wave occurs in correspondence with the geometrical discontinuity. Supposing that a compression ramp is positioned in a certain part of the exhaust nozzle of a scramjet, where the exhaust flow's Mach number is quite high, the hypersonic flow undergoes a discontinuous deceleration through the shock wave, whereas an aerodynamic moment is generated by the pressure forces which act on the oblique wall of the ramp. The first objective of this work is to find an optimal compression ramp architecture to maximize the aerodynamic moment so that a local flow deceleration can be accepted. Then, this optimal architecture is used as a "baseline" configuration to perform a multi-objective optimization by using a genetic algorithm, which gives, as a result, a "smooth" version of the initial discontinuous geometry of the ramp. Thus, the őnal result of this work is an architecture that locally modifies the exhaust nozzle geometry to improve the thrust vectoring performance of a scramjet engine. However, a local internal flow's deceleration must be accepted because its disadvantages are less signiőcant than the advantages of thrust vectoring control.

### Sommario

La vettorializzazione è il processo di manipolazione della direzione della spinta generata da un sistema propulsivo per controllare il movimento e la manovrabilità di un veicolo. Regolando la direzione dei gas di scarico, il veicolo cambia il proprio assetto, esegue manovre agili e migliora le proprie prestazioni. Varie tecniche sono utilizzate per controllare attivamente e manipolare la direzione di spinta di un sistema propulsivo. In questo lavoro di tesi viene studiata una soluzione alternativa per ottenere il controllo della direzione della spinta propulsiva. In particolare, viene analizzato il dispositivo rampa di compressione. È noto che un'onda d'urto obliqua avviene in corrispondenza della discontinuità geometrica. Supponendo che una rampa di compressione sia posizionata in una certa parte dell'ugello di scarico di uno scramjet, dove il numero di Mach del flusso è piuttosto alto, il flusso ipersonico subisce una decelerazione discontinua attraverso l'onda d'urto, mentre un momento aerodinamico è generato dalle forze di pressione che agiscono sulla parete obliqua della rampa. Il primo obiettivo di questo lavoro è quello di trovare un'architettura ottimale della rampa di compressione tale da massimizzare il momento aerodinamico in modo da poter accettare una decelerazione locale del flusso. Quindi, questa architettura ottimale viene utilizzata come conőgurazione di partenza per eseguire un'ottimizzazione multi-obiettivo utilizzando un algoritmo genetico, che dà, di conseguenza, una versione curvilinea e non discontinua dell'iniziale geometria discontinua della rampa. Dunque, il risultato őnale di questo lavoro è un'architettura che modiőca localmente la geometria dell'ugello di scarico per migliorare le prestazioni di un motore scramjet. Tuttavia, una decelerazione locale del flusso deve essere accettata perché i suoi svantaggi sono meno signiőcativi dei vantaggi in termini di controllo della direzione della spinta.

# Indice

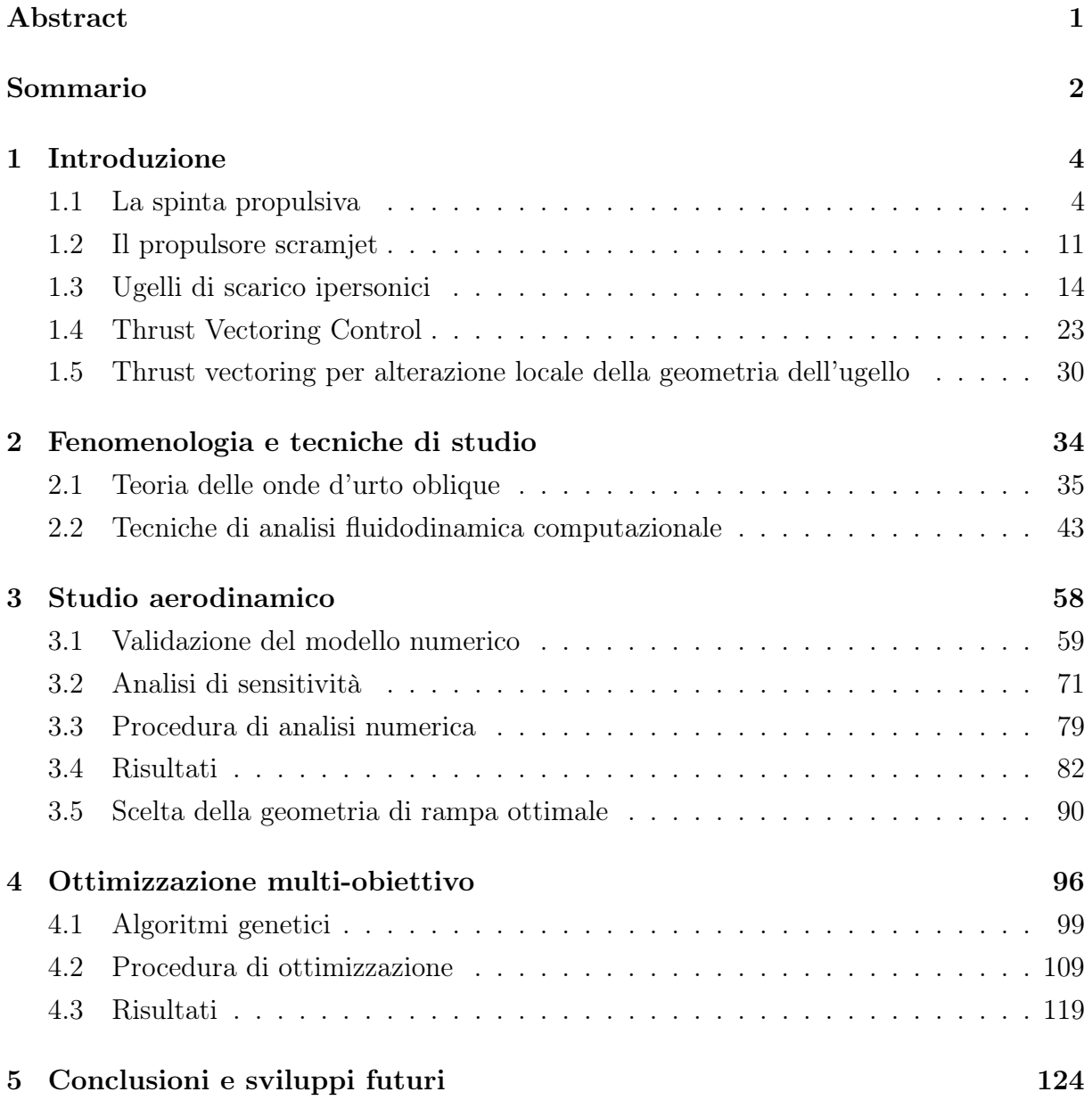

## Capitolo 1

### Introduzione

Lo sviluppo e l'innovazione delle tecnologie in ambito aeronautico, negli ultimi decenni, si è identiőcato nell'esigenza di aumentare le prestazioni dei velivoli. Mentre l'abbattimento dei consumi e la riduzione dei tempi di volo rappresentano i target da raggiungere in ambito civile, in ambito militare il miglioramento della manovrabilità degli aeromobili è una delle priorità su cui si è focalizzata la ricerca e lo studio di soluzioni innovative ed efficienti. Diverse sono le sfide che si sono presentate. Tra queste, l'esigenza di migliorare il controllo e la stabilità di aeromobili che operano in regime supersonico, ad oggi largamente utilizzati in ambito militare. Ancora, l'esigenza di eseguire particolari manovre quali il decollo e l'atterraggio verticale, o a corta distanza, richiede soluzioni costruttive che siano in grado di generare una spinta tale da sostenere il peso dell'aeromobile senza la necessità di piste di decollo lunghe. Altrettanto importanti sono i progetti riguardanti gli aeromobili a pilotaggio remoto, che richiedono tecnologie tali da garantire una sufficiente precisione e stabilità in qualsiasi condizione operativa di volo. Inőne, una vasta gamma di applicazioni spaziali richiede delle soluzioni che migliorino in modo significativo la precisione e la stabilità del volo, ad esempio nel campo dei missili e dei razzi, durante il loro transito nell'atmosfera o nell'ambiente spaziale. Per affrontare questo tipo di sfide nel campo dell'aviazione, è stato sviluppata e utilizzata la tecnologia del thrust vectoring, che consente di manipolare la direzione della spinta generata dal propulsore di un velivolo. Lo studio effettuato in questo lavoro di tesi si propone la ricerca di soluzioni innovative per migliorare la capacità di vettorializzare la spinta in un propulsore scramjet, tramite la manipolazione e ottimizzazione della geometria dell'ugello di scarico, che gioca un ruolo fondamentale nel caratterizzare l'entità e la direzione della spinta propulsiva.

#### 1.1 La spinta propulsiva

Il ruolo primario del propulsore, inserito nell'architetture costruttiva di un aeromobile, è quello di generare una spinta propulsiva, ovvero una forza che permetta all'aeromobile di muoversi nella direzione di avanzamento. Dunque, la spinta propulsiva è l'effetto utile ultimo della propulsione. Un buon progetto globale del propulsore, deve garantire che la spinta generata sia sufficiente ad operare in qualsiasi condizione di volo, sia di progetto, detta cruise, sia fuori progetto, come il decollo, l'atterraggio, la virata. Inoltre, altre funzioni supplementari sono richieste al propulsore, quali l'inversione del verso di spinta, detta reverse thrust, necessaria in fase di atterraggio per ridurre lo spazio necessario a raggiungere le condizioni di taxing, e il direzionamento del vettore di spinta, il che è oggetto dello studio presentato in questa sede. La spinta propulsiva è generata per il principio di azione-reazione, da cui i propulsori aeronautici prendono il nome di motori a reazione. Infatti, computando un bilancio di quantità di moto su un volume di controllo comprendente il propulsore, ne risulta che, poiché la quantità di moto del flusso viene aumentata tra l'ingresso e l'uscita del propulsore, una forza viene generata sul fluido. Dunque, per il principio di azione-reazione, il fluido esercita, a sua volta, una forza sul sistema propulsivo, che è solidale al velivolo. Dunque, in definitiva, il flusso, poiché accelerato attraverso il passaggio nel propulsore, spinge il propulsore, e dunque l'aeromobile, lungo la direzione di avanzamento e nel verso di avanzamento. La forza di spinta viene scambiata tramite l'interazione tra il flusso e le pareti interne ed esterne del propulsore. Il flusso esercita, infatti, una certa pressione che varia localmente al variare della parte del propulsore presa in esame. Inoltre, poiché il ŕusso è viscoso, anche degli sforzi di taglio nascono dall'interazione flusso-parete. Il verso della risultante dei contributi di pressione e viscosi, dipende, per ogni zona del propulsore, dalla sua conformazione geometrica. Alcune parti del propulsore agiscono in favore di spinta, ovvero l'interazione tra flusso e pareti risulta in componenti di forza, agenti sulle pareti, dirette con verso positivo rispetto alla direzione di avanzamento, mentre altre parti del propulsore costituiscono una sede di resistenza aerodinamica. Il bilancio globale deve chiaramente essere favorevole alla generazione di spinta nella direzione di avanzamento, di un'entità tale da fronteggiare le forze di resistenza agenti sul velivolo in condizioni di progetto. Spinte troppo alte provocherebbero consumi eccessivi, mentre spinte troppo basse non sarebbero sufficienti a mantenere il velivolo in quota. Si possono seguire due approcci al őne di computare la spinta generata da un propulsore. Il primo approccio è detto indiretto, e consiste nella stesura di un bilancio di quantità di moto su un volume di controllo comprendente il propulsore.

A tal proposito, la Figura 1.1 mostra il volume di controllo considerato. Il bordo di ingresso al volume di controllo è posizionato sufficientemente lontano dalla sezione di cattura del propulsore, al őne di poter considerare, in tale sezione, uniformemente distribuite le proprietà termofluidodinamiche dell'aria. Il bordo di uscita è posizionato in corrispondenza della sezione di scarico del propulsore. I bordi laterali sono invece posizionati ad una distanza dalla superőcie laterale del propulsore tale da considerare vigente, su tali bordi, la pressione del flusso indisturbato. Inoltre, tale assunzione permette anche di considerare indisturbato il flusso adiacente a quello uscente dal propulsore, il quale ha velocità maggiore rispetto a quella del ŕusso indisturbato. Con le assunzioni fatte, la portata di massa  $\dot{m}_s$ , entrante dalla superficie laterale del volume di controllo, è nulla.

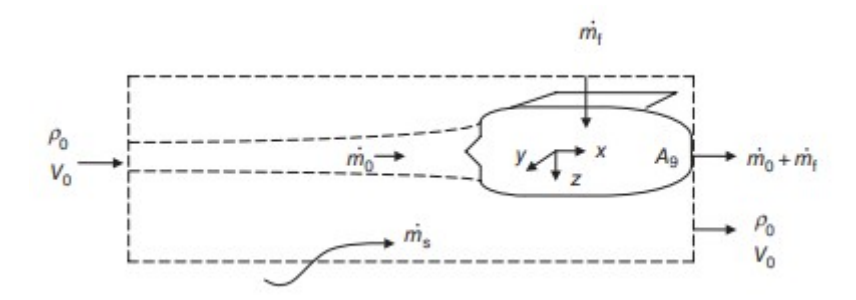

Figura 1.1: Volume di controllo per il calcolo della spinta uninstalled

La Figura 1.2 mostra la distribuzione delle pressioni sui bordi del volume di controllo, secondo le assunzioni fatte.

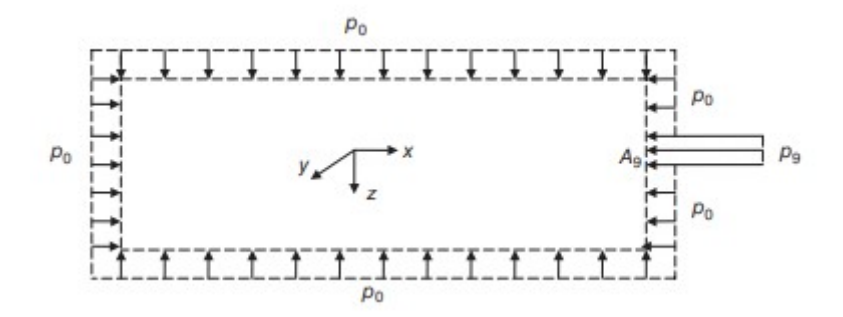

Figura 1.2: Distribuzione delle pressioni sui bordi del volume di controllo

Tale procedura di calcolo considera il propulsore isolato, ovvero non collegato meccanicamente all'ala, tramite il pilone di sostegno. Dunque, la spinta computata con tale procedura è quella in condizioni non installate, detta uninstalled thrust.

L'equazione della quantità di moto è dunque la seguente,

$$
\sum (\dot{m}V_x)_{out} - \sum (\dot{m}V_x)_{in} = \sum (F_x)_{fluid} \tag{1.1}
$$

Ciascun contributo dell'Equazione 1.1 può essere esplicitato come segue,

$$
\sum (\dot{m}V_x)_{out} = (\dot{m}_0 + \dot{m}_f)V_9 + [\rho_0 V_0 (A - A_9)] V_0
$$
\n(1.2)

$$
\sum (\dot{m}V_x)_{in} = (\rho_0 V_0 A) V_0 \tag{1.3}
$$

$$
\sum (F_x)_{fluid} = (-F)_{fluid} - (p_9 - p_0)A_9 \tag{1.4}
$$

Sostituendo le Equazioni 1.2, 1.3 e 1.4 nella 1.1, e considerando che, per il principio di azione-reazione,

$$
(-F)_{fluid} = (F_x)_{fluid} = (F_n)_{uninstalled}
$$
\n(1.5)

Si ottiene, sempliőcando opportunamente l'equazione risultante, l'espressione della spinta uninstalled,

$$
(F_n)_{uninstalled} = (m_0 + m_f)V_9 - m_0V_0 + (p_9 - p_0)A_9
$$
\n(1.6)

La spinta è dunque la differenza tra due contributi. Il primo contributo è detto spinta lorda, o gross thrust, ed è somma della quantità di moto eiettata dalla sezione di scarico dell'ugello del propulsore, pari al prodotto tra la velocità del flusso in uscita dal propulsore  $V_9$  e la portata in tale sezione, che è somma tra la portata ingerita dal propulsore  $\dot{m}_0$  e portata di combustibile iniettata in camera di combustione  $\dot{m}_f$ , e il termine di pressione, detto pressure thrust. A tale termine va, inőne sottratta il termine di ram drag, pari al prodotto tra la portata ingerita dal motore e la velocità del flusso indisturbato  $V_0$ . In particolare, il termine di pressione può avere un ruolo favorevole o meno alla generazione di spinta. Si possono distinguere tre casi:

- $p_9 = p_0$ : l'ugello di scarico è *adattato*, dunque il termine di pressione è nullo. Tale caso può essere riscontrato in propulsori subsonici, che impiegano ugelli convergenti, i quali lavorano in condizioni adattate;
- $p_9 < p_0$ : l'ugello di scarico è *sovraespanso*, dunque il termine di pressione è negativo, penalizzando la spinta. Tale caso può essere riscontrato in ugelli convergentidivergenti, usati per applicazioni supersoniche, ad altitudini di volo minori di quella di progetto;
- $p_9 > p_0$ : l'ugello di scarico è sottoespanso, dunque il termine di pressione è positivo, aumentando la spinta. Tale caso può essere riscontrato in ugelli convergenti, qualora l'altitudine di volo fosse maggiore di quella di progetto, e analogamente in ugelli convergenti-divergenti. Il primo caso è comune agli ugelli freddi in propulsori turbofan, che lavorano in condizioni sottoespanse e di choking. Ciò garantisce la massima spinta, mentre agli ugelli caldi, posti a valle del generatore di gas, viene lasciato il ruolo di gestire la flessibilità del propulsore.

Il propulsore, in condizioni di utilizzo, è però installato sulla fusoliera, e contenuto in un involucro esterno, detto *nacelle*. La nacelle ha una sezione a forma di profilo aerodinamico, e ha funzioni di protezione, oltre a quella di guidare correttamente il flusso esterno. L'installazione del propulsore genera delle perdite che vanno conteggiate nel calcolo della spinta in condizioni installate, detta installed thrust. Tali perdite sono dovute a:

- perdite d'attrito sulla superőcie esterna della nacelle, dovute agli sforzi di taglio che nascono dall'interazione tra il fluso esterno e la superficie laterale della nacelle;
- perdite dovute alla forma della nacelle, infatti le componenti di pressione che nascono al passaggio del flusso, possono avere direzione e verso sfavorevole, tale da penalizzare la spinta. Tale termine è detto pressure drag;

• perdite dovute alla presenza del pilone di sostegno che collega il propulsore e l'ala, e ne sfavorisce l'interazione con il flusso che circonda l'ala. Tale contributo è generalmente non presente in propulsori per impieghi militari, dove la nacelle è annegata nella fusoliera.

Per tenere conto di tali perdite, si può utilizzare l'approccio indiretto. Come mostrato in Figura 1.3, poiché il flusso che lambisce le pareti esterne della nacelle è viscoso, è presente uno strato limite, per cui la velocità del ŕusso in uscita dal volume di controllo utilizzato per computare la spinta uninstalled non è più uniforme nella zona esterna alla sezione di scarico del propulsore.

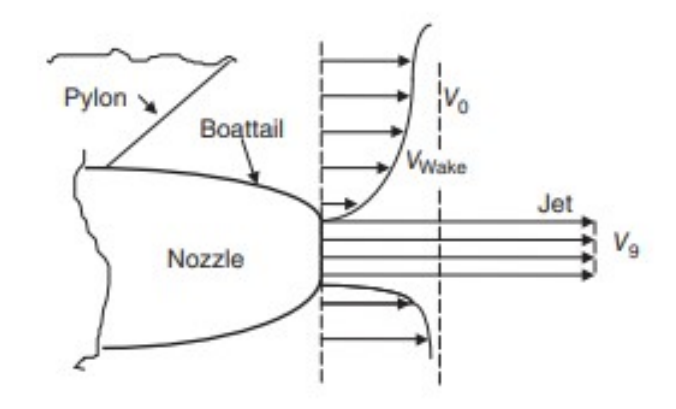

Figura 1.3: Sezione di uscita del volume di controllo nel caso installed

Inoltre, poiché la superficie laterale della nacelle si comporta da *suction side* di profilo aerodinamico, il flusso esterno viene localmente espanso durante il suo passaggio attorno alla nacelle, e dunqiue non è detto che la pressione riesca a risalire al valore indisturbato in corrispondenza della sezione di uscita del volume di controllo. In deőnitiva, la presenza della nacelle e di ulteriori strutture di installazione, come il pilone, comporta l'insorgenza di due termini di drag, il primo dovuto ad un difetto di velocità nella sezione di uscita, esternamente alla sezione di scarico del propulsore, ove invece pressione e velocità non sono inŕuenzate dagli effetti di installazione, ed il secondo dovuto ad un difetto di pressione. La spinta in condizioni installate risulta quindi,

$$
(F_n)_{installed} = (F_n)_{uninstead} - \iint \rho V(V_0 - V)dA - \iint (p_0 - p)dA \qquad (1.7)
$$

Un altro approccio utilizzato per computare la spinta generata da un propulsore è quello diretto. La Figura 1.4 mostra il volume di controllo considerato.

In tal caso, si computa un bilancio di quantità di moto, considerando direttamente la spinta in condizioni installate come uno dei contributi della risultante delle forze esterne agenti lungo la direzione di avanzamento.

Diversamente dall'approccio indiretto, in tal caso non si tiene conto delle perdite computando i difetti di quantità di moto e di pressione in uscita, infatti il volume di controllo non comprende anche una regione esterna al propulsore, ma comprende esclusivamente il propulsore e la sua nacelle. Dunque, i vari contributi di drag vengono direttamente computati considerando le forze di pressione e gli sforzi di taglio scambiati tra flusso esterno e pareti della nacelle.

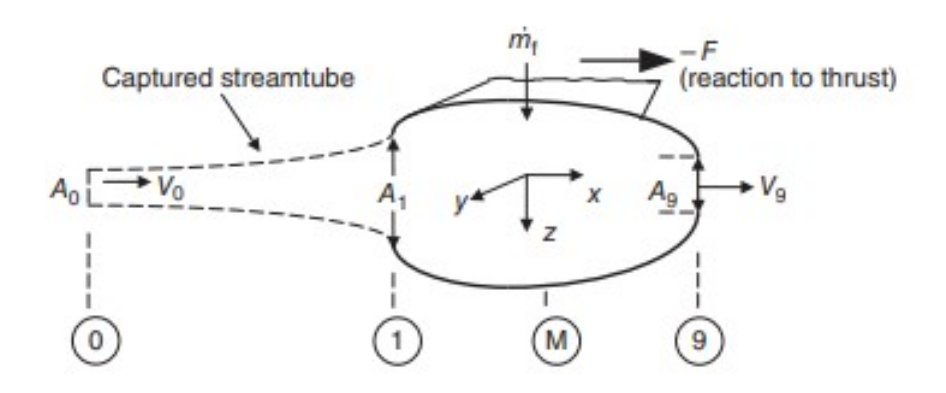

Figura 1.4: Volume di controllo per approccio diretto

La Figura 1.5 mostra l'andamento delle pressioni lungo il propulsore.

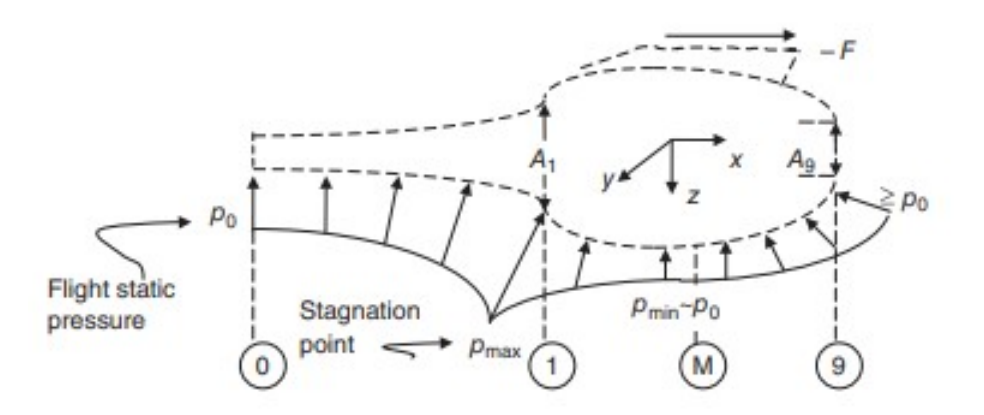

Figura 1.5: Andamento locale della pressione lungo il volume di controllo

Il tubo di flusso antistante la sezione di cattura è lievemente divergente in condizioni di cruise, mentre è convergente in condizioni di take-off, dunque il pressure drag generato dal tubo di flusso a monte del propulsore è sempre sfavorevole alla spinta, infatti la pressione localmente cresce quando il tubo di flusso è divergente, mentre diminuisce quando il tubo di flusso è convergente, come mostrato in Figura 1.6. Tale contributo di drag, è detto additive drag.

La parte anteriore della nacelle ha sezione divergente, e la pressione decresce localmente poichè il ŕusso esterno viene accelerato, come mostrato in Figura 1.7. Ciò signiőca che il contributo dato in questa zona della nacelle è sempre in favore di spinta, per cui prende il nome di cowl thrust.

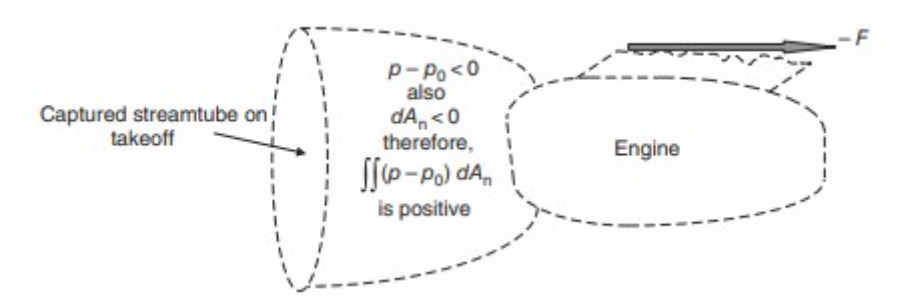

Figura 1.6: Tubo di flusso a monte della sezione di cattura in take-off

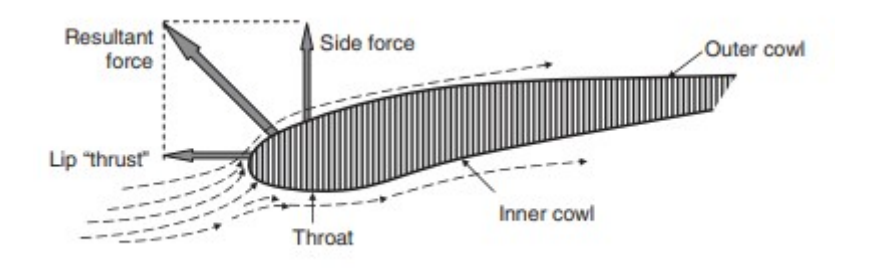

Figura 1.7: Cowl thrust

La somma dell'additive drag e della cowl thrust prende il nome di *spillage drag*, ed è trascurabile nel caso di lip della nacelle arrotondato, usato in prese dinamiche subsoniche per impieghi civili, in quanto i due contributi sono dello stesso ordine. Nel caso di lip appuntito, utilizzato in prese dinamiche supersoniche per impieghi militari, la spillage drag è positiva e penalizza la spinta. In deőnitiva, la spinta installata può essere calcolata come segue,

$$
(F_n)_{\text{instead}} = (F_n)_{\text{uninstead}} - D_{\text{spillage}} - \iint_{1-9} \tau_w dA_x - \iint_{M-9} (p - p_0) dA_n \tag{1.8}
$$

Nel calcolo dell'Equazione 1.8,  $dA_x$  è la proiezione in direzione tangenziale della superficie della nacelle, utile al calcolo del contributo degli sforzi di taglio, mentre  $dA_n$  è la proiezione in direzione normale della superficie della nacelle, utile al calcolo del contributo delle forze di pressione. Si consideri adesso l'Equazione 1.6. Si assuma di essere in condizioni di progetto, per cui l'ugello è adattato. Inoltre, si trascuri l'entità della portata di massa di combustibile, in quanto, nelle applicazioni pratiche, la sua entità è dell'ordine di 1/70 della portata di aria ingerita dal propulsore. Con tali assunzioni, dividendo entrambi i membri dell' Equazione 1.6 per  $\dot{m}_0$  si ottiene,

$$
\frac{F_n}{\dot{m}_0} = V_9 - V_0 \tag{1.9}
$$

Tale parametro prende il nome di *spinta specifica*, ovvero la spinta generata dal propulsore per unità di portata di massa ingerita. Alte spinte speciőche sono tipiche dei propulsori

per impieghi militari, e indicano che il propulsore è compatto, in quanto, a parità di spinta generata, deve ingerire una minore portata di massa. Viceversa per i propulsori per impieghi civili, che sono caratterizzati da basse spinte speciőche. L'Equazione 1.9 suggerisce che la spinta, e di conseguenza la spinta speciőca, è tanto maggiore quanto più accelerato è il flusso tra l'ingresso e l'uscita del propulsore. Dunque, per massimizzare la spinta specifica bisogna accelerare quanto più possibile il flusso, in modo tale che la velocità in uscita sia più alta. L'accelerazione del flusso è però conseguenza di una spesa di energia cinetica. In particolare, il combustibile fornisce una determinata quantità di energia termica, che viene convertita in energia cinetica, a meno delle perdite computate dal rendimento termico del ciclo stesso. Dunque, tale energia cinetica, conferita al flusso che passa attraverso il propulsore, permette l'accelerazione del flusso stesso. Dunque l'effetto propulsivo costituisce intrinsecamente una fonte di perdita, computata tramite un parametro detto rendimento propulsivo, deőnito come il rapporto tra la potenza cinetica conferita al flusso, che è pari alla differenza tra la potenza cinetica in uscita e quella in ingresso al propulsore, e la potenza propulsiva, pari al prodotto della spinta per la velocità di avanzamento del velivolo,

$$
\eta_p = \frac{2FV_0}{(\dot{m}_0 + \dot{m}_f)V_9^2 - \dot{m}_0V_0^2}
$$
\n(1.10)

Ponendo la 1.9 nella 1.10, e considerando le assunzioni fatte in tale sede, si ottiene,

$$
\eta_p = \frac{2}{1 + \frac{V_9}{V_0}}\tag{1.11}
$$

L'Equazione 1.11 suggerisce che il rendimento propulsivo è tanto maggiore quanto più la velocità del flusso in uscita tende a quella del flusso in ingresso. Ciò implica che la massimizzazione della spinta, o della spinta specifica, è contestuale ad una riduzione dell'efficienza propulsiva, e dunque dell'efficienza complessiva del propulsore. Qualsiasi tipologia di propulsore presenta questo comportamento di questi due parametri di prestazione, al variare dei parametri di progetto del propulsore, e dunque ogni propulsore si differenzia da un altro in base a quale dei due parametri è privilegiato. L'efficienza è privilegiata in applicazioni civili, in quanto una maggiore efficienza è spesso legata a minori consumi sia in condizioni di progetto che in condizioni fuori progetto, mentre una più alta spinta speciőca è privilegiata in applicazioni militari.

#### 1.2 Il propulsore scramjet

Il termine scramjet è l'abbreviazione di supersonic combustion ramjet. Dunque, un propulsore scramjet è una variante del propulsore ramjet che prevede la combustione del carburante in un flusso d'aria che transita, attraverso le pareti del combustore, in regime supersonico.

I propulsori ramjet e scramjet si differenziano dai tradizionali motori a reazione, come i turbojet e i turbofan, in quanto la loro architettura costruttiva non prevede la presenza di turbomacchine, quali sono il compressore, la turbina, ed eventualmente il fan. In Figura 1.8 è rappresentata, in modo schematico, l'architettura costruttiva di un propulsore scramjet.

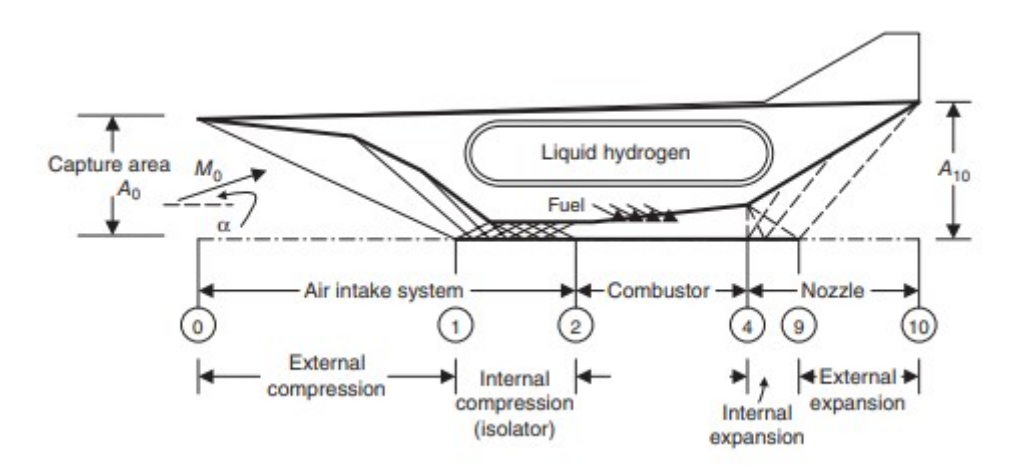

Figura 1.8: Schema funzionale di un propulsore scramjet

Si riconoscono tre zone, in cui il flusso è soggetto rispettivamente ad una compressione, una combustione, ed inőne un'espansione con accelerazione della corrente. Il principio di funzionamento di tali propulsori, detti high speed airbreathing engines, è comune a ramjet e scramjet. Rispetto ai propulsori tradizionali con turbomacchine, la propulsione è più efficiente, proprio perchè le trasformazioni termodinamiche del flusso d'aria non sono operate da corpi palettati, che sono sede di perdite, ma avvengono in modo naturale, a causa delle condizioni operative in cui operano tali propulsori. Questa è la ragione per cui tali propulsori vengono utilizzati in regime di volo alto-supersonico e ipersonico, caratterizzati da numeri di Mach decisamente superiori ad 1. Dalla teoria della gasdinamica, è noto infatti che un flusso supersonico, quando incontra un ostacolo fisico, non si adatta in modo graduale alla presenza dello stesso, poiché le linee di corrente sono insensibili ai segnali di pressione che non riescono a risalire la corrente, in quanto la loro velocità di propagazione, pari a quella del suono, è minore rispetto alla velocità del flusso. Ciò culmina nella formazione di fronti d'onda d'urto, che comprimono la corrente e la rallentano, permettendo al flusso di adeguarsi, in modo discontinuo, alle condizioni di flusso imposte dalla geometria del condotto interno del propulsore. Poiché il flusso deve essere sufficientemente compresso affinché la combustione avvenga correttamente, nei propulsori tradizionali è necessario l'utilizzo di una macchina operatrice a tal scopo. Nel caso in esame, invece, poiché all'aumentare del numero di Mach a monte del fronte d'urto aumenta l'intensità della compressione del flusso attraverso il fronte, la compressione operata in

modo naturale è sufficiente a portare il flusso in condizioni adeguate in ingresso al combustore, purchè la geometria della presa dinamica sia opportunamente conőgurata, al őne di modellare il flusso in ingresso in modo adeguato, attraverso una sequenza appositamente studiata di onde d'urto. In definitiva, i propulsori ipersonici sfruttano l'effetto ram, ovvero la compressione dinamica del flusso, che è particolafrmente significativo nelle condizioni operative citate, poiché ad elevati numeri di Mach la compressione operata da onde d'urto è signiőcativa. Si consideri dunque la tipica architettura di un propulsore scramjet mostrata in Figura 1.8. Il ŕusso in ingresso, caratterizzato da un numero di Mach di volo pari a  $M_0$ , viene gradualmente compresso e rallentato da un treno di onde d'urto oblique, che si formano a causa della particolare conformazione della presa dinamica. Infatti, per flussi ipersonici, la presa dinamica, detta a compressione mista, consta di una serie di rampe di compressione, che identificano una serie di discontinuità geometriche che deflettono il flusso a stringere, con conseguente formazione di onda d'urto obliqua. Il flusso viene dunque compresso sia esternamente, dai fronti d'onda, sia internamente; infatti, i fronti d'onda si riflettono creando un treno di onde riflesse, che prende il nome di *isolator*.

Il flusso giunge dunque al combustore, dove viene miscelato con un combustibile ad alta energia speciőca, come l'idrogeno liquido. Noti i tipici valori di Mach di volo con cui operano tali propulsori, il rallentamento della corrente in ingresso è tale da fornire un flusso in ingresso al combustore con un numero di Mach intorno a 3. Infine, il flusso di gas combusti viene accelerato ed espanso nell'ugello di scarico. La Figura 1.9 mostra il ciclo termodinamico cui è sottoposto il flusso d'aria elaborato da un propulsore scramjet.

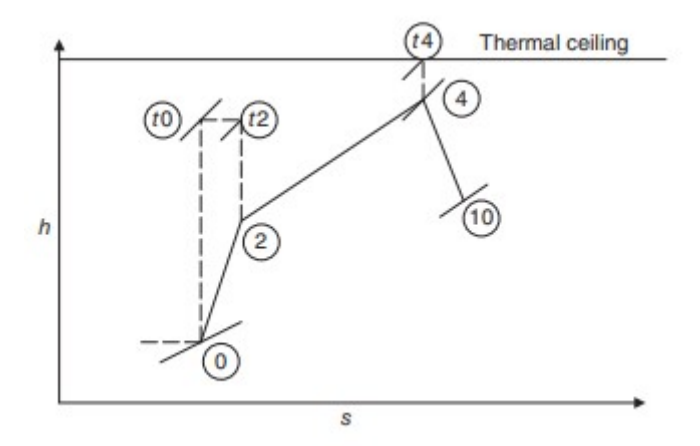

Figura 1.9: Ciclo termodinamico di un propulsore scramjet

A causa dell'assenza del compressore, l'entalpia totale del gas si mantiene costante durante la fase di compressione. In fase di combustione, invece viene aumentata l'entalpia totale dei gas: in particolare, la temperatura totale aumenta, mentre la pressione diminuisce lievemente a causa delle perdite di carico, poiché avviene un moto di Rayleigh. Idealmente, la combustione può essere considerata isobara. Inőne, nell'ugello di scarico, l'entalpia statica diminuisce poiché i gas combusti vengono espansi, mentre l'entalpia totale deve mantenersi costante poiché la trasformazione è anergica, per il Primo principio della Termodinamica. Di conseguenza, il flusso viene accelerato. Si consideri adesso un propulsore ramjet. All'aumentare del numero di Mach di volo, dalla Figura 1.9, la temperatura totale del ŕusso in ingresso si avvicina al valore massimo raggiungibile a valle della combustione, che è őssata, per ragioni di tenuta strutturale dei materiali utilizzati per realizzare le pareti dell'ugello di scarico e le zone circostanti al punto più caldo del propulsore. Ciò signiőca che il salto di temperatura totale in camera di combustione tende ad annullarsi. Inoltre, la velocità del flusso in ingresso al combustore si riduce, a causa di una compressione statica maggiore attraverso l'onda d'urto all'aumentare del numero di Mach a monte dell'urto, ovvero il numero di Mach di volo. L'architettura costruttiva di un propulsore ramjet prevede la presenza di una presa dinamica a shock normale, dunque il flusso in ingresso al combustore è subsonico. Ad alti numeri di Mach di volo, il Mach del flusso in ingresso al combustore è relativamente basso. L'intensificazione dell'effetto ram ad alti numeri di Mach di volo si traduce, in definitiva, in una velocità del flusso in uscita dall'ugello di scarico dello stesso ordine della velocità di volo. Ciò signiőca che, come visto nella Sezione 1.1, Equazione 1.9 la spinta propulsiva generata da un propulsore ramjet ad alti numeri di Mach di volo è molto bassa, mentre il rendimento propulsivo tende all'unità, dall'Equazione 1.11. Per questa ragione, il propulsore scramjet è molto più prestazionale di un ramjet in regimi di volo ipersonici: il rallentamento del flusso in ingresso tramite un treno di onde d'urto oblique permette al flusso di arrivare in camera di combustione in regime ancora supersonico, e, inoltre, il passaggio attraverso onde d'urto oblique è meno dissipativo rispetto al passaggio attraverso onde d'urto normali, il che si traduce in minori temperature di ingresso al combustore, con conseguente maggior apporto della combustione alla generazione di spinta. Complessivamente, la velocità del flusso in uscita dal propulsore risulta maggiore rispetto a quella che risulterebbe dall'utilizzo di un propulsore ramjet, con minor rendimento propulsivo. Facendo dunque un bilancio globale, il propulsore scramjet è la migliore soluzione costruttiva utilizzabile in regime di volo ipersonico, in quanto garantisce il miglior compromesso in termini di esigenze prestazionali per il campo di utilizzo suddetto.

#### 1.3 Ugelli di scarico ipersonici

L'ugello di scarico è il componente di un propulsore che gioca il ruolo più significativo nella generazione della spinta propulsiva. Si ricordi la deőnizione di spinta in condizioni non installate esplicitata nell'Equazione 1.6, trascurando dunque in prima battuta le perdite dovute agli effetti di installazione. Il contributo preponderante della spinta propulsiva è dato dalla gross thrust, che a sua volta comprende due contributi: quello dovuto alla quantità di moto eiettata dalla sezione di scarico del propulsore, detto momentum

thrust, e quello dovuto al termine di pressione, detto pressure thrust. Mentre il termine di ram drag, che dipende dalla portata ingerita dal propulsore e dalla velocità di volo, è più piccolo, la gross thrust è fortemente inŕuenzata dal design dell'ugello di scarico. Infatti, la geometria dell'ugello determina la velocità di uscita  $V_9$ , nonchè la pressione di scarico p9, andando a governare l'entità della spinta lorda. Risulta dunque chiaro che, per applicazioni militari, dove la massimizzazione della spinta speciőca rappresenta il target principale da raggiungere, il design dell'ugello è uno step della procedura di progettazione del propulsore molto delicato, e che richiede diverse considerazioni. Un sistema di scarico moderno, però, è chiamato a soddisfare anche altri requisiti, quali:

- elevata efficienza dell'espansione dei gas combusti;
- basso drag di installazione;
- basso rumore;
- bassi requisiti di raffreddamento delle pareti;
- bassa tracciabilità;
- basso peso e bassi costi di produzione;
- elevate prestazioni di thrust reversing e thrust vectoring.

L'efficienza della trasformazione termodinamica di espansione a cui i gas combusti sono soggetti, è computata tramite il *rendimento isoentropico* dell'ugello, definito come,

$$
\eta_n = \frac{h_{t7} - h_9}{h_{t7} - h_{9s}} = \frac{V_9^2/2}{V_{9s}^2/2} \tag{1.12}
$$

Le variabili termodinamiche, nonché le velocità presenti nell'Equazione 1.12 fanno riferimento alla trasformazione di espansione che avviene nell'ugello di scarico, mostrata nella Figura 1.10.

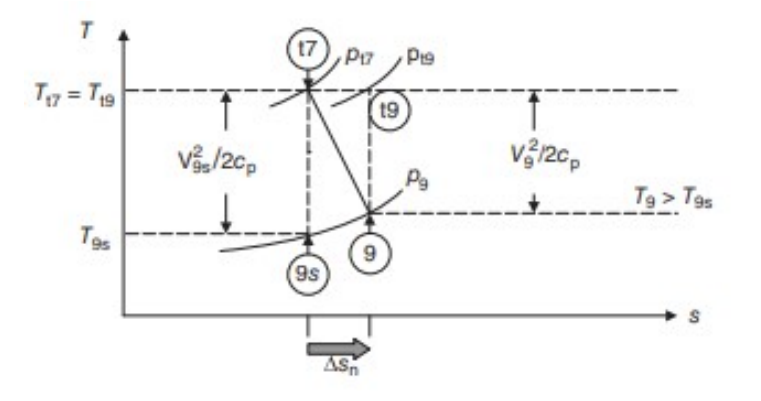

Figura 1.10: Trasformazione di espansione in un ugello

Vale l'eguaglianza tra la deőnizione del rendimento isoentropico in funzione delle entalpie totali e statiche degli stati termodinamici a monte e a valle dell'ugello, e la deőnizione in funzione delle velocità, per la stessa deőnizione di entalpia totale. Più ci si allontana dalle condizioni di espansione isoentropica, più aumentano le perdite dissipative. Come conseguenza, la velocità di uscita diminuisce rispetto a quella teoricamente ottenibile in condizioni isoentropiche. Dunque, un ugello con perdite riesce ad accelerare il flusso meno di un ugello con la stessa geometria, che opera però in condizioni isoentropiche di deŕusso. Ciò signiőca che parte dell'energia cinetica, a causa della dissipazione in calore dell'energia, è per l'appunto convertit in energia termica. Si deduce dunque che la temperatura statica del ŕusso in uscita è maggiore nel caso di ugello con perdite, rispetto al caso di ugello con deflusso isoentropico. In presenza di perdite, l'entropia aumenta lungo la trasformazione di espansione. Poiché il deŕusso è anergico, l'entalpia totale si conserva tra gli stati di ingresso e di uscita. Ciò si traduce in una perdita di pressione totale, che è dunque un indicatore dell'entità delle perdite. Si deőnisce, a tal proposito, un altro parametro di prestazione dell'ugello, detto nozzle total pressure ratio, ovvero un coefficiente di perdita di pressione totale,

$$
\pi_n = \frac{p_{t7}}{p_{t9}}\tag{1.13}
$$

Un altro parametro prestazionale dell'ugello è il nozzle pressure ratio, definito come,

$$
NPR = \frac{p_{t7}}{p_0} \tag{1.14}
$$

Tale parametro indica il grado di espansione del flusso potenzialmente ottenibile nell'ugello, dallo stato totale in ingresso all'ugello alla pressione ambiente. Poiché il NPR è dipendente dalla pressione dell'ambiente, esso è funzione dell'altitudine di volo. Dunque, è possibile stabilire tale parametro in fase di design secondo l'inviluppo di volo programmato per il velivolo in esame. Noto il NPR, si può dimostrare che, ponendo la 1.13 e la 1.14 nella 1.12, il rendimento isoentropico e il coefficiente di perdita di pressione totale sono univocamente legati. Dunque, definendo il deflusso all'interno dell'ugello, ovvero őssando il coefficiente di perdita di pressione totale, è automaticamente determinata l'efőcienza con cui opera l'ugello. Tali considerazioni vengono anzitutto fatte in condizioni di progetto, e possono essere estese alle condizioni fuori progetto, veriőcando inőne che l'ugello non operi mai sotto un determinato limite di efficienza. La Figura 1.11 mostra l'andamento del rendimento isoentropico in funzione del coefficiente di perdita di pressione tale e del nozzle pressure ratio.

L'ultimo parametro di prestazione presentato in questa sede è il nozzle gross thrust coefficient, deőnito come,

$$
C_{fg} = \frac{F_{g-actual}}{F_{g-ideal}}\tag{1.15}
$$

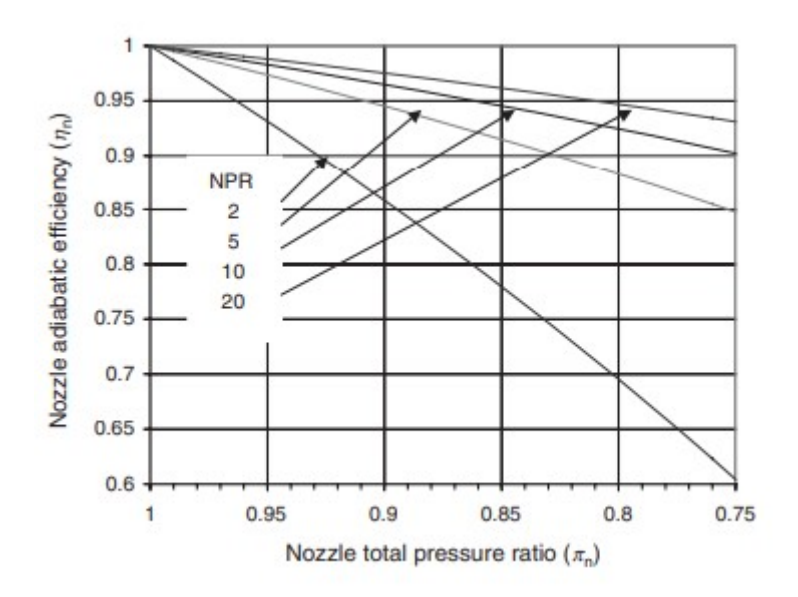

Figura 1.11: Trasformazione di espansione in un ugello

Dunque tale parametro rappresenta il rapporto tra la spinta lorda effettivamente elaborata dall'ugello e la spinta che idealmente l'ugello potrebbe elaborare. Si può dimostrare che il coefficiente di spinta lorda è una funzione dei seguenti parametri,

$$
C_{fg} = f(C_{D8}, C_A, \frac{1}{\eta_n}, \beta, \frac{p_0}{p_9})
$$
\n(1.16)

In particolare,  $C_{D8}$  è un coefficiente che tiene conto della presenza dello strato limite lungo le pareti interne dell'ugello. La presenza dello strato limite funge da spessore addizionale, che riduce la portata di massa realmente elaborata dall'ugello, rispetto alla portata di massa teoricamente elaborabile. L'angolo β è un indicatore dell'inclinazione, rispetto alla direzione assiale, delle pareti esterne della parte terminale del propulsore. Il coefficiente  $C_A$  tiene conto dell'angolarità del flusso in uscita dall'ugello.

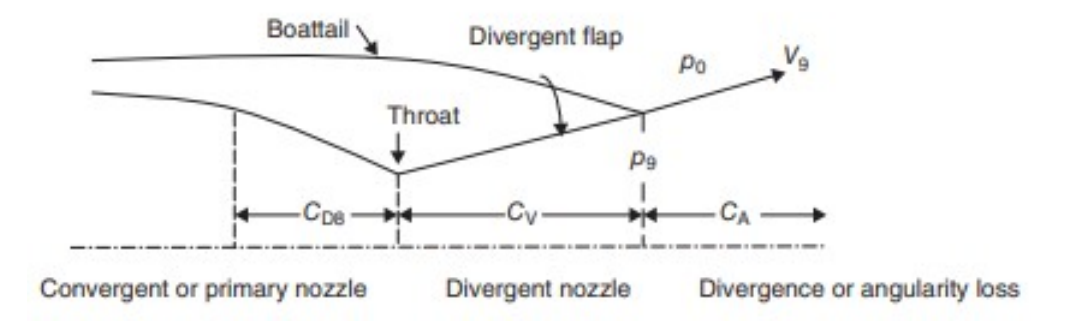

Figura 1.12: Effetto dell'angolarità in un ugello convergente-divergente

Come mostrato in Figura 1.12, per ugelli che non hanno una forma a campana, ovvero con inclinazione nulla delle pareti in corrispondenza della sezione di scarico, il flusso non è uniformemente assiale lungo tutta l'estensione della sezione di scarico, ma, spostandosi dall'asse verso i bordi, il flusso assume un certo angolo. La velocità  $V_9$  non è dunque sempre assiale, e non tutta la portata di massa fluisce in direzione assiale, non concorrendo dunque interamente alla generazione di spinta. Definito  $\alpha$  l'angolo di semiapertura, maggiore è tale angolo, minore è il suo coseno. Dunque è minore il coefficiente  $C_A$ , che è proporzionale al  $\cos \alpha$ , penalizzando dunque la spinta realmente elaborata.

Il termine  $\frac{p_0}{p_9}$  tiene conto della non perfetta espansione dell'ugello. Infatti, come mostrato nell'Equazione 1.6, le condizioni in cui opera l'ugello hanno influenza sul termine di pressione della spinta lorda. Inoltre, nel caso in cui l'ugello non operi in condizioni di adattamento, il flusso si adegua attraverso una serie di onde di compressione ed espansione, in modo tale che la pressione  $p_9$  si uniformi alla pressione ambiente  $p_0$ . Il processo di adeguamento non è immediato, è sede di perdite e penalizza dunque l'efficienza del deflusso. Dunque le condizioni di non perfetta espansione influenzano in modo diretto la spinta lorda generata, ed in modo indiretto anche l'efficienza del deflusso. Le Figure 1.13 e 1.14 mostrano l'evoluzione del processo di adeguamento esterno del flusso, quando l'ugello opera rispettivamente in condizioni sottoespanse e sovraespanse.

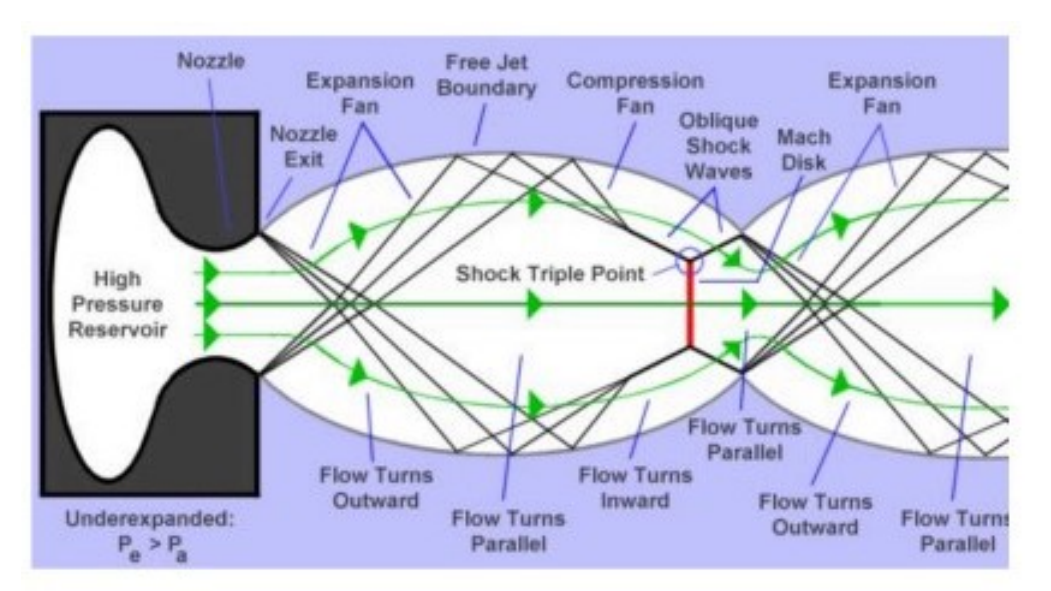

Figura 1.13: Adeguamento esterno del flusso per ugello sottoespanso

Nel caso di ugello sottoespanso, il flusso viene scaricato con una pressione  $p_9 > p_0$ , per cui, non appena incontra la discontinuità geometria in corrispondenza della sezione di scarico, viene deŕesso ad aprire, accelerato ed espanso attraverso un ventaglio di onde di Prandtl-Meyer. Tali fronti d'onda si riflettono prima in corrispondenza del punto di assialsimmetria del getto, e poi nella parete del tubo di flusso che nasce dalla diversa velocità tra flusso esterno al getto e flusso interno al getto. Quest'ultima riflessione fa sì che i fronti d'onda coalescano in un'unica onda d'urto obliqua. Poichè però, per assialsimmetria, le linee di corrente più vicine all'asse sono rettilinee, queste sono soggette ad un urto normale e non obliquo, dunque, per ristabilire, a valle di tali fronti dissipativi, la stessa pressione in tutto il getto, nasce un terzo fronte d'onda obliquo, che, insieme ai primi due, compone il *triple shock*. In definitiva, il flusso uscente dall'ugello, prima si espande, őno a raggiungere una pressione minore di quella ambiente, e poi si ricomprime, őno ad una pressione vicina a quella di scarico, per cui tale processo si ripete ciclicamente őno a dissiparsi a causa dei fenomeni viscosi.

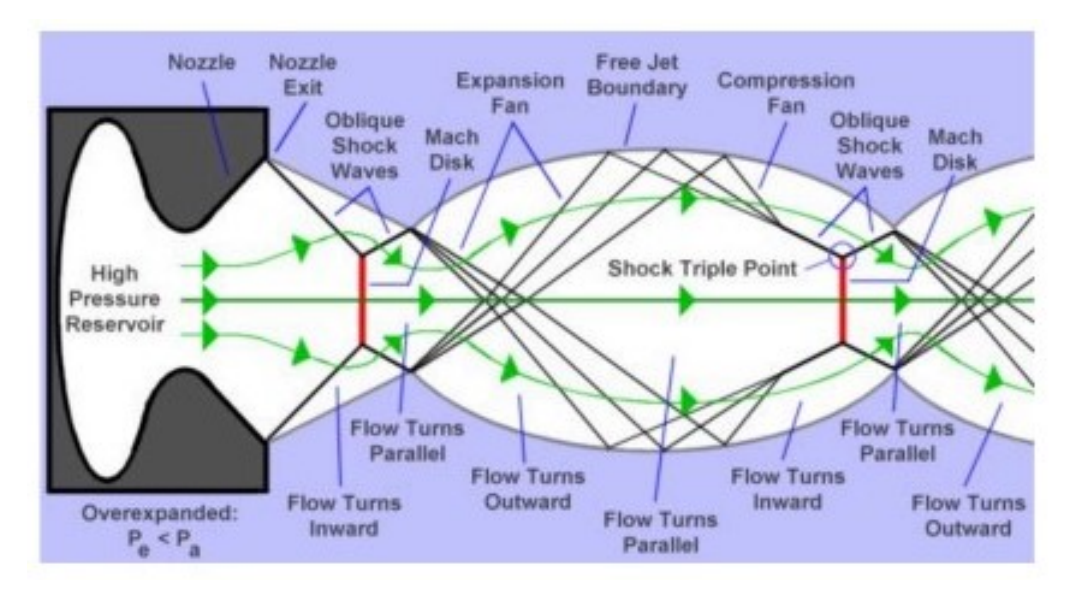

Figura 1.14: Adeguamento esterno del flusso per ugello sovraespanso

Nel caso di ugello sovraespanso, il flusso in uscita deve anzitutto comprimersi, per cui è soggetto al passaggio attraverso un triple shock inizialmente, per poi subire lo stesso processo del caso di ugello sottoespanso, őno a quando l'oscillazione della pressione viene smorzata dalle vicissitudini viscose. Il risultato őnale consiste in un processo analogo, ma sfasato spazialmente, rispetto al caso di ugello sottoespanso.

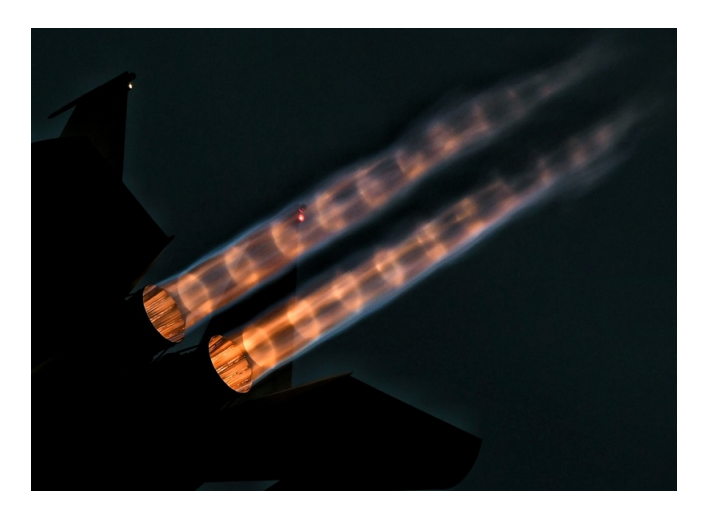

Figura 1.15: Disco di Mach

Tra tutti i fenomeni discussi, che avvengono esternamente alla sezione di scarico dell'ugello, quello più dissipativo è la formazione dell'onda d'urto normale, ed è anche il fenomeno che può vedersi ad occhio nudo, e che prende il nome di disco di Mach, come mostrato in Figura 1.15. Discussi tutti i fenomeni che principalmente influiscono sulla qualità del deŕusso e sull'entità della spinta generata in un ugello di scarico, la Figura 1.16 riassume l'andamento del coefficiente di spinta lorda in funzione delle caratteristiche geometriche dell'ugello. La Figura 1.16 fa riferimento ad un ugello convergente-divergente, utilizzato tipicamente in applicazioni supersoniche.

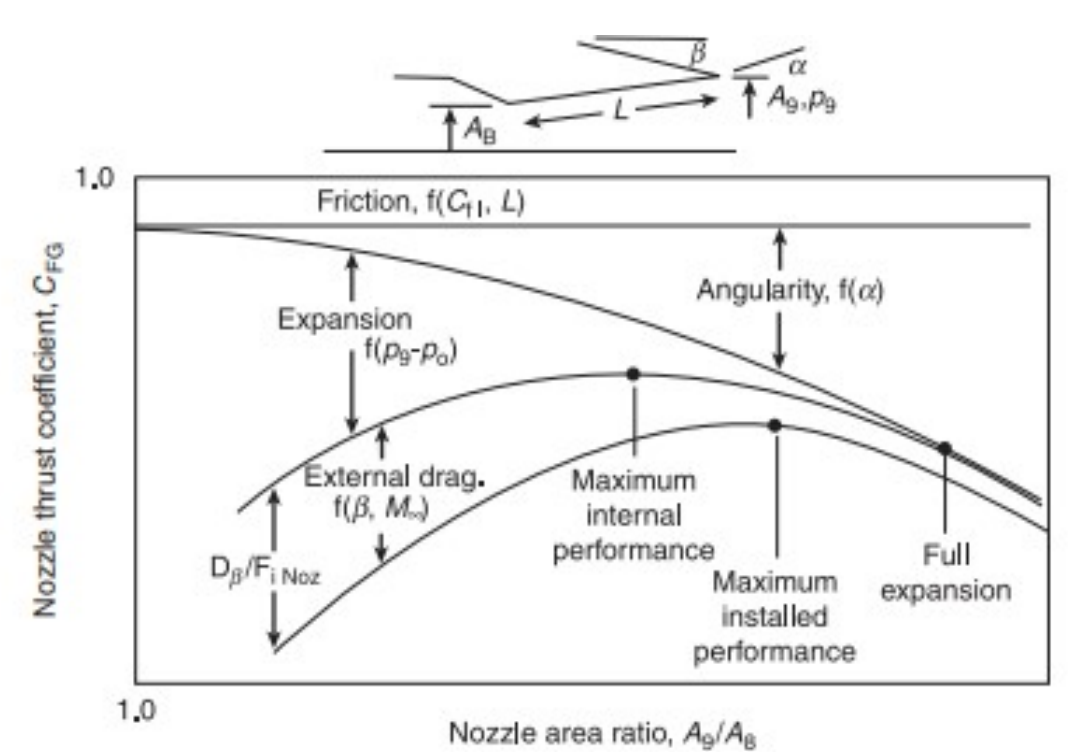

Figura 1.16: Andamento del coefficiente di spinta lorda

Con riferimento allo schema di ugello della Figura 1.16, per una determinata lunghezza L, il coefficiente di spinta lorda viene penalizzato sempre in ugual misura al variare del rapporto tra l'area di gola e l'area di scarico dell'ugello, relativamente alle perdite per attrito. Se il rapporto tra tali aree  $\frac{A_9}{A_8}$  aumenta, aumenta di conseguenza l'angolo  $\alpha$ , per cui la penalizzazione per l'angolarità del flusso aumenta, ovvero aumenta  $C_A$ . Viceversa, l'effetto della non perfetta espansione penalizza di più la spinta ai bassi rapporti tra le aree. Computando solo tali perdite, si ottiene l'andamento di  $C_{fg}$  solo considerando le vicissitudine interne all'ugello. Si ottiene l'andamento delle performance complessive, che tiene conto anche delle vicissitudini esterne all'ugello, se si considera anche l'influenza dell'angolo β. All'aumentare di β, si intuisce subito che aumenta il drag di installazione relativamente alla zona del propulsore che compete all'ugello. Si nota che l'aumento di β si ottiene diminuendo il rapporto  $\frac{A_9}{A_8}$ , coerentemente con quanto si nota dall'andamento complessivo del coefficiente di spinta lorda. Dunque, la conőgurazione geometrica ottimale, ovvero che garantisce la massima spinta lorda, è diversa se si considerano anche le vicissitudini viscose che avvengono lungo le pareti esterne dell'ugello. Infatti, il massimo di tale curva è collocato ad un'ascissa diversa rispetto al massimo che si riferisce alle sole

prestazioni interne dell'ugello. Affinché sia prodotta una spinta significativa, il flusso in uscita dall'ugello di scarico deve essere più veloce del flusso indisturbato in ingresso al propulsore. Per impieghi civili, dove il Mach di volo sta nell'intorno di 0.85, è sufficiente l'impiego di un ugello convergente, in quanto il regime di volo è subsonico, e la massimizzazione della spinta non è l'obiettivo prioritario in tale classe di velivoli. I velivoli per impieghi militari, invece, volano in regime supersonico in condizioni di progetto, quindi prevedono un ugello a geometria variabile che diventi convergente-divergente quando la condizione di volo supersonica è operata.

Anche nel caso di impiego di propulsori ramjet è sufficiente utilizzare un ugello convergentedivergente, in quanto il flusso in ingresso all'ugello è subsonico, dato che la combustione avviene a numeri di Mach compresi tra 0.2 e 0.3. L'ugello deve essere conőgurato in modo tale da raggiungere le condizioni di flusso sonico nella sezione di gola e condizioni di flusso supersonico nella sezione di scarico.

Nel caso di impiego di propulsori scramjet, quale il caso in esame in questa sede, un semplice ugello convergente-divergente non è sufficiente ad espandere ed accelerare il ŕusso in modo efficiente e massimizzando tutte le cirfe di prestazione presentate in questa sede, considerati gli alti numeri di Mach di volo che tali propulsori elaborano in condizioni di progetto. Si ricordi, infatti, la prima legge di Hugoniot,

$$
\frac{dA}{A} = (M^2 - 1)\frac{du}{u}
$$
\n
$$
(1.17)
$$

Nel caso in esame, il flusso deve essere accelerato in modo significativo, per cui  $du > 0$ ; inoltre il numero di Mach è nell'intorno di 3 in condizioni di progetto, in quanto in un propulsore scramjet la combustione avviene in regime supersonico. Si deduce che il rapporto tra l'area di ingresso e l'area di uscita deve essere abbastanza elevato, più di quanto debba esserlo il rapporto tra la sezione di gola e quella di scarico in un ugello supersonico. Dunque, in definitiva, un ugello ipersonico deve prevedere una crescita della sezione di passaggio molto accentuata. Tale requisito deve inoltre fronteggiare l'esigenza di mantenere bassi il peso e l'imbombro dell'ugello; infatti, nelle applicazioni tipiche di utilizzo di propulsori scramjet, la sőda principale è mantenere basso il drag di installazione, cercando di integrare quanto più possibile l'architettura costruttiva dell'ugello con la fusoliera del velivolo, affinché entrambi i requisiti di alto rapporto tra le aree e basso drag di installazione siano rispettati. La necessità di soddisfare tutti i requisiti enunciati, ha portato allo sviluppo dell'architettura costruttiva che ad oggi è lo stato dell'arte degli ugelli ipersonici, detta single expansion ramp nozzle, o SERN, posizionata nell'architettura complessiva della fusoliera di un velivolo ipersonico. La Figura 1.17 mostra la più semplice conőgurazione di SERN. Nella sua conőgurazione geometrica più semplice, il SERN consiste in una rampa, a conőgurazione rettilinea o curvilinea, che devia il ŕusso ad aprire.

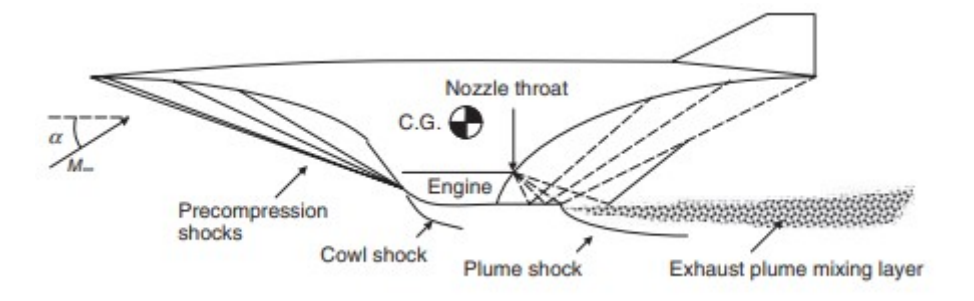

Figura 1.17: Velivolo ipersonico con SERN

Per massimizzare l'integrazione del SERN nella fusoliera del velivolo, la rampa è ricavata proprio dalla parete inferiore della fusoliera, che dunque costituisce parte integrante dell'ugello di scarico. Nella configurazione più semplice di SERN, dunque, il flusso uscente dalla camera di combustione in regime supersonico, deve essere soggetto ad un passaggio attraverso una sezione fluidodinamica divergente, per poter essere uteriormente accelerato. In particolare, la presenza di una discontinuità geometrica causa la formazione di un ventaglio di onde di Prandtl-Meyer, le quali sono onde di Mach, dunque non dissipative, che deviano ad aprire il flusso e lo accelerano gradualmente. Poichè il fronte di separazione tra flusso del getto e aria esterna costituisce una superfície libera di contorno, la riflessione delle onde di espansione su tale bordo si tradurrebbe in fronti d'onda d'urto obliqua, che potrebbero anche coalescere in un unico fronte d'onda più dissipativo. A prescindere da quest'ultimo dettaglio, ciò significherebbe comunque che il flusso, prima deviato ad aprire e accelerato dal primo ventaglio di onde di Prandtl-Meyer, sarebbe successivamente deviato a stringere e rallentato dal ventaglio riŕesso di onde d'urto, che causerebbero anche delle perdite. Per tale ragione, la conőgurazione mostrata in Figura 1.17 prevede anche una parete rettilinea inferiore, che permette al ventaglio di onde di Prandtl-Meyer di riflettersi come tale, senza cambiare la propria natura, poichè il piano di riflessione è una parete solida. In questo modo, anche il ventaglio di onde riflesso accelera il flusso, senza dissipazione, e lo deflette ad aprire, raddrizzandolo e contribuendo a minori perdite di angolarità, a favore di una spinta generata maggiore. La Figura 1.18 mostra il risultato di un'analisi numerica del campo di densità che si instaura in corrispondenza di un SERN. Tale visualizzazione permette di osservare i fenomeni d'onda che si verificano al passaggio del flusso. Tale architettura costruttiva è asimmetrica, infatti la parete inferiore ha una piccola estensione rispetto alla rampa vera e propria, ricavata sulla fusoliera e avente una elevata estensione, al őne di raggiungere sezioni di scarico considerevoli. Tale tipo di conőgurazione è soggetta a minori drag rispetto ai classici ugelli conici assialsimmetrici, proprio per l'assenza della parete inferiore. Inoltre, la geometria della rampa favorisce l'insorgenza di perdite di angolarità, per motivazioni puramente geometriche. Un notevole vantaggio del SERN consiste nell'ottimo funzionamento in condizioni fuori progetto. Infatti, tale geometria si autoadatta ai cambiamenti di pressione dovuti a differenti numeri di Mach, che sono relativi a differenti condizioni operative, escludendo la necessità di dover variare l'area di scarico, come invece accade negli ugelli supersonici, che sono spesso a geometria variabile.

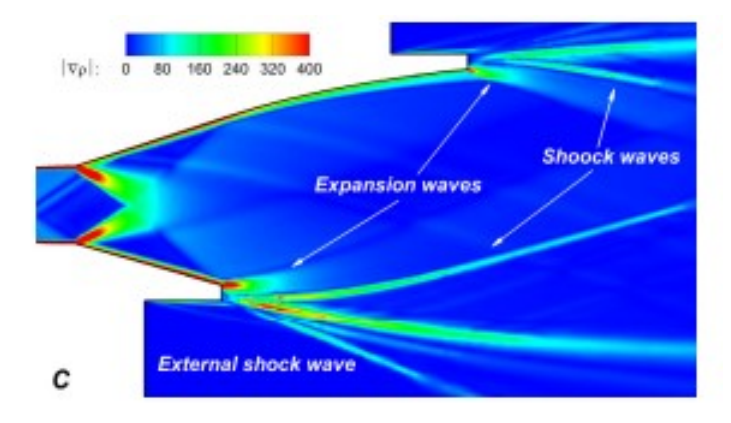

Figura 1.18: Campo di densità in corrispondenz di un SERN

Il principale svantaggio di tale architettura costruttiva consiste proprio nella ridotta capacità di thrust vectoring, in quanto la rampa di espansione è ricavata nella fusoliera, e dunque non è manovrabile facilmente in base alla direzione di spinta desiderata, a meno di installare complessi sistemi di controllo della geometria. Per tale ragione, la sőda principale consiste nel raggiungimento di elevate prestazioni in termini di thrust vectoring in ugelli ipersonici.

#### 1.4 Thrust Vectoring Control

Il Thrust Vectoring Control, o TVC, ovvero il controllo della direzione della spinta propulsiva, è una tecnologia fondamentale per diverse ragioni:

- migliora le prestazioni, infatti il controllo della direzione della spinta permette di effettuare le convenzionali manovre di volo con maggiore efficienza;
- permette manovrabilità avanzata, infatti il TVC rende il velivolo più reattivo e flessibile in volo;
- migliora la stabilità del volo e riduzione delle vibrazioni;
- permette di operare inviluppi di volo che sarebbero impossibili da riprodurre in assenza di TVC;
- permette di recuperare le condizioni di volo ottimali a partire da condizioni di stallo;
- permette di aumentare il controllo a basse velocità di volo e ad alti angoli di attacco;

Dunque, in definitiva, il TVC permette di aumentare l'efficienza, la flessibilità e la stabilità delle manovre di volo che un velivolo deve operare durante l'inviluppo di volo, e ciò è particolarmente importante nel caso di velivoli per applicazioni militari. Esistono due macrocategorie di thrust vectoring: mechanical thrust vectoring control, MTVC, e fluidic thrust vectoring control, FTVC. Il mechanical thrust vectoring control, comprende tutte quelle tecniche di thrust vectoring che impiegano sistemi meccanici, quali attuatori, deflettori e dispositivi per la modifica della geometria degli ugelli, al fine di modificare la direzione di uscita dei gas di scarico, e dunque, della spinta propulsiva. Un classico sistema di MTVC, utilizzato per velivoli subsonici, è quello mostrato in Figura 1.19, detto swivel nozzle.

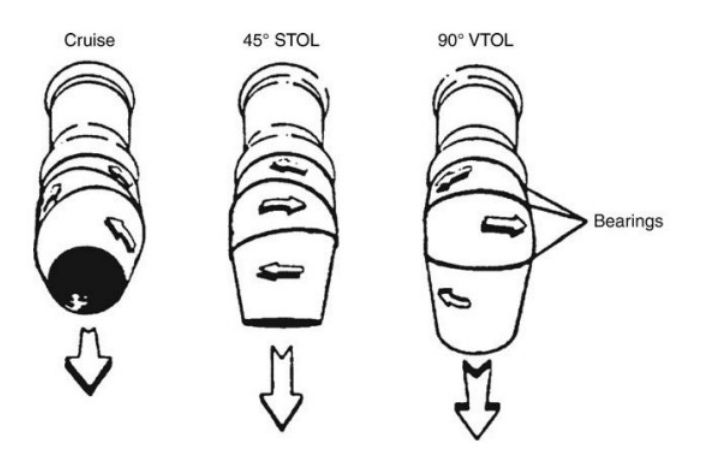

Figura 1.19: Ugello rotante a tre cuscinetti

L'ugello, in tal caso, è convergente, dunque adatto ad elaborare regimi di volo subsonico, con bassi NPR. La presenza dei cuscinetti permette di ruotare i diversi vani dell'ugello relativamente tra loro, realizzando dunque una conőgurazione curvilinea dell'asse dell'ugello, in modo tale che l'angolo tra la corrente in ingresso e la corrente in uscita non sia nullo. Per applicazioni supersoniche e ipersoniche è necessario integrare il SERN con appositi dispositivi di thrust vectoring. La Figura 1.20 mostra una prima soluzione costruttiva, che impiega una parete a geometria variabile ed un deflettore separato.

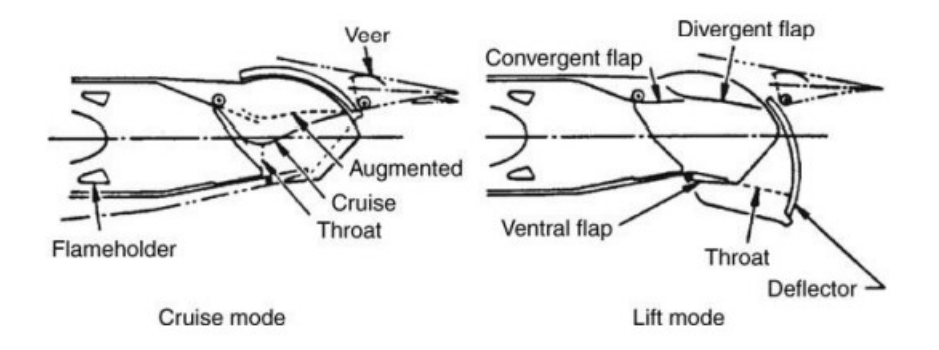

Figura 1.20: SERN con deflettore separato

In modalità di crociera, l'ugello opera in condizioni di progetto, per cui a valle del ritentore di fiamma si ha una sezione di gola, ed infine la rampa di espansione. Il deflettore, in tal caso, è posto in posizione di apertura, dunque il SERN assume la sua classica conőgurazione geometrica. Quando si vuole sfruttare il thrust vectoring per generare una forza di lift, ad esempio per applicazioni di decollo verticale, i gas di uscita vengono vincolati ad uscire in direzione verticale. Ciò si ottiene variando la configurazione dell'ugello: la parete a geometria variabile aumenta la corrispondende sezione di passaggio, per cui non si ha più una sezione di gola, mentre il deŕettore si richiude, ricreando una geometria simile a quella dell'ugello di Figura 1.19. Dunque, in tale configurazione, la rampa di espansione non è più osservabile. Un'altra soluzione è quella mostrata in Figura 1.21.

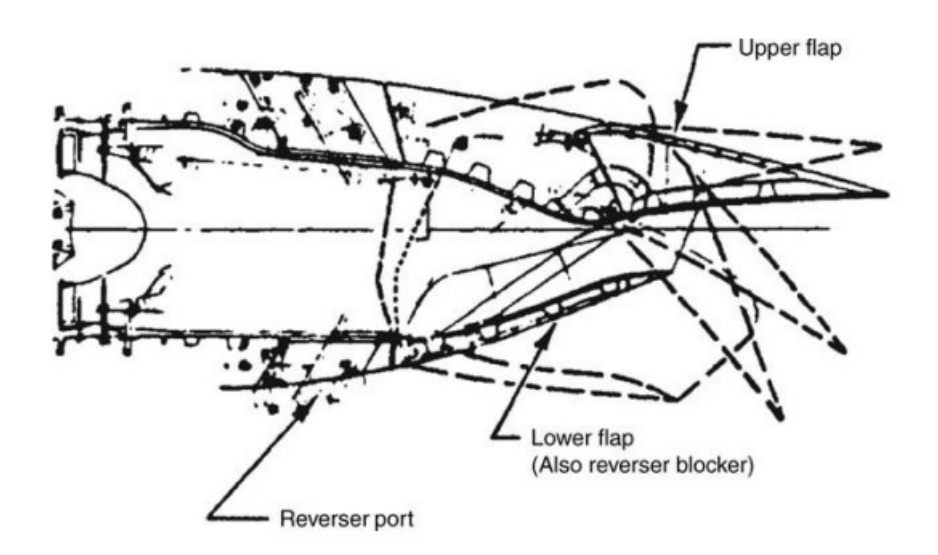

Figura 1.21: SERN con flap integrati

In tal caso il SERN è ottenuto prolungando le pareti fisse dell'ugello con due flap, uno superiore ed uno inferiore. La rotazione dei flap permette di ottenere una direzione di spinta diversa, poiché cambia la direzione di uscita dei gas di scarico. Il flap inferiore, inoltre svolge anche un ruolo nell'inversione della spinta. La Figura 1.22 mostra una versione più complessa di sistema di thrust vectoring meccanico.

Tramite l'utilizzo di due flap divergenti segmentati, si ottiene il controllo dei momenti di rollio e beccheggio, mentre il momento di imbardata viene controllato con l'ausilio del thrust reversing. L'impiego di soluzioni di MTVC, presenta alcuni svantaggi. a complessità costruttiva dell'ugello di scarico aumenta, così come il peso dell'ugello ed i costi di produzione. Inoltre, l'inserimento di parti mobili introduce delle perdite di spinta lorda. Inoltre, tali parti mobili, poiché sono a contatto con gas caldi, devono essere realizzati in materiali resistenti ad alti carichi termici e all'aggressività chimica dei gas di scarico, oltre che essere dotati di complessi sistemi di raffreddamento delle pareti. Inőne, tali sistemi hanno una scarsa velocità di risposta, legata alla velocità di risposta dei meccanismi implementati per ilmoto relativo della parti dell'ugello.

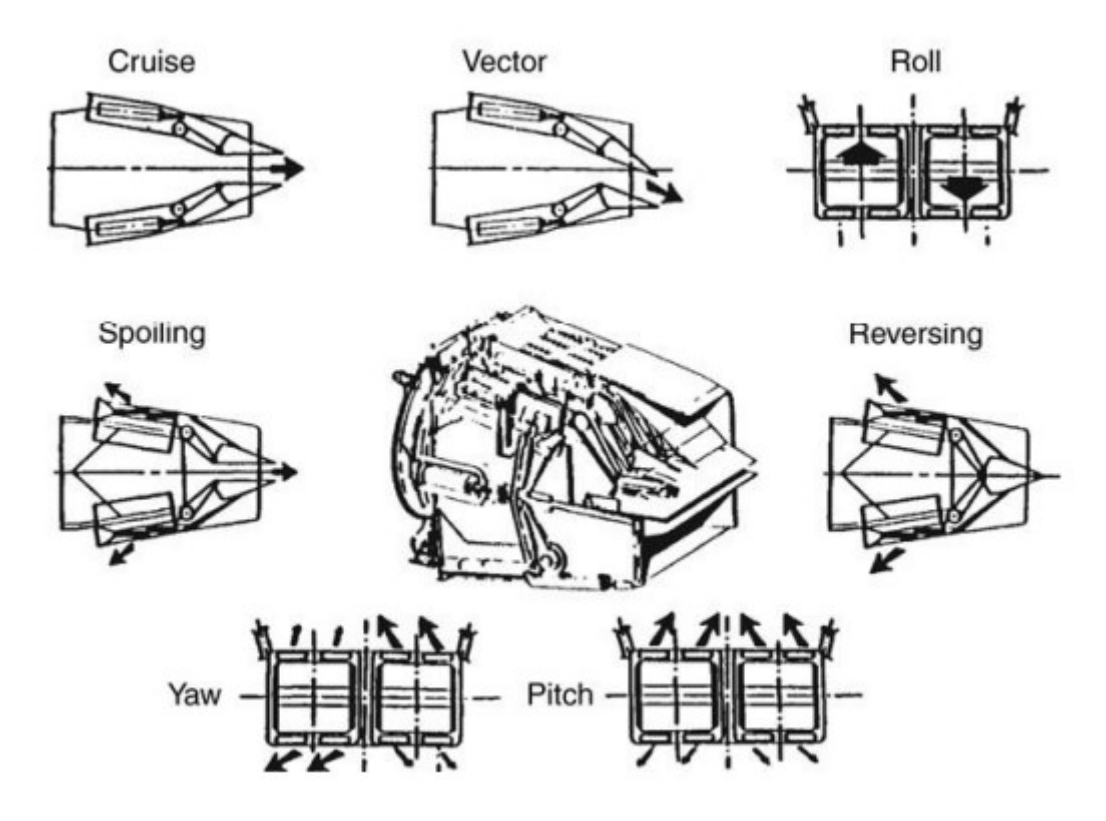

Figura 1.22: SERN con flap integrati

Il fluidic thrust vectoring control viene incontro a tali inconvenienti. In tal caso, uno o più flussi secondari sono utilizare per direzionare il getto primario, senza utilizzare elementi meccanici mobili. La maggiore semplicità costruttiva, data l'eliminazione di parti meccaniche mobili, la riduzione dei pesi e dei costi di manutenzione e la maggiore velocità di risposta sono i principali vantaggi dell'impiego di soluzioni FTVC.

Sono diverse le tecniche di FTVC impiegate, tra cui le principali sono: shock vectoring control, o SVC, counterflow, o CF, co-flow e dual throat nozzle, o DTN. Lo shock vectoring control consiste nell'iniezione di un flusso secondario da una posizione laterale, con direzione trasversale rispetto al flusso primario, come mostrato in Figura 1.23.

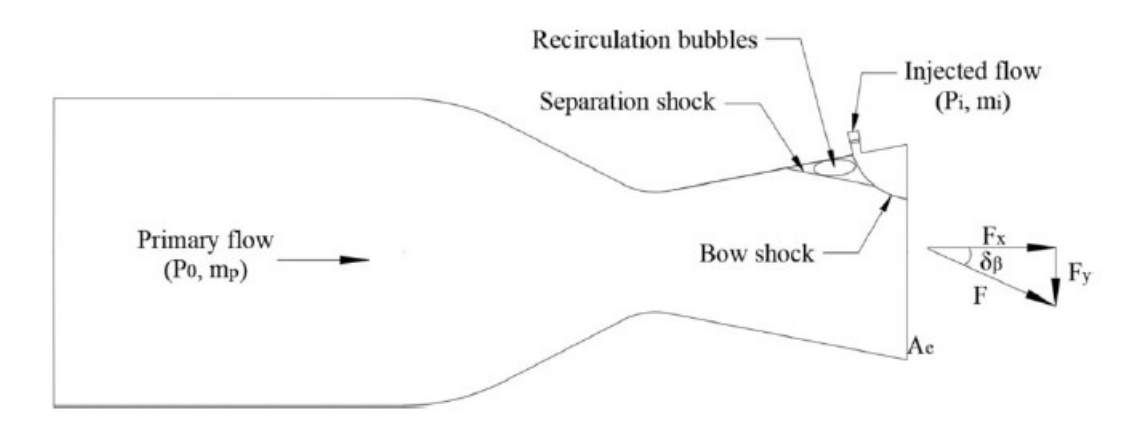

Figura 1.23: Shock Vectoring Control

Dall'interazione tra il flusso primario e quello secondario iniettato trasversalmente, nasce uno shock di prua forte, detto bow shock, che causa un gradiente di pressione avverso. Lo strato limite turbolento del flusso primario, soggetto a tale gradiente di pressione avvero, separa, per cui si forma una bolla di ricircolo a monte del punto di iniezione. Di conseguenza, si forma anche un fronte d'urto obliquo debole, che si propaga oltre lo spessore occupato dalla bolla di separazione. Si può dimostrare che, in realtà, si forma anche una bolla di separazione a valle del punto di iniezione. Tali vicissitudini fluidodinamiche globalmente operano un'azione di deviazione del flusso primario, e il risultato ultimo è la generazione di una forza non bilanciata che agisce sulle pareti dell'ugello. Tale forza è somma di una componente assiale e una trasversale, entrambe comprendenti un contributo dovuto alle pressioni agenti sulle pareti, ed un contributo dovuto alla quantità di moto del getto. L'angolo della forza risultante, detto angolo di thrust vector, è determinato dall'entità delle componenti della forza risultante. Il controllo dell'angolo di thrust vector è il cuore di tale tecnica, è si basa sul controllo della profondità di penetrazione e dell'inclinazione del getto secondario. poiché da tali parametri dipende la deviazione del flusso primario, nonché le caratteristiche del flusso a parete, che contribuiscono a determinare l'entità delle componenti di forza generate. La Figura 1.24 mostra il principio di funzionamento della tecnica counter-flow vectoring control.

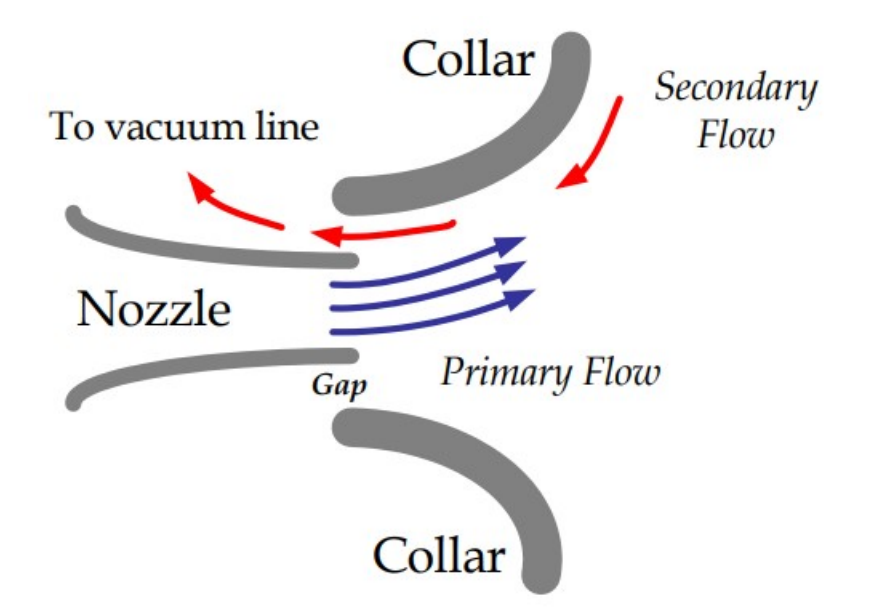

Figura 1.24: Counter Flow Vectoring Control

In tal caso, il flusso secondario iniettato è in controcorrente con il getto primario. Iniettando in una certa zona dell'ugello il flusso secondario, che in Figura 1.24 corrisponde alla zona superiore, nasce una zona di mescolamento turbolento con il getto primario, limitata dalla presenza di un collare. Proprio sulla parete del collare, si crea un'accelerazione del flusso secondario, con conseguenze depressione, che attira dunque anche il getto primarioa deflettersi in direzione del gradiente di pressione negativo. Regolando l'intensità del flusso secondario, si regola anche l'intentià della depressione nonché la direzione di tale gradiente di pressione, per cui si regola la direzione e l'entità dell'angolo di deflessione del getto primario, e dunque la direzione della spinta. Analogo è il principio di funzionamento del co-flow TVC, con la differenza che il flusso secondario scorre in equicorrente con il getto primario. La Figura 1.25 mostra uno schema di funzionamento del co-flow VC, con uno schema integrato delle forze generate dalla deflessione del flusso primario.

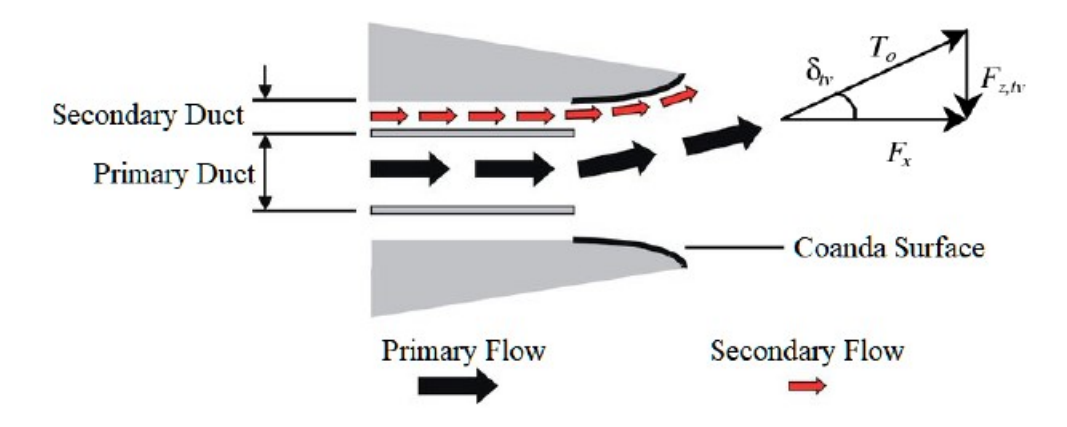

Figura 1.25: Co-flow Vectoring Control

La tecnica di fluidic thrust vectoring control oggi più utilizzata è l'impiego del dual throat nozzle, mostrata nella Figura 1.26.

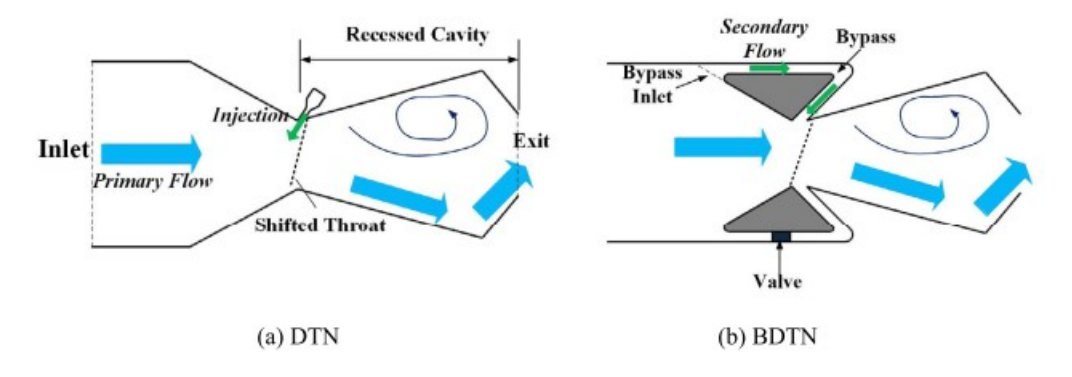

Figura 1.26: Dual Throat Nozzle e By-pass Dual Throat Nozzle

Il principio di funzionamento è simile a quello della tecnica SVC. In tal caso, però, non si osserva la presenza di shock. Il flusso primario attraversa la prima parte dell'ugello e incontra la prima sezione di gola, in corrispondenza della quale viene iniettato un flusso secondario trasversale. L'interazione tra i due flussi risulta in una deflessione del flusso primario, con creazione di un ricircolo nella zona adiacente, assialmente opposta, dell'ugello. Di conseguenza, il flusso esce dalla seconda gola dell'ugello con un angolo di deviazione, che dipende dall'intensità della deflessione subita nella prima gola. Una versione più recente e più efficiente della tecnica DTN, è quella chiamata Bypass Dual Throat Nozzle, o BDTN. In tal caso, il ŕusso secondario non deve essere prelevato dall'esterno, ma viene

prelevato direttamente dalla sezione di inlet dell'ugello. Infatti, quando il flusso entra nell'ugello, viene separato. La maggior parte della portata viene convogliata nella direzione principale, mentre una piccola parte di essa, detta portata di bypass, viene convogliata in un condotto secondario, ricavato nella medesima sede dell'ugello. L'evoluzione del flusso dalla prima sezione di gola fino allo scarico, è la medesima, e la direzione di deflessione del getto primario è governata dalla posizione angolare di sezione di by-pass attivata. Inoltre, l'intensità della deflessione è regolata dalla portata di by-pass accumulata. Tale variante del DTN è molto più efficiente, infatti basta un 1% di portata di by-pass per generare 5 ◦ di deŕessione del ŕusso primario. La Figura 1.27 mostra due conőgurazioni operative di utilizzo del BDTN. Si nota che la direzione di uscita del ŕusso è orizzontale in condizioni di cruise, mentre è verticale in condizioni di short take off and landing, STOL.

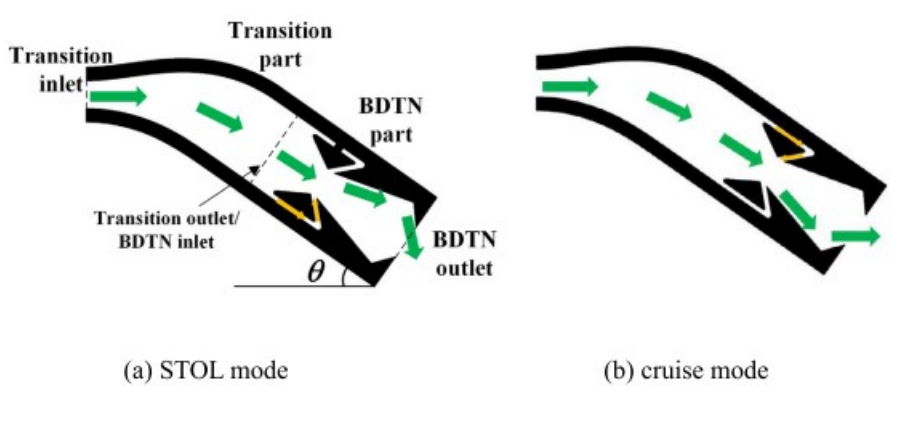

Figura 1.27: BTDN in condizioni di STOL e di cruise

Quanto mostrato in Figura 1.27 si può ottenere anche da analisi numeriche, come mostrato in Figura 1.28.

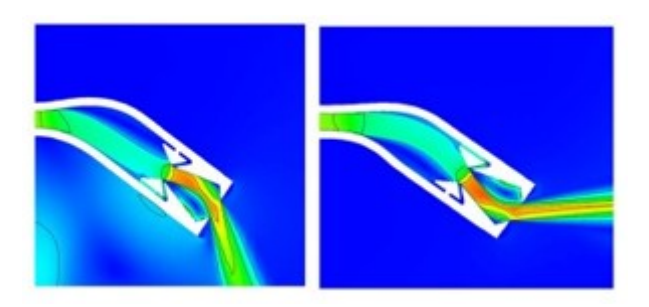

Figura 1.28: Analisi numerica di BTDN in condizioni di STOL e di cruise

Dunque, in condizioni STOL, il BDTN produce un angolo di vectoring tale da rendere la direzione di uscita del ŕusso primario verticale, mentre in condizioni di cruise il BDTN produce un angolo di vectoring tale da compensare l'angolo di calettamento dell'ugello di scarico rispetto alla direzione assiale.

Quelle presentate in questa sezione sono le tecniche di thrust vectoring control oggi più utilizzate, poiché studiate ed analizzate da diversi decenni. Tuttavia, sono stati recentemente studiati nuovi approcci per la generazione di forze per il TVC, ai quali si ispira la tecnica di thrust vectoring presa in esame in questa sede.

### 1.5 Thrust vectoring per alterazione locale della geometria dell'ugello

Le tecniche di thrust vectoring presentate nella Sezione 1.4 prevedono l'impiego di parti meccaniche addizionali, a corredo dell'architettura di base dell'ugello di scarico, nel caso di mechanical thrust vectoring, oppure richiedono l'impiego di flussi addizionali per manovrare la traiettoria del flusso primario, nel caso di fluidic thrust vectoring. Entrambi gli approcci citati comportano un aumento del peso del velivolo e della complessità costruttiva dell'ugello.

Un'ulteriore tecnica di thrust vectoring consiste nell'impiegare un corpo perturbante, come linguette, puntoni o perni, per alterare localmente la geometria dell'ugello. La protuberanza, se posta sulla superficie esterna del velivolo, può essere utilizzata per il controllo aerodinamico del velivolo stesso, mentre se posta sulla parete interna dell'ugelli di scarico, può essere utilizzata per il thrust vectoring. Il posizionamento di un'alterazione locale sulla superficie interna dell'ugello ha lo stesso effetto dell'iniezione di un flusso secondario, sul cui principio si basano le tecniche FTVC, ma con una potenziale riduzione del peso del velivolo. In particolare, il risultato ottenuto dal posizionamento di una protuberanza è l'alterazione del campo di pressione locale e del campo di moto nell'intorno della discontinuità geometrica. Tale effetto è fortemente dipendente dai parametri geometrici del corpo perturbante e dal numero di Mach locale, mentre è poco dipendente dal numero di Reynolds. Variando l'ingombro e la posizione all'interno dell'ugello della protuberanza, si ottiene un ampio range di momenti di beccheggio, e dunque un ampio range di angoli di thrust vector. La Figura 1.29 mostra il campo di moto che si instaura a causa dell'inserimento di un puntone sul tratto divergente di un ugello supersonico. A monte della protuberanza nasce una zona di separazione dello strato limite, con ricircolo della corrente, a causa del gradiente di pressione avverso imposto dalla presenza del corpo perturbante. Tale separazione causa la nascita di uno shock obliquo, che va ad incontrarsi con lo shock di prua che nasce dall'interazione tra flusso supersonico e parete anteriore della protuberanza, formando quello che viene chiamato λ-shock. Tale fenomenologia è comune a tutti i tipi di corpi perturbanti impiegati per tale applicazione. Inoltre, si nota che tale campo di moto è analogo a quello che si genera dall'interazione tra flusso primario e ŕusso secondario nel caso di SVC mostrato in Figura 1.23, ad ulteriore conferma che l'effetto provocato da una perturbazione solida è analogo a quello esercitato dall'iniezione trasversale di un flusso secondario. Anche a valle della protuberanza si genera una zona di ricircolo; inoltre, il  $\lambda$ -shock si riflette sulla parete superiore dell'ugello, per cui è presente un ulteriore fronte d'urto. Nel punto di riflessione dell'onda d'urto si ha una lieve separazione di strato limite, che si riattacca generando uno shock di riattacco.

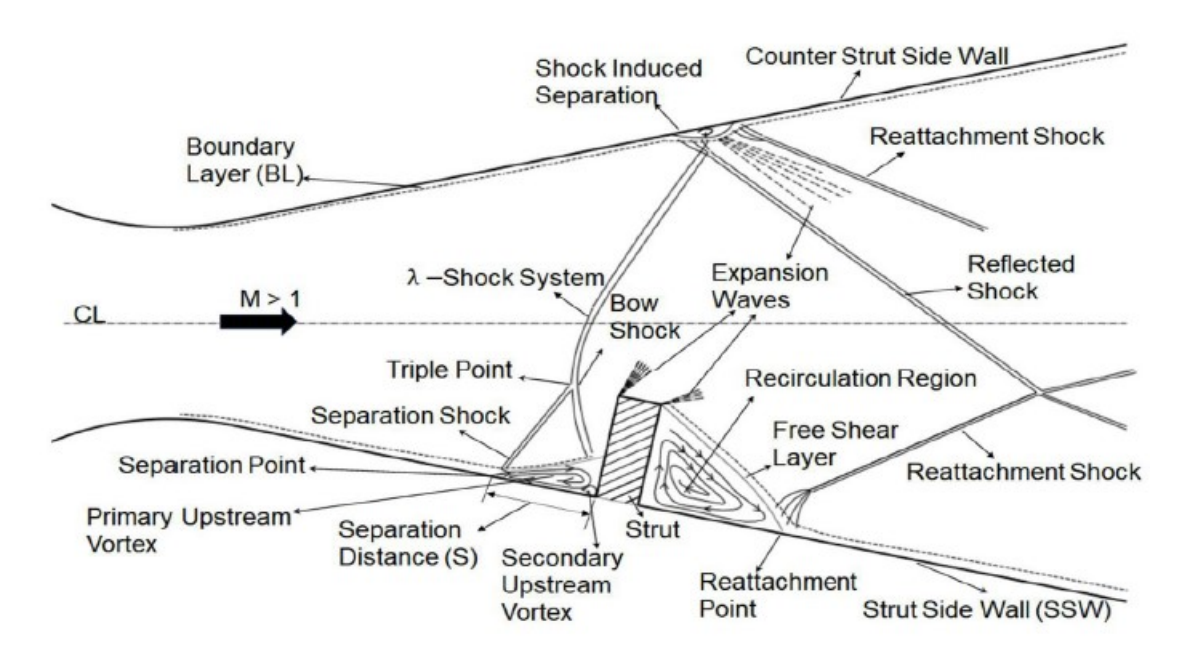

Figura 1.29: Campo di moto in ugello C-D con alterazione locale della geometria

Il campo di moto che si instaura è dunque molto complesso, ed è asimmetrico, per cui la distribuzione delle pressioni a parete è fortemente asimmetrica e dipendente dalla geometria della protuberanza. Integrando localmente su tutta l'estensione delle pareti dell'ugello i contributi di pressione e quelli viscosi, si ottengono le due componenti di forza, la cui risultante genera un momento di thrust vector, il quale costituisce il őne ultimo dell'impiego di tale geometria. Si vuole dunque adottare un approccio analogo per alterare localmente la geometria di un ugello ipersonico. Richiamando quanto mostrato in Figura 1.30, il single expansion ramp nozzle è già una conőgurazione geometrica asimmetrica.

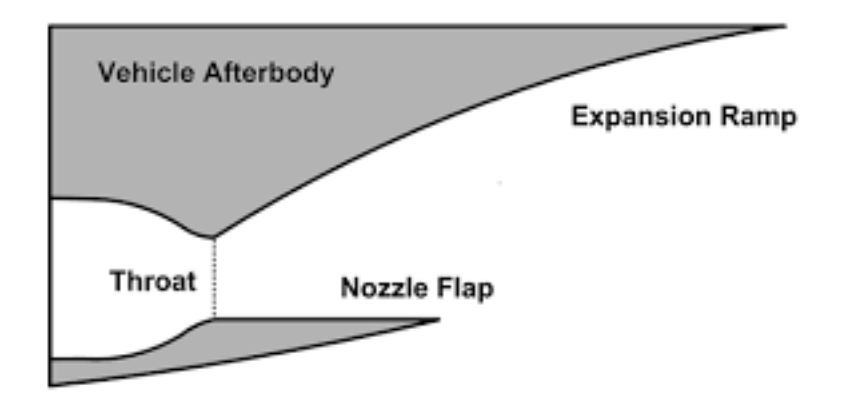

Figura 1.30: Schema di single expansion ramp nozzle

A differenza del caso applicativo presentato in Figura 1.29, il SERN è ricavato direttamente sulla fusoliera del velivolo, per cui è una geometria semiaperta. Inoltre, mentre il flusso nella sezione di gola, in Figura 1.29 è sonico, per poi diventare supersonico nel tratto divergente, nel caso del SERN il flusso è già supersonico nella sezione di gola; infatti, in corrispondenza di tale sezione, si forma un ventaglio di onde di espansione, che possono generarsi solo in presenza di flusso supersonico, per il quale è plausibile che la componente normale del numero di Mach sia pari all'unità. Tale ventaglio di onde di espansione si forma poiché la deflessione è ad aprire, e si riflette sul flap inferiore, generando un ulteriore ventaglio riflesso di onde di espansione. Tale fenomenologia influenza notevolmente l'evoluzione del flusso lungo la rampa di espansione, e l'inserimento di un corpo significativamente perturbante sul flap inferiore andrebbe a compromettere in maniera irreversibile la riflessione del ventaglio di onde di espansione, compromettendo dunque l'evoluzione che il flusso deve subire per passare da valori del numero di Mach intorno a 3 in gola, sino a numeri di Mach superiori a 5 nella sezione di uscita. Analogamente, l'inserimento di un corpo eccessivamente perturbante sulla rampa vera e propria sarebbe altrettanto dannoso, poiché la formazione di bolle di ricircolo troppo estese in dimensioni sarebbe sede di perdite elevate, nonché di un'interazione con i fronti d'onda che altererebbe in modo sfavorevole il campo di moto pensato per tale geometria. Per tali ragioni, in questa sede si vuole studiare la fenomenologia, i risultati prodotti, i beneőci e gli svantaggi dell'impiego di un dispositivo intuitivamente meno perturbante di un corpo solido quali quelli presentati in tale sezione. Il dispositivo di thrust vectoring in oggetto è la rampa di compressione. La Figura 1.31 mostra il campo di pressione ottenuto mediante un'analisi numerica in corrispondenza di una rampa di compressione.

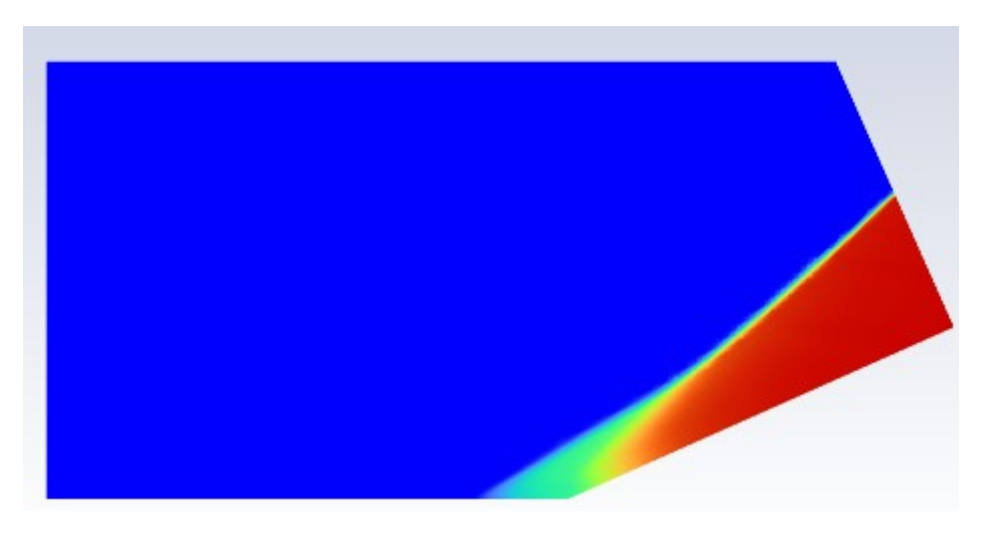

Figura 1.31: Campo di pressione su rampa di compressione

I motivi per cui un dispositivo a rampa di compressione può essere più indicato per produrre un momento di thrust vector su un SERN sono due:

• è un'alterazione geometrica meno perturbante rispetto a quelle utilizzate per applicazioni supersoniche, dunque il costo, in termini di perdite e di penalizzazione di spinta, che la generazione del momento di thrust vector richiede è minore;

• la fenomenologia fluidodinamica che si sviluppa in corrispondenza di una rampa di compressione è analoga a quella dei dispositivi di thrust vectoring già presentati; infatti si osserva un'alterazione del campo di pressione statica, con una zona di separazione dello strato limite che si forma subito a monte della discontinuità geometrica.

Dunque, computando la risultante dei contributi viscosi e di pressione lungo la rampa, si ottiene una forza risultante che genera un momento di thrust vector. Analogamente ai dispositivi già presentati in questa sede, variando la portata di fluido che transita lungo la rampa, nonché il numero di Mach in ingresso, varia la fenomenologia che si sviluppa a cavallo della discontinuità geometrica, con conseguenti azioni dinamiche differenti, e dunque differenti momenti, ovvero differenti angoli di thrust vector. Dunque, la rampa di compressione è a tutti gli effetti una soluzione costruttiva da studiare. I parametri che possono influenzarne le prestazioni, in termini di momento di thrust vector generato, sono:

- l'estensione assiale della rampa;
- l'angolo di inclinazione della rampa;
- la posizione all'interno dell'architettura del SERN della rampa, a cui è legato dunque il numero di Mach del flusso in ingresso alla rampa, nonché le sue proprietà termodinamiche e fluidodinamiche, quale l'estensione dello strato limite in direzione normale alla parete.

In tale sede ci si propone dunque di studiare l'influenza di questi parametri sulle prestazioni complessive dell'ugello, in termini di thrust vectoring control, al fine di identificare un approccio ingegneristico che guidi alla selezione del dispositivo rampa di compressione più adatto al caso pratico in cui il thrust vectoring control vuole essere impiegato.

## Capitolo 2

### Fenomenologia e tecniche di studio

Un flusso supersonico che incontra un ostacolo non riesce ad adeguarsi gradualmente, poiché le perturbazioni di pressione, che nascono a causa della presenza dell'ostacolo, si propagano alla velocità del suono, dunque non riescono a risalire la corrente, che è supersonica. Ciò si traduce nell'insorgenza di un'onda d'urto, che permette al flusso che l'attaversa di subire una trasformazione discontinua, con una variazione delle sue proprietà termodinamiche, tale da adattare il ŕusso alla presenza dell'ostacolo. Questo è il caso di un ŕusso che incontra una rampa di compressione. La rampa si comporta come un ostacolo che deflette a stringere il flusso, infatti la sezione fluidodinamica a valle del punto di discontinuità geometrica è minore della sezione fluidodinamica a monte di esso. La tipologia di onda d'urto che si forma dipende dall'inclinazione della rampa: per rampe poco inclinate si genera un fronte 'urto obliquo, attaccato al punto di discontinuità geometrica, mentre per rampe molto inclinate si genera un'onda d'urto ibrida distaccata, la quale è localmente normale in corrispondenza delle ordinate nulle, mentre è obliqua spostandosi a ordinate crescenti in direzione trasversale. Durante il passaggio attraverso l'onda d'urto, il flusso viene compresso, deflesso, e decelerato, in modo discontinuo. L'alterazione del campo di pressione è contestuale alla nascita di una forza risultante, che genera un momento aerodinamico.

Bisogna inoltre includere l'effetto della viscosità del fluido operativo. La presenza di uno strato limite a parete, interagisce con l'onda d'urto. In particolare, il gradiente di pressione positivo generato dalla presenza dell'urto, causa la separazione dello strato limite a monte dell'onda, dunque, un ulteriore fronte d'onda si genera, e quest'ultimo si incontra in un punto spaziale con il fronte d'onda generato dalla presenza della rampa. Il risultato è la nascita di un delta shock. Dunque, la presenza dello strato limite rende più graduale la trasformazione del flusso dalla sezione a monte della rampa a quella a valle di essa. Inoltre, è presente una bolla di ricorcolo, poiché il flusso si stacca dalla parete a monte della discontinuità geometrica, e si riattacca a valle di essa, alterando ulteriormente il campo di pressione. La fenomenologia fluidodinamica che si sviluppa in corrispondenda di una rampa di compressione, può essere studiate seguendo diversi approcci. La Teoria

delle onde d'urto oblique è l'approccio classico, che considera il fluido operativo inviscido, ovvero a viscosità cinematica nulla. Ricordando che la dinamica dei ŕuidi è governata dalle equazioni di Navier-Stokes, nel caso di fluido inviscido, il numero di Reynolds del flusso tende ad infinito. Ciò permette di semplificare le equazioni di Navier-Stokes, che sono equazioni differenziali del secondo ordine, nelle equazioni di Eulero, che invece sono equazioni differenziali del primo ordine. Le equazioni di Navier-Stokes, poiché sono del secondo ordine, richiedono due condizioni al contorno per essere risolte: la condizione di impermeabilità, per cui il flusso non può penetrare le pareti, e la condizione di aderenza, per cui un flusso viscoso a parete deve avere velocità relativa nulla rispetto alla parete stessa. Le equazioni di Eulero, poiché sono del primo ordine, richiedono solo una delle condizioni al contorno citate. In particolare, si perde la condizione di aderenza, per cui il flusso inviscido ha una velocità di scorrimento a parete non nulla. Ciò implica che, nel caso di ŕuido inviscido, non si ha uno strato limite a parete. Dunque, con la teoria delle onde d'urto oblique è possibile studiare solo l'influenza sul flusso dell'onda d'urto obliqua generata dalla discontinuità geometrica della rampa. Per studiare il comportamento dello strato limite, il suo distacco a monte della rampa, e la sua interazione con l'onda d'urto obliqua, detta shock wave-boundary layer interaction, o SBLI, bisogna ricorrere alle equazioni di Navier-Stokes, che considerano gli effetti della viscosità. L'approccio oggi utilizzato per lo studio della dinamica dei flussi viscosi è la Computational Fluid Dynamics, o CFD. In questa sede, dunque, si descrivono le caratteristiche e le peculiarità degli approcci allo studio di ŕussi inviscidi e viscosi attraverso una rampa di compressione, per poi includere tali strumenti acquisiti in una procedura di analisi di tale dispositivo ai őni del thrust vectoring.

#### 2.1 Teoria delle onde d'urto oblique

Calcoli teorici e misure sperimentali mostrano che lo spessore di una onda d'urto è dello stesso ordine di grandezza del cammino libero medio delle molecole. Per tale ragione, nello studio dell'onda d'urto una discontinuità matematica sostituisce le sue caratteristiche interne. La Figura 2.1 illustra il caso di onda d'urto obliqua prodotta dalla discontinuità geometria di una rampa. Siano  $u_1$  e  $u_2$  le velocità del fluido a monte e a valle dell'onda d'urto obliqua, sia  $\epsilon$  l'angolo d'urto o d'onda formato tra la direzione della velocità  $u_1$  e il fronte d'onda, mentre sia β l'angolo tra la velocità  $u_2$  e il fronte d'onda. Dunque, si definisce l'angolodi deflessione del flusso  $\delta = \epsilon - \beta$ .

Considerando il deflusso stazionario, adiabatico e bidimensionale, trascurando i termini gravitazionali e in assenza di lavoro esterno, tale fenomeno può essere descritto utilizzado le equazioni di continuità, della conservazione della quantità di moto e dell'energia.

Anzitutto, le velocità  $u_1$  e  $u_2$  possono essere scomposte nelle quattro componenti denominate  $u_{T1}, u_{T2}, u_{N1}$  e  $u_{N2}$ , secondo rispettivamente la direzione tangente e normale all'onda
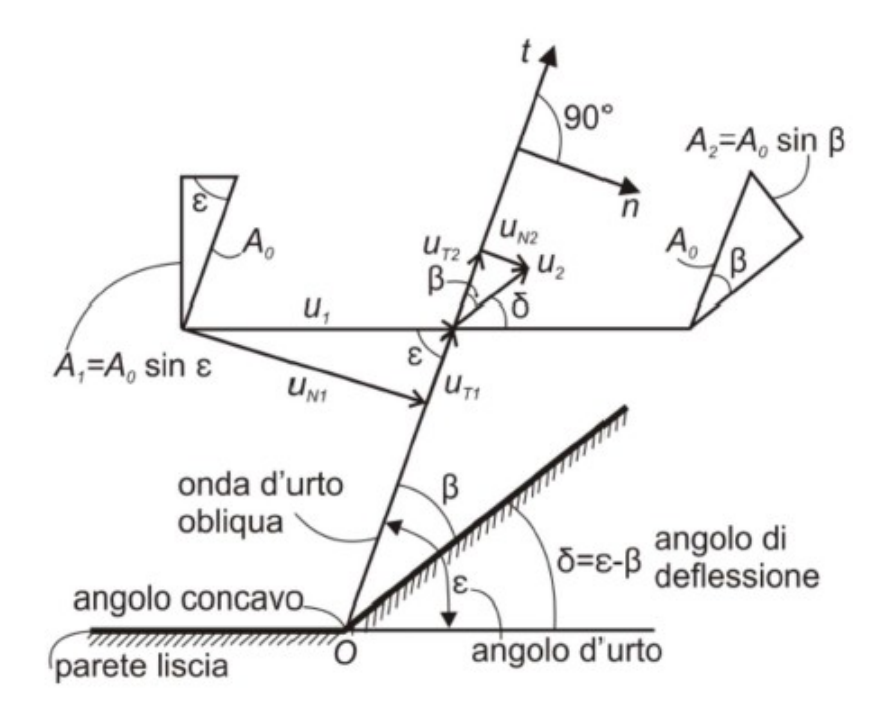

Figura 2.1: Volume di controllo per lo studio dell'onda d'urto obliqua

d'urto obliqua. In, particolare, valgono le seguenti equazioni:

$$
u_1^2 = u_{T1}^2 + u_{N1}^2 \tag{2.1}
$$

$$
u_2^2 = u_{T2}^2 + u_{N2}^2 \tag{2.2}
$$

$$
u_{T1} = u_1 \cos \epsilon \tag{2.3}
$$

$$
u_{N1} = u_1 \sin \epsilon \tag{2.4}
$$

$$
u_{T2} = u_2 \cos \beta \tag{2.5}
$$

$$
u_{N2} = u_2 \sin \beta \tag{2.6}
$$

Sia  $A_0$  l'area parallela all'onda d'urto obliqua. Le corrispondenti aree perpendicolari a $\boldsymbol{u}_1$ e  $u_2$ , chiamate  $A_1$  e  $A_2$ , si possono calcolare come:

$$
A_1 = A_0 \sin \epsilon \tag{2.7}
$$

$$
A_2 = A_0 \sin \beta \tag{2.8}
$$

Applicando l'equazione di continuità per il deflusso attraverso l'onda d'urto, si ottiene:

$$
\rho_1 u_1 A_1 = \rho_2 u_2 A_2 \tag{2.9}
$$

Ponendo le 2.7 e 2.8 nella 2.9 si ottiene:

$$
\rho_1 u_1 A_0 \sin \epsilon = \rho_2 u_2 A_0 \sin \beta \tag{2.10}
$$

E richiamando le 2.4 e 2.6 si ottiene:

$$
\rho_1 u_{N1} A_0 = \rho_2 u_{N2} A_0 \tag{2.11}
$$

Semplificando la 2.11:

$$
\rho_1 u_{N1} = \rho_2 u_{N2} \tag{2.12}
$$

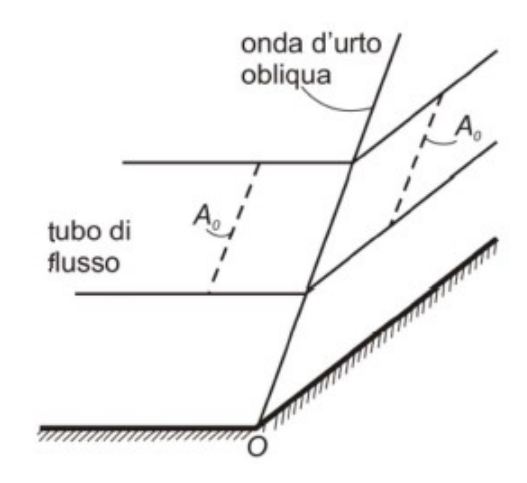

Figura 2.2: Area parallela al fronte d'onda per un tubo di flusso

Osservando il tubo di flusso rappresentato in Figura 2.2, si applichi il teorema di conservazione della quantità di moto nella direzione normale all'onda d'urto obliqua. Si ottiene:

$$
A_0(p_1 - p_2) = A_0 \rho_2 u_{N2}^2 - A_0 \rho_1 u_{N1}^2 \tag{2.13}
$$

Dunque,

$$
p_1 + \rho_1 u_{N1}^2 = p_2 + \rho_2 u_{N2}^2 \tag{2.14}
$$

Sempre con riferimento alla Figura 2.2, e considerando che la pressione statica non varia nella direzione parallela all'onda d'urto obliqua, si applichi il teorema di conservazione della quantità di moto lungo la direzione tangente:

$$
0 = A_0 \rho_2 u_{N2} u_{T2} - A_0 \rho_1 u_{N1} u_{T1}
$$
\n(2.15)

Ottenendo dunque:

$$
\rho_1 u_{N1} u_{T1} = \rho_2 u_{N2} u_{T2} \tag{2.16}
$$

Poiché vale anche la 2.12, si ottiene:

$$
u_{T1} = u_{T2} \tag{2.17}
$$

Dunque, la componente tangente della velocità si conserva nel passaggio attraverso l'onda d'urto obliqua. Si può, inőne, scrivere l'equazione dell'energia per il processo adiabatico, trascurando i termini gravitazionali e in assenza di lavoro esterno:

$$
h_1 + \frac{u_1^2}{2} = h_2 + \frac{u_2^2}{2}
$$
\n(2.18)

Ponendo le 2.1 e 2.2 nella 2.18, e considerando che vale la 2.17, si ottiene:

$$
h_1 + \frac{u_{N1}^2}{2} = h_2 + \frac{u_{N2}^2}{2}
$$
\n(2.19)

Si noti che le Equazioni 2.12, 2.14 e 2.19 sono analoghe a quelle che si ricavano per un'onda d'urto normale, applicando i medesimi principi ősici applicati in questa sede, se, al posto di  $u_1$  e  $u_2$ , si pongono le loro componenti normali. Ciò significa che, utilizzando le deőnizioni di componente normale dei numeri di Mach a monte e a valle dell'onda d'urto, si possono utilizzare le medesime equazioni utilizzabili nel caso di onda d'urto normale. In particolare, tali equazioni permettono di calcolare lo stato termodinamico a valle dell'onda d'urto obliqua, a partire dal numero di Mach a monte del fronte d'onda  $M_1$ . Si definisce numero di Mach normale a monte del fronte d'onda,

$$
M_{N1} = \frac{u_{N1}}{c_1} = \frac{u_1 \sin \epsilon}{c_1} = M_1 \sin \epsilon
$$
 (2.20)

Si può dunque ricavare il numero di Mach normale a valle del fronte d'onda,

$$
M_{N2}^2 = \frac{M_{N1}^2 + \frac{2}{k-1}}{\frac{2k}{k-1}M_{N1}^2 - 1}
$$
\n(2.21)

Dunque, si ricava il numero di Mach a valle del fronte d'onda,

$$
M_2 = \frac{M_{N2}}{\sin(\epsilon - \delta)}\tag{2.22}
$$

Infine, si può determinare univocamente lo stato termodinamico del flusso a valle del fronte d'onda, tramite le seguenti equazioni,

$$
\frac{T_2}{T_1} = \frac{(1 + \frac{k-1}{2}M_1^2 \sin^2 \epsilon)(\frac{2k}{k-1}M_1^2 \sin^2 \epsilon - 1)}{\frac{(k+1)^2}{2(k-1)}M_1^2 \sin^2 \epsilon}
$$
\n(2.23)

$$
\frac{p_2}{p_1} = \frac{2k}{k+1} M_1^2 \sin^2 \epsilon - \frac{k-1}{k+1}
$$
 (2.24)

$$
\frac{\rho_2}{\rho_1} = \frac{k+1}{2} \frac{M_1^2 \sin^2 \epsilon}{1 + \frac{k-1}{2} M_1^2 \sin^2 \epsilon}
$$
\n(2.25)

L'utilizzo di tali equazioni permette di definire univocamente il deflusso attraverso l'onda d'urto obliqua, per cui si conoscono tutti gli elementi necessari al calcolo delle azioni dinamiche scambiate tra il flusso e la rampa. Dalle Equazioni 2.21, 2.23, 2.24 e 2.25, si nota che, per calcolare tutte le grandezze incognite, è necessario conoscere:

- lo stato termodinamico a monte dell'onda d'urto, che è noto;
- $\bullet$  l'angolo  $\delta$ , che è noto poiché è nota la geometria di rampa che si sta analizzando;
- l'angolo  $\epsilon$ , che è da determinare.

L'angolo di inclinazione del fronte d'onda  $\epsilon$ , è calcolabile, noti il numero di Mach a monte del fronte d'onda  $M_1$  e l'angolo di deflessione  $\delta$ , tramite l'Equazione 2.26,

$$
\frac{1}{\tan \delta} = \left(\frac{k+1}{2} \frac{M_1^2}{M_1^2 \sin^2 \epsilon - 1} - 1\right) \tan \epsilon \tag{2.26}
$$

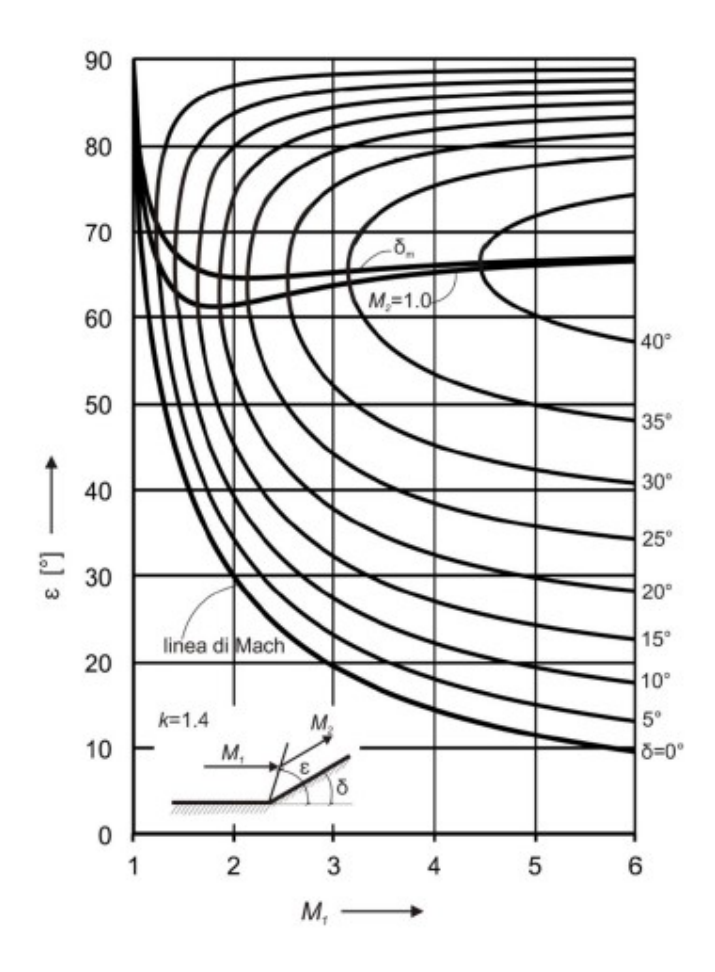

Figura 2.3: Angolo d'urto in funzione del numero di Mach in ingresso per vari angoli di deflessione

Dunque, conoscendo la geometria della rampa e le condizioni termodinamiche e cinematiche del flusso a monte del fronte d'onda, le caratteristiche del deflusso sono determinate. Si rende interessante, a tal punto, rappresentare graőcamente e commentare quanto mostrato dall'Equazione 2.26 in Figura 2.3.

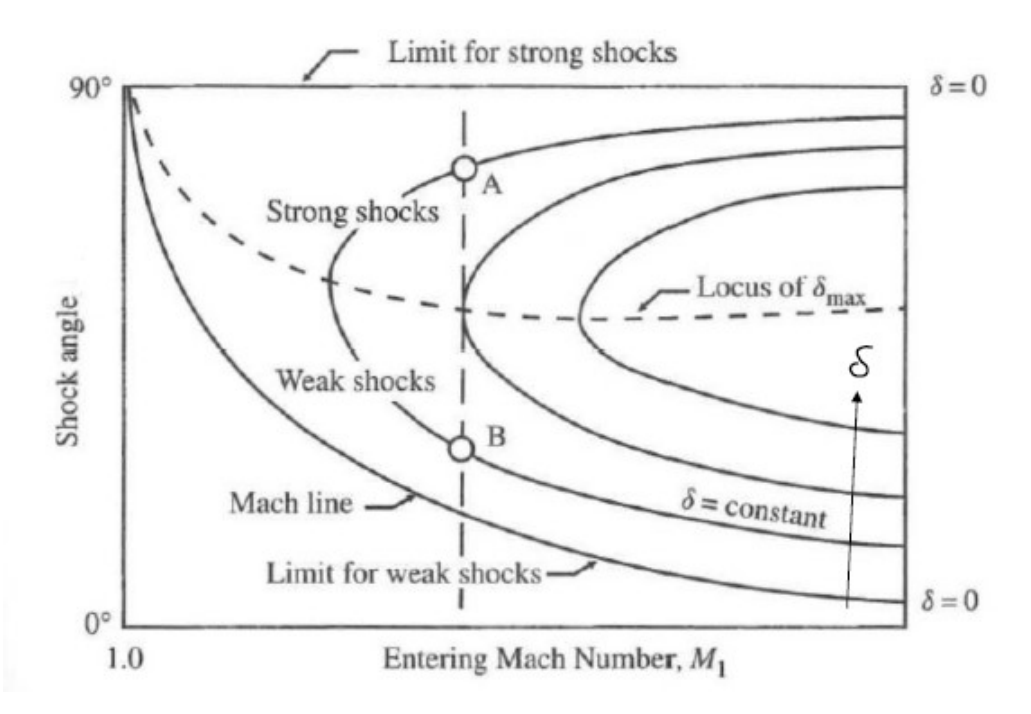

Figura 2.4: Metodo di lettura del grafico  $\epsilon$ -δ-M

La Figura 2.4 suggerisce le chiavi di lettura della Figura 2.3. Per ogni coppia di valori del numero di Mach a monte  $M_1$  e di  $\delta$  sono possibili due differenti valori di angolo d'onda d'urto  $\epsilon$ , che corrispondono a due onde d'urto di diversa intensità. L'onda d'urto a minor intensità è detto *urto debole*, ed è, tra le due, la soluzione più probabile che si verifichi, in quanto più conservativa, con un numero di Mach a valle ancora supersonico. L'onda d'urto a maggior intensità è detta *urto forte*, ed è meno probabile che si verifichi, con un numero di Mach a valle subsonico. A parità di  $\delta$ , angolo costruttivo della rampa, aumentando M<sup>1</sup> l'urto forte avviene ad angoli d'urto maggiori, mentre l'urto debole avviene ad angoli d'urto minori. A parità di  $M_1$ , aumentando  $\delta$  i due valori di angoli d'urto si avvicinano tra loro, finché ad un certo valore  $\delta_{max}$  si ha un'unica soluzione di angolo d'urto. Per  $\delta > \delta_{max}$  non si ha più alcun punto di intersezione tra la retta iso-Mach e la curva iso- $\delta$ . In particolare, quando l'angolo di deflessione è maggiore di quello massimo, per un dato numero di Mach a monte, l'urto che si genera non è più obliquo e attaccato alla discontinuità geometrica della rampa, ma è staccato e ibrido, dunque localmente normale a ordinate nulle e obliquo ad alte ordinate, come mostrato in Figura 2.5.

La condizione operativa di onda d'urto distaccata è più dissipativa, in quanto una zona del fronte d'onda è localmente normale, per cui la compressione è maggiore, così come la decelerazione e la perdita di pressione totale. A tal proposito, si supponga di seguire

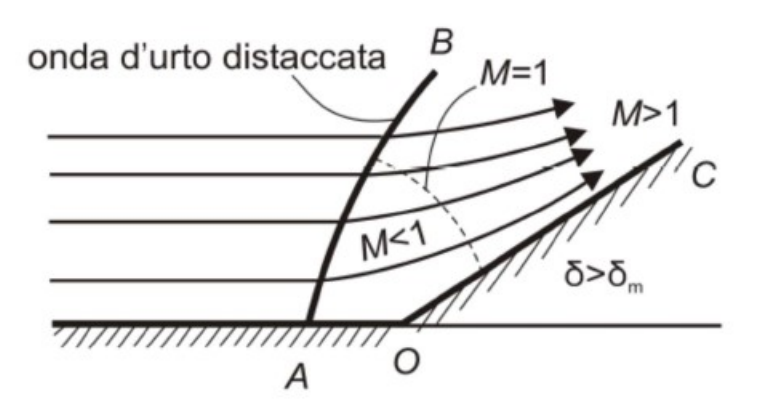

Figura 2.5: Distacco dell'onda d'urto per angoli di deflessione alti

un transitorio di avviamento tipico del dispositivo rampa di compressione. Il processo di transizione tra il regime subsonico e quello supersonico è senza dubbio la condizione operativa più gravosa. A tal proposito, sia dunque fissata la geometria di rampa in esame, per cui risulta fissato il valore di  $\delta$ . Durante il transitorio, il Mach a monte aumenta gradualmente, dunque idealmente si ha una retta iso-Mach che gradualmente spazza il graőco di Figura 2.3. Inizialmente, in regime sonico e basso-subsonico, l'urto è distaccato e ibrido, őnché non si raggiunge un numero di Mach a monte tale che si abbiano due soluzioni d'urto obliquo per il  $\delta$  fissato. Dunque l'urto, inizialmente distaccato, per un certo  $M_1$ si attacca al punto di discontinuità geometrica della rampa, e poi si appiattisce sempre di più, ovvero diminuisce l'angolo d'urto all'aumentare del numero di Mach a monte. Da tali considerazioni, si evince che la rampa va progettata per operare con un urto obliquo attaccato. Dunque, la condizione di urto distaccato è indesiderata, e accettata solo per un breve transitorio di avviamento, mentre in condizioni di progetto tale condizione non deve sussistere. Dunque, noto il numero di Mach a monte della rampa in condizioni di progetto, la rampa non deve essere troppo inclinata, dovendo rispettare la condizione di  $\delta < \delta_{max}$ . La Figura 2.6 mostra l'andamento del valore massimo di angolo di deflessione, al variare del numero di Mach a monte, che garantisce la condizione di urto attaccato. Si nota che il valore massimo di angolo di deflessione aumenta all'aumentare del numero di

Mach a monte, e dunque è maggiore il numero di conőgurazioni geometriche di rampa che garantiscono una condizione operativa con urto obliquo attaccato, privilegiando dunque un basso drag.

La minimizzazione del drag, però, non è l'unico obiettivo che guida la scelta della rampa ai őni del thrust vectoring, infatti l'obiettivo principale è la massimizzazione del momento di thrust vector. In tal modo, si ottiene un range operativo maggiore di angoli di thrust vector, che possono essere realizzati regolando le caratteristiche del flusso che transita lungo la rampa. Si noti, inoltre, che in condizioni di efflusso reale è presente uno strato limite con un'estensione trasversale őnita. Nella zona dello strato limite, il proőlo di velocità è decrescente, spostandosi dalla zona di flusso indisturbato verso la parete, dunque anche il Mach di monte è decrescente. Ciò signiőca che le considerazioni teoriche fatte valgono per un flusso inviscido, che mantiene il valore di velocità indisturbata sino a parete. Dunque, data una configuraione di rampa che garantisce un urto attaccato per flussi inviscidi, potrebbe operare con urto distaccato in presenza di flusso viscoso che ha lo stesso numero di Mach di Monte. Ciò accade perchè nella zona dello strato limite il Mach è talmente basso che, localmente nella zona dello strato limite, il  $\delta_{max}$  dovrebbe essere minore, dalla Figura 2.6. A questo requisito, può rispondere una configurazione di rampa che non ha un vero punto di discontinuità geometrica, ma che ha una conőgurazione curvilinea, per cui è caratterizzata da un certo angolo di inclinazione nella zona indisturbata del flusso, e da angoli gradualmente minori nelle zone sempre più vicine alle ordinate caratteristiche dello strato limite di flusso a monte.

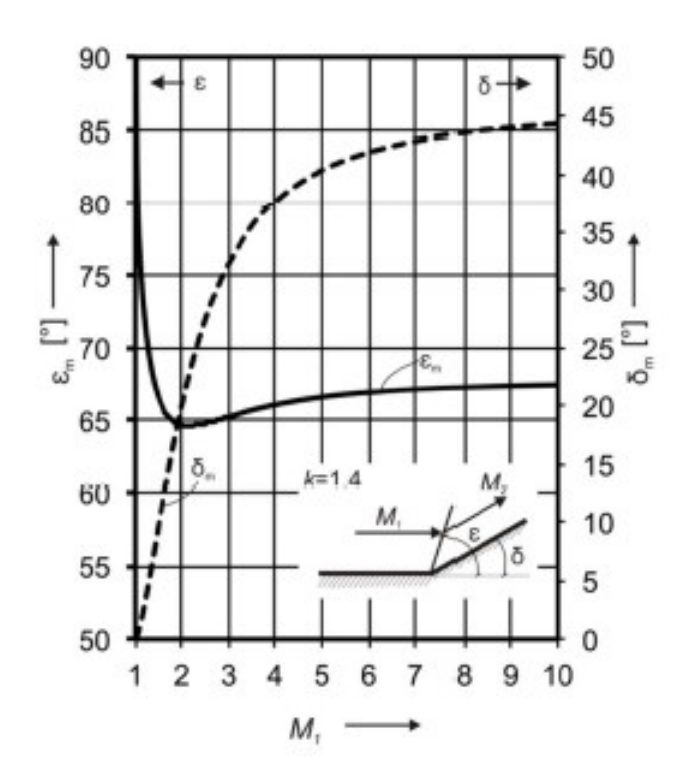

Figura 2.6: Angolo di deflessione massimo in funzione del numero di Mach iniziale  $M_1$ 

Per tali ragioni, lo studio teorico presentato è necessario, ma non sufficiente, a descrivere la dinamica di un flusso viscoso che realmente accade in corrispondenza di una rampa. In particolare, si rende necessario ricorrere alle tecniche di analisi CFD e alle tecniche di ottimizzazione multi-obiettivo, queste ultime descritte successivamente, a corredo della descrizione della procedura di ottimizzazione implementata. Tali tecniche consentono di studiare anzitutto gli effetti della viscosità sul deflusso, per poi generare configurazioni curvilinee di rampa che ottimizzino le prestazioni complessive di tale dispositivo, basandosi sia sulla minimizzazione del drag che sulla massimizzazione del momento, dando a ciascun obiettivo il giusto peso all'interno del processo di valutazione di ogni soluzione costruttiva per raggiungere l'obiettivo őnale dello studio, ovvero l'ottimizzazione delle capacità di thrust vectoring.

#### 2.2 Tecniche di analisi fluidodinamica computazionale

Il moto dei fluidi è governato da equazioni differenziali alle derivate parziali, o PDEs, che rappresentano in forma matematica le leggi di conservazione:

- equazione di continuità;
- teorema di conservazione della quantità di moto;
- equazione dell'energia.

La *fluidodinamica computazionale*, o CFD, si occupa della soluzione numerica di tali equazioni mediante calcolatore digitale. Si introduce, anzitutto il Teorema del traposto di Reynolds,

$$
\frac{d}{dt}B_s = \frac{d}{dt}\int_{v_s(t)}\rho b dv = \frac{d}{dt}\int_{v_c}\rho b dv + \int_{\delta v_c}\rho b \vec{v} \cdot \hat{n} dS
$$
\n(2.27)

In particolare,  $B_s$  è la generica grandezza estensiva, mentre b è la corrispondente grandezza intensiva, legate come,

$$
B_s = \int_{v_s(t)} bdm = \int_{v_s(t)} \rho bdv \qquad (2.28)
$$

Per comprendere il signiőcato della 2.27, si consideri un generico volume di controllo  $v_s(t)$ . Poiché i fluidi sono in movimento, il volume di controllo si sposta, e un istante infinitesimo dopo esso è diventato  $v_s(t+dt)$ . La generica grandezza estensiva  $B_s$  varia come conseguenza del moto del volume di controllo e delle vicissitudini termofluidodinamiche che lo interessano. Tale approccio, che contempla il moto del fluido in esame, è detto lagrangiano. Si può studiare l'evoluzione del flusso utilizzando un secondo approccio, detto euleriano, che prende in esame una porzione dello spazio, e considera le variazioni spaziali di una proprietà, e non le variazioni della proprietà di una particella di fluido. Si può scegliere, a tal scopo, come volume di controllo il volume iniziale  $v_s(t)$ . Dunque, il Teorema del trasporto di Reynolds enuncia che la variazione nel tempo della generica grandezza estensiva nel volume di fluido in moto è uguale alla somma della variazione temporale della medesima grandezza nel volume di controllo e del flusso della medesima grandezza attraverso il bordo del volume di controllo. Si vuole dunque applicare il Teorema del trasporto di Reynolds all'equazione di continuità,

$$
m_s = cost \tag{2.29}
$$

Dunque, la massa si conserva in un volume di fluido in moto, ovvero,

$$
\frac{d}{dt}m_s = 0\tag{2.30}
$$

Dunque, in tal caso, riprendendo la 2.28,  $B_s = m_s e b = 1$ . Si applichi, dunque il Teorema del trasporto di Reynolds,

$$
\frac{d}{dt}m_s = \frac{d}{dt} \int_{v_s(t)} \rho dv = \frac{d}{dt} \int_{v_c} \rho dv + \int_{\delta v_c} \rho \vec{v} \cdot \hat{n} dS = 0
$$
\n(2.31)

Per il Teorema di Gauss, o Teorema della divergenza, la 2.31 si può riscrivere come,

$$
\int_{v_c} \frac{d\rho}{dt} dv + \int_{v_c} \vec{\nabla} \cdot (\rho \vec{v}) dv = 0
$$
\n(2.32)

Poiché la 2.33 deve valere per ogni volume di controllo, l'integrando deve essere nullo. Si ricava, dunque, l'equazione del trasporto per la conservazione della massa,

$$
\frac{d\rho}{dt} + \vec{\nabla} \cdot (\rho \vec{v}) = 0 \tag{2.33}
$$

Successivamente, si considera il Teorema di conservazione della quantità di moto,

$$
\frac{d}{dt}(\vec{Q_s}) = \vec{F_e}
$$
\n(2.34)

Dunque, variazione temporale della quantità di moto è pari alla risultante delle forze esterne. In particolare, la quantità di moto può definirsi come,

$$
\vec{Q_s} = \int_{v_s(t)} \rho \vec{V} dv
$$
\n(2.35)

La risultante delle forze, invece, può definirsi come,

$$
\vec{F}_e = \int_{v_c} \rho \vec{g} dv + \int_{\delta v_c} \vec{t_n} dS = \int_{v_c} \rho \vec{g} dv + \int_{\delta v_c} \vec{\vec{T}} \cdot \hat{n} dS = \int_{v_c} \rho \vec{g} + \vec{\nabla} \cdot \vec{\vec{T}} dv \qquad (2.36)
$$

Dunque, la forza risultante è somma di un contributo gravitazionale, e di un contributo dato dalle tensioni superficiali agenti, il cui termine può essere riscritto applicando il Teorema di Gauss ed il Teorema di Cauchy per il tensore delle tensioni. Inőne, si richiama il legame costitutivo tipico dei fluidi newtoniani,

$$
\vec{\bar{T}} = -p\vec{\bar{I}} + 2\mu\vec{\bar{E}} - \frac{2}{3}\mu(\vec{\nabla}\cdot\vec{V})\vec{\bar{I}}
$$
\n(2.37)

Dunque, il tensore delle tensioni è costituito da un contributo dovuto alle forze di pressione, e due contributi dovuti alle forze viscose, con $\mu$ viscosità dinamica del fluido ed  $\vec{E}$  tensore delle deformazioni, che è funzione esclusivamente dei gradienti di velocità. Ponendo le 2.35, 2.36 e 2.37 nella 2.34, e applicando il Teorema del trasporto di Reynolds, si ottiene l'equazione del trasporto per la quantità di moto,

$$
\frac{\delta \rho \vec{V}}{\delta t} + \vec{\nabla} \cdot (\rho \vec{V} \vec{V}) = \rho \vec{g} - \vec{\nabla} p + \vec{\nabla} \cdot \vec{\Sigma}(\mu)
$$
\n(2.38)

Si nota che l'Equazione 2.33 è analoga, nella forma, alla 2.38, dove  $\vec{\vec{\Sigma}}(\mu)$  è il tensore che raccoglie tutti i contributi viscosi, dipendenti dalla viscosità dinamica del fluido. Si può ricavare un'equazione del trasporto analoga alle due citate, anche per l'equazione dell'energia,

$$
\frac{\delta(\rho i)}{\delta t} + \vec{\nabla} \cdot (\rho i \vec{V}) = -p \vec{\nabla} \cdot \vec{V} + \vec{\nabla} \cdot (k \vec{\nabla} T) + S_i \tag{2.39}
$$

Dunque, l'equazione dell'energia aggiunge un'ulteriore incognita al problema, ovvero la temperatura T, infatti l'energia interna è funzione della temperatura, ovvero  $i = i(T)$ . Dunque, considerando che il tensore di deformazione  $\vec{\vec{E}} = f(\vec{\nabla}\vec{V})$ , le equazioni che governano il trasporto di massa, di quantità di moto e di energia, rispettivamente le 2.33, 2.38 e 2.39 hanno tutte la stessa forma, con  $\Phi$  generica grandezza termodinamica,

$$
\frac{\delta(\rho\Phi)}{\delta t} + \vec{\nabla} \cdot (\rho\Phi\vec{V}) = \vec{\nabla} \cdot (\Gamma \ast \vec{\nabla}\Phi) + S_{\Phi}
$$
\n(2.40)

Per tale ragione, sono dette equazioni del trasporto. La generica equazione del trasporto consta, dunque, di un termine che descrive la variazione temporale della generica variabile, di un termine convettivo, un termine diffusivo ed un termine sorgente. Richiamando le 2.33, 2.38 e 2.39, esse rappresentano un sistema di 5 equazioni, in 6 incognite, ovvero la denità  $\rho$ , le tre componenti del vettore di velocità  $\vec{V}$ , la pressione  $p$  e la temperatura T. Includendo nel sistema di equazioni anche l'equazione di stato dei gas,

$$
p = \rho RT \tag{2.41}
$$

si ottiene un sistema di sei equazioni in sei incognite, matematicamente chiuso, dette equazioni di Navier-Stokes in regime compressibile. Se la densità di una particella di fluido in moto non varia durante la sua evoluzione temporale lungo la traiettoria di moto, allora la derivata materiale della densità, intesa come variabile euleriana, è nulla. Tale condizione prende il nome di regime incompressibile, per cui la densità diventa un parametro noto del fluido operativo, e l'equazione dell'energia non rientra più nel sistema di equazioni da risolvere, a meno che non si stia studiando un problema di scambio termico, per cui vanno calcolati gradienti di temperatura.

Dunque, il sistema di equazioni si riduce a quattro equazioni in quattro incognite, ovvero la pressione e le tre componenti di velocità. Va specificato che, in tal caso, la pressione non gioca più il ruolo di variabile termodinamica, ma quello di variabile meccanica che lega le soluzioni di velocità, trovate dalla risoluzione delle equazioni del trasporto di quantità di moto, al vincolo di solenoidalità del campo di velocità, che deve dunque avere divergenza nulla, poiché lo impone l'equazione di continuità in regime incompressibile. Dunque il sistema di equazioni presentato in questa sede deve essere risolto numericamente al calcolatore. Per risolvere numericamente le equazioni, è necessario operare un processo di discretizzazione del problema. In particolare, sono necessarie tre tipologie di discretizzazione:

- discretizzazione spaziale;
- discretizzazione temporale;
- discretizzazione matematica delle equazioni.

Dalla qualità di tali discretizzazioni dipende la qualità della soluzione. Quello appena citato è, dunque, il cuore delle tecniche di simulazione fluidodinamica. Il risultato della discretizzazione del fenomeno ősico reale è un modello numerico, ovvero un modello ősico approssimato. Il modello numerico deve soddisfare determinati requisiti:

- convergenza, ovvero l'attitudine del modello di produrre una soluzione numerica tendente a quella reale, quando la discretizzazione tende a zero, ovvero il modello numerico tende a quello fisico reale;
- consistenza, ovvero l'impiego di schemi di approssimazione delle equazioni tale da rendere le equazioni algebriche, che sono il risultato della discretizzazione, tendenti a quelle differenziali reali, al tendere del modello numerico a quello reale;
- stabilità, ovvero l'attitudine del modello numerico di ridurre progressivamente l'errore di valutazione della soluzione, al procedere dell'algoritmo risolutivo verso la convergenza.

Dunque, il modello numerico consiste nella discretizzazione dello spazio in un numero őnito di punti, collegati tra loro tramite una griglia computazionale, nella discretizzazione del tempo in un numero discreto di istanti temporali, distanti l'uno dall'altro di una certa quantità detta time step, e nella discretizzazione delle equazioni differenziali alle derivate parziali in equazioni algebriche, che vengono dunque risolte nel numero discreto di punti spaziali e nel numero discreto di istanti temporali.

Gli approcci di discretizzazione principali, per problemi di fluidodinamica computazionale, sono due. Il primo, detto metodo delle differenze őnite, prevede la discretizzazione dello spazio in nodi, e il calcolo delle variabili termofluidodinamiche su ogni nodo della griglia.

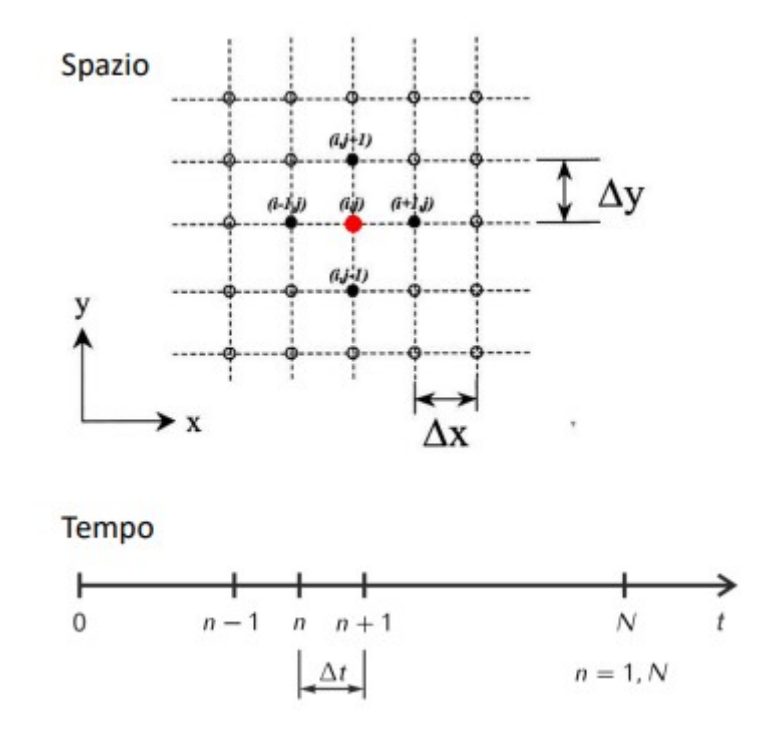

Figura 2.7: Discretizzazione con il metodo delle differenze finite

Le derivate spaziali e temporali vengono approssimate come rapporti incrementali, dunque, facendo riferimento alla Figura 2.7,

$$
\frac{\delta u}{\delta x} = \frac{u_{i+1,j} - u_{i-1,j}}{2\Delta x} \tag{2.42}
$$

$$
\frac{\delta u}{\delta y} = \frac{u_{i,j+1} - u_{i,j-1}}{2\Delta y} \tag{2.43}
$$

$$
\frac{\delta u}{\delta t} = \frac{u^{n+1} - u^n}{\Delta t} \tag{2.44}
$$

Il secondo approccio, detto metodo dei volumi őniti, prevede la discretizzazione dello spazio in celle computazionali, come mostrato in Figura 2.8.

La superficie di ciascuna cella computazionale è attraversata da flussi delle grandezze fluidodinamiche. In tal caso, il calcolatore risolve le equazioni del trasporto in ogni centro cella, integrando le 2.33, 2.38 e 2.39 nel volume di controllo identiőcato da ciascuna cella computazionale. Deőnito tramite le Equazioni 2.42 e 2.43 il metodo di calcolo delle derivate, la generica grandezza fluidodinamica può essere calcolata sfruttando la definizione di espansione in serie di Taylor. Si possono distinguere schemi di discretizzazione del primo ordine, del secondo ordine e del terzo ordine, secondo il grado di approssimazione utilizzato per rappresentare la generica grandezza tramite la sua espansione in serie di Taylor.

Anche la discretizzazione temporale può essere effettuata seguendo due approcci diversi. In particolare, è detto schema esplicito uno schema di discretizzazione per il quale la gene-

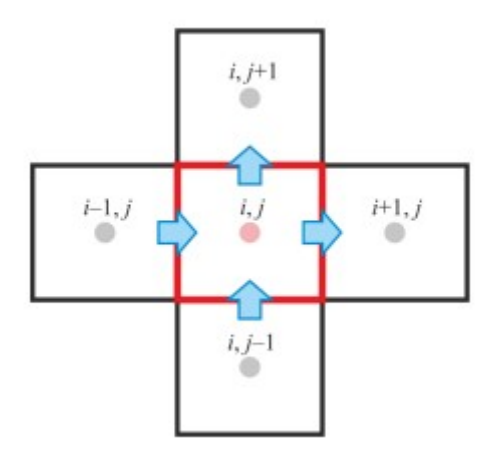

Figura 2.8: Discretizzazione con il metodo dei volumi őniti

rica grandezza all'istante temporale successivo è calcolata esclusivamente come funzione della medesima grandezza relativa all'istante temporale precedente,

$$
u^{n+1} = u^n + \Delta t f(u^n, p^n)
$$
\n(2.45)

Si definisce, invece, *schema implicito* uno schema di discretizzazione per il quale la generica grandezza all'istante temporale successivo è calcolata come funzione della medesima grandezza relativa sia all'istante temporale precedente che all'istante temporale successivo,

$$
u^{n+1} = u^n + \Delta t f(u^{n+1}, p^{n+1})
$$
\n(2.46)

Gli schemi impliciti sono di più difficile implementazione rispetto agli schemi espliciti, che però sono soggetti a limitazioni sul valore del time step poiché sono intrinsecamente più instabili. A tal proposito, un parametro utilizzato per gestire i parametri di settaggio degli schemi temporali, al őne di mantenere sufficientemente elevate sia la velocità di convergenza che la stabilità, è il numero di Courant-Friedrichs-Lewy, definito come,

$$
CFL = \frac{U_{max} \Delta t}{\Delta x} \tag{2.47}
$$

Nel caso di schemi espliciti, si deve mantenere un  $CFL_{max}$  nell'intorno dell'unità, mentre per schemi impliciti si può superare l'unità, per quanto detto sulla diversa stabilità dei due approcci. Dunque, őssata la dimensione media delle celle della griglia computazionale  $\Delta x$ , e fissato un valore della velocità caratteristica massima che il fenomeno fisico in esame può contemplare, si può scegliere di conseguenza il valore del time step, sulle considerazioni fatte. Un approccio più oneroso dal punto di vista computazionale, ma più efficiente, è l'impiego dell *adaptive time step*. In particolare, dall'Equazione 2.47, fissato il valore di  $CFL_{max}$  sulla base del tipo di schema di discretizzazione spaziale utilizzato,

e fissato il  $\Delta x$ , ad ogni iterazione il time step viene aggiornato in base al valore di  $U_{max}$ calcolato all'iterazione corrente. Particolare cura necessita la generazione della griglia computazionale, detta mesh, ai őni dell'analisi numerica. La qualità della mesh, infatti, può incidere notevolmente sull'accuratezza e sulla stabilità della soluzione numerica. Anzitutto, il primo passo del processo di generazione della mesh, consiste nella scelta della tipologia di mesh. Una prima distinzione può essere fatta come si mostra in Figura 2.9.

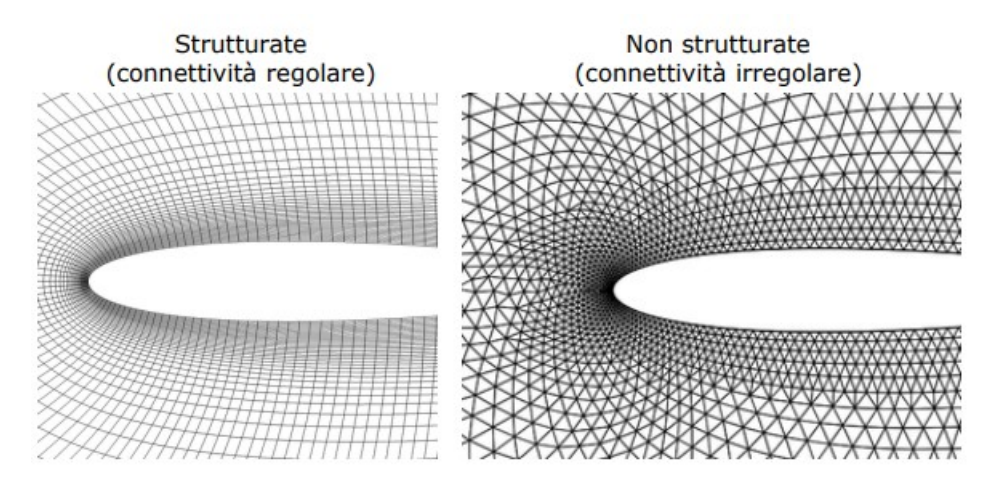

Figura 2.9: Griglia strutturata e non strutturata

Una griglia si definisce *strutturata* se è formta da soli elementi quadrangolari, in due dimensioni, o prismatici, in tre dimensioni, mentre si deőnisce non strutturata se è formata da soli elementi tringolari, in due dimensioni, o tetraedrici, in tre dimensioni. Il vantaggio delle griglie strutturate è la maggior accuratezza della soluzione, in quanto i bordi di ciascuna cella sono tutti paralleli o ortogonali tra loro. Il passaggio dell'informazione tra celle non strutturate, invece, è soggetto ad errore a causa della loro conformazione geometrica, per cui solitamente si ha un contributo di diffusione poco accurato. Il vantaggio delle griglie non strutturate, però è la miglior adattabilità a geometrie complesse. Infatti, per tali geometrie, una griglia strutturata comporterebbe la presenza di elementi che, dovendo necessariamente essere quadrangolari, sarebbero troppo deformati, e causerebbero errori di calcolo maggiori rispetto al caso di impiego di elementi triangolari.

A tal proposito, sono molto utilizzate le griglie ibride, che prevedono una zona non strutturata dove non è necessario avere particolare accuratezza di calcolo, risparmiando dunque onerosità computazionale, mentre le zone soggette ad elevati gradienti delle grandezze fluidodinamiche, ad esempio zone di strato limite, sono discretizzate tramite griglia strutturata.

Un'altra classificazione è quella tra mesh a blocco singolo, utilizzate per particolari geometrie notevoli, e mesh a blocco multiplo. In questo ultimo caso, bisogna scegliere anche la topologia di mesh, ovvero l'organizzazione dei vari blocchi e la loro dimensione relativa. Ogni blocco può essere trattato secondo parametri diversi, in termini di dimensioni medie di cella e di addensamento degli elementi in zone particolari del campo di moto. La Figura

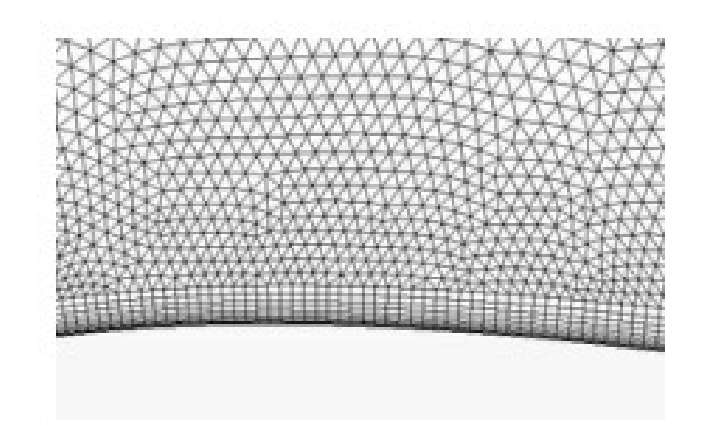

Figura 2.10: Griglia ibrida

2.11 mostra le principali tipologie di mesh a blocco singolo, mentre la Figura 2.12 mostra un esempio di mesh a blocco multiplo.

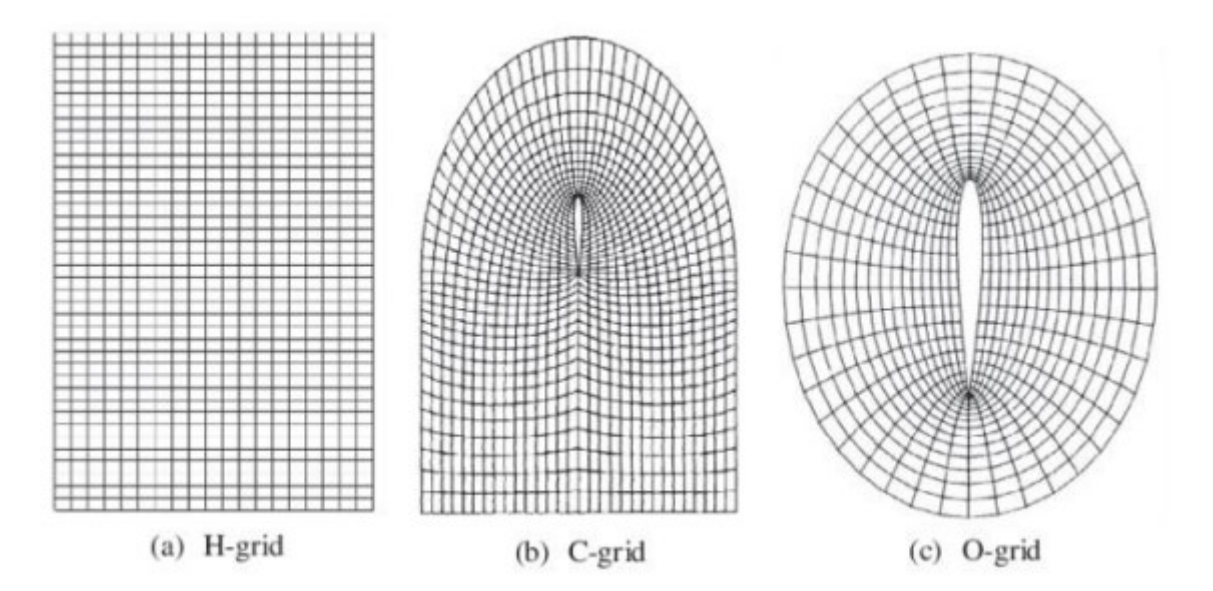

Figura 2.11: Griglia a blocco singolo

Nel caso di utilizzo di griglie ibride, come mostrato in Figura 2.13, la zona strutturata della mesh prende il nome di *inflation layers*, in quanto composta da una serie di layers. Si utilizzano gli inŕation layers per discretizzare, con opportune modalità, la zona dello strato limite, che è soggetta ad elevati gradienti e necessita elevata accuratezza nel calcolo della soluzione numerica.

Esistono alcuni criteri per definire i parametri di generazione degli inflation layers. In particolare, lo spessore totale degli inflation layers deve essere maggiore o uguale dello spessore dello strato limite  $\delta_{99}$ . Inoltre, il numero di layers deve essere troppo basso o troppo alto, generalmente compreso tra 10 e 30, anche se in alcune applicazioni si superano spesso le 30 celle in direzione trasversale. Inőne, il grow factor, ovvero il tasso

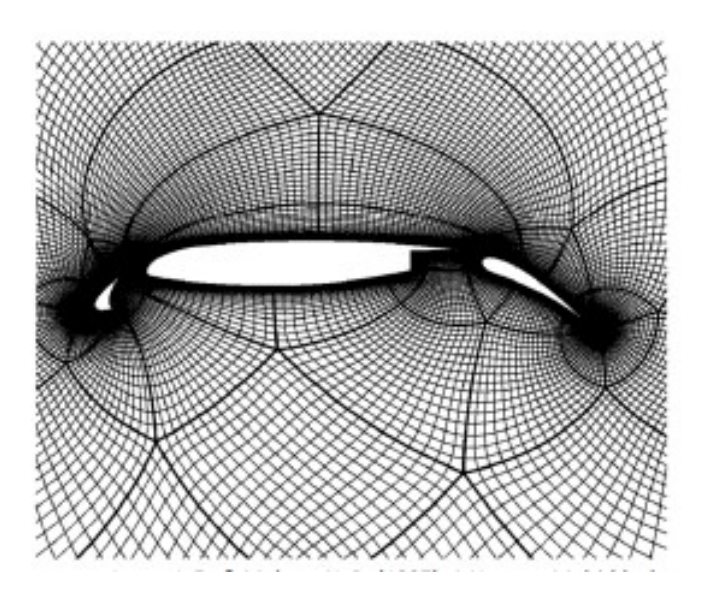

Figura 2.12: Griglia multi-blocco

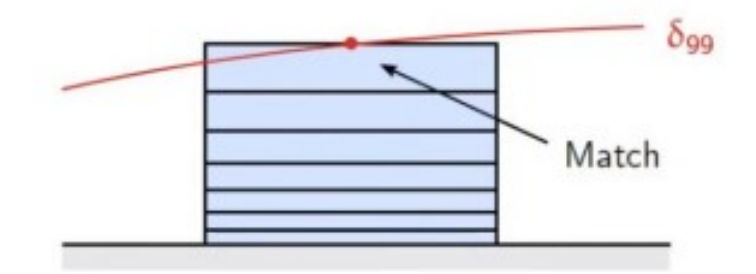

Figura 2.13: Griglia multi-blocco

di crescita tra l'altezza di una cella e l'altezza della cella adiacente e posta più vicina alla parete, deve essere compreso, solitamente, tra 1.05 e 1.3. Dall'impostazione di tali parametri, la zona dello strato limite risulta univocamente discretizzata, e dunque risulta determinata l'altezza della prima cella.

Dei tre parametri citati, in realtà, se ne őssano solo due nei range descritti, mentre il terzo deve essere tale da rispettare un certo valore dell'altezza della prima cella. A tal proposito, si deőnisce un parametro che viene utiizzato per stimare l'altezza della prima cella, ovvero il  $y^+$ , definito come,

$$
y^{+} = \frac{\rho U_{\tau} y}{\mu} \tag{2.48}
$$

In particolare,  $U_{\tau}$  è detta *friction velocity*, ed è definita come,

$$
U_{\tau} = \sqrt{\frac{\tau_w}{\rho}}\tag{2.49}
$$

Dunque, anzitutto si calcolano gli sforzi viscosi a parete  $\tau_w$ , che è possibile stimare a partire dalla velocità indisturbata caratteristica del flusso in esame, e dal coefficiente d'attrito, stimabile a partire dal numero di Reynolds della corrente indisturbata. Poiché questi sono parametri noti di progetto, è disponibile una stima della friction velocity, secondo la 2.49. Ponendo la 2.49 nella 2.48, fissando il valore di  $y^+$  desiderato, si può ottenere, invertendo la 2.48, il valore dell'altezza della prima cella, o dell'altezza del primo centro cella, che dunque viene utilizzato per definire univocamente la zona di inflation layers.

Una volta definita la zona di inflation layers, bisogna operare un primo step di simulazione, e verificare che il solutore, utilizzando i valori di sforzi viscosi calcolati, ottenga un valore di  $y^+$  nell'intorno di quello voluto. Se ciò accade, significa che la zona di inflation layers è stata correttamente dimensionata, in modo da avere il valore di  $y^+$  voluto.

Il valore di y <sup>+</sup> di progetto va scelto in base al modello di turbolenza che si prevede di utilizzare per l'analisi. Per comprendere meglio tale considerazione, bisogna anzitutto classificare le tecniche di analisi fluidodinamica in funzione di come vengono trattate, dal punto di vista matematico, le strutture turbolente che caratterizzano il flusso da analizzare.

Anzitutto, le strutture turbolente che caratterizzano un flusso hanno dimensioni molto diverse tra loro. Le dimensioni delle strutture più grandi differiscono da quelle delle strutture più piccole di circa sei ordini di grandezza.

Le strutture turbolente più grandi hanno scala dell'ordine della dimensione caratteristica del corpo di cui si esamina il comportamento fluidodinamico. Tali strutture hanno dunque caratteristiche ősiche, quali dimensioni e velocità di movimento dipendenti dalla geometria. Tali strutture turbolente non dissipano energia, ma la trasferiscono alle strutture di scala più piccola. Tali strutture sono dette universali, poiché le loro caratteristiche non dipendono più dalla geometria, ma solo dalla loro dimensione, dunque per tutti i casi applicativi scale universali di stessa dimensione si comportano allo stesso modo. Tali scale non dissipano energia, ma la trasferiscono, őnché non si arriva alle scale di Kolmogorov, ovvero le scale dissipative, che dissipano tutta l'energia cinetica fornita dalle scale maggiori. Tali scale hanno delle caratteristiche che dipendono esclusivamente dalla viscosità e dalla quantità di energia dissipata. Dunque riassumendo, solo alle scale di Kolmogorov gli effetti viscosi sono così importanti da permettere la dissipazione dell'energia cinetica trasmessa dalle scale maggiori, mentre alle scale maggiori gli effetti viscosi sono troppo piccoli, e dunque l'energia viene trasferita. Quanto enunciato prende il nome di Teoria di Richardson. Dunque, le diverse tecniche di simulazione differiscono per il trattamento delle strutture turbolente.

La prima tecnica è la *Direct Numerical Simulation*, o DNS. In tal caso, vengono risolte le equazioni di Navier-Stokes discretizzate, per tutte le scale turbolente, dalle scale più grandi sino a quelle di Kolmogorov. Poiché non viene introdotto alcun modello empirico, un'analisi DNS ha valore scientiőco equivalente ad un esperimento ősico, infatti viene anche denominato esperimento virtuale, se il passo di griglia e il passo temporale vengono scelti in modo adeguato. Al őne di poter catturare il comportamento dinamico di tutte le scale, comprese quelle dissipative, è necessario adottare una griglia computazionale che abbia dimensione di cella dello stesso ordine di grandezza della dimensione delle scale di Kolmogorov, ed un time step dello stesso ordine del tempo caratteristico della dinamica delle scale dissipative. In particolare, poiché il numero di nodi in una direzione del campo di moto è pari a  $N = \frac{L}{\Delta x} \propto Re^{\frac{3}{4}}$ , mentre il numero di time step necessario  $N_{\Delta t} \propto Re^{\frac{1}{2}}$ , allora il costo computazionale di un'analisi DNS tri-dimensionale,

$$
C.C. = N_x N_y N_z N_{\Delta t} \propto Re^{\frac{11}{4}} \approx Re^3 \tag{2.50}
$$

Dunque, risulta chiaro che, per casi studio con numero di Reynolds sufficientemente elevato, il costo computazionale di un'analisi DNS è troppo elevato, e richiederebbe l'utilizzo di workstations in elevata numerosità che lavorino in parallelo. Dunque, per casi studio pratici, per i quali non è necessario catturare il comportamento delle strutture turbolente più piccole, si ricorre a tecniche meno onerose.

Una di queste è la *Large Eddy Simulation*, o LES. In tal caso, il solutore risolve le equazioni di Navier-Stokes őltrate, o F-NS. Il őltraggio è spaziale, dunque la risoluzione di tali equazioni permette di calcolare campi di veloccità e di pressione che abbiamo frequenza minore rispetto a quella imposta dal őltro, che dunque è un őltro passa-basso. Il őltraggio può essere:

- esplicito, dunque, in tal caso, viene esplicitata la funzione-őltro che stabilisce la lunghezza ∆ al di sotto della quale non possono essere catturate le dinamiche delle strutture turbolente,mentre la griglia può avere anche celle di dimensioni minori;
- *implicito*, dunque, in tal cao, non si usa nessuna funzione filtro, ma si usa una griglia con dimensione di cella almeno pari a  $\Delta$ , dunque non è possibile apprezzare grandezze la cui variazione spaziale sia minore di tale valore.

Dunque, solo le strutture turbolente di scala maggiore di ∆ vengono risolte, coerentemente con il fatto che solo tali scale sono caratteristiche del caso applicativo e variano con la variazione della geometria, mentre le scale più piccole, poiché sono universali, possono essere modellate sempre allo stesso modo, indipendentemente dal caso applicativo. In tal modo, si rende più universale la tecnica di simulazione, con una o zero costanti di taratura dipendenti dal caso applicativo. Dunque, l'effetto delle piccole scale sulle grandi viene modellato, infatti il őltraggio delle equazioni di Navier-Stokes, comporta l'introduzione di ulteriori incognite dovute agli sforzi residui, relativi alle scale non risolte. Uno dei modelli più utilizzati è quello di Smagorinsky, che deve dunque introdursi al őne di chiudere il problema. Tale modello introduce un'ipotesi secondo cui, poiché non è possibile risolvere le scale dissipative, si fa avvenire, in modo őttizio, la dissipazione di energia alle scale di valore pari al őltro. Per ottenere ciò, poiché, come detto, a tali scale gli effetti viscosi, nella realtà, non sono sufficienti a far avvenire la dissipazione, bisogna introdurre una  $viscosità$  residua, aggiuntiva a quella del fluido, in modo tale che l'energia venga interamente dissipata alle scale ∆. In tal modo, si deőnisce il parametro di viscosità residua, in funzione del quale si possono deőnire, tramite un'equazione empirica, che deőnisce il modello vero e proprio, gli sforzi residui. Mettendo in atto tale approccio, la viscosità residua risulta calcolabile a partire dal valore del őltro, dalle componenti residue di velocità, e da un'unica costante di taratura, che è őssata. Dunque il problema risulta chiuso. Nonostante il costo computazionale di un'analisi LES sia molto più basso di quello di un'analisi DNS, in entrambi i casi il problema da risolvere è tri-dimensionale e tempovariante, in quanto bisogna comunque risolvere determinate strutture turbolente, che sono per natura fenomeni non stazionari e tri-dimensionali, anche se il caso in esame è in regime stazionario.

Per la maggior parte dei casi applicativi, dunque, è molto più utile utilizzare una tecnica che restituisca, come risultato, solo il comportamento dei campi medi di velocità, pressione e temperatura, tralasciando le fluttuazioni dovute alla turbolenza, in quanto:

- i campi medi recuperano le simmetrie spaziali del problema globale, poiché non si considerano le fluttuazioni 3D delle strutture turbolente, dunque, se si sta analizzando un campo di moto con simmetrie, è possibile sfruttarle e ridurre la dimensionalità del problema;
- i campi medi recuperano la stazionarietà del problema globale, dunque si risparmia costo computazionale dovuto alla necessità di aggiungere la dimensione temporale.
- la maggior parte dei casi pratici di interesse non richiede lo studio del comportamento dinamico delle fluttuazioni turbolente, ma solo quello dei campi medi, inoltre si richiede basso costo computazionale.

Per tali ragioni, la tecnica di simulazione oggi più utilizzata è quella denominata Reynolds Average Navier Stokes, o RANS. Anzitutto, si deőnisce l'operatore di media alla Reynolds, ovvero la media di un segnale sul numero di osservazioni sperimentali N,

$$
\langle u(x,t) \rangle = \frac{1}{N} \sum_{k=1}^{N} u^{(k)}(x,t) \tag{2.51}
$$

Dunque, un generico segnale, può essere scomposto in due contributi, ovvero il suo valore medio e la sua fluttuazione, che ha media nulla,

$$
u(x,t) = \langle u(x,t) \rangle + u'(x,t) \tag{2.52}
$$

Tale operazione è detta scomposizione alla Reynolds. Applicando la scomposizione alla Reynolds, secondo la 2.52, alle equazioni di Navier-Stokes, e applicando successivamente l'operatore di media ad entrambi i membri di ciascuna equazione, secondo la 2.51, si ottengono le Reynolds Average Navier-Stokes Equations, ovvero le equazioni RANS. Le

equazioni RANS sono uguali alle Navier-Stokes non mediate, eccetto per l'equazione vettoriale della quantità di moto. Infatti, è presente un nuovo termine, detto tensore degli sforzi di Reynolds, che introduce sei ulteriori incognite, dunque il problema non è più chiuso. Se si provasse ad introdurre un'ulteriore equazione vettoriale, però, si introdurrebbero sempre nuove incognite: tale questione è detta problema della chiusura, per cui è necessario modellare il tensore degli sforzi di Reynolds, che è dunque una matrice 3x3. A tal proposito, si introduce l'ipotesi di Boussinesq, secondo cui il generico elemento del tensore degli sforzi di Reynolds è definito come:

$$
- < u_i' u_j' > = -\frac{2}{3} k \delta_{ij} + 2\nu_t E_{ij} \tag{2.53}
$$

Dunque, gli sforzi di Reynolds hanno una forma analoga agli sforzi viscosi newtoniani, e ciò giustiőca il fatto che i campi medi siano più simili ai campi laminari, poiché le equazioni RANS contemplano la presenza di un termine aggiuntivo di sforzi, che fanno riferimento ad una viscosità aggiuntiva  $\nu_t$ , detta viscosità turbolenta. Inoltre, gli sforzi di Reynolds sono proporzionali all'energia cinetica turbolenta k. In particolare, tale contributo degli sforzi di Reynolds può essere sommato al contributo di pressione, nell'equazione vettoriale del trasporto, per cui, in deőnitiva, l'ipotesi di Boussinesq riduce il numero di incognite da sei ad una: la viscosità turbolenta.

Tale parametro  $\nu_t$  può essere modellato in diversi modi, dando vita ai diversi modelli di turbolenza utilizzati:

- Spalart Allmaras, che sfrutta un'equazione addizionale che descrive la dinamica della viscosità turbolente  $\nu_t$ , utilizzabile per problemi di aerodinamica esterna e di flussi ad alta velocità. Si dimostra poco accurato per problemi con elevato grado di separazione della corrente, e va accoppiato con una mesh che abbia un valore di  $y^+$ a parete nell'intorno di 1;
- modelli  $k-\epsilon$ ; in tal caso, la viscosità turbolenta è modellata come funzione dell'energia cinetica turbolenta k e della dissipazione  $\epsilon$ . Sono dunque necessarie due equazioni addizionali, di cui una descrive il comportamento di k, e l'altra descrive il comportamento di *ε*. Mentre l'equazione per k è semi-empirica, poiché proveniente da una teoria analitica, dove alcune incognite sono modellate, l'equazione per  $\epsilon$  è completamente modellata sulla base di considerazioni ősiche sul comportamento di tale parametro. Tale modello, detto dunque a due equazioni, è più performante lontano dalle pareti, mentre è poco accurato a parete, dove sono presenti elevati gradienti, a causa delle equazioni aggiuntive utilizzate. Per tale ragione, tale modello va accoppiato con una mesh con  $y^+ > 30$ , in modo tale da risolvere il flusso in tale zona, non coperta da griglia, utilizzando delle funzioni di parete, dette wall functions, che riproducono il proőlo di velocità nello strato limite, permettendo la risoluzione del flusso a parete ed il calcolo di tutte le sue proprietà;
- modelli  $k-\omega$  e ibridi; in tal caso, la viscosità turbolenta è modellata come funzione dell'enrgia cinetica turbolenta k e della dissipazione specifica  $\omega$ , pari al rapporto tra  $\epsilon$  e k. Anche tale modello, dunque, è a due equazioni. In tal caso, però, poiché si usa un'equazione per  $\omega$  anziché usarla per  $\epsilon$ , tale modello di turbolenza si comporta meglio a parete e peggio del k-ϵ, lontano da parete. Dunque, la zona dello strato limite può essere risolta, e tale modello va accoppiato con una mesh che abbia y <sup>+</sup> a parete nell'intorno dell'unità. Sono molto utilizzati anche dei modelli ibridi, tra cui il più conosciuto è il modello  $k-\omega$  SST, che sta per Shear Stress Transport  $k-\omega$ , il quale contempla le equazioni di un modello k- $\epsilon$  lontano dalle pareti, e le equazioni di un modello  $k - \omega$  a parete, cambiando le equazioni utilizzate tramite una funione di switch, detta blend function, che varia il proprio valore in base alla vicinanza a parete della zona del campo di moto risolta. Un altro modello ibrido utilizzato è il Transition SST, che consta di quattro equazioni addizionali, delle quali due sono quelle di un modello k-ω SST, mentre un'altra è relativa al parametro di intermittenza, ed inőne l'ultima governa la transizione laminare-turbolenta tramite un criterio basato sul momentum-thickness Reynolds number  $Re_{\theta}$ ;
- modelli Reynolds-stresses; tali modelli prevedono la risoluzione delle equazioni del trasporto per ciasciun termine del tensore degli Sforzi di Reynolds, più un'equazione aggiuntiva, empirica, per la dissipazione  $\epsilon$ , per un totale di sette equazioni aggiuntive. Tali modelli, dunque, non sfruttano l'ipotesi di Boussinesq, e sono più onerosi dal punto di vista del costo computazionale.

In tal caso, le costanti di taratura introdotte sono in numero maggiore rispetto al caso di analisi LES, in quanto il modello di turbolenza è relativo a tutte le strutture turbolente, di qualsiasi scala, comprese quelle di scala comparabile alle dimensioni caratteristiche della geometria. Ciò significa che ogni caso applicativo necessita una taratura delle costanti che compaiono nelle equazioni aggiuntive. L'introduzione di un modello di turbolenza, sia nell'approccio LES che in quello RANS, comporta la presenza di inaccuratezze intrinseche nel calcolo della soluzione numerica. In particolare, può monitorarsi la convergenza della soluzione tramite lo studio dell'andamento dei residui, oppure monitorando l'andamento di grandezze di riferimento del problema speciőco in esame. Dunque, riassumendo, il modello numerico viene generato operando le seguenti fasi:

- generazione della griglia computazionale;
- scelta del modello di turbolenza e taratura dello stesso;
- taratura delle equazioni di governo per lo specifico caso applicativo;
- taratura delle condizioni operative e delle condizioni al contorno, coerentemente con la fisica che governa il fenomeno reale;
- scelta degli schemi di discretizzazione spaziale e temporale;
- taratura dello schema di soluzione;

Tale step della procedura di simulazione viene detto pre-processing.

Lo step successivo consiste nella simulazione vera e propria. Viene operato uno step preliminare si inizializzazione, che serve a fornire una soluzione iniziale, numerica, del campo di moto al solutore, per dare stabilità alla successiva fase di processing.

Nel caso di simulazioni stazionarie, le iterazioni sono di natura numerica, ovvero si opera il calcolo iterativo della soluzione stazionaria del campo di moto, al őne di diminuire progressivamente l'errore. Nel caso di simulationi transient, ovvero non stazionarie, si opera la stessa procedura per ogni istante temporale. Dunque si simula un campo stazionario per un determinato numero di iterazioni, per poi passare all'istante temporale successivo, őno a riprodurre tutta la storia temporale del fenomeno esaminato. L'ultimo step, inőne, è detto post-processing, e consiste nell'estrapolazione dei risultati, tramite visualizzazioni graőche, animazioni e serie di dati numerici. Un'ultima considerazione va fatta riguardo l'affidabilità del modello numerico generato. Poiché, come detto, l'introduzione di modelli di turbolenza empirici, nel caso di analisi LES e RANS, introduce inaccuratezze di calcolo, è necessario veriőcare la validità del modello numerico generato prima di operare la simulazione, altrimenti i risultati prodotti sono privi di validità scientiőca. In particolare, bisogna veriőcare che l'andamento delle grandezze signiőcative, per il problema preso in esame, abbiano un andamento che si discosta il meno possibile da quello della stessa grandezza ricavato tramite un esperimento ősico, o un esperimento virtuale, ovvero un'analisi DNS. Dunque, deőnito un range di errore accettabile, la grandezza oggetto di validazione, calcolata numericamente, deve mantenersi nel range di errore centrato nell'andamento della grandezza calcolata sperimentalmente. Tale procedura, da effettuarsi a valle della generazione del modello, e iterativamente in un loop di correzione dello stesso modello, a monte della fase di processing, è detta validazione del modello, ed è il primo step dello studio aerodinamico effettuato sul dispositivo rampa di compressione, presentato di seguito.

# Capitolo 3

## Studio aerodinamico

Lo studio aerodinamico di una rampa di compressione consiste, anzitutto, nell'indagine di determinati fenomeni fisici che si verificano dall'interazione tra un flusso viscoso in regime supersonico e le pareti della rampa. In particolare, bisogna attenzionare:

- le caratteristiche dell'onda d'urto obliqua, che si genera a causa della presenza di una discontinuità geometrica, e che causa una trasformazione discontinua del flusso durante il suo passaggio attraverso il fronte d'onda;
- l'interazione tra l'onda d'urto obliqua e lo strato limite presente a parete, poiché il flusso è viscoso, detta Shock wave-Boundary Layer Interaction, o SBLI.

Le modalità di sviluppo di tale fenomenologia è strettamente legata alle azioni dinamiche che si sviluppano dall'interazione tra flusso e pareti della rampa. Dunque, lo studio approfondito di tali fenomeni permette di trovare un legame tra conőgurazione geometrica della rampa e le sue prestazioni in termini di forze di drag e momenti di thrust vector generati dalla stessa. Ciò permette anche di comprendere quali sono i limiti costruttivi che vincolano la scelta della miglior configurazione geometrica di rampa, per i fini predisposti. L'indagine di tali fenomeni ősici non può essere effettuata attenendosi esclusivamente alla Teoria delle onde'urto oblique, trattata nella Sezione 2.1, in quanto gli effetti della viscosità hanno un'influenza significativa sull'interazione tra onda d'urto obliqua e strato limite, il quale ha un'estensione, in direzione trasversale, non trascurabile. Per tale ragione, bisogna ricorrere alla Fluidodinamica Computazionale. L'obiettivo di tale studio è quello di indagare come variano le prestazioni della rampa di compressione, al variare di due parametri geometrici, che ne deőniscono univocamente la conőgurazione geometrica:

- l'estensione assiale della rampa;
- l'angolo di inclinazione della rampa.

Da ciò si evince che il numero di simulazioni numeriche da operare è abbastanza elevato da poter scartare gli approcci DNS e LES, i quali sono troppo onerosi dal punto di vista computazionale. Inoltre, non è necessario indagare sul comportamento dinamico delle strutture turbolente di scala universale e di Kolmogorov, ma, è importante e necessario il solo studio dei campi medi di velocità e di pressione, al őne di discriminare diverse geometrie di rampa, per formulare un criterio di scelta. Dunque, l'approccio RANS è il più indicato, per le considerazioni fatte, per cui è necessaria la generazione di un modello numerico, che rappresenta lo strumento necessario per operare le analisi CFD. Riassumendo, lo studio aerodinamico del dispositivo rampa di compressione, si articola nelle seguenti fasi:

- generazione del modello numerico, sulla base dello studio della fenomenologia ősica che caratterizza il flusso;
- validazione del modello numerico;
- analisi delle prestazioni di diverse geometrie di rampa, utilizzando il modello numerico precedentemente generato e validato;
- scelta della conőgurazione geometrica di rampa ottimale, ovvero con le migliori prestazioni.

Tale procedura restituisce, in output, una o più conőgurazioni geometriche di rampa ad alte prestazioni aerodinamiche, che possono essere utilizzate come *configurazioni baseline* per eseguire una procedura di ottimizzazione multi-obiettivo.

### 3.1 Validazione del modello numerico

La prima fase dello studio consiste nella realizzazione del modello numerico, che prevede la scelta di una determinata conőgurazione geometrica di rampa. Per tale scopo, è stata scelta una rampa con un angolo di deflessione di 24<sup>°</sup>, investita da un flusso con numero di Mach in ingresso pari a 2.91, studiata da Wu and Martìn 2007, Wu and Martìn 2008 e Priebe and Martìn 2012. Si noti che tale valore del numero di Mach è compatibile con i valori riscontrati all'ingresso di ugelli ipersonici di motori scramjet, ricordando che la combustione nei propulsori scramjet avviene in regime supersonico.

Si è dunque scelto un caso-studio specifico, con geometria e condizioni operative ben definite. In tal modo, generato il modello numerico, è possibile validarlo, confrontandolo con i risultati dell'analisi DNS descritta da Priebe and Martìn 2012, ovvero un esperimento virtuale, al őne di stabilirne la validità scientiőca in termini di risultati prodotti. Come risultato di tale procedura, si ottiene un modello che è in grado di descrivere con adeguata affidabilità tutti i fenomeni fisici che si verificano al passaggio del flusso lungo la rampa. Il primo passo, al őne di realizzare il modello, è la generazione della mesh. Tale procedura, però, non è customizzata sul caso applicativo speciőco preso in esame in sede di validazione. In particolare, la procedura non consiste nella generazione di una griglia, bensì nella generazione di una sequenza di istruzioni in linguaggio Python, che, fornite ad un software meshatore esterno, comunicano allo stesso tutti i comandi per la generazione della mesh. Il software meshatore utilizzato per tale scopo è Salomè-Meca. Il vantaggio di realizzare un journal, ovvero un codice in linguaggio di programmazione, anziché una mesh vera e propria, sta nella possibilità di adattare tali istruzioni a geometrie diverse. Dunque le scelte fatte in tale sede,in termini di conőgurazione delle istruzioni, devono avere come obiettivo la versatilità del codice per la generazione di mesh con conőgurazione geometrica diversa. Riassumendo, la sequenza di istruzioni, generate utilizzando la geometria di riferimento, saranno in seguito utilizzate per generare mesh di rampe con diverse estensioni e inclinazioni, semplicemente cambiando i parametri numerici in input alla generazione del journal. Inizialmente, dunque, si conőgurano le istruzioni del journal di generazione della mesh sulla rampa utilizzata per validare il modello. La Figura 3.1 mostra le dimensioni, normalizzate sullo spessore dello strato limite del flusso in ingresso, del dominio computazionale generato per la conőgurazione di rampa scelta, nello studio di Priebe and Martìn 2012.

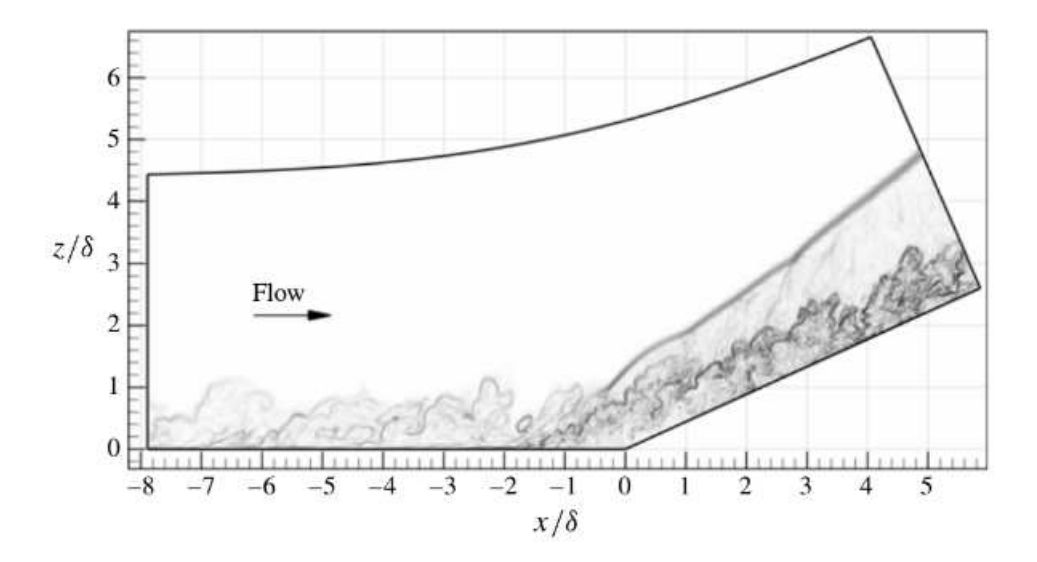

Figura 3.1: Dimensioni del dominio computazionale

Si è scelto, inoltre, di non utilizzare un valore di  $\delta$  unitario, ma di utilizzare l'effettivo valore considerato nello studio Priebe and Martìn 2012. A tal proposito, la Tabella 3.1 mostra le caratteristiche dello strato limite in ingresso alla rampa.

| М    | Reø    |                        |                    | -1                   |
|------|--------|------------------------|--------------------|----------------------|
|      | $\sim$ | $\left[ms^{-1}\right]$ | $\lceil mm \rceil$ | $\lfloor mm \rfloor$ |
| 2.91 | 2900   | 610                    | 7.1                | 0.47                 |

Tabella 3.1: Caratteristiche dello strato limite del flusso in ingresso

Utilizzando il valore di  $\delta$  contenuto in Tabella 3.1, l'estensione assiale del dominio computazionale è pari a 97.6 mm. Inoltre, diversamente da quanto è mostrato in Figura 3.1, si è scelto di rendere rettilineo il bordo superiore del dominio. Dunque, l'ingombro verticale del dominio computazionale è determinato dall'estensione e dall'inclinazione della rampa. La Figura 3.2 mostra la mesh generata.

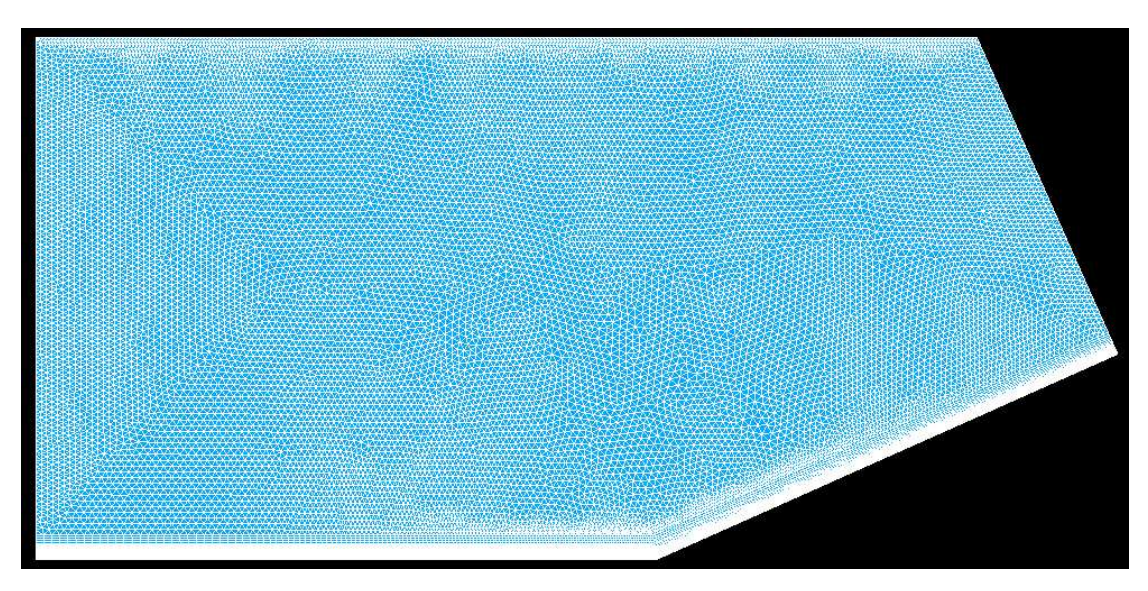

Figura 3.2: Mesh iniziale

Si nota che la griglia utilizzata è di tipo ibrido, dunque la zona indisturbata del flusso è discretizzata utilizzando elementi triangolari, mentre le zona a parete è discretizzata impiegando un certo numero di inflation layers. La mesh consta di una dimensione media degli elementi pari a 0.5 mm, per un totale di circa 35000 elementi. La Figura 3.3 mostra un ingrandimento della zona dello strato limite.

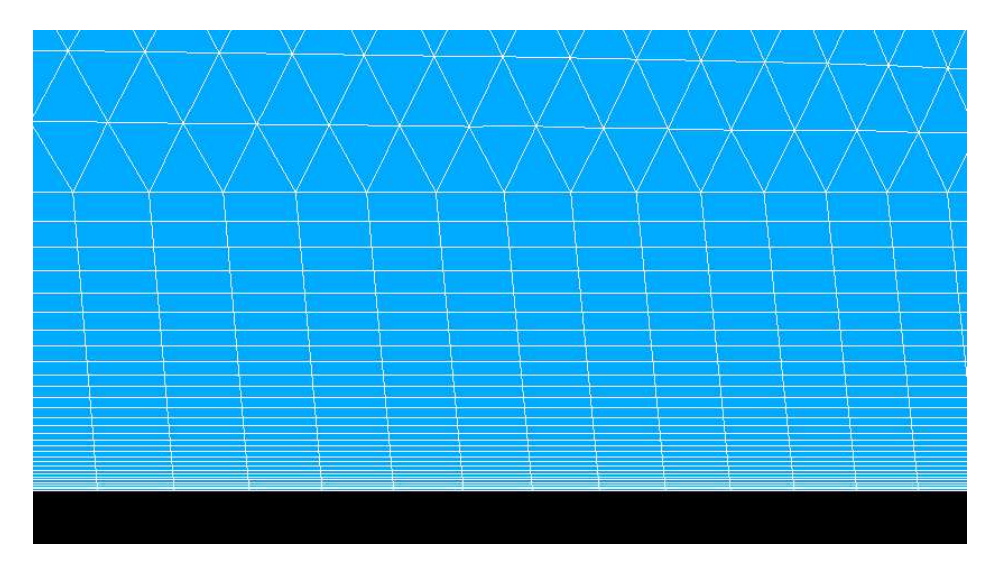

Figura 3.3: Inflation layers nella zona dello strato limite

Si è scelto di utilizzare un numero totale di layers pari a 30, con un grow factor pari a 1.1. Si nota che l'aspect ratio è abbastanza elevato in Figura 3.3, in quanto è rappresentata una zona del campo di moto a monte della discontinuità geometrica. Le istruzioni contenute nel jorunal, in particolare, impongono che l'addensamento di elementi sia maggiore nella zona della discontinuità geometrica, dove le vicissitudini fluidodinamiche richiedono una maggiore raffinatezza della griglia. Per tali ragioni, l'aspect ratio degli elementi degli inflation layers diminuisce nella zona della discontinuità geometrica, come mostrato in Figura 3.4.

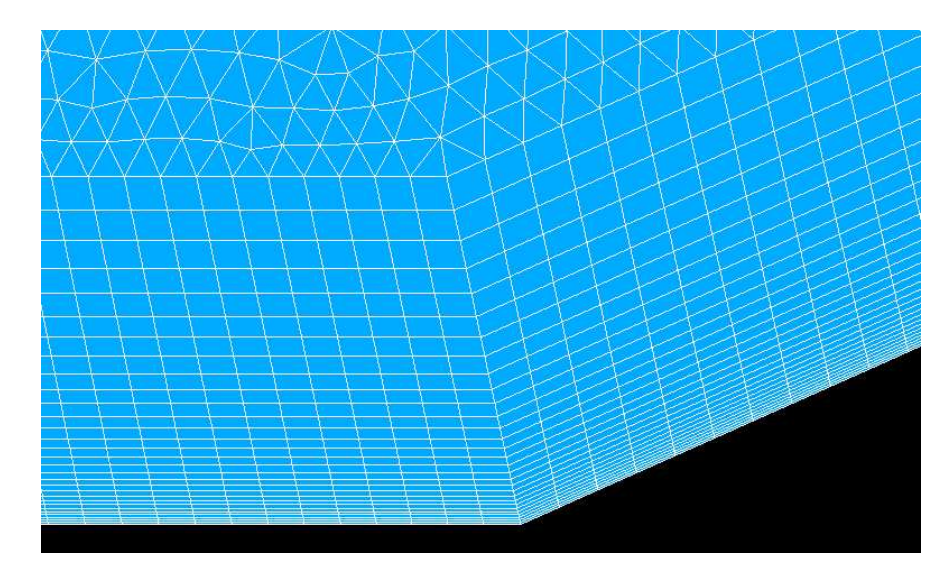

Figura 3.4: Inflation layers nella zona dello strato limite

Inoltre, viene imposto che il numero degli elementi con cui è discretizzato il bordo superiore del dominio computazionale sia uguale al numero totale di elementi impiegati per discretizzare la parete della rampa. In tal modo, si vuole garantire una buona regolarità della mesh su tutta la sua estensione. La qualità della mesh è controlata tramite gli strumenti forniti dallo stesso software meshatore. In particolare, il parametro di skew medio è pari a 18.7, indicando una buona regolarità degli elementi della mesh. Inoltre, il warping angle, altro parametro di deformazione degli elementi, è nullo su tutta l'estensione superficiale della mesh. Infine, il minimo angolo di elemento è pari a 60<sup>°</sup> sulla quasi totalità degli elementi triangolari, indicando dunque un'ottima regolarità della mesh nella zona indisturbata, menttre è pari a 90◦ sugli elementi del boundary layer nelle zone a monte e a valle della discontinuità. A cavallo della discontinuità, l'angolo minimo scende a circa 85◦ , ma tale valore è accettabile, in quanto si ha un cambiamento di inclinazione della parete. Lo step successivo consiste nella generazione di un secondo journal. In tale codice sono contenute le istruzioni da fornire al solutore CFD, al őne di operare la simulazione fluidodinamica. Il software utilizzato, a tal proposito, è ANSYS Fluent. Il vantaggio di utilizzare, anche in questo caso, un journal di istruzioni, consiste nel poter implementare una serie di simulazioni in loop, manovrando dal prompt di comando il solutore CFD, e fornendogli le istruzioni tramite journal. In tal modo, la procedura di simulazione è resa automatizzata e i tempi di simulazione sono notevolmente ridotti, poiché non è necessario inserire manualmente le istruzioni e customizzare, per ogni simulazione, il software in fase di pre-processing. Le istruzioni contenute in tale journal permettono di deőnire le informazioni riguardo:

- scelta del modello di turbolenza e taratura dello stesso;
- taratura delle equazioni di governo;
- taratura delle condizioni operative e delle condizioni al contorno;
- scelta degli schemi di discretizzazione spaziale e temporale;
- taratura dello schema di soluzione;

In fase di validazionem si è scelto di utilizzare il modello di turbolenza k-ω SST. Si utilizza l'approccio density-based, specificato da una riga di codice del journal. Tale approccio è utilizzato nel caso di ŕussi comprimibili, nel cui caso la pressione è considerata come una variabile termodinamica, e la densità è calcolata sfruttando l'equazione di stato dei gas. Per tale ragione, il fluido operativo, ovvero aria secca, è trattato come gas ideale e l'equazione dell'energia è attivata da una speciőca riga di codice del journal. Come specificato in Wu and Martin 2007, il calore specifico e la conducibilità termica sono imposti costanti, e pari ai valori di default di Fluent, mentre la viscosità dinamica è governata dalla legge di Sutherland a due coefficienti,

$$
\mu(T) = 1.458e - 06 \frac{T^{\frac{3}{2}}}{T + 110.3} \tag{3.1}
$$

Dunque, le proprietà del fluido sono univocamente determinate.

Successivamente sono deőnite le condizioni al contorno. A tal proposito, devono essere eseguiti alcuni calcoli preliminari. In particolare, sfruttando la deőnizione di numero di Mach e di velocità del suono, è possibile calcolare la temperatura statica del flusso indisturbato,

$$
T_{\infty} = \frac{U_{\infty}^2}{M_{\infty}^2} \frac{1}{kR} = \frac{610^2}{2.91^2} \frac{1}{1.4 \times 287.05} = 109.34K
$$
 (3.2)

Con tale valore di temperatura, dalla 3.1 è possibile calcolare la viscosità dinamica del flusso indisturbato, che risulta pari a 7.589e-06  $\frac{kg}{ms}$ .

Inoltre, si ricordi la deőnizione di Momentum-thickness Reynolds Number,

$$
Re_{\theta} = U_{\infty} \Theta / \nu_{\infty} \tag{3.3}
$$

Invertendo la 3.3, e ponendo i valori noti dalla Tabella 3.1, è possibile calcolare il valore della viscosità cinematica, che risulta pari a 9.886e-05  $m^2/s$ . Si può, dunque, calcolare la densità del flusso indisturbato a monte della rampa, come il rapporto tra la viscosità

dinamica e quella cinematica, e risulta pari a 0.07676  $\frac{kg}{m^3}$ . Infine, utilizzando l'Equazione di stato dei gas si calcola la pressione statica del flusso indisturbato, e risulta pari a  $2409.35$   $Pa$ . Si può, dunque, procedere con la configurazione delle condizioni al contorno. Al bordo d'ingresso del flusso, detto *inlet*, viene imposta una condizione di velocity inlet. In particolare, vanno imposte la velocità e la pressione statica del flusso su tale bordo. La pressione statica è imposta pari a quella indisturbata calcolata preliminarmente.

Non può essere imposta, invece, una condizione di velocità uniforme, in quanto, dalla Tabella 3.1, il flusso in ingresso ha uno strato limite di spessore pari a 7.1 mm, dunque ha un proőlo di velocità che va imposto, con direzione normale al bordo di ingresso.

Per ricreare tale proőlo di velocità, viene svolta una simulazione ausiliaria. In Figura 3.5 viene mostrato il dominio ausiliario utilizzato a tal scopo.

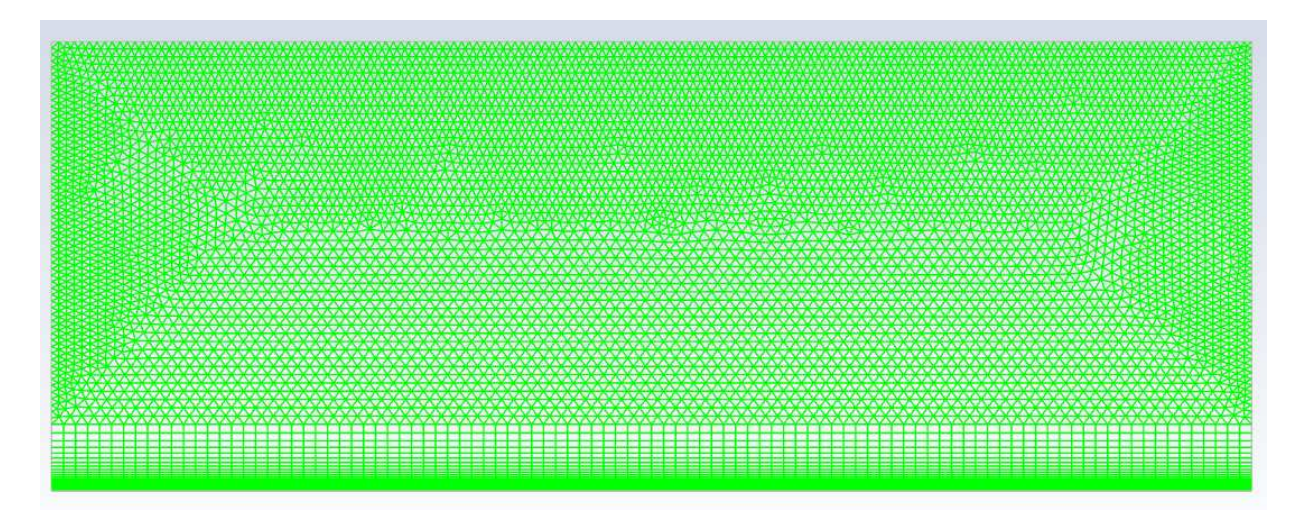

Figura 3.5: Dominio ausiliario utilizzato per la generazione del proőlo di velocità

In particolare, si vuole sfruttare la teoria dello strato limite per flusso su lastra piana, secondo cui lo strato limite di un flusso in tali condizioni è soggetto ad uno strato limite di spessore sempre crescente, prima proporzionalmente alla coordinata assiale  $x^{\frac{1}{2}}$ , in regime laminare, poi crescente con ancor maggiore intensità in regime turbolento. Dunque, utilizzando tale teoria, il flusso arriva alla sezione di inlet del dominio computazionale principale con uno strato limite di 7.1 mm se è posta una lastra piana, prima di tale sezione di inlet, di una lunghezza tale da garantire tali condizioni all'inlet. Dal punto di vista concettuale, implementare esattamente tale principio ősico si dovrebbe tradurre nel simulare un flusso su una lastra piana molto lunga, e poi utilizzare il profilo di velocità all'*outlet* di tale dominio ausiliario per imporre il flusso in ingresso nel dominio principale. Nella procedura implementata, invece, si è realizzato un dominio ausiliario di lunghezza molto minore, dal basso costo computazionale, e si opera nel seguente modo: si impone un flusso uniforme all'inlet, dunque si simula il flusso su lastra piana, e si preleva un profilo di velocità ad una coordinata assiale intermedia. Poiché la coordinata assiale a cui si è prelevato tale proőlo è minore rispetto alla lunghezza necessaria per ottenere uno strato limite di 7.1 mm, tale proőlo viene imposto nuovamente all'inlet, e si opera una seconda simulazione. Si preleva un secondo proőlo di velocità, e lo spessore dello strato limite, in questo secondo caso, sarà maggiore del primo. Si itera tale procedimento sino ad ottenere, in una sezione intermedia del dominio ausiliario, un proőlo di velocità con lo spessore di strato limite voluto. Ciò che si è fatto, dunque, è stato ricreare, attraverso una tecnica di riciclo del flusso all'inlet riscalando un profilo di velocità di una sezione posizionata più avanti, una lastra abbastanza lunga, tale da ottenere il proőlo voluto. In Figura 3.6 viene mostrato il proőlo di velocità ottenuto adottando tale tecnica.

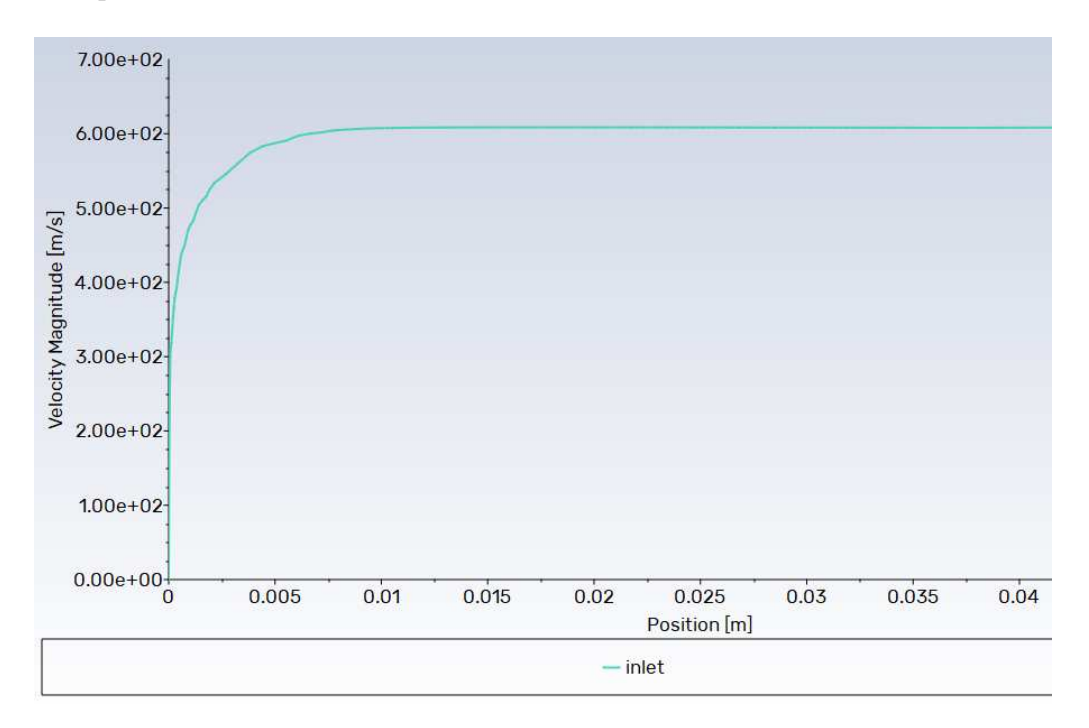

Figura 3.6: Proőlo di velocità ottenuto tramite la simulazione ausiliaria

Dunque, all'inlet del dominio *principale*, viene imposto il profilo di velocità di Figura 3.6, e i proőli di energia cinetica turbolenta e dissipazione speciőca, estratti dalla simulazione ausiliaria. In tal modo le caratteristiche del flusso e della turbolenza in tale sezione sono determinate. Infine, si impone il valore di temperatura statica, peri a quello del flusso indisturbato calcolato preliminarmente.

Nella sezione di uscita del flusso, detta *outlet*, viene imposto il profilo di pressione statica ed i profili di energia cinetica turbolenta e dissipazione specifica. Per ottenere tali profili, viene invece lanciata una simulazione del flusso lungo il dominio principale, in modo da ottenere dei valori di riferimento delle grandezze termoŕuidodinamiche lungo il bordo di uscita. Si rende necessario utilizzare tali profili di velocità ricavati da simulazione dello stesso dominio, poiché il bordo di uscita è soggetto ad una zona di flusso che non ha subito il passaggio attraverso l'onda d'urto obliqua, mentre la restante parte del bordo è soggetta al passaggio di un ŕusso con pressione maggiore e proprietà della turbolenza differenti. Dunque, per rendere più accurata l'evoluzione del flusso ungo tutto il dominio,

bisogna prevedere tale discontinuità dell'andamento delle grandezze nella conőgurazione delle condizioni al contorno.

Lungo il bordo superiore del dominio computazionale viene imposta una condizione di pressure-far-field, che richiede l'imposizione del numero di Mach del flusso indisturbato, pari a 2.91, e della pressione statica del ŕusso indisturbato, calcolata preliminarmente. Infine, la condizione al contorno imposta lungo le pareti della rampa è quella di no-slip wall, che tiene conto delle due condizioni di impermeabilità e aderenza, tipiche di flussi viscosi. Inoltre, come imposto in *Priebe and Martin 2012*, si specifica anche la temperatura della parete, pari a 307 K. Si noti che tale parametro termico è stato utilizzato per caratterizzare le condizioni di parete anche nella simulazione ausiliaria, poiché si interpreta il dominio ausiliario come una regione contigua al dominio principale, e che lo precede, per cui vigono le stesse condizioni termiche di parete.

La parte finale del journal contiene le istruzioni relative allo schema di soluzione. Ques'ultimo consta di due step: il primo impiega schemi di discretizzazione spaziale del primo ordine, mentre il secondo impiega schemi di discretizzazione spaziale del secondo ordine. Infine, vengono specificati il valore della pressione operativa, pari a zero, in quanto si vogliono visualizzare i campi di pressione assoluta, e il valore dei residui, che definiscono il criterio di convergenza di ciascuno step dell'analisi. Con la stesura di tale codice di istruzioni, si chiude la fase di pre-processing. A valle della fase di simulazione vera e propria, è collocata la fase di post-processing.

Tale fase consiste nell'analisi di risultati qualitativi e quantitativi del campo di moto restituito come output della simulazione. I campi delle principali grandezze termodinamiche e cinematiche costituiscono i risultati qualitativi più importanti, che forniscono un feedback sull'accordo che vi è tra il modello numerico approssimato e il fenomeno ősico reale. Il primo campo di moto analizzato in tale sede è quello di pressione statica, mostrato in Figura 3.7.

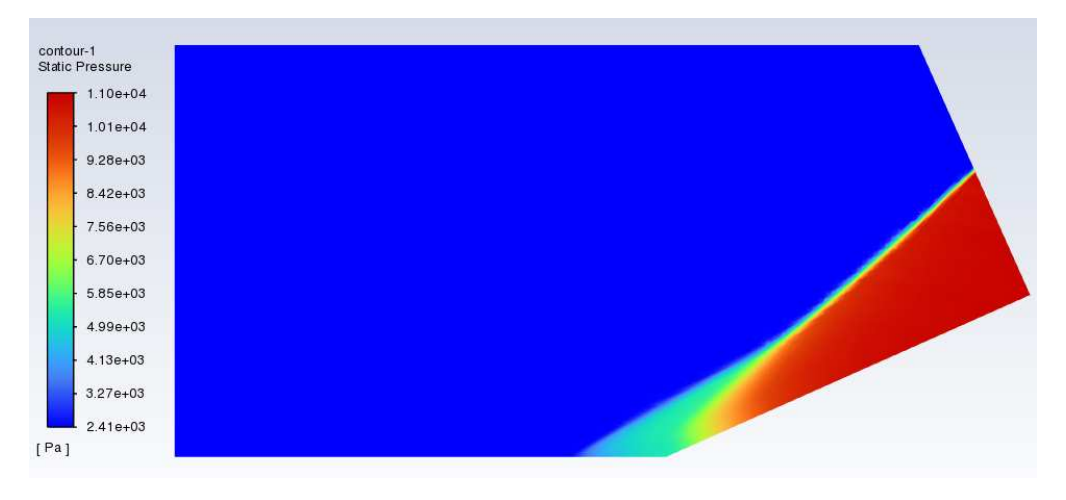

Figura 3.7: Campo di pressione statica

Il campo di pressione statica è in accordo con la ősica. Si nota, infatti, il fronte d'urto, a valle del quale il flusso ha una pressione statica maggiore. Si nota anche il *delta-shock*, che indica la significativa interazione tra onda d'urto obliqua e strato limite. Il flusso, dunque, viene compresso in due fasi, entrambe discontinue. Si analizza, dunque, il campo di velocità, mostrato in Figura 3.8.

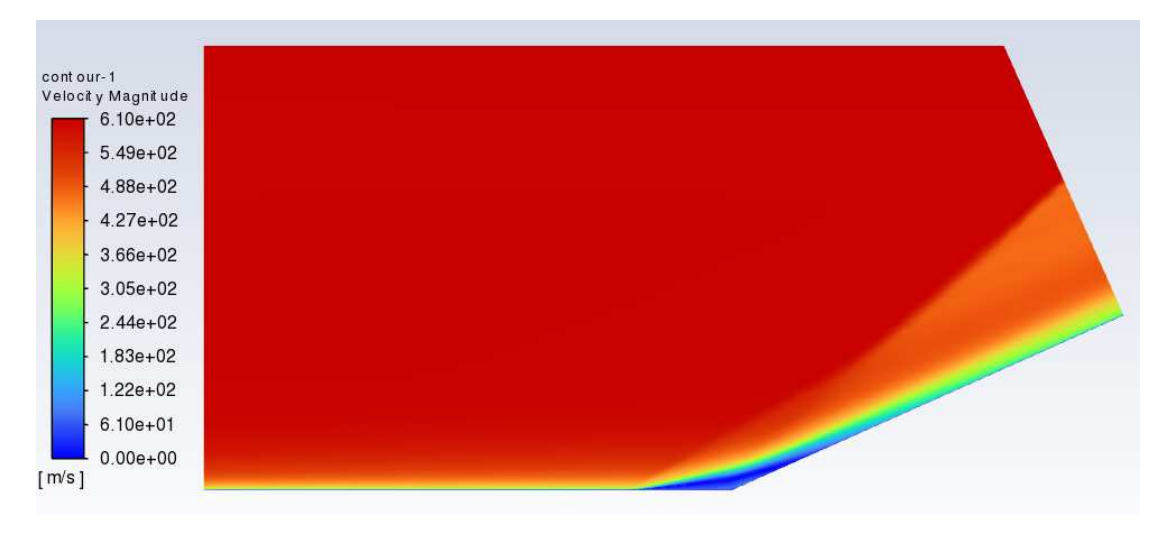

Figura 3.8: Campo di velocità

Anche in tal caso si ha coerenza totale con la ősica, infatti si nota, a valle del fronte d'onda, una decelerazione discontinua del flusso. Inoltre, è ben visibile la zona di distacco dello strato limite. Come ulteriore conferma della coerenza tra risultati qualitativi del modello e la ősica, si noti, dalla Figura 3.9, che il numero di Mach a valle del fronte d'urto obliquo è ancora supersonico, in accordo con la Teoria delle onde d'urto oblique, descritta nella Sezione 2.1.

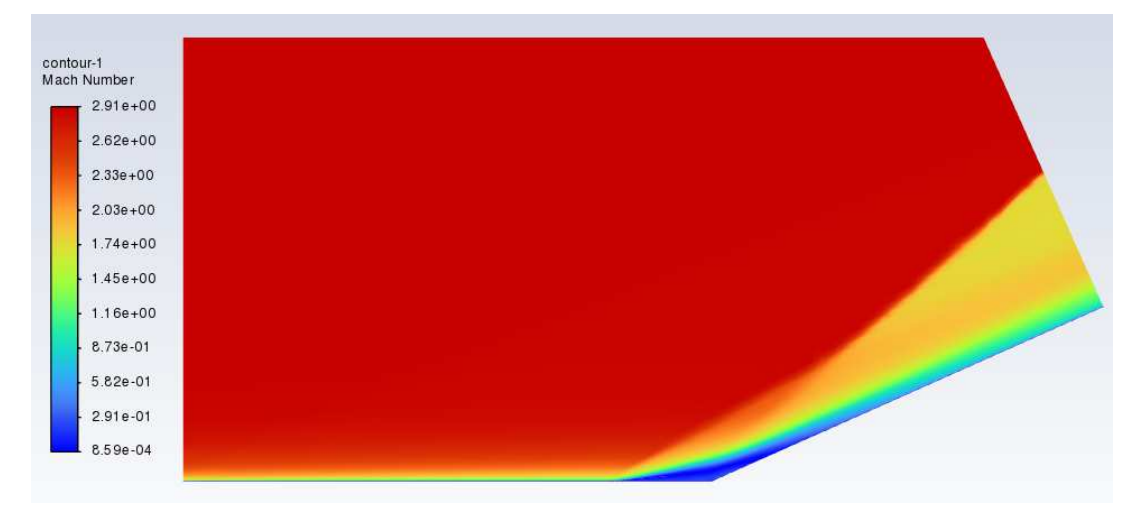

Figura 3.9: Campo del numero di Mach

Inőne, nella zona di distacco dello strato limite in corrispondenza della discontinuità geometrica, si ha un ricircolo del ŕusso, come mostrato dalla Figura 3.10.

In particolare, poiché è presente un gradiente di pressione avverso, causato dalla presenza dell'urto, che opera una compressione del flusso, il profilo di velocità inverte il proprio segno vicino a parete, seguendo la teoria di Prandtl dello strato limite, adeguatamente sempliőcata in corrispondenza della parete.

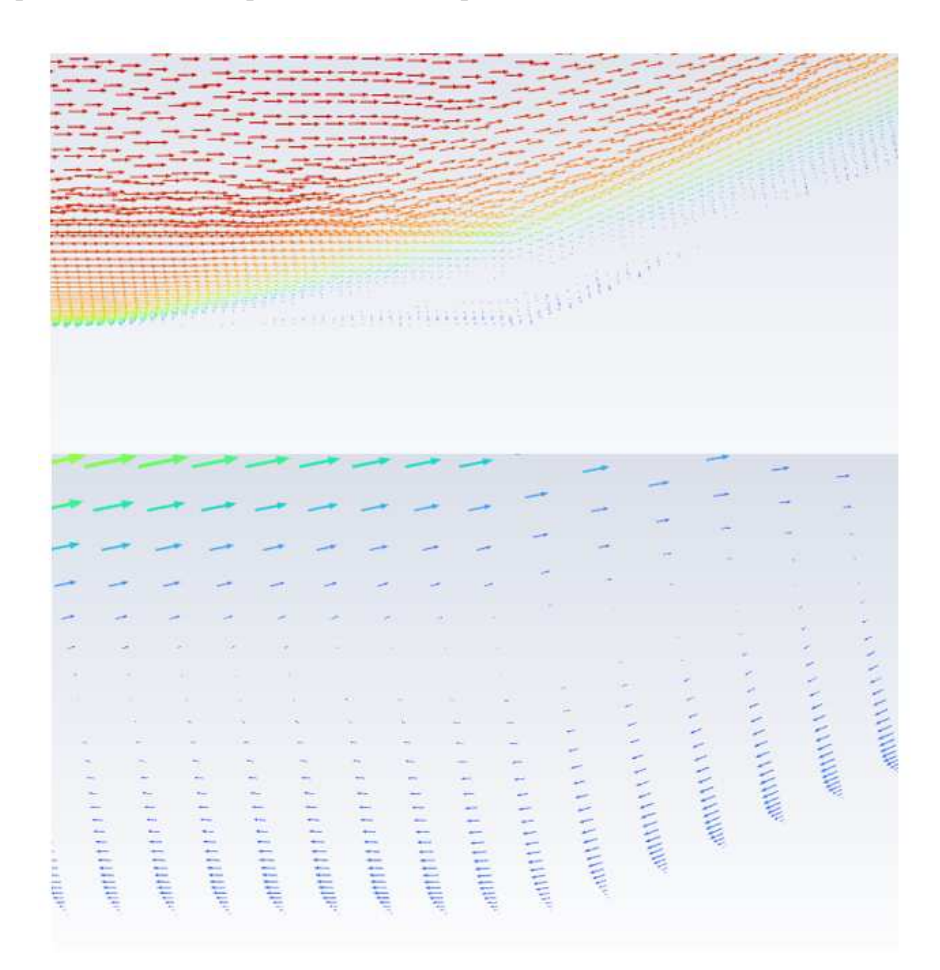

Figura 3.10: Ricircolo del flusso nella zona di distacco dello strato limite

Dunque, i risultati qualitativi forniti dall'analisi indicano una buona attendibilità del modello.

Al fine di validare il modello numerico, è necessario confrontare l'andamento delle grandezze più signiőcative con l'andamento delle stesse grandezze, calcolate però sperimentalmente. A tale scopo, si utilizzano i risultati di Priebe and Martìn 2012, riguardo l'andamento della pressione statica a parete e del coefficiente di attrito, mostrati in Figura 3.11. Tali risultati, hanno validità di un esperimento virtuale, poiché provenienti da un'analisi DNS. Si nota il particolare andamento del coefficiente di attrito: esso diventa negativo nella zona di ricircolo, poiché il ŕusso ha direzione localmente opposta, dunque gli sforzi tangenziali agiscono in direzione opposta. Tale andamento fornisce dunque indicazioni precise sull'estensione assiale della zona di separazione dello strato limite. L'andamento della pressione a parete è tipico di un flusso con interazione shock-boundary layer, o SBLI. Infatti, secondo la Teoria delle onde d'urto oblique, in assenza di effetti viscosi, e dunque in assenza di strato limite, la pressione dovrebbe subire un salto discontinuo, dunque l'andamento dovrebbe essere a gradino. Si osserva, invece, un incremento graduale della pressione, dovuto alla presenza del delta-shock, per cui si genera una zona in cui la compressione del flusso è graduale.

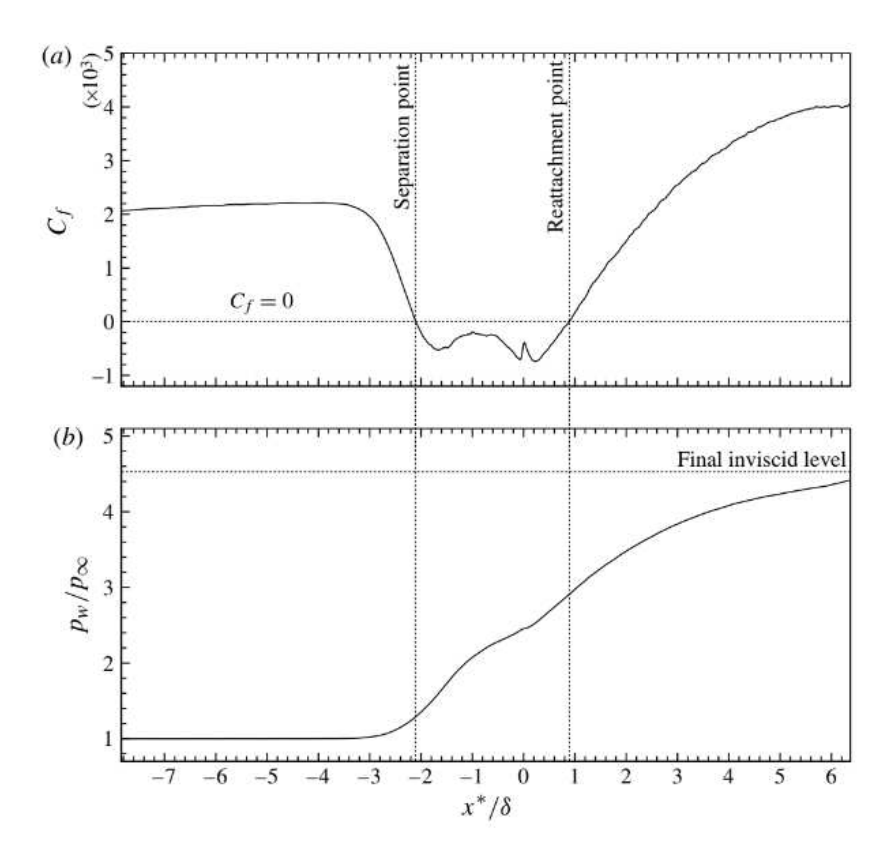

Figura 3.11: Andamenti della pressione a parete e del coefficiente di attrito: risultati dell'analisi DNS di Priebe and Martìn 2012

La Figura 3.12 mostra il confronto dell'andamento del coefficiente di attrito a parete calcolata con il modello RANS con l'andamento di riferimento proveniente da analisi DNS, e l'andamento locale del corrispettivo errore. Si nota che l'andamento del coefficiente di attrito è ben replicato dal modello numerico. La zona a monte della bolla di ricircolo è caratterizzata da un errore relativamente basso, inoltre il punto di distacco è catturato con elevata accuratezza; basti notare che le due curve confrontate si intersecano proprio nel punto di separazione del flusso. Inoltre, la zona di ricircolo è un po' più estesa secondo il modello numerico, rispetto a quanto evidenziato dai risultati dell'analisi DNS. La zona di ricircolo è quella dove l'errore assume valori maggiori, ma ciò è plausibile, in quanto l'approccio RANS è signiőcativamente meno accurato dell'approccio DNS. Nonostante ciò, l'andamento del  $C_f$  è ben replicato dal modello RANS.

La Figura 3.13 mostra, invece, il confronto dell'andamento della pressione a parete calcolata con il modello RANS con l'andamento di riferimento proveniente da analisi DNS, e l'andamento locale del corrispettivo errore. Anche in tal caso, l'andamento della pressione calcolato sperimentalmente con analisi DNS è ben replicato dal modello RANS, con errori significativamente più bassi, rispetto al caso del coefficiente di attrito.

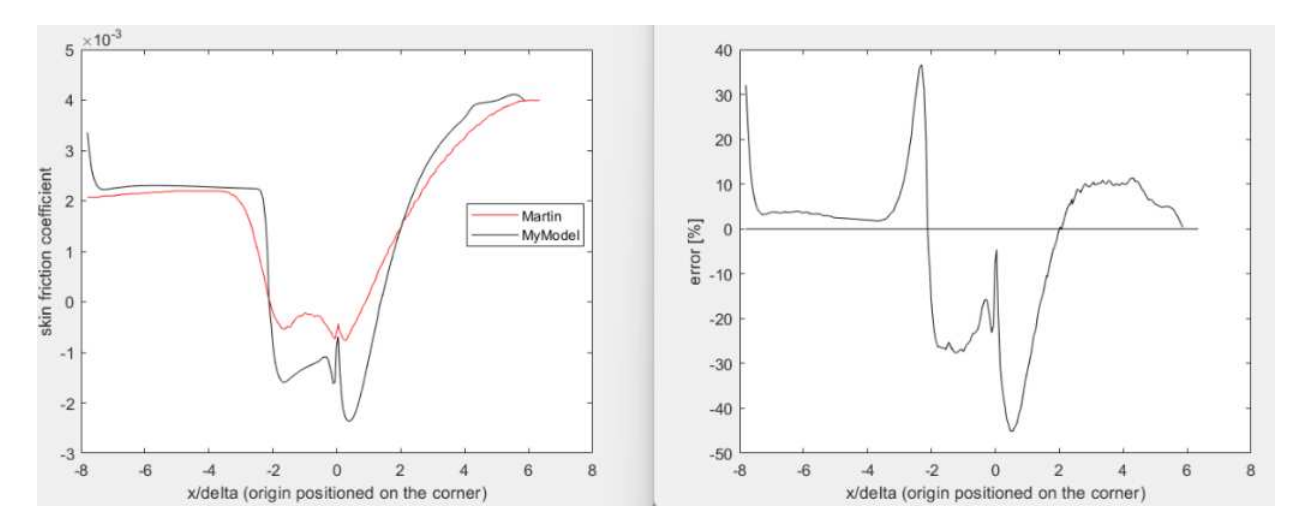

Figura 3.12: Confronto dell'andamento del coefficiente di attrito a parete con l'andamento di riferimento proveniente da analisi DNS

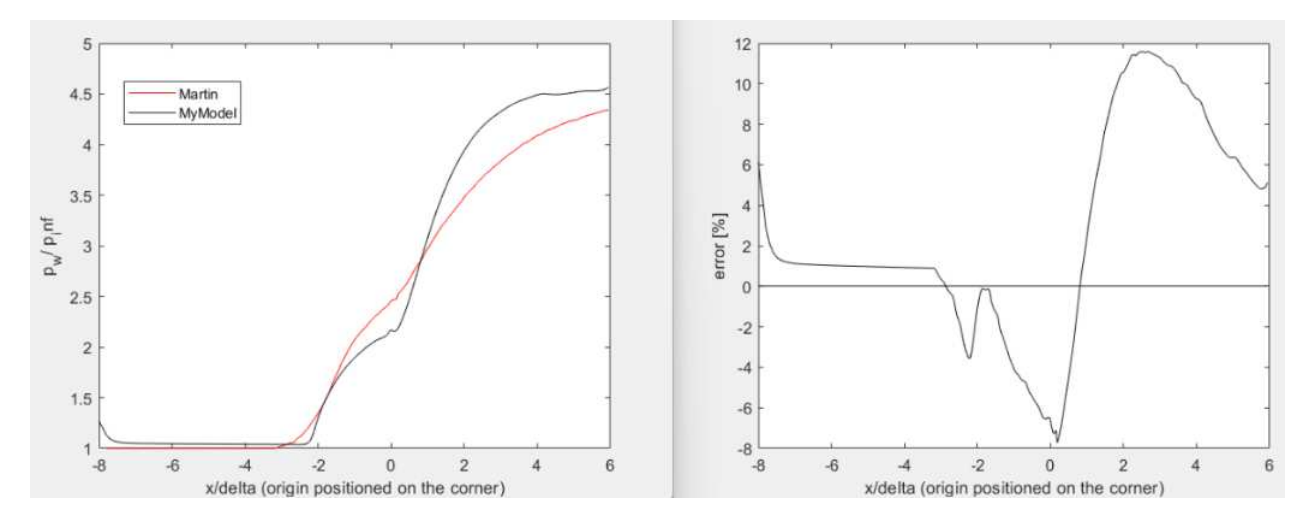

Figura 3.13: Confronto dell'andamento della pressione a parete con l'andamento di riferimento proveniente da analisi DNS

Dunque, il primo step di validazione fornisce già importanti risultati sulla bontà del modello numerico. Esso infatti, ha una signiőcativa coerenza con la ősica, dal punto di vista dei risultati qualitativi relativi ai campi delle principali grandezze termodinamiche e cinematiche. Inoltre, il modello replica bene l'andamento locale lungo la parete della rampa delle principali grandezze numeriche, quali l pressione statica ed il coefficiente di attrito, che sono degli indicatori fondamentali sui quali si basa il calcolo delle azioni dinamiche scambiate tra flusso e pareti della rampa. La strada intrapresa è dunque quella corretta, poiché tale primo step di validazione suggerisce che le condizioni al contorno utilizzate,

la caratterizzazione del fluido operativo, e gli schemi di soluzione sono adatti al caso applicativo in esame. Il passo successivo dello studio ha l'obiettivo di ridurre quanto più possibile l'andamento locale dell'errore delle due grandezze esaminate ai őni della validazione. Dunque, si vuole studiare l'influenza della raffinatezza della mesh e del modello di turbolenza sull'accuratezza dei risultati prodotti dal modello. A tale scopo, va operata un'analisi di sensitività alla griglia e al modello di turbolenza.

### 3.2 Analisi di sensitività

Tale step di analisi consiste nel confronto di nove diverse combinazioni di mesh-modello di turbolenza, che nascono dall'accoppiamento di tre diversi modelli di turbolenza con tre diversi gradi di raffinatezza della mesh. In particolare, le tre griglie computazionali prese in esame hanno la stessa topologia della mesh iniziale usata per il primo step di validazione, e sono realizzate utilizzando il medesimo journal, variando soltanto i parametri relativi alla dimensione media di elemento e al numero totale di elementi lungo il bordo superiore. Dunque, variando solo due parametri del codice di istruzioni creato in fase di generazione del modello, si ottengono le seguenti tre griglie:

- coarse mesh, ovvero una griglia con raffinatezza bassa, con un numero totale di elementi pari a 50000;
- moderate mesh, ovvero una griglia con raffinatezza media, con un numero totale di elementi pari a 100000;
- $\bullet$  fine mesh, ovvero una griglia con raffinatezza alta, con un numero totale di elementi pari a 200000;

La variazione del modello di turbolenza viene imposta cambiando una sola riga di codice del medesimo journal, usato nella prima fase di validazione, che contiene le istruzioni da fornire al solutore CFD. In particolare, si vuole indagare, in tale fase di studio, il comportamento dei seguenti tre modelli di turbolenza;

- Spalart-Allmaras;
- k- $\omega$  SST;
- Transition SST.

La fase di *processing* è eseguita analogamente al primo step di validazione, dunque, le simulazioni sono operate singolarmente, variando manualmente le righe di codice dei journal. La fase di post-processing consiste nell'analisi dei soli risultati quantitativi.

Le Figure 3.14 e 3.15 mostrano l'andamento della pressione statica a parete e del corrispettivo errore al variare della combinazione mesh-modello di turbolenza.
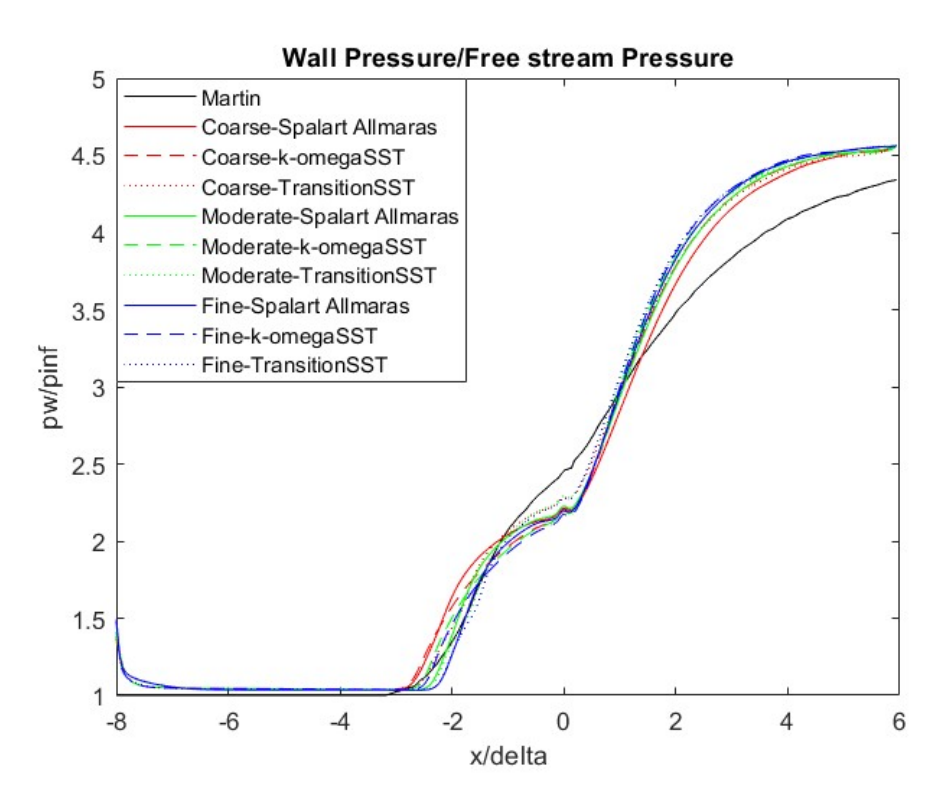

Figura 3.14: Confronto dell'andamento della pressione a parete con l'andamento di riferimento proveniente da analisi DNS, al variare della combinazione mesh-modello di turbolenza

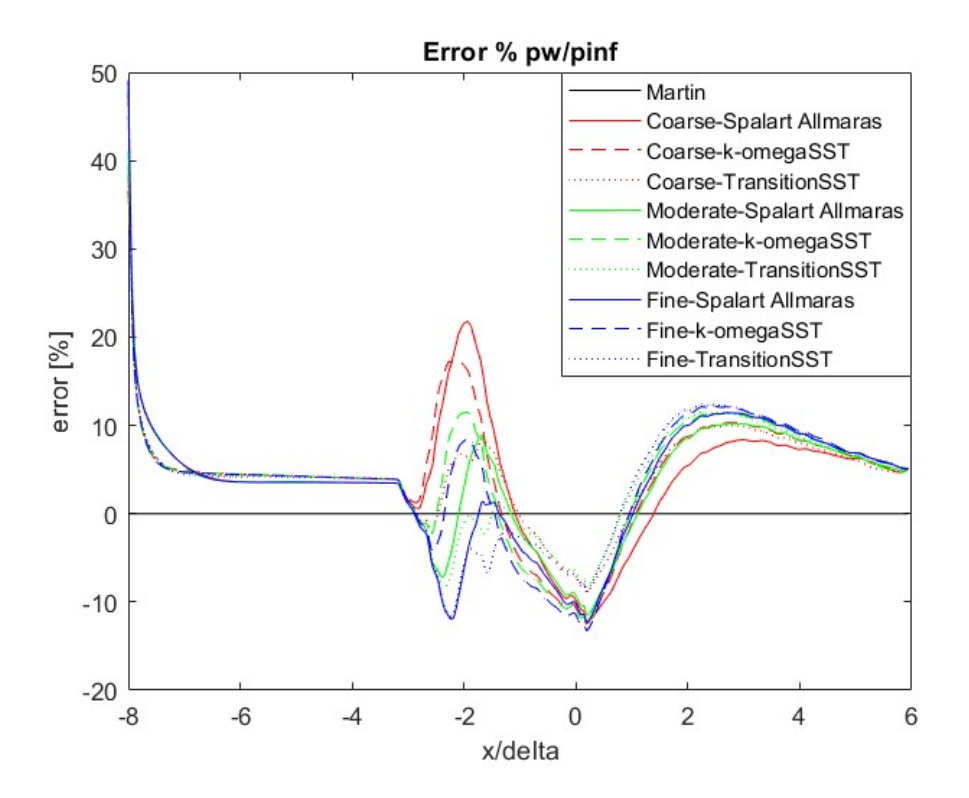

Figura 3.15: Confronto dell'andamento dell'errore al variare della combinazione meshmodello di turbolenza

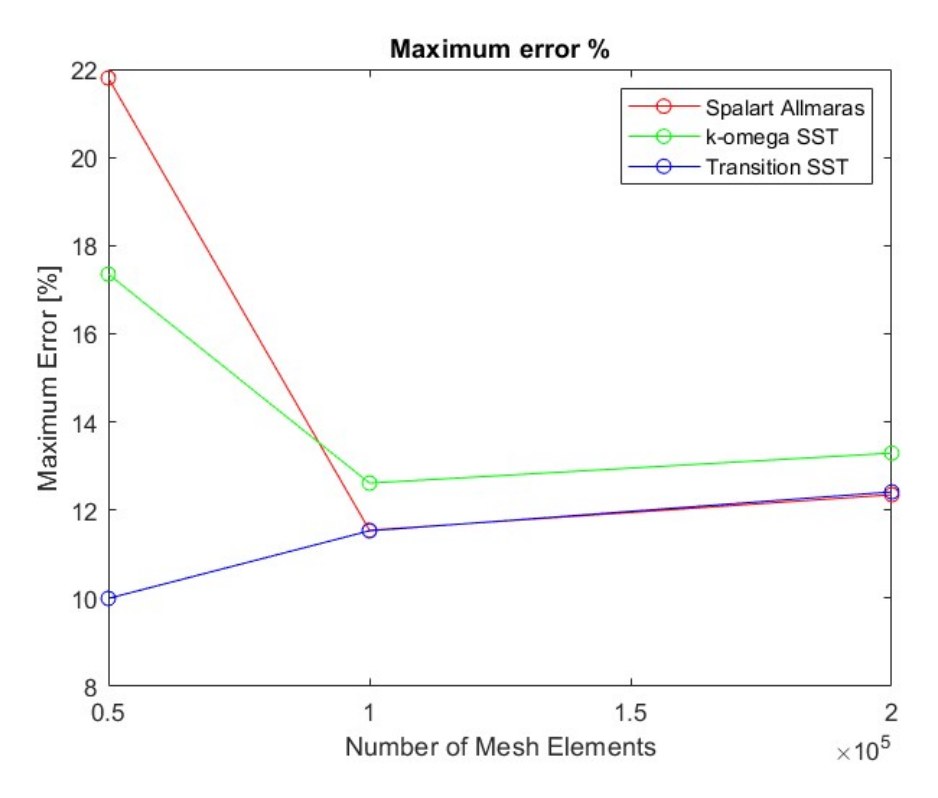

Figura 3.16: Confronto del valore massimo dell'errore al variare della combinazione meshmodello di turbolenza

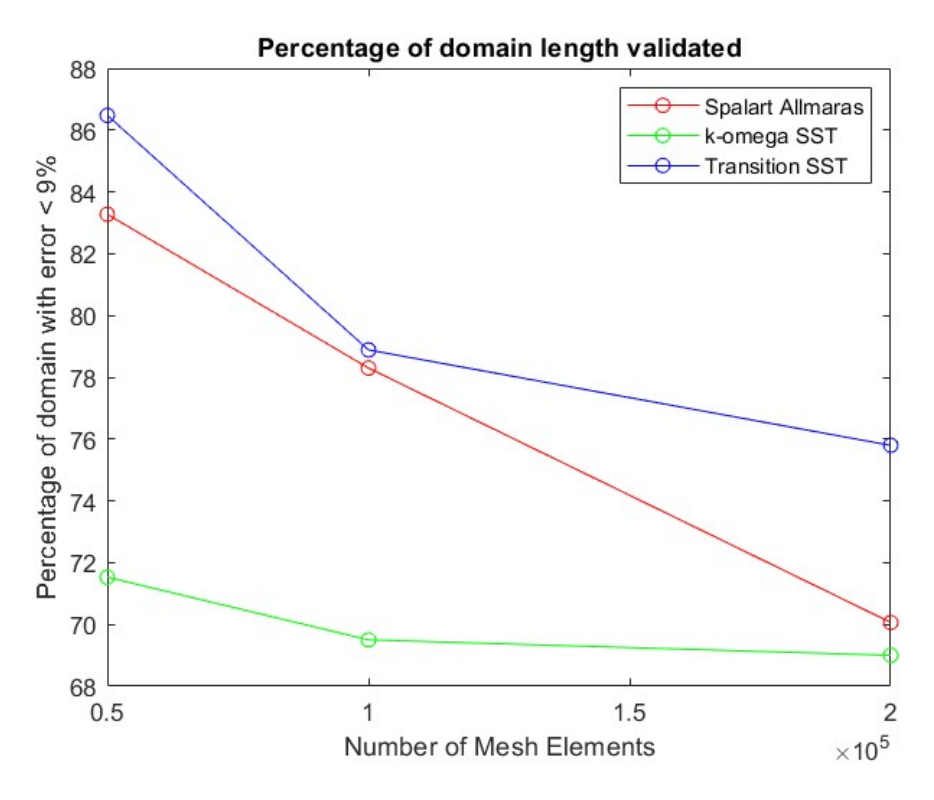

Figura 3.17: Confronto della percentuale di estensione assiale del dominio computazionale in cui l'errore è minore del 9%, al variare della combinazione mesh-modello di turbolenza

Si nota che le Figure 3.14 e 3.15 non sono di facile interpretazione, anche se, dalle 3.15, le combinazioni con mesh moderate e őne, in particolare quelle che impiegano il modello di turbolenza Transition SST, sembrano mantenere valori più bassi dell'errore. Per comprendere meglio il comportamento delle varie combinazioni mesh-modello di turbolenza, si rendono molto utili le Figure 3.16 e 3.17.

La Figura 3.16 motra il confronto dei valori di errore massimo riscontrati utilizzando le diverse combinazioni mesh-modello di turbolenza. Si nota, in effetti, quanto intuito analizzando l'andamento dell'errore. Le combinazioni che impiegano il modello di turbolenza Transition SST mantengono l'errore entro valori più bassi. Inoltre, tutte le combinazioni con mesh moderata e őne mantengono errori medio-bassi.

La Figura 3.17 mostra un confronto sulla percentuale di estensione assiale del dominio, dove l'errore è mantenuto sotto un certo limite accettabile, posto pari al 9%. Tale ulteriore analisi ribadisce quanto appena notato, ovvero che il modello di Turbolenza Transition SST presenta percentuali maggiori di dominio con errore entro il limite accettabile, mentre performances decisamente peggiori caratterizzano il modello k-ω SST.

Le Figure 3.18 e 3.19 mostrano l'andamento del coefficiente di attrito a parete e del corrispettivo errore al variare della combinazione mesh-modello di turbolenza.

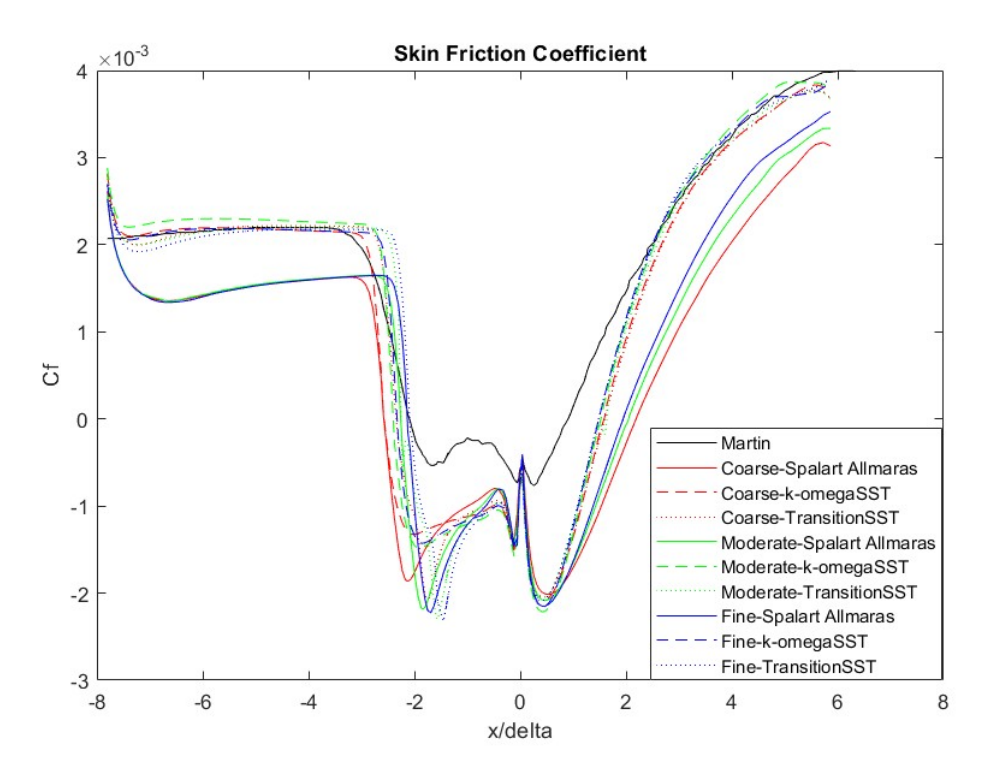

Figura 3.18: Confronto dell'andamento del coefficiente di attrito a parete con l'andamento di riferimento proveniente da analisi DNS, al variare della combinazione mesh-modello di turbolenza

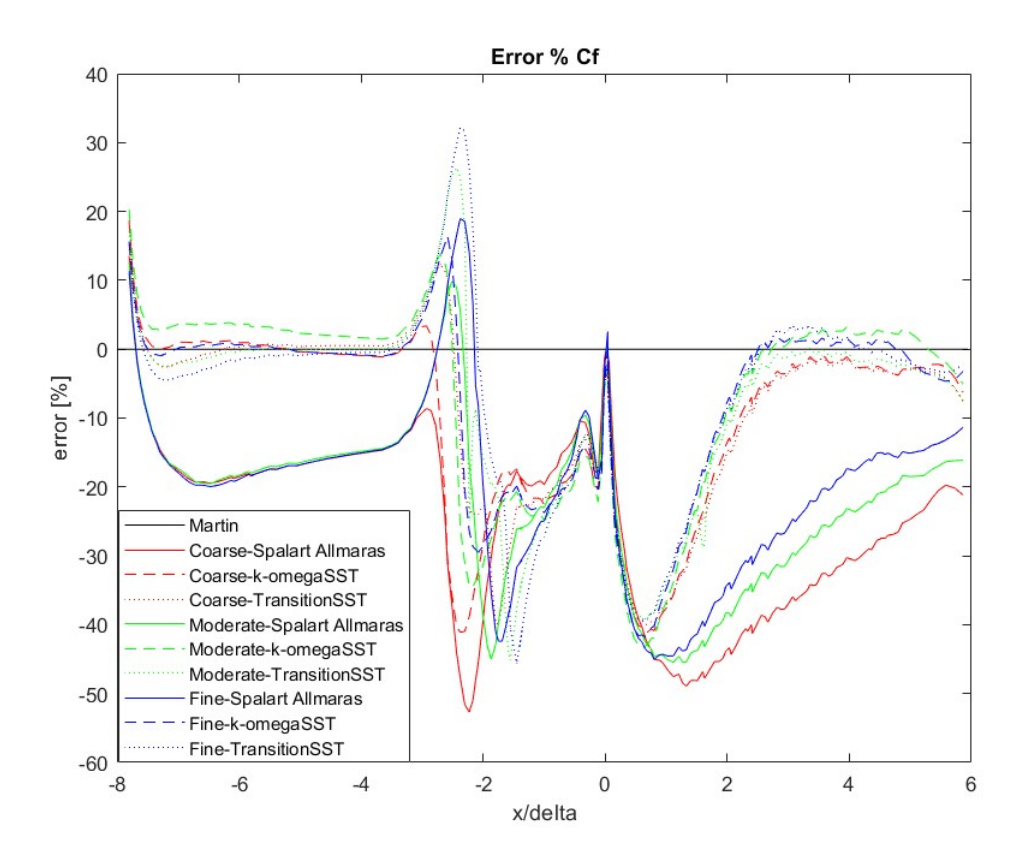

Figura 3.19: Confronto dell'andamento dell'errore al variare della combinazione meshmodello di turbolenza

Si nota che le combinazioni mesh-modello di turbolenza che impiegano il modello Spalart-Allmaras commettono errori signiőcativi, rispetto alle altre combinazioni. Inoltre, le zone a monte e a valle della bolla di ricircolo sono contraddistinte da errori tendendi allo zero, mentre errori relativamente grandi caratterizzano la zona di separazione dello strato limite. Anche in tal caso, risulta difficile discriminare le varie soluzioni, senza utilizzare graőci ausiliari. Le Figure 3.20 e 3.21 forniscono una visione più chiara, al őne di comprendere il comportamento delle diverse combinazioni analizzate.

La Figura 3.20 confronta gli errori, commessi da ciascuna combinazione mesh-modello di turbolenza, sulla valutazione della lunghezza assiale della zona di separazione, ovvero la differenza tra la lunghezza lungo cui il  $C_f$  risulta negativo calcolata con il generico modello RANS, e la stessa lunghezza calcolata tramite analisi DNS. Anche in tal caso, si nota che il modello Transition SST ha il comportamento migliore, mentre risultano veriőcate le considerazioni fatt circa l'inaccuratezza del modello Spalart-Allmaras.

La Figura 3.21 mostra, invece, la percentuale di estensione assiale del dominio lungo cui l'errore risulta più elevato di un limite superiore őssato, e pari al 20%. I risultati mostrano ancora come il modello Spalart-Allmaras sia molto inaccurato, mentre le soluzioni che impiegano il modello Transition SST sono le più accurate.

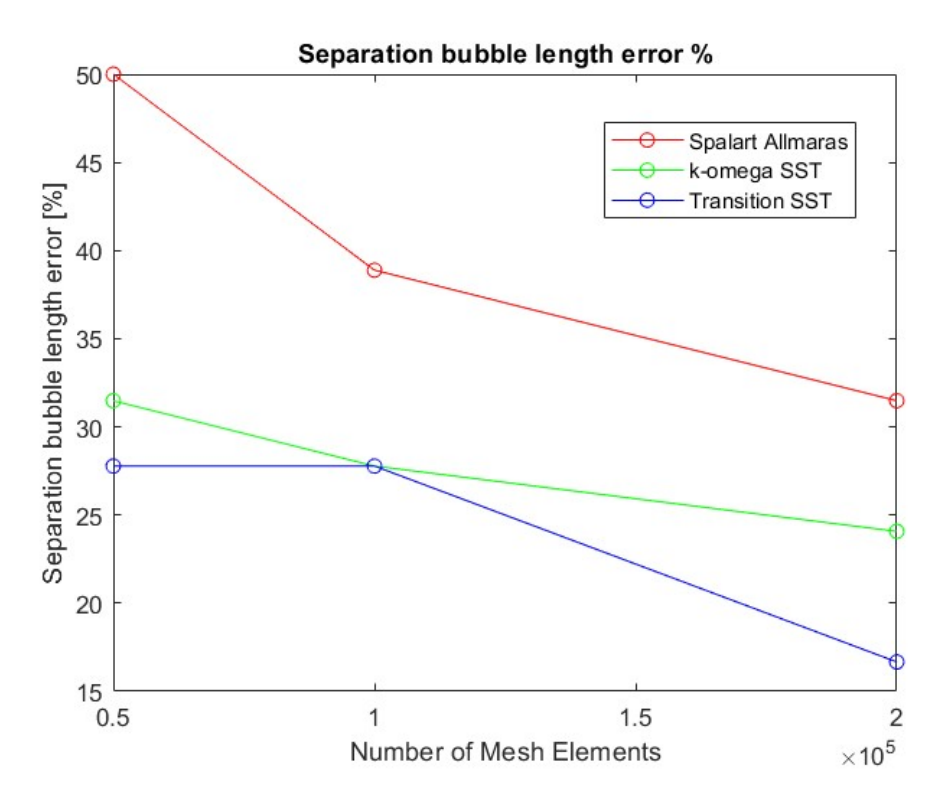

Figura 3.20: Confronto dell'andamento del coefficiente di attrito a parete con l'andamento di riferimento proveniente da analisi DNS

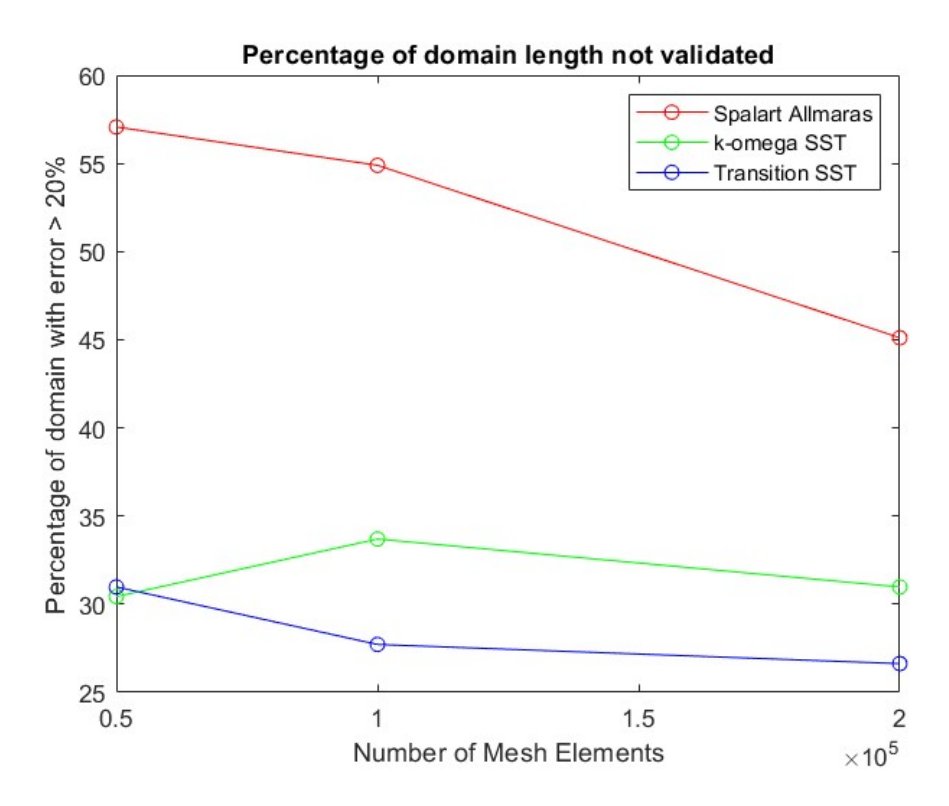

Figura 3.21: Confronto dell'andamento del coefficiente di attrito a parete con l'andamento di riferimento proveniente da analisi DNS

La Figura 3.22 mostra l'andamento del  $y^+$  a parete al variare della combinazione meshmodello di turbolenza.

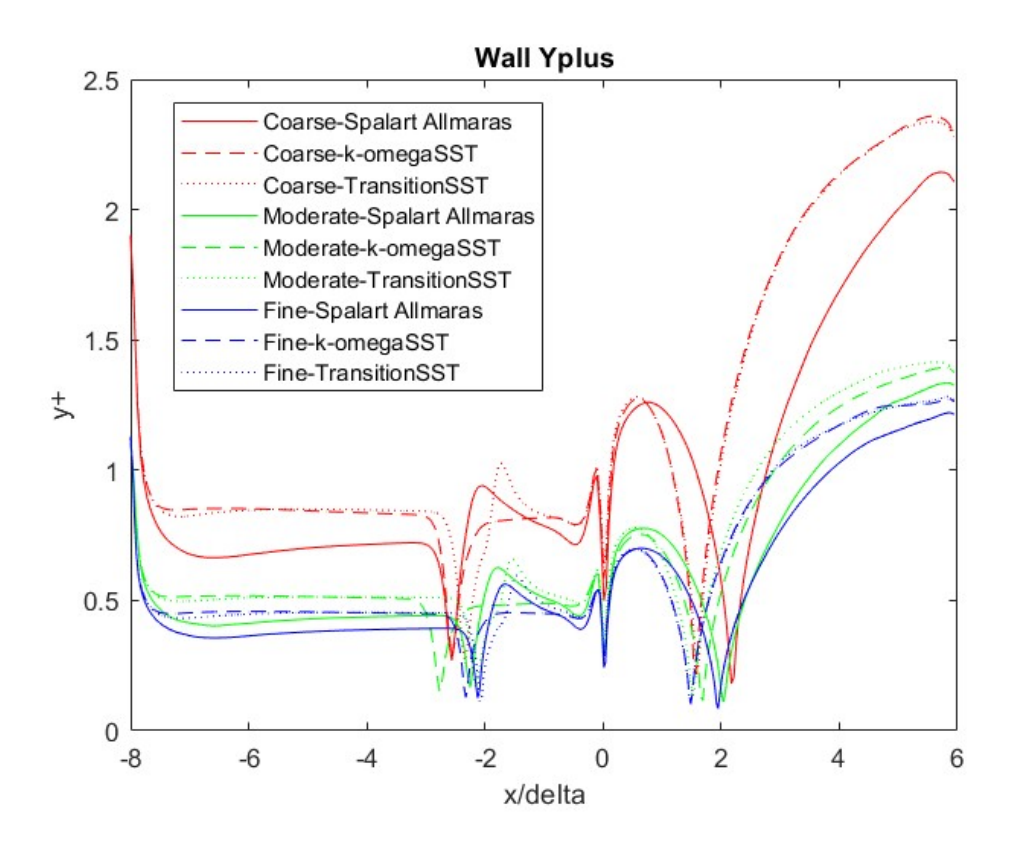

Figura 3.22: Confronto dell'andamento del parametro  $y^+$  a parete al variare della combinazione mesh-modello di turbolenza

Si nota come il  $y^+$  si mantiene in un range accettabile. Infatti, tutti i modelli di turbolenza utilizzati in questa fase dello studio, richiedono un valore di  $y^+$  nell'intorno di 1, e preferibilmente minore di 5. Tale requisito è rispettato da tutte le soluzioni prese in esame, su tutta l'estensione del dominio computazionale. Si noti, inoltre, che i valori di  $y^{+}$  riscontrati utilizzando i modelli k- $\omega$  SST e Transition SST sono molto simili tra loro, mentre i valori calcolati utilizzando il modello Spalart-Allmaras sono maggiori, nonostante siano comunque accettabili.

Inőne, la Figura 3.23 mostra il confronto dei valori di drag totale, calcolati utilizzando le diverse combinazioni mesh-modello di turbolenza.

Tali risultati sono utili a comprendere il grado di convergenza delle analisi al variare della combinazione mesh-modello di turbolenza. In particolare, il valore medio di drag, calcolato a partire da tutti i valori considerati in Figura 3.23, è pari a 130.4 N. Il valore più basso di drag riscontrato, pari a 126.5 N, si discosta dal valore medio del 2.9%, mentre il valore più alto di drag riscontrato, pari a 132.8 N, si discosta dal valore medio dell'1.8%. Dunque, tutti i valori del drag computati sono contenuti in un range pari al 4.7% del valore medio. Inoltre, si vuole quantificare lo scostamento, a parità di modello di turbolenza, tra il valore di drag calcolato con la mesh őne ed il valore calcolato con la mesh moderate. Tale scostamento è dell'1% per il modello Spalart-Allmaras, dello 0.5% per il modello k- $\omega$  SST, e dello 0.7% per il modello Transition SST.

Anzitutto il range di scostamento globale del drag fornisce ulteriori rassicurazioni riguardo l'attendibilità del modello, la cui accuratezza dipende sufficientemente poco dal modello di turbolenza da questo punto di vista, anche se, in realtà, si è visto come il modello di turbolenza Spalart-Allmaras non può essere utilizzato, a causa della sua elevata inaccuratezza nella stima del coefficiente di attrito a parete. Sono molto importanti, invece, i risultati ottenuti in termini di scostamento del drag, a parità di modello di turbolenza, al variare del numero di elementi della mesh. Tali risutati, infatti, suggeriscono che la convergenza è sufficientemente elevata, variando il numero di elementi della mesh da 100000 a 200000, con scostamenti sotto l'1%, dunque, non è necessario proseguire l'analisi di sensitività con griglie ancora più őtte.

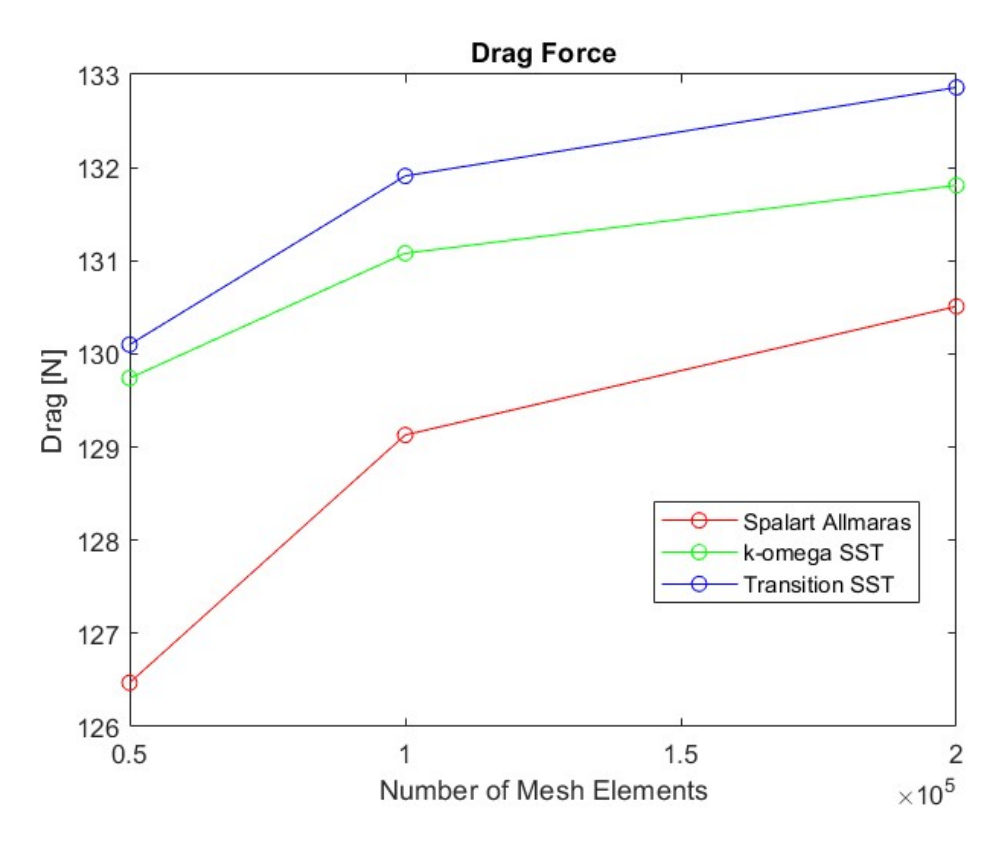

Figura 3.23: Confronto del drag totale al variare della combinazione mesh-modello di turbolenza

Dunque, l'ultimo passaggio inerente a tale analisi di sensitività, è la scelta della combinazione mesh-modello di turbolenza che, sulla base dei risultati ottenuti, descrive in modo più accurato la fenomenologia studiata. Anzitutto, vanno sicuramente escluse tutte le soluzioni che prevedono l'impiego del modello di turbolenza Spalart-Allmaras. Inoltre, si nota che, globalmente, il modello Transition SST ha prestazioni migliori del modello  $k-\omega$ SST, sia per quanto riguarda la predizione del coefficiente di attrito, ma soprattutto per quanto riguarda la predizione dell'andamento della pressione statica a parete.

Scelto dunque il modello di turbolenza, bisogna identificare il grado di raffinatezza della mesh più adatto. Si nota che la mesh coarse ha prestazioni ottime per quanto riguarda la predizione dell'andamento di pressione statica, rispetto alla mesh őne, mentre la mesh moderate si mantiene a valori di errore massimo, e percentuale di dominio validato, intermedi rispetto alle altre due soluzioni in gioco. Per quanto riguarda la predizione del  $C_f$ , le tre mesh hanno prestazioni simili, eccetto nella stima della lunghezza della zona di separazione, nel cui caso la mesh őne si comporta leggermente meglio rispetto alle altre due soluzioni. In particolare, la mesh moderate ha performances comparabili con la coarse, per quanto riguarda la predizione della  $p_w$ , e performances comparabili con la fine, per quanto riguarda la predizione del  $C_f$ .

Dunque, si sceglie, come migliore soluzione di trade-off, la combinazione mesh-modello di turbolenza che impiega una mesh moderate di 100000 elementi, ed il modello di turbolenza Transition SST.

Con tali considerazioni, dunque, si conclude la fase di validazione e taratura del modello numerico, che è dunque pronto per essere utilizzato per la parte principale dello studio aerodinamico della rampa, che consiste nell'indagine di geometrie diverse di rampa, al fine di valutarne le prestazioni in termini di thrust vectoring.

### 3.3 Procedura di analisi numerica

La fase centrale dello studio prevede l'analisi fluidodinamica di diverse configurazioni geometriche di rampa, al őne di determinarne le prestazioni aerodinamiche e confrontarle. L'obiettivo finale di tale fase dello studio è dunque la stesura di un database che contenga le informazioni circa le prestazioni aerodinamiche e le caratteristiche geometriche di ciascuna rampa analizzata. Come già anticipato, le conőgurazioni geometriche di rampa analizzate differiscono sulla base di due parametri:

- l'estensione assiale della rampa;
- l'angolo di inclinazione della rampa.

La Figura 3.24 rappresenta uno schema del criterio di parametrizzazione della generica geometria di rampa analizzata. Sono őssati l'estensione assiale del dominio computazionale, pari a 97.6 mm, e la lunghezza del bordo di uscita, pari a 31.24 mm. Variando i valori di  $x \in \theta$  si ottengono tutte le altre dimensioni mancanti, determinando dunque in modo univoco la conőgurazione geometrica della rampa.

Le condizioni operative termofluidodinamiche, quali il numero di Mach della corrente in ingresso, la velocità del ŕusso indisturbato, le caratteristiche dello strato limite e la temperatura del flusso indisturbato, sono fissate, ed impostate nel journal, come descritto nella Sezione 3.1.

Si vuole indagare il comportamento aerodinamico di diverse conőgurazioni di rampa, con x che varia tra 0.1L e 0.9L, a step di 0.1L, e con  $\theta$  che può assumere i seguenti valori: 5°, 8°, 10°, 15°, 20°, 24°, 27° e 30°. Si è scelto di considerare angoli di inclinazione fino a 30°, in quanto, dalla Figura 2.6, si riscontra che l'angolo di deflessione massimo, che garantisce un urto obliquo attaccato, e non dunque un urto ibrido distaccato e più dissipativo, è pari a circa 31°, se il numero di Mach del flusso in ingresso alla rampa è intorno a 2.91. Dunque, non si prendono in considerazione, durante tale fase dello studio, conőgurazioni geometriche di rampa che, a priori, operano in condizioni più dissipative di quelle di progetto.

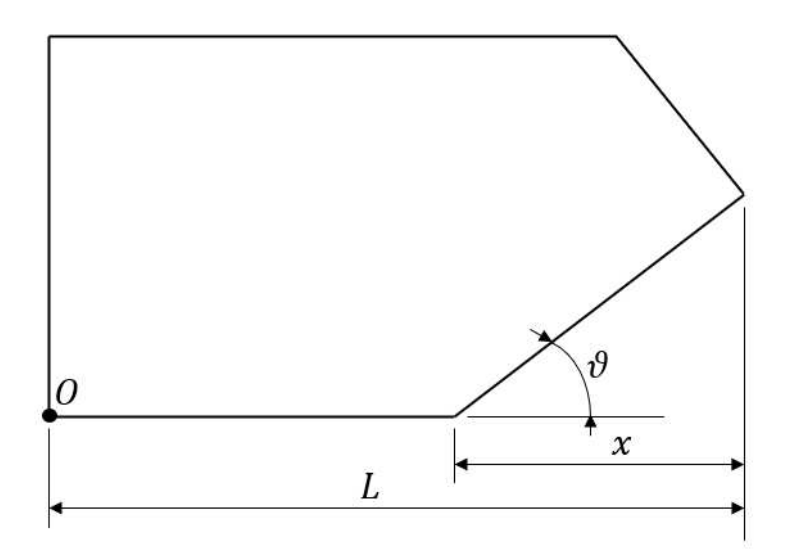

Figura 3.24: Schema del criterio di parametrizzazione della geometria

Combinando tra loro i diversi valori di x e  $\theta$  considerati, si ottengono 72 diverse configurazioni geometriche di rampa da analizzare. Dato il numero elevato di simulazioni da eseguire, una tecnica molto efficiente consiste nella generazione di uno script MATLAB che lanci le simulazioni in loop. Tale strategia permette di automatizzare la procedura di indagine, senza dover correggere manualmente i journal del modello ad ogni siulazione, variando i parametri geometrici in gioco. Lo script MATLAB consta di una serie di istruzioni che permettono di lanciare un loop iterativo. Ad ogni iterazione vengono svolti i seguenti passaggi:

- aggiornamento dei valori di x e  $\theta$ ;
- calcolo dei vertici del dominio computazionale;
- aggiornamento del journal di istruzioni per la generazione della mesh;
- generazione della mesh;
- aggiornamento del journal di istruzioni per la simulazione CFD;
- lancio della simulazione CFD;
- estrazione dei risultati.

In particolare, l'aggiornamento dei valori di x e  $\theta$  comporta l'aggiornamento dei vertici del dominio computazionale, e dunque l'aggiornamento del journal di istruzioni per la generazione della mesh. Il dominio computazionale dunque cambia, dunque è diversa, ad ogni iterazione, la mesh generata, dunque anche il journal di istruzioni per il lancio della simulazione CFD richiede un aggiornamento ad ogni iterazione.

I risultati estratti, ad ogni iterazione, costituiscono la fase di post-processing di ciascuna simulazione del loop. In particolare, viene estratto il valore di pressione statica medio lungo la parete inclinata della rampa, ed il valore di sforzo di taglio medio lungo la stessa parete. Tali valori medi vengono calcolati utilizzando una media pesata sull'area, detta area-weighted average. Moltiplicando tali valori medi per l'estensione superficiale della parete inclinata della rampa, si ottengono le forze risultanti dei contributi di pressione e degli sforzi viscosi. Tali risultanti vengono utilizzate per il calcolo delle forze di lift e drag e del momento, e per il calcolo dei rispettivi coefficienti.

In deőnitiva, ad ogni iterazione, vengono salvati, per ogni conőgurazione geometrica diversa, i valori del *coefficiente di lift*  $c<sub>L</sub>$ , del *coefficiente di drag*  $c<sub>D</sub>$  e del *coefficiente di* momento  $c_M$ , che sono definiti come,

$$
c_L = \frac{L}{\frac{1}{2}\rho_1 V_1^2 (L - x + \frac{x}{\cos \theta})}
$$
\n(3.4)

$$
c_D = \frac{D}{\frac{1}{2}\rho_1 V_1^2 (L - x + \frac{x}{\cos \theta})}
$$
\n(3.5)

$$
c_M = \frac{M}{\frac{1}{2}\rho_1 V_1^2 (L - x + \frac{x}{\cos \theta})}
$$
\n(3.6)

Il denominatore è calcolato utilizzando la densità e la velocità della zona indisturbata del flusso in ingresso. Infine, il momento deve essere calcolato rispetto ad un polo, utilizzando le forze di lift e drag calcolate. Il polo è identiőcato nel bordo di attacco della parte piana della rampa, ovvero il vertice O di Figura 3.24.

Al őne di veriőcare l'attendiblità dei risultati prodotti dal loop di simulazioni, è utile confrontare i valori dei coefficienti ottenuti con dei valori di riferimento.

A tale scopo, la Teoria delle onde d'urto oblique costituisce un utile riferimento, per confrontare i trend di comportamento, in termini di prestazioni aerodinamiche, delle geometrie di rampa analizzate. Dunque, si genera un ulteriore loop, che calcola i medesimi coefficienti di lift, di drag, e di momento, utilizzando la Teoria delle onde d'urto oblique, descritta nella Sezione 2.1.

In particolare, lo script MATLAB che lancia tale loop, esegue i seguenti passaggi:

• aggiornamento dei valori di x e  $\theta$ ;

- calcolo dell'angolo d'urto, ovvero dell'angolo di inclinazione dell'onda, noti i valori di  $M_1$  e  $\theta$ , utilizzando l'Equazione 2.26;
- calcolo del numero di Mach normale a monte, utilizzando l'Equazione 2.20;
- calcolo della pressione statica a valle dell'urto, utilizzando l'Equazione 2.24;
- calcolo delle forze di lift, drag e del momento, e dei relativi coefficienti.

Dunque, i coefficienti vengono calcolati nel medesimo modo in entrambi i loop. La differenza sta nella provenienza dei valori di pressione statica a valle dell'urto: nel caso del primo loop, tali valori provengono dall'analisi CFD di flusso viscoso che subisce le vicissitudini tipiche di una rampa di compressione, mentre nel caso del secondo loop, tali valori provengono dall'applicazione rigorosa della Teoria delle onde d'urto oblique, ove  $\theta$  influisce sulle caratteristiche del fronte d'urto, mentre x influisce sul calcolo delle azioni dinamiche, in quanto deőnisce l'entità della superőcie dove agisce la pressione a valle dell'urto, deőnendo dunque l'entità delle forze e dei momenti. Si noti che, in tal caso, non vengono calcolati sforzi di taglio viscosi, poiché, nel caso della Teoria delle onde d'urto oblique, il flusso è considerato avente velocità uniforme, dunque con una velocità di scorrimento a parete pari a quella del flusso indisturbato. In pratica, il flusso è trattato come inviscido su tutta l'estensione del dominio computazionale.

Di ciò bisogna tenerne conto in fase di analisi dei risultati, per cui, oltre all'esposizione dei grafici di confronto dei coefficienti ottenuti lanciando i due diversi loop, è necessario soffermarsi su alcune considerazioni di carattere ősico, al őne di interpretare correttamente i risultati numerici che il calcolatore restituisce.

### 3.4 Risultati

In questa fase dello studio vengono confrontati i valori dei coefficienti di lift, di drag, e di momento, calcolati con il modello RANS generato nella fase dello studio descritta nelle Sezioni 3.1 e 3.2, con i valori dei medesimi coefficienti calcolati utilizzando la Teoria delle onde d'urto oblique, descritta nella Sezione 2.1.

Al őne di comprendere meglio gli andamenti dei coefficienti, al variare dei parametri geometrici della rampa, due loop sono stati lanciati utilizzando il modello RANS, ma con due modelli di turbolenza differenti:

- il modello Transition SST, come stabilito nella Sezione 3.2;
- $\bullet$  il modello *Inviscid*, che considera il fluido avente viscosità nulla.

In emtrambi i casi, la mesh utilizzata consta di 100000 elementi, come stabilito nella Sezione 3.2.

Si vuole operare, dunque, un duplice confronto. Anzitutto, si vuole indagare lo scostamento tra gli andamenti dei coefficienti calcolati con il modello RANS che impiega il modello di turbolenza Transition SST e quelli dei coefficienti calcolati con la Teoria delle onde d'urto oblique. Dunque, il plot che riporta tale confronto, viene confrontato con il medesimo plot, ove il modello RANS impiega il modello Inviscido. La Figura 3.25 mostra tale indagine, relativamente al coefficiente di drag, mentre la Figura 3.26 mostra l'indagine relativa al coefficiente di momento. Inőne, la Figura 3.27 mostra la stessa indagine, relativa questa volta al coefficiente di lift.

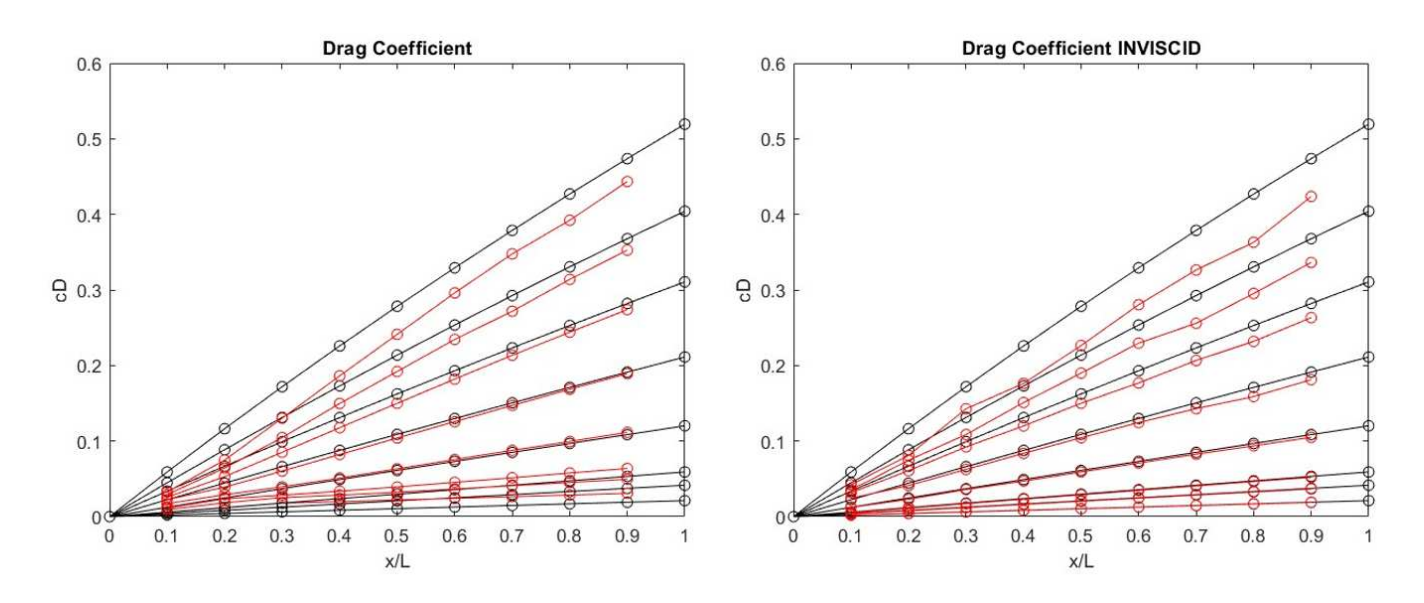

Figura 3.25: Confronto tra coefficienti di drag calcolati con modello RANS e teoria delle onde d'urto oblique

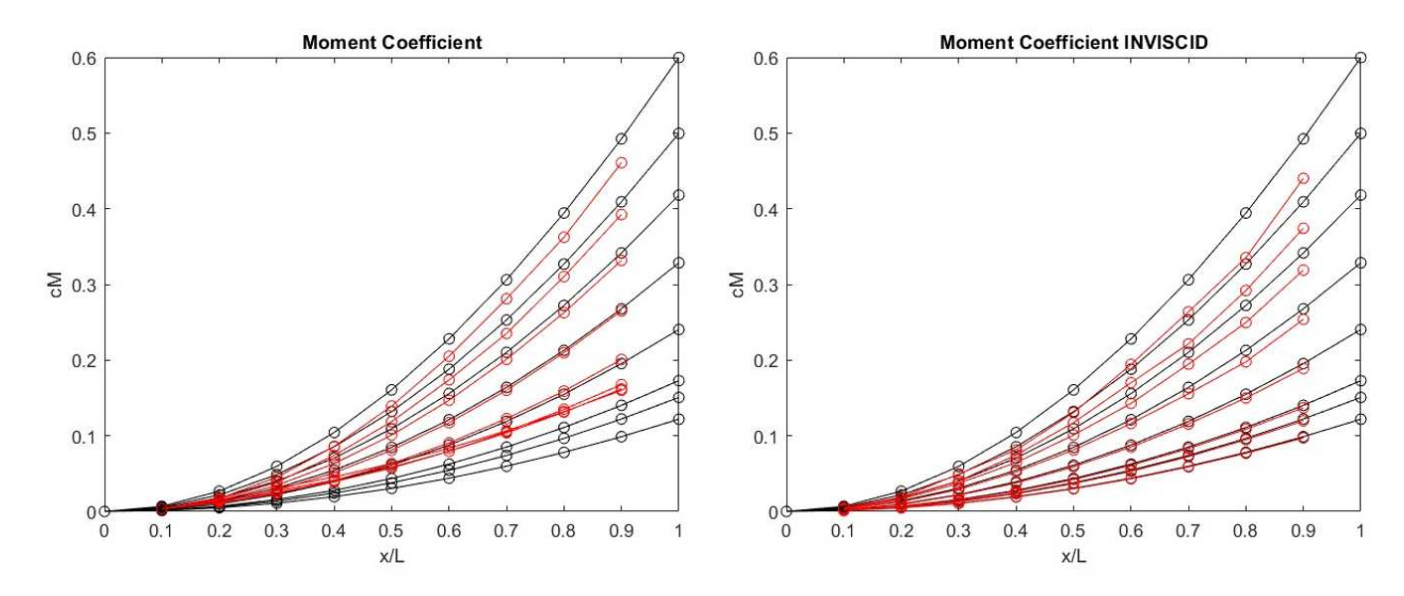

Figura 3.26: Confronto tra coefficienti di momento calcolati con modello RANS e teoria delle onde d'urto oblique

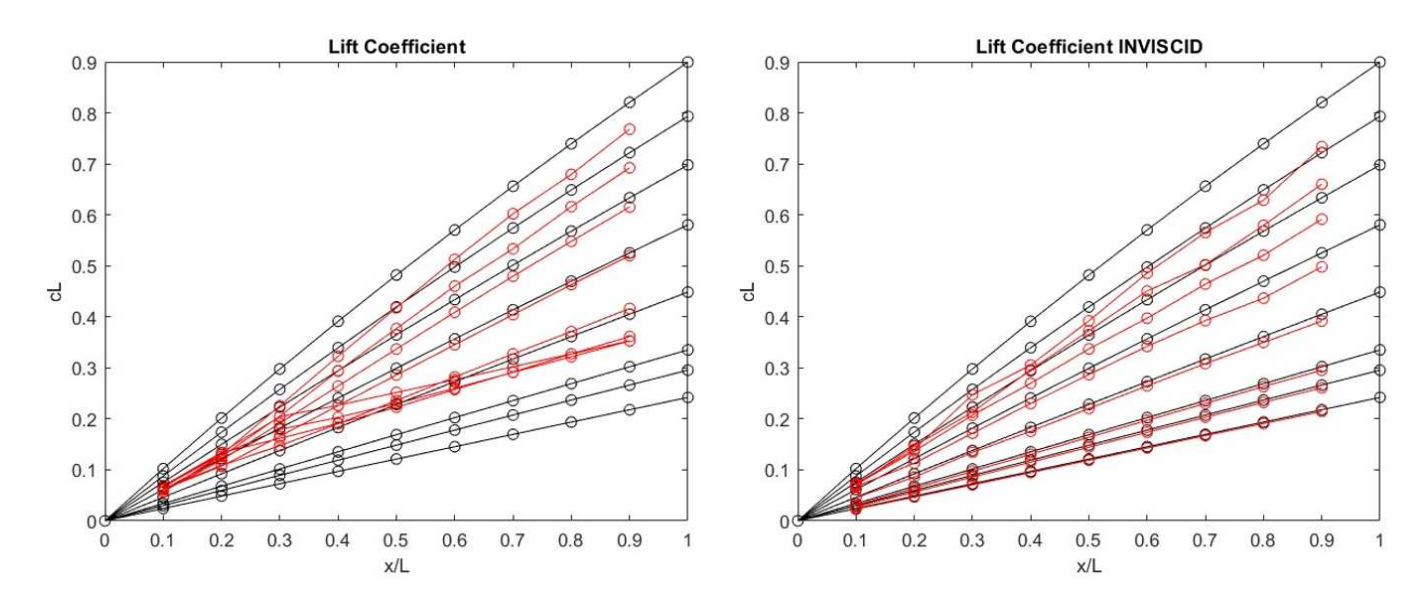

Figura 3.27: Confronto tra coefficienti di lift calcolati con modello RANS e teoria delle onde d'urto oblique

I coefficienti  $c_D$ ,  $c_M$  e  $c_L$  sono rappresentati in funzione della quota di estensione assiale del dominio computazionale occupata dalla parete inclinata della rampa, deőnita come  $x/L$ . Tali curve sono parametriche nell'angolo di inclinazione della rampa  $\theta$ . Si specifica, poiché non rappresentato nei graőci, che le curve riportano valori dei coefficienti maggiori, a parità di  $x/L$ , per valori di  $\theta$  maggiori.

Si nota, dunque, che i coefficienti di lift, drag e momento crescono, al crescere di x/L ed al crescere di  $\theta$ ; in particolare, a parità di  $\theta$ , il coefficiente di lift cresce un po' meno che linearmente, al crescere di  $x/L$ , così come il coefficiente di drag, mentre il coefficiente di momento cresce più che linearmente, al crescere di x/L.

Dall'analisi della Figura 3.25, si nota che, per bassi angoli di inclinazione della rampa, il modello RANS viscoso sovrastima leggermente il modello teorico delle onde d'urto oblique, mentre il modello RANS inviscido replica perfettamente il modello teorico. Per alti angoli di inclinazione della rampa, entrambi i modelli RANS sottostimano il modello teorico, sempre più, quanto maggiore è l'angolo  $\theta$ . Inoltre, a parità di  $\theta$ , il modello RANS viscoso sottostima meno il modello teorico rispetto al modello RANS inviscido. Tale comportamento dei tre modelli, RANS viscoso, RANS invisido, e teorico, è analogo per il coefficiente di momento, analizzando la Figura 3.26, e per il coefficiente di lift, analizzando la Figura 3.27. La sovrastima del modello RANS viscoso, è più significativa nel caso del  $c_M$  e del  $c_L$ , mentre le altre considerazioni restano invariate rispetto al caso del coefficiente di drag.

Dunque, l'interpretazione di tali risultati si focalizza su tre punti fondamentali:

• come ci si aspetta, ai bassi angoli di inclinazione della rampa il modello RANS inviscido replica perfettamente i risultati ottenuti con il modello teorico delle onde d'urto oblique;

- come ci si aspetta, ai bassi angoli di inclinazione della rampa il modello RANS viscoso sovrastima leggermente il coefficiente di drag, rispetto ai modelli inviscidi, e, in proporzione, sovrastima in modo un po' più marcato i coefficienti di lift e di momento, per ragioni legate alla deőnizione matematica di tali coefficienti; la sovrastima è intuitivamente legata all'introduzione degli effetti viscosi, e si mantiene anche agli alti angoli di rampa, relativamente al confronto tra modello RANS viscoso e modello RANS inviscido;
- l'unico aspetto che, a tale punto dello studio, ancora non torna, è la sottostima che entrambi i modelli RANS producono rispetto al modello teorico delle onde d'urto oblique.

Poiché, come spiegato, la relazione tra i due modelli RANS è coerente con il fatto che gli effetti viscosi producono una sovrastima dei risultati del modello RANS viscoso, rispetto al modello RANS inviscido, la sottostima di entrambi i modelli RANS rispetto al modello teorico è, dunque, legata ad una sottostima del valore di pressione statica a valle del fronte d'urto obliquo.

Poiché, nel caso di entrambi i modelli RANS, il valore di pressione statica utilizzato per il calcolo delle azioni dinamiche è il valore medio pesato sull'area della distribuzione delle pressioni sulla parete inclinata della rampa, una sottistima del valore medio di pressione indica che è presente un difetto di pressione, relativamente alla distribuzione di tali contributi sulla parete inclinata. Tale difetto di pressione, rispetto alla distribuzione uniforme della pressione teorica calcolata con la Teoria delle onde d'urto oblique, deve essere dovuta a ragioni di tipo ősico, e non matematico, da ricercare e legare ai risultati numerici prodotti dai loop di simulazione.

La Figura 3.28 mostra il campo di pressione statica ottenuto utilizzando i diversi modelli RANS, per la rampa con angolo di inclinazione di 24◦ .

L'ultima immagine della Figura 3.28 mostra il campo di pressione statica che si otterrebbe applicando in modo rigoroso la Teoria delle onde d'urto oblique. In tal caso, la distribuzione di pressione statica a valle dell'urto è uniforme, per cui la parete inclinata della rampa è soggetta al medesimo valore di pressione lungo tutta la sua estensione. La prima immagine della Figura 3.28 mostra, invece, il campo di pressione statica ottenuto utilizzando il modello RANS con modello di turbolenza Transition SST, che considera dunque gli effetti viscosi. In tal caso, è ben visibile l'interazione shock-boundary layer: poiché, infatti, è presente uno strato limite, si genera il *delta-shock*, dunque il flusso a parete subisce una compressione graduale. Per motivi esclusivamente geometrici, come si nota dall'immagine, nel primo tratto di parete inclinata, il flusso non ha ancora subito il secondo step di compressione, per cui un'aliquota dell'area che concorre al calcolo del valore medio di pressione a valle della discontinuità geometrica è caratterizzata da un contributo di pressione più basso. Ne consegue che il valore medio di pressione, che

viene utilizzato per il calcolo dei coefficienti, risulta più basso rispetto a quello che risulta dall'applicazione del modello teorico. Si spiega, dunque, la sottostima del modello RANS viscoso rispetto a quello teorico. Si noti che tali considerazioni sono in accordo con quanto descritto nella Sezione 3.1, infatti l'andamento della pressione statica a parete, mostrato in Figura 3.11, è graduale, a causa della formazione del delta-shock, e non a gradino, per cui è analiticamente calcolabile il difetto di pressione dovuto all'interazione shock-boundary layer, e dunque la sottostima dei coefficienti dovuta all'impiego di un modello che considera gli effetti della viscosità.

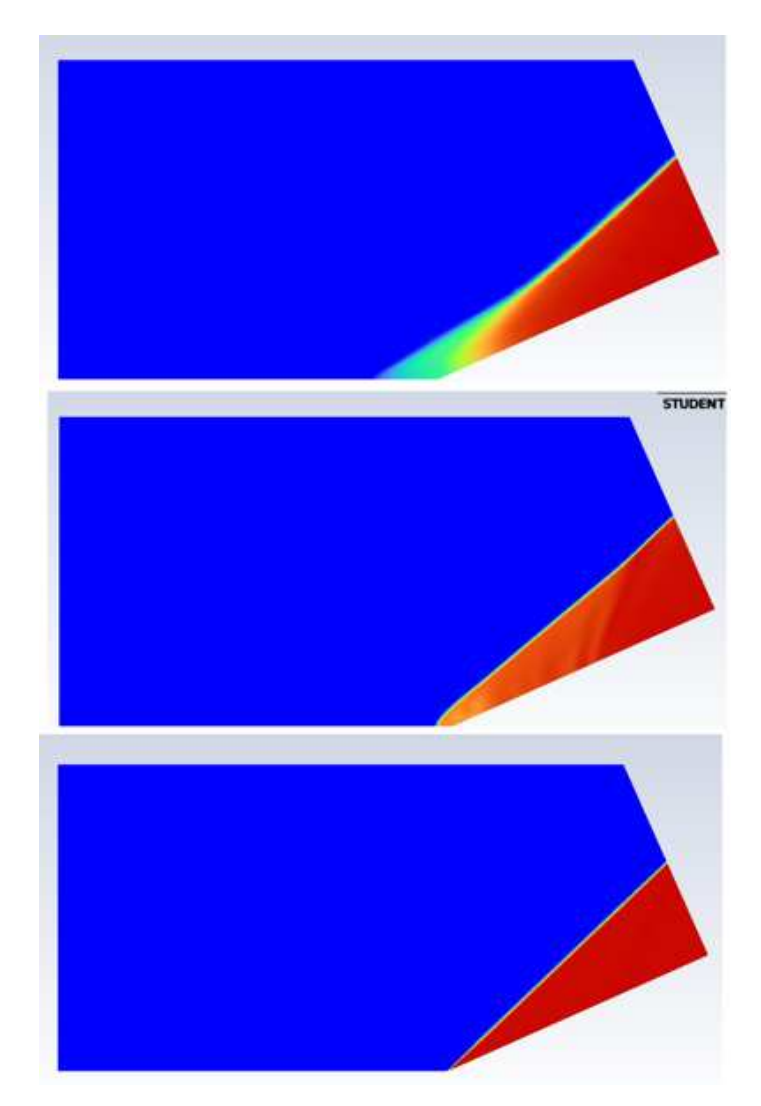

Figura 3.28: Campo di pressione statica per rampa inclinata di 24◦ ottenuto con modello RANS viscoso, modello RANS inviscido e modello fedele alle Teoria delle onde d'urto oblique

Dunque, bisogna capire perché, all'aumentare dell'inclinazione della rampa, la sottostima del modello RANS viscoso, rispetto al modello teorico, aumenta. La Figura 3.29 mostra il campo di pressione statica ottenuto utilizzando i diversi modelli RANS, per la rampa con angolo di inclinazione di 30◦ .

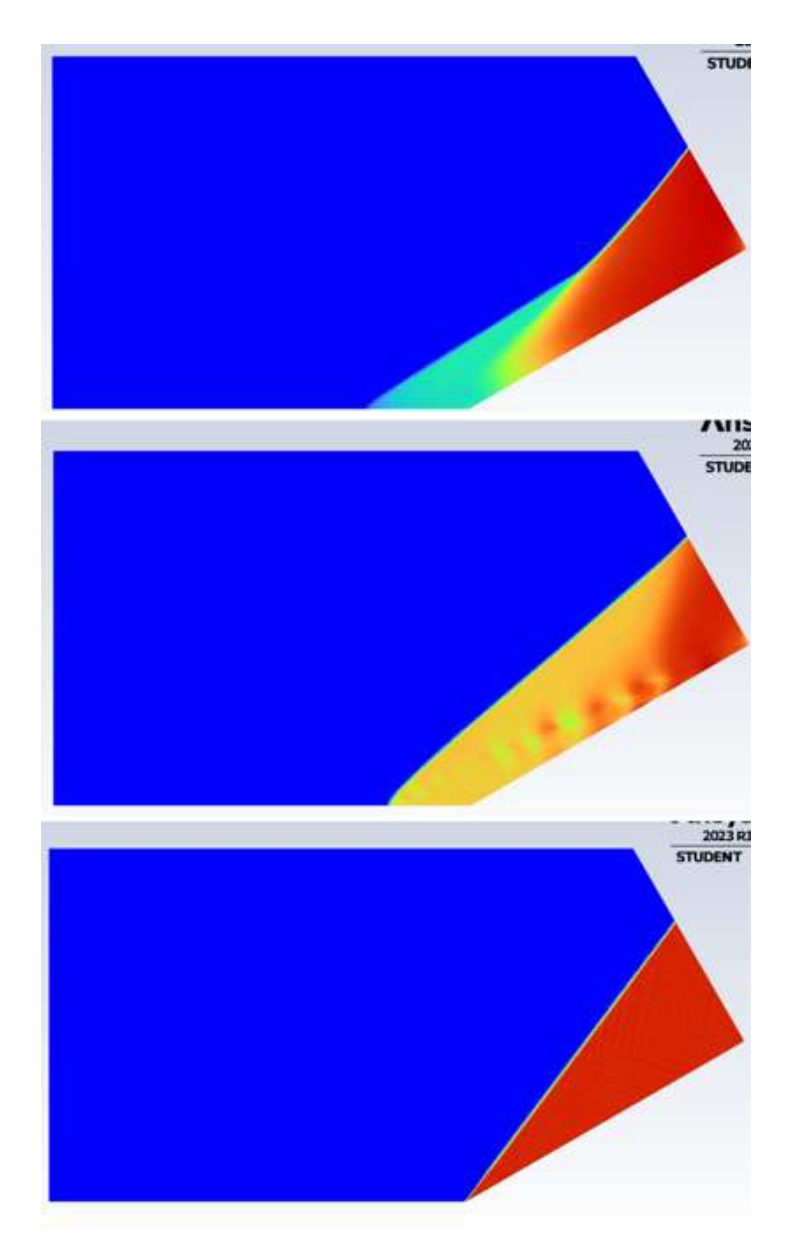

Figura 3.29: Campo di pressione statica per rampa inclinata di 30◦ ottenuto con modello RANS viscoso, modello RANS inviscido e modello fedele alle Teoria delle onde d'urto oblique

Si nota che, conseguentemente all'aumento dell'inclinazione della rampa, l'interazione shock-boundary layer è diventata più significativa. Infatti, per ragioni esclusivamente geometriche, risulta maggiore la zona interessata dal delta-shock, per cui risulta maggiore la zona in cui il flusso ha subito solo il primo step di compressione. Di conseguenza, l'aliquota di parete inclinata interessata da un difetto di pressione, rispetto al valore teorico calcolato usando la Teoria delle onde d'urto oblique, è maggiore. Dunque, il valore medio, calcolato usando la media pesate sull'area, della pressione statica a valle della discontinuità geometrica, è più basso.

Per tali ragioni, la sottostima della pressione a valle dell'urto aumenta all'aumentare dell'angolo θ, e dunque aumenta la sottostima dei coefficienti, all'aumentare dell'inclinazione della rampa. La Figura 3.30 mostra un confronto tra le interazioni shock-boundary layer nei casi di rampa inclinata di 24◦ e di 30◦ . Si nota quanto appena descritto riguardo il difetto di pressione sulla parete inclinata della rampa.

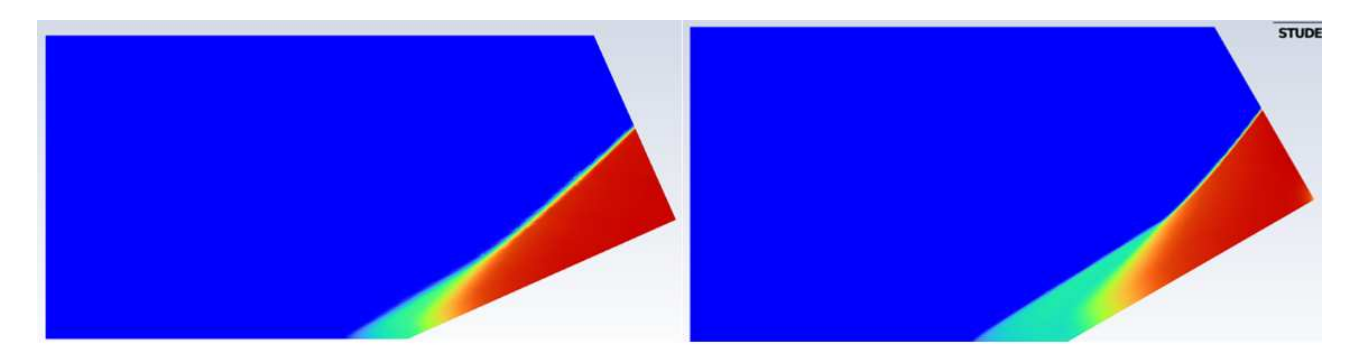

Figura 3.30: Interazione shock-boundary-layer per rampa inclinata di 24◦ e per rampa inclinata di 30◦

A tal punto, l'ultimo aspetto su cui indagare è la sottostima dei coefficienti prodotta dal modello RANS inviscido rispetto ai valori ottenuti utilizzando il modello teorico.

A tal proposito, sono utili la seconda immagine di Figura 3.28 e la seconda immagine della Figura 3.29. Si nota che non si forma un urto obliquo attaccato alla discontinuità geometrica, come ci si aspetta nel caso di flusso inviscido, ma un'onda d'urto distaccata. Si ricorda, però, che nel journal da fornire al solutore CFD è stato modificato solo il modello di turbolenza. La condizione di velocity inlet non è stata modificata, per cui, anche nel loop in cui è impiegato il modello RANS inviscido, si è imposto un flusso non uniforme, all'inlet, ma con uno strato limite di 7.1 mm.

Ciò signiőca che, a monte del fronte d'urto, il numero di Mach non è uniforme e pari a quello del flusso indisturbato, ma è decrescente, secondo il profilo di velocità imposto all'inlet, come mostrato in Figura 3.31.

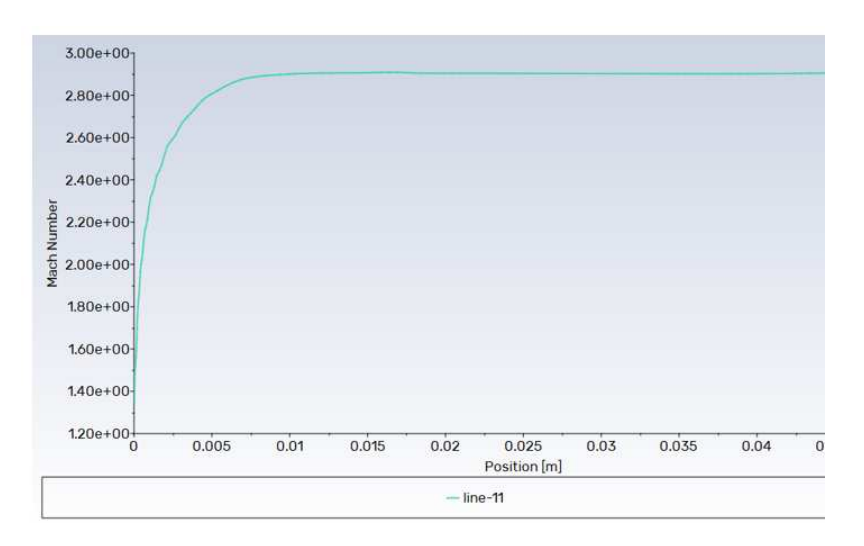

Figura 3.31: Andamento del numero di Mach lungo la coordinata trasversale di una sezione a monte del fronte d'urto

Dunque, nella zona dello strato limite, essendo il Mach a monte più basso, l'angolo di deflessione massimo affinché l'urto si formi obliquo e attaccato è minore, dalla Figura 2.6. Per tale ragione, l'urto che si forma è ibrido e distaccato, per cui nella zona vicino a parete è localmente normale.

Di norma, un urto normale dovrebbe essere più dissipativo, e dovrebbe comprimere di più il flusso rispetto ad un urto obliquo, ma poiché il numero di Mach a monte è decisamente minore di quello del ŕusso indisturbato, complessivamente la pressione a valle dell'urto, nelle zone vicino a parete, è minore rispetto a quella che si avrebbe, come mostrato nella terza immagine, in presenza di flusso uniforme e dunque urto obliquo attaccato.

Come suggerisce la Figura 2.6, è tanto più marcato il distacco dell'urto dalla discontinuità geometrica, e la modifica della configurazione del fronte d'onda, quanto più l'angolo di deflessione è maggiore dell'angolo massimo consentito. Dunque, a parità di spessore dello strato limite, e dunque a parità di proőlo di numero di Mach a monte, mostrato in Figura 3.31, tanto maggiore è l'angolo di inclinazione della rampa, tanto più ci si discosta dall'angolo di deflessione massimo consentito affinché l'urto sia attaccato.

Ciò si nota rispettivamente nelle Figure 3.28 e 3.29. Aumentando l'angolo di inclinazione della rampa, il flusso viene deflesso sempre più di quanto consentito, a causa del ridotto Mach a monte nella zona vicina a parete. Si nota dunque che, nel caso di inclinazione pari a 30◦ , l'urto è più distaccato, più dissipativo, e comprime meno la corrente, rispetto al caso di inclinazione pari a 24◦ .

Dunque, ciò porta ad un difetto nella distribuzione dei contributi di pressione lungo la parete inclinata della rampa, e dunque ad un valore medio della pressione statica complessivamente minore rispetto al valore che ci si aspetta, calcolabile usando la Teoria delle onde d'urto oblique.

Per tali ragioni, anche il modello RANS inviscido sottostima anzitutto il valore di pressione a valle dell'urto, e di conseguenza i coefficienti di lift, drag e momento, rispetto al modello teorico. Sempre per le considerazioni fatte, all'aumentare dell'angolo  $\theta$  la sottostima è sempre più marcata.

Da quanto discusso, si evince che, ponendo anche il profilo di velocità uniforme all'inlet, oltre che il modello Inviscid, si otterrebbero delle curve, in termini di coefficienti di lift, drag e momento, che replicano esattamente le curve calcolate utilizzando il modello teorico, per ogni valore dell'estensione della parete inclinata e per ogni angolo di inclinazione della rampa.

Si può ritenere conclusa, dunque la fase di analisi dei risultati dei loop di simulazione. Come anticipato, il risultato di tale studio è un database di performances associate a diverse geometrie di rampa, tra le quali bisogna scegliere la conőgurazione ottimale, sulla base degli obiettivi preposti. I dati da considerare sono, a tal punto, solo quelli relativi a condizioni operative di deŕusso reali, che considerano dunque la presenza degli effetti

viscosi. Per tale ragione, i risultati provenienti dai loop che impiegano il modello teorico ed il modello RANS inviscido non vengono più utilizzati; infatti, tali dati sono utili come riferimento e come guida nel processo di interpretazione dei risultati provenienti dalla simulazione di condizioni di deflusso *reali*, i quali sono gli unici significativi all'interno di una procedura di studio riguardo l'impiego di un dispositivo in un'applicazione pratica. Tali dati devono essere opportunamente trattati, al őne di scegliere la geometria ottimale di rampa da impiegare in un ugello supersonico come quello descritto nella Sezione 1.5.

A tal proposito, è necessario formulare un criterio di scelta della geometria ottimale, da utilizzare come step finale di una procedura che può essere generalizzata, quando bisogna impiegare una rampa di compressione come dispositivo di thrust vectoring in un ugello ipersonico.

## 3.5 Scelta della geometria di rampa ottimale

L'approccio utilizzato per la scelta della geometria di rampa ottimale è quello delle figure di merito. Tale approccio è utilizzato nelle procedura di selezione, tra più alternative disponibili, della soluzione ottimale, quando i parametri di valutazione dell'ottimalità di ciascuna soluzione, relativamente alle altre che concorrono alla scelta, sono più di uno.

Una figura di merito è dunque una *funzione*, che ha la generica forma,

$$
F = \pi_1 \cdot P_{norm,1} + \pi_2 \cdot P_{norm,2} + \cdots \tag{3.7}
$$

Dunque, una figura di merito viene utilizzata per assegnare il *grado di ottimalità* di una possibile soluzione, quando devono essere considerati più di un fattore al őne di valutare la validità di ciascuna soluzione. La soluzione ottimale sarà quella che, rispetto a tutte le altre, presenta la őgura di merito più alta.

L'importanza di ogni proprietà P all'interno della valutazione globale del grado di ottimalità, è governata dal proprio peso  $\pi$ . I pesi devono essere scelti in modo tale che,

$$
\sum_{i=1}^{N} \pi_i = 1
$$
\n(3.8)

Inoltre, le proprietà P sono normalizzate, rispetto al valore minimo o massimo presente nel database, in base al ruolo che ciascuna proprietà assume nel processo di valutazione. In tal modo sia le proprietà che i pesi hanno un valore compreso tra 0 e 1, per cui la stessa őgura di merito avrà un valore complessivo compreso tra 0 e 1.

L'implementazione di tale approccio prevede i seguenti passaggi:

• identiőcazione delle proprietà che sono importanti nel processo di valutazione di ciascuna soluzione;

- deőnizione della őgura di merito, conőgurando il ruolo che ciascuna proprietà P ha nella sua deőnizione, attraverso la sua normalizzazione;
- assegnazione dei pesi  $\pi$ , sulla base dell'importanza che ciascuna proprietà ha, rispetto alle altre, all'interno del processo di valutazione globale;
- calcolo della figura di merito per ciascuna soluzione;
- scelta della soluzione ottimale, ovvero quella che presenta la figura di merito  $p\dot{u}$ alta.

Dunque, si vuole implementare tale approccio per il set di dati ottenuti dal loop di simulazione che impiega il modello RANS con modello di turbolenza viscoso Transition SST, descritto nella Sezione 3.3.

La Figura 3.32 mostra i valori dei coefficienti di drag e di momento, in funzione dell'estensione assiale della parete inclinata della rampa e dell'angolo di inclinazione della rampa θ, relativi al solo loop di simulazione lanciato con modello RANS viscoso, per le considerazioni fatte nella Sezione 3.3.

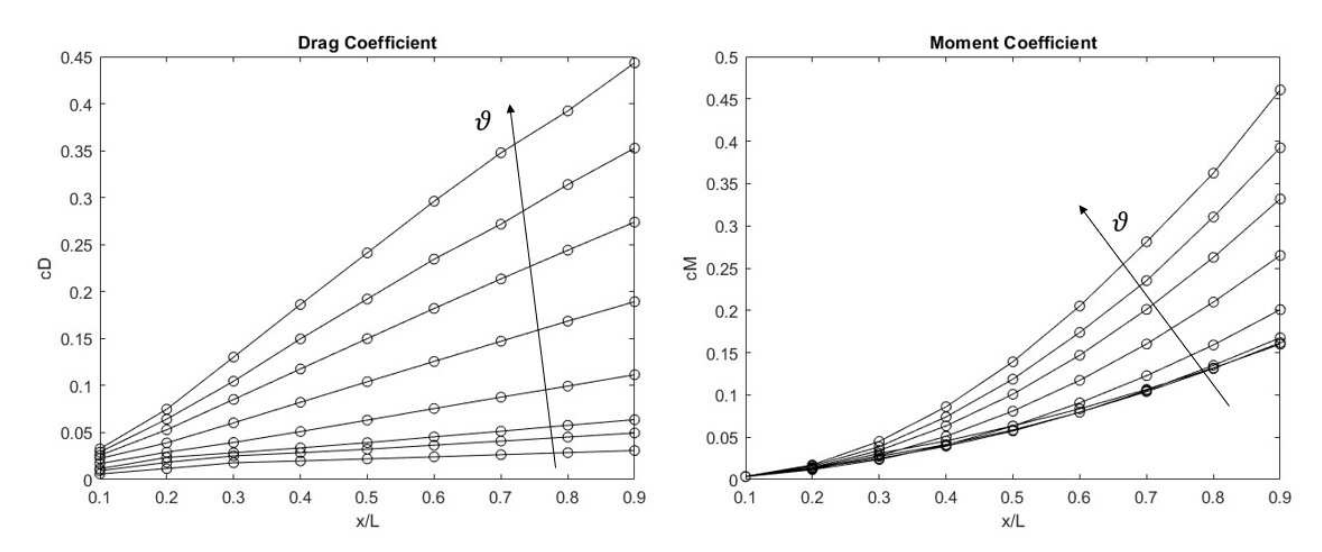

Figura 3.32: Andamenti dei coefficienti di drag e di momento calcolati con loop di simulazioni CFD che impiega il modello RANS viscoso

Le geometrie di rampa che vengono considerate in tale procedura di selezione sono dunque 72. Inoltre, la valutazione del grado di ottimalità di ciascuna geometria è fatta sulla base delle due grandezze calcolate tramite i loop di simulazione: il coefficiente di drag  $c<sub>L</sub>$  ed il coefficiente di momento  $c_M$ . Dunque, la figura di merito ha la seguente forma,

$$
F = \pi_{drag} \cdot c_{D,norm} + \pi_{moment} \cdot c_{M,norm}
$$
\n(3.9)

Al fine di ultimare la definizione della figura di merito, bisogna specificare il ruolo che le due proprietà in gioco hanno.

In particolare, il coefficiente di drag  $c<sub>D</sub>$  è una proprietà da minimizzare, infatti una geometria migliore è quella che ha  $c<sub>D</sub>$  più basso, e dunque permette un deflusso più efficiente, con minori perdite, sia viscose che di forma, e con una minore decelerazione del flusso, che è un effetto indesiderato in un ugello di scarico. Infatti il flusso deve essere accelerato nell'ugello, ma la generazione di un momento di thrust vector ha un costo in termini di drag, dunque bisogna accettare una decelerazione locale del flusso, al fine di produrre momento, in quanto si sta ponendo una perturbazione della traiettoria di deŕusso dei gas di scarico. Dunque, la normalizzazione del coefficiente di drag, va operata come segue,

$$
c_{D,norm} = \frac{c_{D,min}}{c_D} \tag{3.10}
$$

In tal modo,  $c_{D,norm}$  è tanto maggiore, in particolare tanto più vicino ad 1, quanto più basso è il valore di  $c_D$ , poiché  $c_{D,min}$  è il valore minimo presente nel database, ed è costante.

Il coefficiente di momento  $c_M$ , invece, è una proprietà da massimizzare, infatti una geometria migliore è quella che ha  $c_M$  più alto, poiché il raggiungimento di momenti di thrust vector più alti signiőca avere un range di angoli di thrust vector maggiore. Dunque, regolando il flusso, e dunque il numero di Mach in ingresso, la medesima geometria è capace di direzionare di più la spinta propulsiva. Dunque, la normalizzazione del coefficiente di momento, va operata come segue,

$$
c_{M,norm} = \frac{c_M}{c_{M,max}}\tag{3.11}
$$

In tal modo,  $c_{M,norm}$  è tanto maggiore, in particolare tanto più vicino ad 1, quanto più alto è il valore di  $c_M$ , poiché  $c_{M,max}$  è il valore massimo presente nel database, ed è costante.

Ponendo le 3.10 e 3.11 nella 3.9, si ottiene la formulazione definitiva della figura di merito,

$$
F = \pi_{drag} \cdot \frac{c_{D,min}}{c_D} + \pi_{moment} \cdot \frac{c_M}{c_{M,max}}
$$
(3.12)

L'ultimo passaggio consiste nell'assegnazione dei pesi  $\pi_{drag}$  e  $\pi_{moment}$ , per poi eseguire il calcolo della őgura di merito per le 72 geometrie di rampa che concorrono alla selezione della geometria ottimale. La Figura 3.33 mostra i risultati del calcolo della őgura di merito, in funzione dei parametri geometrici della rampa  $x/L e \theta$ , nel caso in cui i due pesi  $\pi_{drag}$  e  $\pi_{moment}$  siano entrambi pari a 0.5.

Si nota che le geometrie più prestazionali sono quelle con elevata estensione della rampa ed elevato angolo di inclinazione, poiché tali conőgurazioni presentano elevato coefficiente di momento, e quelle con bassa estensione della rampa e basso angolo di inclinazione, poiché presentano basso coefficiente di drag. Tali risultati sono stati presentati esclusivamente per fine esplicativo.

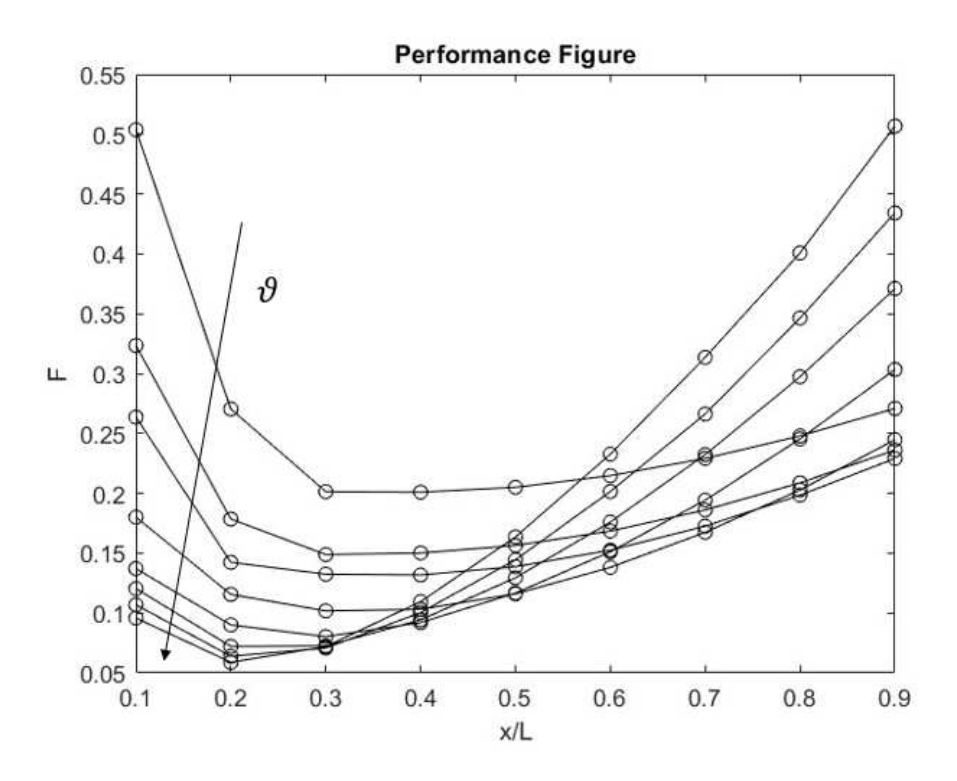

Figura 3.33: Andamento della figura di merito al variare di  $x/L e \theta$  con pesi entrambi pari a 0.5

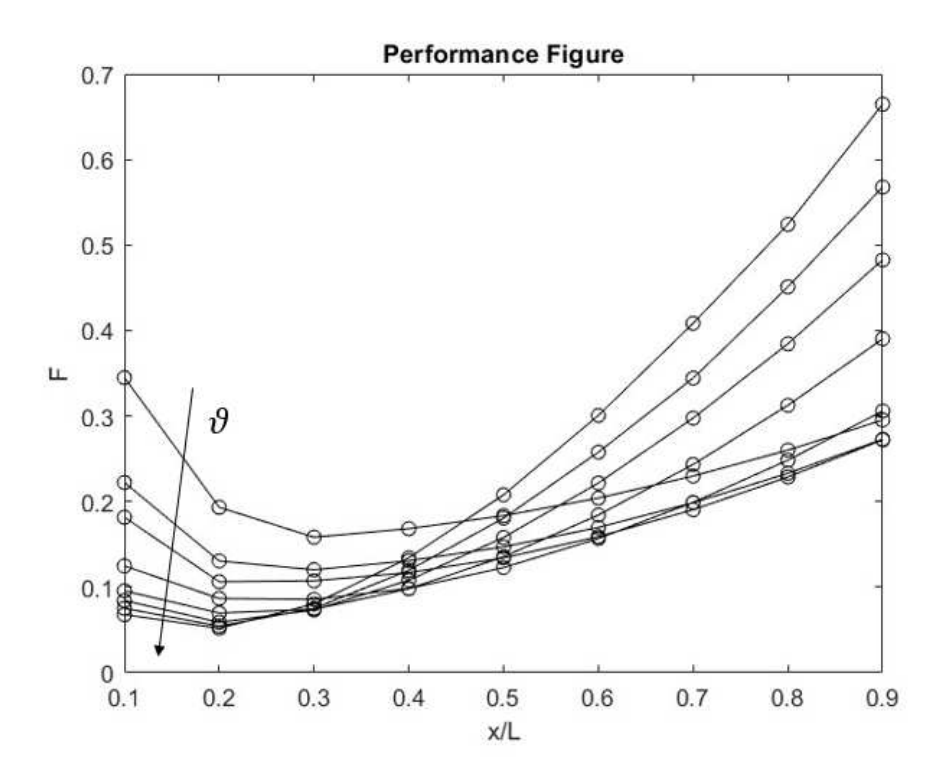

Figura 3.34: Andamento della figura di merito al variare di  $x/L e \theta$  utilizzato ai fini dello studio

In realtà, per i fini descritti nella Sezione 1.5, la massimizzazione del momento è un obiettivo più importante rispetto alla minimizzazione del drag, poiché la priorità è massimizzare le prestazioni di thrust vector.

Per tale ragione, si sceglie, ai fini dello studio condotto,  $\pi_{drag} = 0.34$  e  $\pi_{moment} = 0.66$ . In tal modo, si evidenzia la maggior importanza che la massimizzazione del momento ricopre, all'interno della procedura di selezione della configurazione geometrica di rampa ottimale. Nonostante ciò, la minimizzazione del drag non ha peso nullo, poiché ha comunque importanza signiőcativa all'interno del processo di valutazione delle soluzioni. La Figura 3.34 mostra l'andamento della őgura di merito, in funzione dei parametri geometrici della rampa, che si ottiene addottando tali valori dei pesi.

Si nota che, poiché è aumentata l'importanza del  $c_M$  rispetto al  $c_D$ , le configurazioni a basso angolo di inclinazione e piccola estensione assiale della parete inclinata risultano adesso molto meno prestazionali.

Si può, dunque, scegliere la geometria di rampa ottimale, sulla base dei risultati presentati in Figura 3.34. In particolare, la geometria ottimale risulta quella avente  $x/L = 0.9$ e  $\theta = 30^{\circ}$ , con un valore della figura di merito pari a 0.665.

A conclusione di tale fase dello studio, si può formulare una procedura generalizzata di scelta della geometria ottimale di rampa di compressione, come dispositivo di thrust vectoring in un ugello ipersonico, a partire dai seguenti dati di progetto:

- $\bullet$  numero di Mach di ingresso alla rampa  $M_1$ , noto poiché si suppone nota la posizione, all'interno dell'architettura costruttiva dell'ugello, in cui si vuole posizionare il dispositivo di thrust vectoring;
- estensione totale L, in direzione assiale, riservata al posizionamento del dispositivo di thrust vectoring, all'interno della geometria dell'ugello;
- pressione totale e temperatura totale a monte della rampa, note poiché le stesse grandezze, calcolate all'ingresso dell'ugello, sono note dall'analisi del ciclo termodinamico implementato nel propulsore, e poiché è noto l'andamento delle perdite di pressione totale, nota la geometria dell'ugello, mentre l'andamento della temperatura totale è calcolabile noto il ciclo di raffreddamento implementato nell'ugello.

Si procede, dunque, in tal modo:

- 1. calcolo della pressione statica  $p_1$  e della temperatura statica  $T_1$  a monte della rampa, utilizzando la Teoria della Gasdinamica, poiché sono noti  $p_1^0, T_1^0$  e  $M_1$ ;
- 2. calcolo della velocità del flusso in ingresso alla rampa  $V_1$  e della densità del flusso a monte della rampa  $\rho_1$  utilizzando, rispettivamente, la definizione di numero di Mach locale e l'Equazione di stato dei gas;
- 3. identiőcazione dell'angolo di inclinazione della rampa massimo affinché l'urto sia obliquo ed attaccato alla discontinuità geometrica, interpellando il graőco di Figura 2.6, ed entrando nel grafico con il numero di Mach  $M_1$ ;
- 4. lancio del loop di simulazione con modello RANS viscoso, ponendo come angolo massimo di inclinazione della rampa da indagare, quello ricavato allo step 3 della procedura; in tal modo, vengono generate mesh di rampe inclinate con angoli minori o uguali a quello impostato; inoltre, si può utilizzare il medesimo journal descritto in tale studio, per il lancio delle simulazioni CFD, semplicemente modiőcando i parametri delle condizioni al contorno con quelli calcolati agli step 1 e 2 della procedura;
- 5. lancio del loop di calcolo della őgura di merito, utilizzando il medesimo script MA-TLAB utilizzato in tale studio, variando secondo proprie considerazioni i pesi, sulla base dell'importanza che la minimizzazione del drag e la massimizzazione del momento ricoprono nel processo di valutazione del caso applicativo in esame;
- 6. scelta della conőgurazione ottimale, che presenta la őgura di merito più alta.

Si noti che, relativamente a tale studio:

- la geometria dell'ugello e le caratteristiche del propulsore, nonché il ciclo termodinamico implementato, devono essere note, in quanto la scelta del dispositivo di thrust vectoring è un passaggio successivo alla scelta del propulsore e dell'ugello, in base al caso applicativo, dunque è giustificata ogni conoscenza a priori riguardo la geometria dell'ugello ed i parametri che influenzano l'evoluzione termodinamica del flusso;
- non è trattato né il metodo di deőnizione della posizione, all'interno dell'ugello, del dispositivo di thrust vectoring, né il metodo di deőnizione della lunghezza totale del dispositivo di thrust vectoring; tali argomenti sono oggetto di considerazioni successive, ma in tale studio, la metodologia che porta alla deőnizione dei parametri  $M_1$  ed L non è approfondita, per cui tali parametri, relativamente a tale procedura di scelta del dispositivo di thrust vectoring ottimale, devono essere noti.

Conclusa la procedura descritta in tale Sezione, l'output della stessa è la geometria ottimale di rampa, che ha una conőgurazione discontinua, poiché presente un punto di discontinuità geometrica. Tale geometria può essere ulteriormente modiőcata, al őne di migliorare quanto più possibile le prestazioni aerodinamiche, in termini di thrust vectoring, dell'ugello. A tal proposito, si può procedere con una procedura di ottimizzazione multi-obiettivo della geometria ottimale, che consente di analizzare anche configurazioni curvilinee di rampa di compressione, sfruttando, anche in tal caso, un loop che automatizzi il processo di analisi fluidodinamica delle soluzioni esaminate.

# Capitolo 4

# Ottimizzazione multi-obiettivo

I metodi di ottimizzazione sono tecniche utilizzate per trovare i valori ottimali di variabili in un determinato contesto.

Dato uno speciőco obiettivo da perseguire, esso può essere formalizzato, in termini matematici, formulando una funzione obiettivo, che deve essere massimizzata o minimiz $zata$ , al fine di raggiungere le migliori condizioni ottenibili, che dunque sono le condizioni ottimali. Quando le funzioni obiettivo che costituiscono il problema di ottimizzazione sono più di una, si parla di ottimizzazione multi-obiettivo. Il valore che la funzione obiettivo assume indica il grado di ottimalità che il sistema ha raggiunto. Affinché tale valore cambi, bisogna intervenire su speciőche variabili, che sono legate al sistema del quale si sta calcolando la funzione obiettivo. Cambiando i valori di tali variabili, dunque, il valore della funzione obiettivo varia.

Tali variabili prendono il nome di variabili di decisione, e, dunque, il metodo di ottimizzazione ha il compito di trovare i valori ottimali delle variabili di decisione, tali da minimizzare o massimizzare le funzioni obiettivo.

Le variabili di decisione non possono essere variate a piacere, ma sono vincolate ad essere comprese ciascuna in un proprio range, dettato dallo specifico caso applicativo che si sta trattando. Tali vincoli sono detti vincoli laterali, e deőniscono lo spazio matematico entro cui possono variare le variabili di decisione, detto spazio di ricerca. Dunque, il metodo di ottimizzazione può esplorare diverse conőgurazioni del sistema, restando all'interno dello spazio di ricerca.

In ambito ingegneristico, sono due le principali tipologie di ottimizzazione che vengono operate:

• ottimizzazione geometrica; in tal caso, le variabili di decisione costituiscono i parametri geometrici dell'architettura costruttiva di un sistema, e l'ottimizzazione consiste nella ricerca della conőgurazione geometrica ottimale, tale da minimizzare o massimizzare una o più funzioni obiettivo;

• ottimizzazione funzionale; in tal caso, le variabili di decisione rappresentano dei parametri operativi di un sistema, e l'ottimizzazione consiste nella ricerca delle condizioni operative ottimali, tali da minimizzare o massimizzare una o più funzioni obiettivo.

La soluzione ottimale di un problema multi-obiettivo non è unica, ma appartiene ad un insieme di soluzioni ottimali, detto insieme di Pareto. Un metodo di ottimizzazione multi-obiettivo, fornisce dunque un insieme di soluzioni ottimali, all'interno del quale si può scegliere la soluzione più adatta alle esigenze del caso speciőco trattato.

Un altro approccio, è quello della media pesata, ovvero il metodo visto nella Sezione 3.5 come metodo delle őgure di merito. Esso consiste nel generare una őgura di merito alla cui deőnizione contribuiscano le diverse funzioni obiettivo che caratterizzano il problema, ciascuna gestita tramite un peso. Tale approccio è utile perché permette di approcciare il problema multi-obiettivo come mono-obiettivo, ovvero come la ricerca della massimizzazione della őgura di merito. In realtà, tale approccio è concettualmente errato, in quanto fornisce solo una soluzione ottimale: variando i pesi, infatti, la soluzione ottimale cambia. In pratica, l'assegnazione dei pesi comporta la scelta di una sola soluzione all'interno dell'insieme di Pareto del reale problema multi-obiettivo.

Dunque, è più efficiente, e permette di avere una visione più ampia di tutte le strade percorribili per il miglioramento di un sistema, un metodo multi-obiettivo che fornisca, come output della procedura di ottimizzazione, un insieme di Pareto.

All'insieme ottimale di Pareto, che è dunque l'insieme delle soluzioni ottimali, in termini di insieme di variabili di decisione che caratterizzano ciascuna soluzione ottimale, corrisponde l'insieme delle funzioni obiettivo calcolate per tali soluzioni ottimali. Infatti, è molto utile visualizzare non l'insieme delle soluzioni ottimali, ma l'insieme delle funzioni obiettivo ottimali, su un piano cartesiano i cui assi sono relativi a ciascuna funzione obiettivo. Su tale piano, l'insieme delle funzioni obiettivo ottimali assume una particolare forma, che dipende dal tipo di problema multi-obiettivo, e prende il nome di fronte di Pareto. Per comprendere meglio ciò, bisogna anzitutto definire il concetto di *dominanza*.

Una soluzione  $x^1$  domina un'altra soluzione  $x^2$ , se:

- 1. la soluzione  $x^1$  non è peggiore di  $x^2$  in tutte le funzioni obiettivo, ovvero se  $f_j(x^1) \leq$  $f_j(x^2)$  per problemi di minimo, o se  $f_j(x^1) \ge f_j(x^2)$  per problemi di massimo, per ogni j;
- 2. la soluzione  $x^1$  è *strettamente migliore* di  $x^2$  in almeno una funzione obiettivo, ovvero se  $f_k(x^1) < f_k(x^2)$  per problemi di minimo, o se  $f_k(x^1) > f_k(x^2)$  per problemi di massimo, per almeno un k;

Dunque, più precisamente, si definisce *fronte di Pareto* l'insieme delle funzioni obiettivo non dominate, mentre si definisce insieme ottimale di Pareto l'insieme delle soluzioni non dominate.

Su tali concetti si basa l'operazione di Pareto ranking, tramite cui si stabilisce il grado di ottimalità di ciascuna soluzione all'interno dello spazio delle funzioni obiettivo.

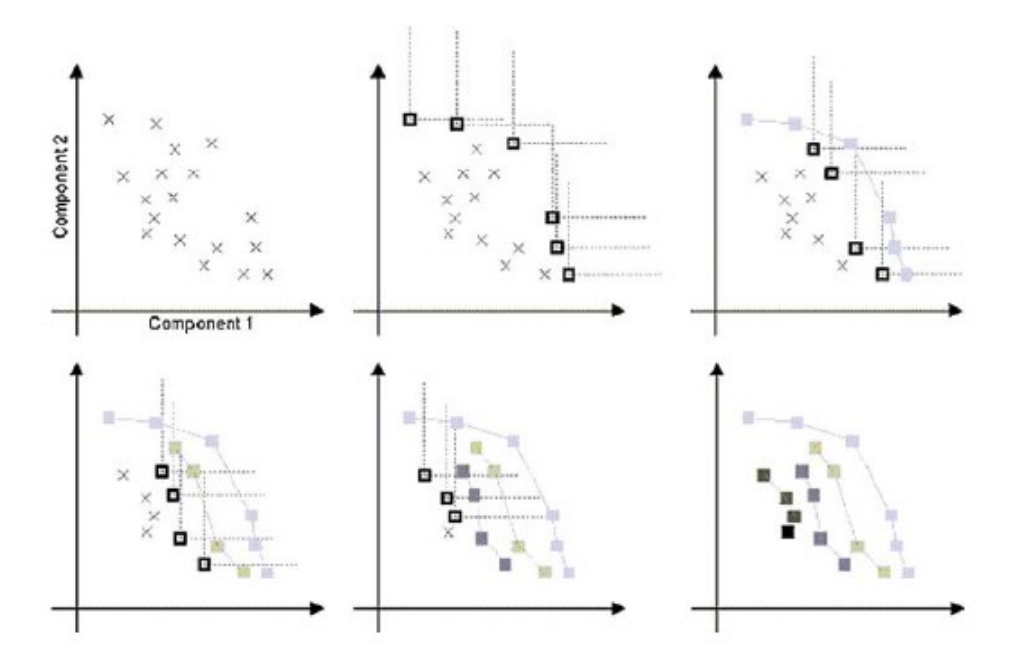

Figura 4.1: Pareto ranking per problema bi-obiettivo di minimo-minimo

Sfruttando la deőnizione di dominanza di una soluzione rispetto ad un'altra, è possibile, tramite un ciclo iterativo, facilmente implementabile in poche righe di codice, stabilire il grado di dominanza di ciascuna soluzione rispetto ad ogni altra presente nello spazio delle funzioni obiettivo. Come mostrato in Figura 4.1, si parte dalle soluzioni che intuitivamente hanno őtness peggiori, e si opera un confronto con ciascuna soluzione adiacente. Alla őne del primo step, si determina dunque un insieme di soluzioni che non sono dominanti l'una rispetto all'altra. Tale insieme di soluzioni è deőnito rango. Si procede dunque con le soluzioni che dominano quelle del rango precedentemente deőnito, e si opra un secondo step, alla őne del quale, il rango precedente diventa di livello inferiore, mentre quello trovato allo step corrente diventa il rango di massimo livello.

Si procede iterativamente, sino a classificare in un rango tutte le soluzioni, i cui fitness sono contenuti nello spazio delle funzioni obiettivo. In tal modo, si ottiene un grafico a onde, ciascuna delle quali costituisce un rango. Ogni rango è costituito da soluzioni che non si dominano a vicenda. Una qualsiasi soluzione di un generico rango domina tutte quelle del rango immediatamente inferiore, ed è dominata da tutte le soluzioni del rango immediatamente superiore. Dunque, il rango 1 è costituito dalle soluzioni che dominano tutte le altre presenti nello spazio delle funzioni obiettivo: esso è, dunque, il fronte di Pareto.

Deőnite tali generalità, si vuole impiegare un metodo di ottimizzazione multi-obiettivo per la geometria di rampa ottimale, che costituisce l'output della fase di studio aerodinamico. In particolare, si vuole sottoporre tale sistema ad una procedura di ottimizzazione

geometrica, dunque il metodo di ottimizzazione ha il compito di trovare i valori ottimali dei parametri geometrici della rampa, al őne di minimizzare o massimizzare le funzioni obiettivo.

A tal proposito, le funzioni obiettivo di cui tener conto sono due: il coefficiente di drag  $c<sub>L</sub>$  ed il coefficiente di momento  $c<sub>M</sub>$ , dove il primo è da minimizzare ed il secondo da massimizzare. Infatti, una rampa è tanto più ottimale quanto minore è il rallentamento del ŕusso che bisogna accettare affinché si possa generare il massimo momento di thrust vector possibile.

Essendo il problema multi-obiettivo, come detto, è più efficiente utilizzare un metodo che sia intrinsecamente multi-obiettivo, e dunque che restituisca, in output, un fronte di Pareto che contenga più soluzioni ottimali, diversamente da quanto fatto in sede di studio aerodinamico, dove si è utilizzata una figura di merito ai fini della scelta della geometria ottimale.

Per tale ragione, la scelta del metodo di ottimizzazione ricade su un algoritmo genetico, il quale è adatto a problemi bi-obiettivo che richiedono la restituzione di un fronte di Pareto in uscita.

## 4.1 Algoritmi genetici

Gli algoritmi genetici sono metodi di ottimizzazione pseudo-stocastici, ovvero implementano sia operazioni deterministiche, la cui legge è matematicamente deőnita, sia operazioni stocastiche, la cui legge è pseudo-randomica, e dunque non univocamente definita dal punto di vista matematico. Tali algoritmi sono ispirati alla teoria della genetica e della selezione naturale, e sono particolarmente adatti a problemidi ottimizzazione multi-obiettivo, che richiedono la restituzione di un fronte di Pareto in uscita.

In particolare, un algoritmo genetico esegue una procedura iterativa. Ad ogni iterazione, detta generazione, non si considera una singola soluzione candidata, ma un insieme di soluzioni candidate, detti individui. L'insieme di individui, alla generica iterazione, è detta popolazione.

L'algoritmo parte da una popolazione iniziale, inizializzata in modo casuale o scegliendo gli individui manualmente, detta popolazione dei genitori. Dunque, ad ogni generazione, l'algoritmo effettua i seguenti passaggi:

- valutazione delle funzioni obiettivo, dette *fitness*, per ogni individuo della popolazione corrente
- implementazione degli operatori genetici sulla popolazione corrente, il cui risultato è generazione di un nuovo insieme di individui, detto popolazione dei őgli
- la popolazione dei őgli costituisce l'insieme degli individui di partenza per la generazione successiva, dunque diventa la nuova popolazione dei genitori.

Il cuore di un algoritmo genetico, è dunque la deőnizione e l'implementazione degli operatori genetici, i quali constano di procedure sia deterministiche, sia randomiche. Il trattamento della popolazione corrente atraverso l'utilizzo di tali operatori, rende, in media, la popolazione successiva migliore di quella corrente, ovvero con valori dei őtness migliori. Dunque, dopo un numero, definito a priori, di generazioni, la popolazione finale è migliore di quella iniziale, ottenendo in deőnitiva un fronte di Pareto, su di un piano cartesiano che riporta i valori dei őtness.

Si vogliono descrivere, a tal punto, i metodi e le tecniche secondo cui opera un algoritmo genetico. Anzitutto, al őne di valutare il valore dei őtness per ciascun individuo della popolazione corrente, è necessario che l'algoritmo possa codiőcare ciascun individuo, e dunque l'insieme delle variabili di decisione che lo deőniscono.

A tal proposito, si richiamano i principi di codiőca binaria. Un numero, espresso in sistema binario, è una sequenza di bit, che possono assumere valore pari a 0 o 1. Il generico numero espresso in sistema binario, può essere convertito in sistema decimale, secondo tale relazione,

$$
bit_q bit_{q-1} \cdots bit_1 bit_0 = bit_q 2^q + bit_{q-1} 2^{q-1} + \cdots + bit_1 2^1 + bit_0 2^0 = \sum_{k=0}^{q} bit_k 2^k \quad (4.1)
$$

Si consideri una generica variabile di decisione x, che deve stare in un range  $[x^l, x^u]$ . Qualsiasi valore di x, contenuto in tale range, può essere espresso come,

$$
x = xl + \frac{n}{N}(xu - xl) \quad con \quad n \le N
$$
\n(4.2)

In particolare, si può discretizzare il range  $[x^l, x^u]$  in un numero discreto N di intervalli, e vi è una correlazione biunivoca tra il valore di n ed il valore di x. Poiché, si può dimostrare che,

$$
\sum_{k=0}^{q} bit_k \, 2^k \le 2^{q+1} - 1 \tag{4.3}
$$

ponendo  $n = \sum_{k=0}^{q} bit_k 2^k$  e  $N = 2^{q+1} - 1$ , si può correlare univocamente un valore della variabile di decisione x, nel range  $[x^l, x^u]$ , ad un numero in sistema binario n, che indica la sua posizione all'interno del range,

$$
x = x^{l} + \frac{\sum_{k=0}^{q} bit_{k} 2^{k}}{2^{q+1} - 1} (x^{u} - x^{l})
$$
\n(4.4)

Maggiore è il numero di bit impiegato per discretizzare l'intervallo, maggiore è l'accuratezza di discretizzazione dello stesso.

Dunque, la generica variabile di decisione è identificata da una stringa di bit, detta cromosoma, che correlano un numero in sistema binario al valore di tale variabile di decisione in sistema decimale, all'interno del suo range di variazione.

Il generico individuo è, però, caratterizzato da un numero di variabili di decisione maggiore di uno. Dunque, l'individuo è caratterizzato da più cromosomi. Tali cromosomi, vengono organizzati in un'unica riga, applicando una giustapposizione degli stessi, ottenendo ciò che viene deőnito come true chromosome, ovvero una stringa di dimensioni 1xM, dove M è il numero di bit complessivo, pari alla somma dei bit che rappresentano ciascuna variabile di decisione. Dunque, il true chromosome è la sequenza, in riga, delle stringhe che rappresentano ciascuna variabile di decisione che governano la conőgurazione matematica dell'individuo.

Sfruttando tale convenzione, è possibile costruire una matrice 2-D, la cui generica riga è il generico individuo della popolazione. Dunque, è possibile gestire la popolazione corrente, alla generica generazione, tramite una matrice di bit, che possono assumere valore pari a 0 o 1. Il numero di colonne di tale matrice risulta dalla definizione del numero di bit utilizzato per ciascuna variabile di decisione, mentre il numero di colonne di tale matrice risulta dalla deőnizione del numero di individui che costituiscono la popolazione.

A tal proposito, è buona norma őssare il numero di individui in un range compreso tra due volte e quattro volte il numero delle variabili di decisione adottate per caratterizzare un individuo. Infatti, usare un numero di individui al di sotto di tale range comprometterebbe la capacità esplorativa dell'algoritmo, con il rischio di non catturare tutti i massimi o minimi globali ottenibili, őssato lo spazio di ricerca, mentre un nuero di individui al di sopra di tale range comprometterebbe la velocità di convergenza dell'algoritmo, con il rischio di ritrovare cloni numerici, ovvero individui uguali tra loro numericamente, che minano l'efficienza dell'algoritmo.

La codifica degli individui può anche essere gestita con i nueri in sistema decimale, senza ricorrere alla conversione in sistema binario; in ogni caso, l'organizzazione della popolazione in una matrice 2-D resta la soluzione più utilizzata.

Calcolati i fitness della popolazione corrente, l'algoritmo genetico deve applicare gli operatori genetici su di essa, al őne di generare gli individui őgli. Ciascun operatore consta di una componente randomica e di una deterministica, al őne di garentire sia una buona esplorazione, che un buon sfruttamento dell'algoritmo, ovvero la capacità di convergere con estrema accuratezza verso le soluzioni.

Gli operatori genetici utilizzati dall'algoritmo sono tre: selezione, ricombinazione e mutazione. Al őne di garantire la corretta evoluzione della specie, gli operatori genetici devono agire rigorosamente in tale ordine.

Il primo operatore genetico è la selezione. Gli individui vengono selezionati sulla base del valore dei őtness ed è prevista un'operazione casuale ed una deterministica.

Sono due le principali tipologie di selezione. La prima, detta selezione a roulette, è mostrata in Figura 4.2. Il principio di funzionamento di tale tecnica è quello di una roulette virtuale. La roulette viene fatta ruotare, e viene selezionato l'individuo pescato dal giro di roulette. La particolarità di questa tecnica sta nel fatto che ad ogni individuo viene

assegnato uno spicchio della roulette, tanto più esteso quanto migliore è il suo fitness. Dunque, gli individui migliori hanno una probabilità maggiore di essere selezionati, ma ciò non signiőca che gli individui peggiori non vengano selezionati. Ciò permette un adeguato sfruttamento, ed un'adeguata esplorazione, poiché anche individui a basso őtness possono essere selezionati. Dunque, la componente deterministica di tale operatore sta nell'assegnazione di una probabilità maggiore di selezione agli individui migliori, mentre la componente randomica sta nel giro della roulette, che comunque garantisce una probabilità di selezione anche ad individui peggiori. Dopo un certo numero di giri di roulette, gli individui selezionati hanno mediamente un őtness migliore di quelli di partenza.

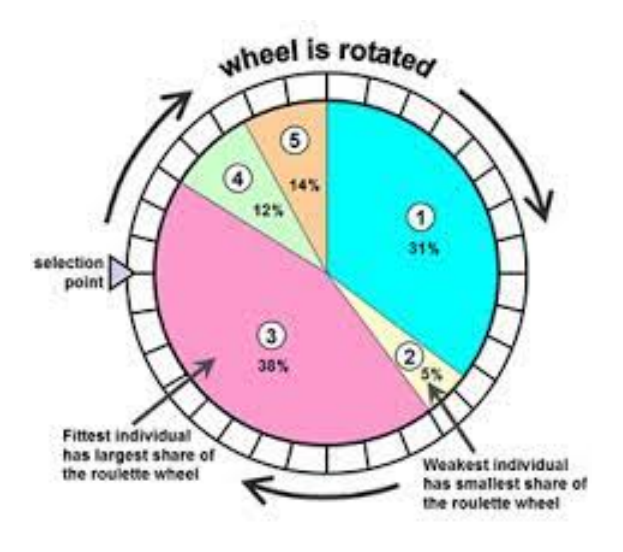

Figura 4.2: Selezione a roulette

La seconda tipologia di selezione è detta selezione a torneo. Tale operatore consiste nella scelta di un numero casuale di individui all'interno della popolazione, e tra tali individui viene indetto un torneo, in cui risulta vincitore l'individuo con őtness migliore, come mostrato in Figura 4.3.

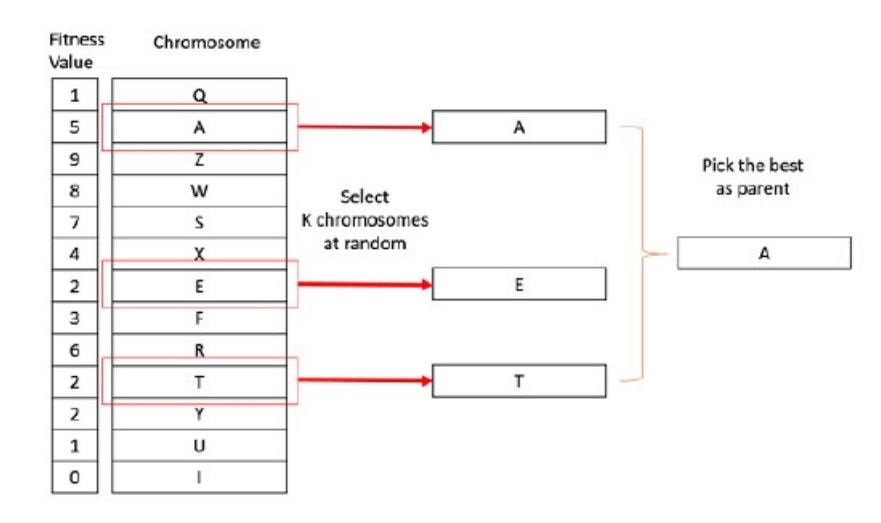

Figura 4.3: Selezione a torneo

Tale procedura viene ripetuta tante volte quanto è il numero di individui da selezionare per la riproduzione. In tal caso, la componente deterministica dell'operatore sta nella vittoria del torneo dell'individuo che ha il őtness migliore, mentre la componente randomica sta nella scelta degli individui che devono partecipare al torneo, che vengono selezionati casualmente tra la popolazione, oppure tramite una strategia a roulette, per cui l'operatore globale è un ibrido delle due tipologie di selezione.

Da quanto descritto, si deduce che non è detto che il miglior individuo presente nella popolazione corrente partecipi ad un torneo, dunque si nota come la natura dell'operatore resta pseudo-stocastica, e mai diventa totalmente deterministica.

Gli individui selezionati, che mediamente sono migliori di quelli di partenza, sono dunque soggetti al secondo operatore genetico, detto ricombinazione, o crossover.

In particolare, gli individui selezionati vengono suddivisi in coppie. Per ciascuna coppia, si combinano tra loro gli alleli dei due individui genitori, ottenendo due individui őgli. La Figura 4.4 mostra le principali tipologie di crossover impiegate negli algoritmi genetici.

#### One-point crossover

I

|                     | $\Omega$     | 1            | $\mathbf{1}$ | $\mathbf{0}$ | $\mathbf{1}$ | $\mathbf{0}$     | $\mathbf{1}$ | $\mathbf{0}$ | $\Omega$     | $\mathbf{1}$ | Genitore 1 | $\Omega$     | 1            | $\mathbf{1}$ | $\mathbf{0}$ | 1            | $\mathbf{0}$   | $\mathbf{1}$ | $\mathbf{0}$ | $\mathbf{1}$ | $\mathbf{1}$ | Figlio 1 |
|---------------------|--------------|--------------|--------------|--------------|--------------|------------------|--------------|--------------|--------------|--------------|------------|--------------|--------------|--------------|--------------|--------------|----------------|--------------|--------------|--------------|--------------|----------|
|                     | $\mathbf{1}$ | $\mathbf{1}$ | $\mathbf{0}$ | $\mathbf{1}$ | $\mathbf 0$  | $\boldsymbol{0}$ | $\mathbf{1}$ | $\mathbf{0}$ | $\mathbf{1}$ | $\mathbf{1}$ | Genitore 2 | $\mathbf{1}$ | $\mathbf{1}$ | $\mathbf{0}$ | $\mathbf{1}$ | $\mathbf{0}$ | $\mathbf{0}$   | $\mathbf{1}$ | $\mathbf{0}$ | $\mathbf{0}$ | $\mathbf{1}$ | Figlio 2 |
| Two-point crossover |              |              |              |              |              |                  |              |              |              |              |            |              |              |              |              |              |                |              |              |              |              |          |
|                     |              |              |              |              |              |                  |              |              |              |              |            |              |              |              |              |              |                |              |              |              |              |          |
|                     | $\mathbf{0}$ | $\mathbf{1}$ | $\mathbf{1}$ | $\Omega$     | $\mathbf{1}$ | $\mathbf{0}$     | 1            | $\mathbf{0}$ | $\mathbf{0}$ | $\mathbf{1}$ | Genitore 1 | $\Omega$     |              |              | $\mathbf{1}$ | $\mathbf 0$  | $\overline{0}$ | $\mathbf{1}$ | $\mathbf{0}$ | $\mathbf{0}$ |              | Figlio 1 |
|                     | $\mathbf{1}$ | $1\,$        | $\mathbf{0}$ | $\mathbf{1}$ | $\mathbf 0$  | $\mathbf{0}$     | $\mathbf{1}$ | $\mathbf{0}$ | $\mathbf{1}$ | $\mathbf{1}$ | Genitore 2 | $\mathbf{1}$ | $\mathbf{1}$ | $\mathbf{0}$ | $\mathbf{0}$ | $\mathbf{1}$ | $\mathbf{0}$   | 1            | $\mathbf{0}$ | $\mathbf{1}$ | 1            | Figlio 2 |
|                     |              |              |              |              |              |                  |              |              |              |              |            |              |              |              |              |              |                |              |              |              |              |          |
| Uniform crossover   |              |              |              |              |              |                  |              |              |              |              |            |              |              |              |              |              |                |              |              |              |              |          |
|                     | $\mathbf{0}$ | 1            | $\mathbf{1}$ | $\mathbf{0}$ | $\mathbf{1}$ | $\mathbf{0}$     | $\mathbf{1}$ | $\mathbf{0}$ | $\mathbf{0}$ | $\mathbf{1}$ | Genitore 1 | $\mathbf{0}$ | $\mathbf{1}$ | $\mathbf{0}$ | $\mathbf{1}$ | 1            | $\mathbf{0}$   | $\mathbf{1}$ | $\Omega$     | $\mathbf 0$  | $\mathbf{1}$ | Figlio 1 |
|                     | $\mathbf{1}$ | $\mathbf{1}$ | $\mathbf{0}$ | $\mathbf{1}$ | $\mathbf{0}$ | $\mathbf{0}$     | $\mathbf{1}$ | $\mathbf{0}$ | $\mathbf{1}$ | $\mathbf{1}$ | Genitore 2 | $\mathbf{1}$ |              | 1            | $\mathbf 0$  | $\mathbf{0}$ | $\mathbf{0}$   | $\mathbf{1}$ | $\mathbf{0}$ | $\mathbf{1}$ | 1            | Figlio 2 |
|                     |              |              |              |              |              |                  |              |              |              |              |            |              |              |              |              |              |                |              |              |              |              |          |
|                     | $\mathbf{0}$ |              | $\mathbf{1}$ | $\mathbf{1}$ | $\mathbf{0}$ |                  | $\mathbf{0}$ | $\mathbf{0}$ | $\mathbf{0}$ |              | Filtro     |              |              |              |              |              |                |              |              |              |              |          |

Figura 4.4: Crossover ad un punto, a due punti ed uniforme

Si considerino due individui genitori, scelti tra quelli che hanno superato lo step di selezione. essi possono essere ricombinati, dando vita a due individui őgli, attraverso tre diverse tecniche di crossover:

• one-point crossover, che consiste nel tagliare le due stringhe di codiőca dei due individui in un punto, determinato in modo randomico, e nello scambiare la parte di stringa a valle di tale punto tra i due individui; dunque l'operazione randomica è la scelta del punto di rottura, mentre quella deterministica è lo switch degli alleli dei due individui;

- two-point crossover, che consiste nel tagliare le due stringhe di codifica in due punti distinti, determinati in modo randomico, e nello scambiare la parte compresa tra tali due punti, tra i due individui;
- uniform crossover, che consiste nel generare, in modo randomico, una stringa filtro, i cui alleli possono assumere valore 0 o 1: se l'i-esimo allele della stringa őltro ha valore pari a 0, gli i-esimi alleli delle due stringhe degli individui genitori non vengono scambiate, mentre se il valore dell'allele della stringa őltro è pari a 1, tali alleli vengono scambiati tra loro.

L'ultimo operatore genetico è la *mutazione*, che consiste nella modifica di un allele, da 0 ad 1 o viceversa, in una posizione, determinata in modo casuale, in una stringa di un individuo őglio scelto casualmente, tra quelli generati con il crossover. Dunque, in tal caso, l'operazione deterministica è la modifica dell'allele, mentre l'operazione casuale è la scelta dell'individuo figlio da mutare e la posizione dell'allele da modificare. La Figura 4.5 mostra una visualizzazione graőca di ciò che esegue tale operatore.

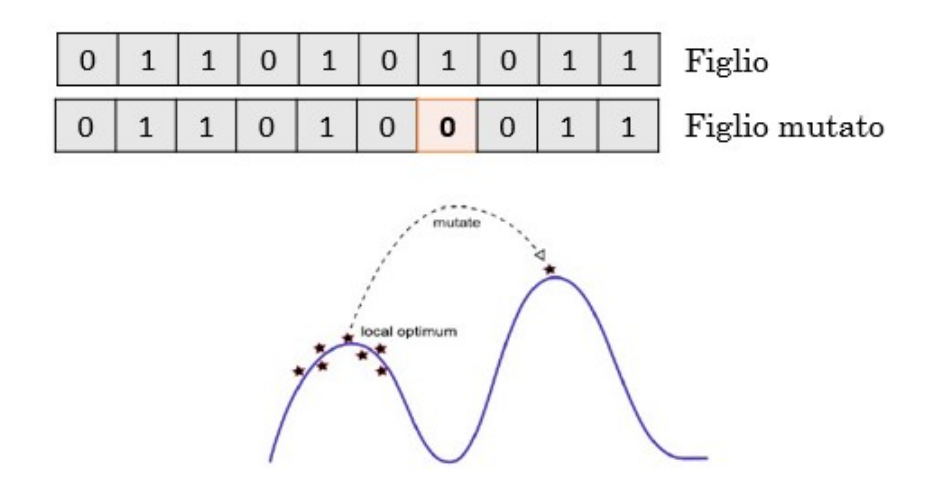

Figura 4.5: Mutazione

La mutazione permette di aumentare l'esplorazione dell'algoritmo all'interno dello spazio di ricerca, diminuendo il rischio di restare bloccati in corrispondenza di un massimo o minimo locale, come mostra la Figura 4.5. Solo una piccola percentuale degli individui őgli viene mutata, scelta randomicamente.

Dunque, la popolazione alla generazione successiva è costituita dai őgli, alcuni dei quali sono mutati. In realtà, la numerosità di tali individui non corrisponde mai a quella della popolazione dei genitori, per cui è necessario integrare la popolazione, ottenuta dall'implementazione della sequenza di operatori genetici, con un'ulteriore quantità di individui,

al őne di avere, all'inizio della generazione successiva, una popolazione con sempre il medesimo numero di individui. Una tecnica spesso utilizzata è quella dell'elitarismo, che consiste nell'integrare, nella popolazione successiva, i migliori individui genitori della popolazione precedente. Dunque, la versione di un tipico algoritmo genetico multi-obiettivo standard prevede i seguenti passaggi:

1.  $t=0$ ;

- 2.  $t_{max} = n^{\circ} generations$
- 3. inizializzazione randomica della popolazione iniziale;

4. while  $t=t_{max}$ 

- valutazione delle funzioni obiettivo;
- ordinamento di Pareto;
- selezione;
- ricombinazione:
- mutazione;
- eventuale elitarismo;
- $\bullet$  t=t+1;

#### end

Quando viene implementato l'elitarismo, la percentuale di individui genitori letteralmente copiati nella generazione successiva non può essere troppo alta, poiché si corre il rischio di non avere materiale genetico nuovo a sufficienza, e dunque di avere dei cloni numerici.

Per tale ragione, all'interno della generica generazione vengono implementati ulteriori meccanismi di preservazione della diversità genetica, o GDPMs. Tali meccanismi consentono di rinnovare periodicamente il materiale genetico, poiché la sola mutazione non è sufficiente a raggiungere tale scopo. In tal modo, si evita uno dei problemi ricorrenti degli algoritmi genetici, ovvero quello di convergere prematuramente verso soluzioni locali. Una versione semplice di GDPM è il *fitness sharing*, mostrato in Figura 4.6.

Il őtness sharing consiste nel peggiorare i őtness di individui posizionati in zone ad alta densità di individui. Ciò è causato da una tendenza dell'algoritmo a convergere verso determinate zone dello spazio di ricerca.

Dunque, in tali zone, i fitness vanno penalizzati, ad esempio aumentati, per problemi di minimizzazione. In particolare, si stabilisce, arbitrariamente, un'ampiezza di intervallo  $\sigma_{share}$ . Per individui la cui presenza di individui simili, nell'intervallo in essi centrato e di ampiezza pari a  $\sigma_{share}$ , è elevata, il fitness viene peggiorato in misura proporzionale al

numero di elementi n presenti nell'intervallo. L'applicazione di tale meccanismo, di fatto, distorce il fronte di Pareto, promuovendo l'esplorazione dell'algoritmo verso la zona meno popolata dello spazio di ricerca.

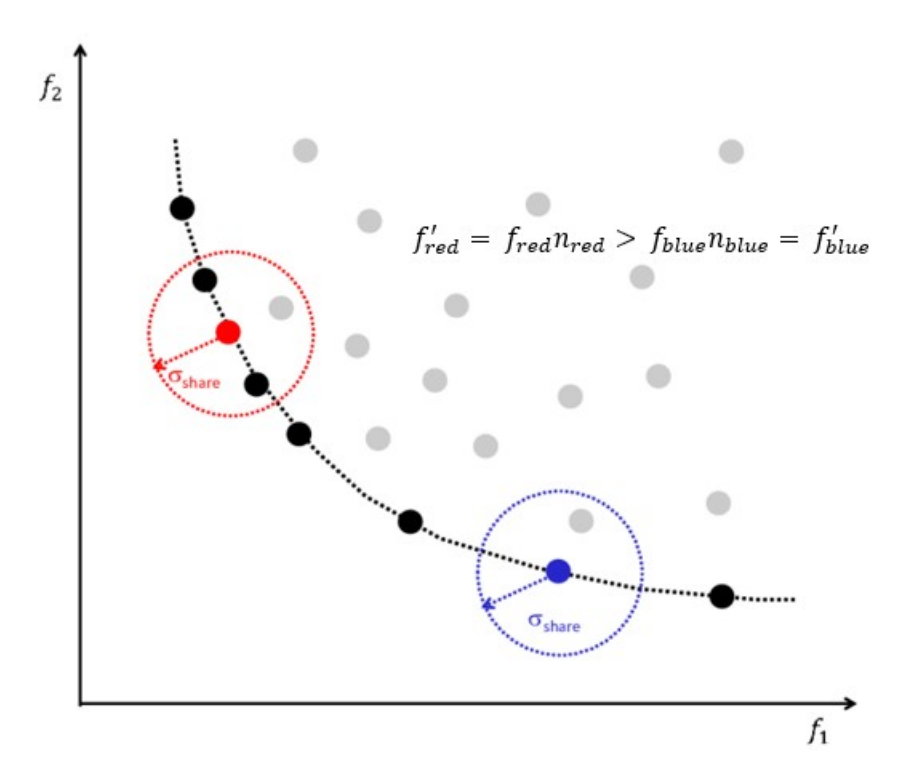

Figura 4.6: Fitness sharing per un problema di minimo-minimo

Nonostante la semplicità di implementazione, il principale difetto del őtness sharing consiste nell'arbitrarietà di scelta dell'ampiezza dell'intervallo. Tale inconveniente, viene risolto utilizzando un'altra tipologia di GDPM, il crowding, o clustering.

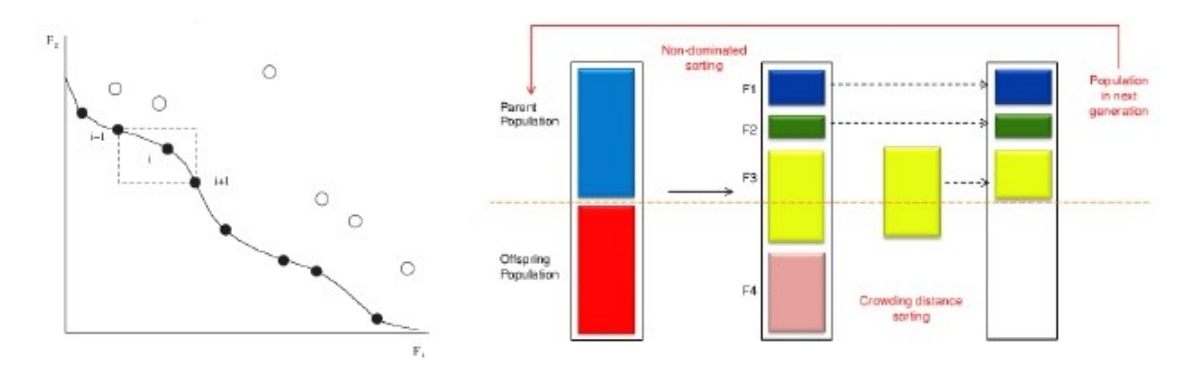

Figura 4.7: Ricalcolo del őtness e generazione della popolazione tramite il crowding

Come mostrato in Figura 4.7, tale meccanismo è simile al precedente, solo che, a differenza del őtness sharing, l'intervallo è determinato a priori, poiché centrato nell'individuo in esame, e limitato in corrispondenza dell'individuo precedente e di quello successivo sul fronte di Pareto. Pertanto, l'intervallo assume la forma di un ipercubo.

Se si utilizza uno di tali meccanismi di preservazione della diversità genetica, la sequenza di operazioni svolte dall'algoritmo genetico diventa la seguente:

$$
1. t=0;
$$

- 2.  $t_{max} = n^{\circ} generations$
- 3. inizializzazione randomica della popolazione iniziale;
- 4. while  $t=t_{max}$ 
	- valutazione delle funzioni obiettivo dei genitori;
	- ordinamento di Pareto;
	- selezione;
	- ricombinazione;
	- mutazione;
	- calcolo delle funzioni obiettivo dei figli;
	- ordinamento di Pareto dei genitori selezionati più i figli;
	- per ogni rango i:
		- ricalcolo delle funzioni obiettivo utilizzando őtness sharing o crowding;
		- selezione dei migliori individui secondo i őtness ricalcolati, generando l'insieme di individui Fi, come mostrato in Figura 4.7;
		- si esce da tale loop, al generico rango, quando si raggiunge una numerosità di individui scelti, pari al numero di genitori della popolazione corrente, come mostrato in Figura 4.7;
	- eventuale elitarismo, per completare deőnitivamente la popolazione per la generazione successiva, nella sua numerosità iniziale;
	- $\bullet$  t=t+1;

end

Un ulteriore meccanismo di preservazione della diversità genetica è il GeDEM. Diversamente dalle tecniche descritte precedentemente, in tal caso la diversità genetica è trattata come un obiettivo da perseguire.

A tal proposito, con riferimento ad un generico spazio di ricerca, si può deőnire la seguente funzione obiettivo di distanza,

$$
genetic\ diversity = \sum_{j=1}^{n} \frac{d_{ij}}{n} = \sum_{j=1}^{n} \frac{|X_j - X_i|}{n}
$$
\n
$$
(4.5)
$$
Dunque, per ogni individuo i-esimo, può essere calcolata la funzione di diversità genetica, come la somma delle distanze dell'individuo i-esimo da tutti gli altri individui j-esimi. Tale funzione obiettivo è da massimizzare, in quanto ciò si traduce in una maggiore distanza globale dell'individuo dagli altri, e dunque una maggiore diversità genetica dell'individuo dal resto della popolazione. Bassi valori di tale funzione, indicano che l'individuo è molto simile ad una moltitudine di altri individui, in quanto la distanza all'interno dello spazio di ricerca è bassa, nei confronti di molteplici individui. Si può dunque stilare un nuovo graőco di funzioni obiettivo bi-dimensionale, dove la prima funzione obiettivo è la diversità genetica, mentre il secondo obiettivo è il rango, proveniente dall'operazione di Pareto ranking. Dunque, entrambe le funzioni obiettivo, sono da massimizzare.

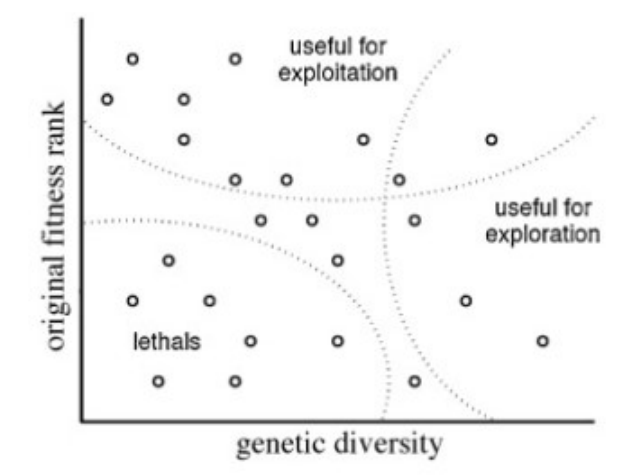

Figura 4.8: Spazio delle funzioni obiettivo per l'implementazione del meccanismo GeDEM

Come mostrato in Figura 4.8, gli individui migliori sono quelli con entrambe le funzioni obiettivo massime, poiché permettono sia una buona esplorazione, grazie all'alta diversità genetica, nonché un buon sfruttamento, poiché presentano elevati őtness, da cui elevato rank di Pareto. Sono, comunque, desiderabili, secondo la stessa logica di Pareto, anche individui con solo uno delle due funzioni obiettivo particolarmente alte, mentre sono da scartare gli individui che presentano valori bassi per entrambe le funzioni obiettivo.

Poiché cambia la logica di valutazione dell'ottimalità di un individuo, cambia la logica di implementazione dell'algoritmo genetico, che diventa la seguente:

- 1.  $t=0$ ;
- 2.  $t_{max} = n^{\circ} generations$
- 3. inizializzazione randomica della popolazione iniziale;
- 4. while  $t=t_{max}$ 
	- valutazione delle funzioni obiettivo dei genitori;
- ordinamento di Pareto;
- selezione;
- ricombinazione;
- mutazione;
- calcolo delle funzioni obiettivo dei figli;
- ordinamento di Pareto dei genitori selezionati più i őgli, e dunque assegnazione della funzione obiettivo rango per ciascuno di tali individui;
- calcolo della funzione obiettivo diversità genetica per i medesimi individui;
- rappresentazione degli individui sul piano delle due funzioni obiettivo, come mostrato in Figura 4.8;
- ordinamento di Pareto su tale spazio delle funzioni obiettivo, e scelta dei migliori individui, che costituiscono la popolazione per la generazione successiva;
- $\bullet$  t=t+1;

end

Si vuole applicare, dunque, quanto descritto in tale Sezione, al őne di trovare ulteriori soluzioni ottimali di rampa di compressione, come anticipato nella Sezione 3.5.

A tal proposito, è necessario customizzare l'algoritmo genetico sul caso applicativo specifico, impostando opportunamente i parametri dell'algoritmo stesso, ed infine implementando un codice di calcolo della funzione obiettivo, di fondamentale importanza al őne di un corretto funzionamento. Pertanto, è necessario fare delle considerazioni preliminari sul sistema da ottimizzare, al őne di customizzare in modo corretto i parametri operativi, per poi impostare in modo accurato tutte le features necessarie affinché il calcolatore non produca, durante la procedura di ottimizzazione, soluzioni non valide o che facciano divergere l'algoritmo.

#### 4.2 Procedura di ottimizzazione

L'implementazione dell'algoritmo genetico, per l'ottimizzazione geometrica della rampa di compressione, richiede una fase preliminare di design dello stesso algoritmo, come anticipato nella Sezione 4.1.

In particolare, l'approccio utilizzato in tale sede è quello impiegato per l'ottimizzazione geometrica e funzionale delle turbomacchine, che consiste nel lancio di un loop iterativo di operazioni che il calcolatore deve eseguire, detto loop di ottimizzazione.

Al őne di customizzare il loop di ottimizzazione, si consideri la sequenza di operazioni che l'algoritmo genetico deve eseguire, già descritta nella Sezione 4.1:

1.  $t=0$ :

2.  $t_{max} = n^{\circ} generations$ 

3. inizializzazione randomica della popolazione iniziale;

4. while  $t=t_{max}$ 

- valutazione delle funzioni obiettivo;
- ordinamento di Pareto;
- selezione:
- ricombinazione;
- mutazione;
- eventuale elitarismo;
- $\bullet$  t=t+1;

end

Anzitutto, l'algoritmo genetico viene implementato usando il software MATLAB, ed in particolare impiegando la funzione gamultiobj, che permette di trovare il fronte di Pareto per funzioni obiettivo multiple, usando un algoritmo genetico. Le righe di codice che lanciano l'algoritmo genetico sono le seguenti,

options=gaoptimset('PopulationSize',nInd,'InitialPopulation',initPop,'Generations',nGen); [x,fval,exitflag,output,POPULATION,SCORE]=gamultiobj(@(decvar) fitnessFunctionThesis(decvar,outnum),nVar,[],[],[],[],[],[],b,ub,options);

Figura 4.9: Comandi di lancio dell'algoritmo genetico multi-obiettivo su MATLAB

Dunque, l'algoritmo restituisce, in uscita dal loop di simulazione, l'insieme ottimale di Pareto, il fronte di Pareto, la popolazione finale dell'algoritmo e i fitness associati all'ultima popolazione. Si noti che la funzione gamultiobj richiede, come input, una funzione di calcolo dei őtness, detta őtness function. Dunque, ad ogni generazione, l'algoritmo esegue i seguenti passaggi:

- 1. riceve, come input, la popolazione corrente;
- 2. per ciascun individuo della popolazione:
	- $\bullet$  decodifica le variabili di decisione, o *decvar*, che lo caratterizzano;
	- implementa la fitness function;
	- riceve, come output dalla őtness function, i őtness dell'individuo;

3. noti i fitness di tutti gli individui della popolazione corrente, implementa gli operatori genetici, sino a determinare la popolazione per la generazione successiva.

La Figura 4.10 mostra, dunque, uno schema riassuntivo del loop di ottimizzazione implementato.

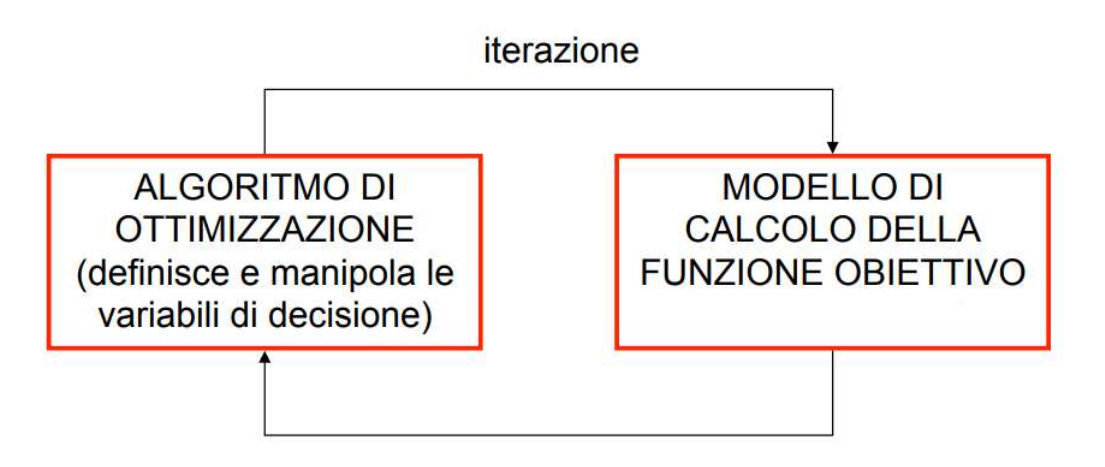

Figura 4.10: Schema del loop di ottimizzazione

La funzione gamultiobj gestisce, pertanto, tutti le operazioni genetiche che l'algoritmo deve eseguire, mentre bisogna deőnire le modalità di calcolo dei őtness. Dunque, quanto rappresentato in Figura 4.10 è solo una visualizzazione diversa della procedura iterativa implementata dall'algoritmo, dove si mostra gli ambiti in cui bisogna intervenire, al fine di customizzare il loop di ottimizzazione.

Al őne di comprendere meglio gli interventi che bisogna operare, bisogna approfondire la struttura del loop di ottimizzazione. A tal proposito, è utile quanto mostrato in Figura 4.11.

Alla generica iterazione i-esima, la funzione gamultiobj disponde della popolazione corrente, la quale è il risultato delle operazioni genetiche eseguite sulla base dei őtness calcolati all'iterazione i-1. Dunque, per ogni individuo, sono note i valori delle variabili di decisione. Tali valori delle decvar costituiscono l'input per il lancio della őtness function.

Il primo blocco della őtness function si occupa della parametrizzazione geometrica, ovvero della deőnizione delle caratteristihe geometriche della rampa, a partire da un certo numero di valori numerici delle variabili di decisione. Dunque, in tale step, si dà un signiőcato geometrico ad un insieme di valori numerici. Tali parametri geometrici, deőniti nel blocco di parametrizzazione, completano la deőnizione del journal di generazione della griglia computazionale, che è il medesimo visto nella Sezione 3.1.

Il secondo blocco della őtness function, consiste dunque nella generazione della griglia computazionale, in Salomé-Meca, della geometria che caratterizza l'individuo del quale si devono calcolare i őtness. Dunque, viene generato un őle di mesh universale, in formato .unv, che completa la definizione del journal di simulazione fluidodinamica, dove sono speciőcate tutte le istruzioni per l'esecuzione della simulazione CFD della rampa, comprese le condizioni al contorno, così come già descritto nella Sezione 3.1.

Inőne, il terzo blocco della őtness function, consiste nel lancio della simulazione CFD, con conseguente estrazione dei őle di output utili al calcolo dei őtness. Tale calcolo viene operato su MATLAB, poiché i valori dei őtness devono essere restituiti alla funzione gamultiobj, la quale esegue le operazioni genetiche, generando inőne la popolazione per l'iterazione successiva i+1.

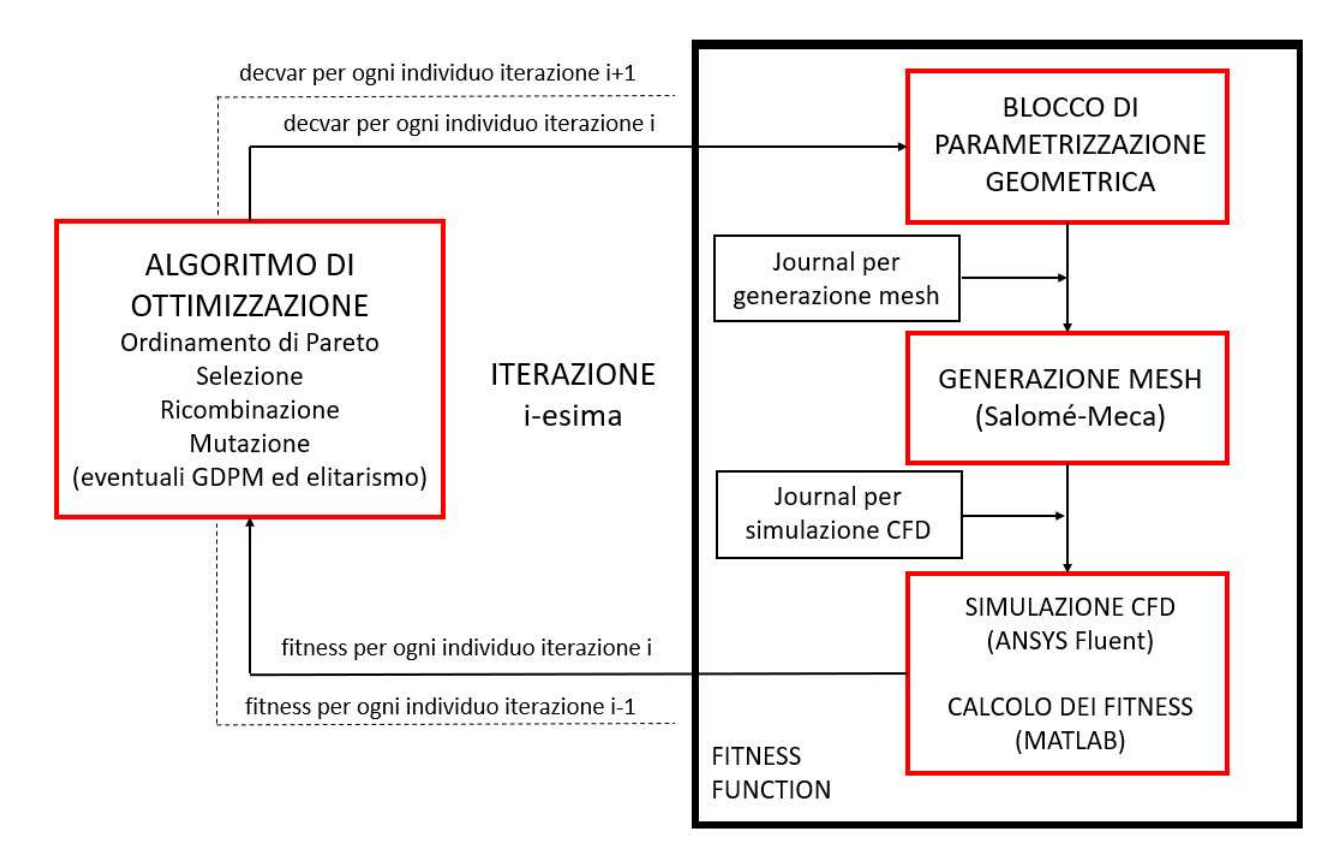

Figura 4.11: Schema approfondito del loop di ottimizzazione

Dunque, il loop di ottimizzazione viene implementato tramite due script MATLAB, che seguono esattamente lo schema di Figura 4.11.

Il primo script, chiamato mainOptimization.m, si occupa di lanciare l'algoritmo genetico. Dunque, ha la seguente struttura:

- contatore delle generazioni e degli individui, in modo tale da organizzare il materiale genetico in modo ordinato e coerente, poiché gli individui vengono esaminati in serie, e non in parallelo;
- deőnizione dei parametri dell'algoritmo;
- lancio dell'algoritmo genetico, tramite le due righe di codice mostrate in Figura 4.9;
- salvataggio dei risultati finali su disco.

Ad ogni iterazione, l'algoritmo genetico chiama la őtness function, come mostrato in Figura 4.9, al fine di valutare i fitness degli individui della popolazione corrente. Per tale ragione, è necessario un secondo script, chiamato  $\hat{f}$ tnessFunction.m, che ha la seguente struttura a blocchi:

- parametrizzazione geometrica;
- salvataggio di una visualizzazione grafica della geometria;
- generazione del journal Salomé;
- lancio di Salomé e di salvataggio del őle di mesh;
- generazione del journal Fluent;
- lancio della simulazione CFD su Fluent;
- lettura dei őle di output generati da Fluent, su comando del journal;
- calcolo dei őtness e di restituzione degli stessi alla funzione gamultiobj.

Dunque, deőnendo tutti i blocchi dei due script, risulta deőnito completamente il loop di ottimizzazione. Si noti che:

- le righe di codice di lancio dell'algoritmo sono state impostate, come mostrato in Figura 4.9;
- i blocchi di generazione dei journal da fornire a Salomé e Fluent sono già stati deőniti nella Sezione 3.1;
- i blocchi di lancio dei software sono già deőniti poiché indipendenti dal caso applicativo in esame, ma dipendenti solo dal calcolatore utilizzato per il lancio del loop.

Il blocco di calcolo dei őtness a partire dai őle di output della simulazione CFD non può invece corrispondere a quello utilizzato nella Sezione 3.3, dove vengono calcolati, al őne di valutare la bontà di ciascuna conőgurazione geometrica di rampa, il coefficiente di drag  $c<sub>D</sub>$  ed il coefficiente di momento  $c<sub>M</sub>$ . Tale blocco di istruzioni va aggiornato, infatti, si vuole rendere il problema bi-obiettivo di minimo-minimo, ovvero si vuole un problema le cui funzioni obiettivo siano entrambe da minimizzare. Il risultato voluto, consiste nella minimizzazione del coefficiente di drag, ma anche nella massimizzazione del coefficiente di momento.

A differenza delle soluzioni indagate in fase di studio aerodinamico, in tal caso vengono studiate conőgurazioni geometriche curvilinee. Dunque, non è ben nota la fenomenologia fisica che si sviluppa quando il flusso di aria interagisce con le pareti, la quale potrebbe discostarsi da quella descritta e studiata nei precedenti step dello studio, poiché non è nota a priori neanche la geometria esaminata, la quale viene generata dall'implementazione dell'algoritmo genetico, che contempla operazioni randomiche. Ciò signiőca che la deőnizione di momento aerodinamico utilizzata in fase di studio aerodinamico, potrebbe non essere più corretta dal punto di vista concettuale, poiché i contributi di pressione possono essere signiőcativi lungo tutta l'estensione assiale del dominio, e non solo nella parte a valle di una ipotetica discontinuità geometrica, che non esiste in tali conőgurazioni esaminate, in fase di ottimizzazione.

Dunque, poiché gli sforzi di taglio viscosi sono trascurabili rispetto alle forze di pressione che si sviluppano lungo la parete curvilinea della rampa, è ragionevole associare elevati momenti di thrust vector, a valori elevati della pressione statica, calcolata come area-weighted average, lungo tutta la parete della rampa.

Per tale ragione, mentre la prima funzione obiettivo può coincidere con il  $c_D$ , la seconda deve essere formulata come l'inverso di un parametro, che viene chiamato cM, in modo tale che la minimizzazione della funzione obiettivo corrisponde ad una massimizzazione del momento aerodinamico.

A tal proposito, il parametro  $cM$  viene così definito,

$$
cM = \frac{p_2}{p_{\infty}}\tag{4.6}
$$

In particolare,  $p_{\infty}$  è la pressione statica del flusso indisturbato, a monte della rampa, pari a 2409.35 Pa. Risulta chiaro che, maggiore è tale parametro cM, maggiore è il momento di thrust vector generato.

Dunque, al blocco di calcolo del coefficiente di drag e del parametro di momento, va aggiunta la seguente riga di codice, avendo identificato con cD il coefficiente di drag, e con cM il parametro di momento, su MATLAB:

 $fitness = [cD 1/cM];$ 

Pertanto, al fine di customizzare il loop di ottimizzazione, bisogna eseguire i seguenti passaggi:

- deőnizione delle variabili di decisione e della tecnica di parametrizzazione geometrica, da cui deriva l'impostazione del relativo blocco di codice;
- deőnizione dei parametri dell'algoritmo genetico.

Al őne di formulare la logica di parametrizzazione della geometria, si riprende la Figura 3.24, la quale mostra la conőgurazione discontinua di rampa di compressione, utilizzata in fase di studio aerodinamico.

Come anticipato nella Sezione 3.5, tramite la procedura di ottimizzazione si vuole trovare conőgurazioni curvilinee di rampa, che permettano di indagare altre condizioni di ottimalità delle prestazioni, oltre quella determinata alla őne della fase di studio aerodinamico. Bisogna implementare una tecnica di parametrizzazione, dunque, che permetta di realizzare e di studiare conőgurazioni curvilinee, non discontinue, di rampa di compressione. A tal proposito, la Figura 4.12 mostra la tecnica di parametrizzazione utilizzata in tale sede.

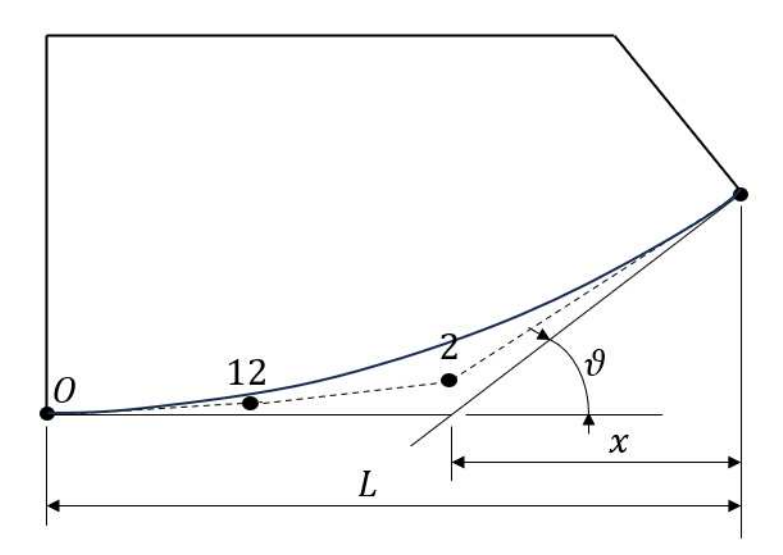

Figura 4.12: Schema del criterio di parametrizzazione della geometria per la fase di ottimizzazione

Si noti che il bordo superiore, insieme a quelli di inlet e di outlet, vengono realizzati così come visto nella Sezione 3.3. Ciò che cambia, ai őni dell'ottimizzazione, è la parametrizzazione della parete della rampa. A tale scopo, si utilizzano le curve di Bezier, la cui forma è governata da un poligono, detto poligono di Bezier, che consiste in una linea spezzata, i cui vertici sono detti punti di controllo.

Supponendo di avere un poligono di Bezier con  $n + 1$  punti di controllo, si ottengono le coordinate dei punti della curva  $x(t)$  e  $y(t)$ , con t compreso tra 0 ed 1, in funzione delle coordinate dei punti di controllo  $x(i)$  e  $y(i)$ , secondo tale formula,

$$
\left\{\n \begin{array}{c}\n x(t) \\
 y(t)\n \end{array}\n\right\} = \sum_{i=0}^{n} \frac{n!}{i! \ (n-i)!} t^i (1-t)^{n-i} \left\{\n \begin{array}{c}\n x(i) \\
 y(i)\n \end{array}\n\right\}
$$
\n(4.7)

La particolarità di tale curva, deőnita secondo la 4.7, sta nel fatto che essa è tangente al proprio poligono di controllo in corrispondenza del primo e dell'ultimo punto di controllo. Dunque, variando le coordinate dei punti di controllo, varia la forma della curva.

I punti di controllo scelti sono quattro, di cui uno è őssato,poiché coincide con il bordo di ingresso al dominio computazionale. Le coordinate degli altri tre punti di controllo sono così determinate:

• l'ascissa dell'ultimo punto di controllo è őssata, e pari ad L, che risulta őssato dalla fase di studio aerodinamico;

- l'ordinata dell'ultimo punto di controllo dipende dai valori di  $x \in \theta$ ;
- l'ascissa del punto di controllo 2 dipende da x, mentre l'ascissa del punto di controllo 12 è pari a $\frac{L-x}{2}$ ;
- le ordinate dei punti di controllo 2 e 12 non dipendono da  $x \in \theta$ .

Generalmente, le ascisse dei punti di controllo sono tutte equidistanti tra loro, ma, in tal caso, si è preferito non inserire un quinto punto, tra il punto 2 ed il punto di őne rampa, poiché si vuole che il poligono di controllo sia rettilineo in tale zona, dunque l'inserimento di un ulteriore punto renderebbe solo più onerosa l'ottimizzazione.

Dunque, manovrando i valori di x,  $\theta$ ,  $y_2$  e  $y_{12}$ , si può variare la configurazione curvilinea di rampa esaminata. Per tale ragione, il numero di variabili di decisione scelto per rappresentare il generico individuo è pari a quattro, e tali variabili di decisione sono proprio  $x, \theta, y_2$  e  $y_{12}$ .

Si specifica che, poiché non sono accettate né configurazioni di rampa che presentano punti di ŕesso nella loro conőgurazione curvilinea, né conőgurazioni che presentano zone locali di espansione, nel blocco di codice di parametrizzazione geometrica è posta un'eccezione, che penalizza significativamente i fitness degli individui che presentano  $y_{12} > 0.5$  y<sub>2</sub>, e che hanno y<sub>2</sub> maggiore di un valore determinato da x e  $\theta$ , tale che la derivata seconda della curva che rappresenta la parete della rampa sia negativa.

A tal punto restano da deőnire i parametri dell'algoritmo genetico, mostrati in Figura 4.9. In particolare, bisogna deőnire:

- il numero di individui che costituiscono la popolazione, per ciascuna iterazione;
- la popolazione iniziale;
- lo spazio di ricerca;
- il numero di generazioni.

Anzitutto, il numero di individui che costituiscono la popolazione è scelto pari a dodici, ovvero tre volte il numero di variabili di decisione, secondo le considerazioni fatte nella Sezione 4.1.

La popolazione iniziale è impostata seguendo un approccio ibrido. In particolare, due terzi degli individui che la costituiscono sono definiti in modo randomico:

```
initPop=zeros ( nInd , nVar ) ;
for k=1:nInd
      \text{initPop}(k,:)=\text{rand}(1,(n\text{Var})). * (\text{ub}-\text{lb})+\text{lb};
end
```
Dunque, viene inizializzata una matrice di zeri, che poi viene riempita dai valori che le variabili di decisione assumono per ogni individuo. In particolare, si nota come tali valori vengono impostati in modo randomico, e compresi tra i limiti dettati dai vincoli laterali posti sulle variabili di decisione, i quali devono dunque essere deőniti. A tal punto, la totalità della popolazione risulta inizializzata randomicamente. In realtà, successivamente a tale passaggio, i primi quattro individui della popolazione iniziale vengono sostituiti con quattro individui scelti consultando il graőco di Figura 3.34. In particolare, tali individui sono:

- la configurazione ottimale di rampa scelta nella Sezione 3.5, con  $x = 0.9L$  e  $\theta = 30^{\circ}$ ;
- le tre conőgurazioni con őgura di merito più alta, successive a quella ottimale, secondo la Figura 3.34, ottenute ponendo  $x = 0.9L$  con  $\theta = 27^{\circ}$ ,  $x = 0.8L$  con  $\theta = 30^{\circ}$ , e  $x = 0.8L$  con  $\theta = 27^{\circ}$ .

Dunque, il blocco di codice di definizione della popolazione iniziale è il seguente,

```
initPop=zeros ( nInd , nVar ) ;
for k=1:nInd
     \text{initPop}(k,:)=\text{rand}(1,(n\text{Var})). * (\text{ub}-\text{lb})+\text{lb};
end
initPop(1,:)=[87.84 30 0 0];initPop(2,:)=[87.84 27 0 0];initPop(3,:)=[78.08 30 0 0];initPop(4,:)=[78.08 27 0 0];
```
Poiché si vuole che l'algoritmo genetico valuti i fitness dei primi quattro individui così come sono stati valutati in fase di studio aerodinamico, per i primi quattro individui della prima generazione un'apposita eccezione, presente nella őtness function, non genera la parete della rampa come curvilinea, ma come parete discontinua. Ciò vale esclusivamente per tali quattro individui della popolazione iniziale.

Il passo successivo consiste nella deőnizione dei vincoli laterali sulle variabili di decisione, la cui operazione coincide con la deőnizione dello spazio di ricerca.

A tal proposito, la Figura 4.13 mostra una rappresentazione delle geometrie di rampa ottenute, utilizzando, in fase di parametrizzazione, i valori limite imposti.

In particolare sono stati posti i seguenti limiti inferiori:  $x = 0.1L, \theta = 20^{\circ}, y_2 = y_{12} =$ 0. Inoltre sono stati posti i seguenti limiti superiori:  $x = 0.92L, \theta = 35^{\circ}, y_2 = 5.003mm$  $ey_{12} = 2.515mm.$ 

Si è scelto di porre un valore di  $\theta_{max}$  tale da superare lievemente il limite di deflessione massima, secondo la Figura 2.6, mentre il valore minimo della deflessione è scelto in modo tale da garantire sufficiente esplorazione da parte dell'algoritmo. Medesimi ragionamenti sono stati fatti relativamente alla scelta dei vincoli laterali su x, poiché si vuole garantire

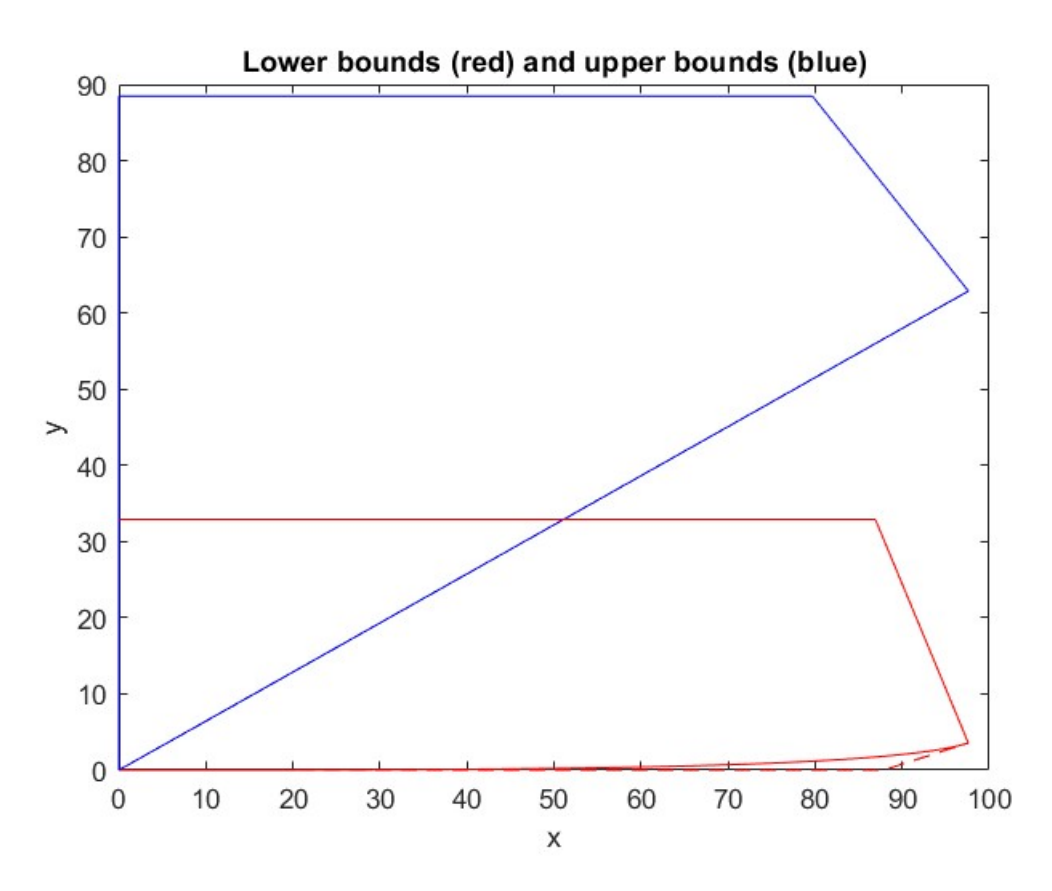

Figura 4.13: Conőgurazioni geometriche ottenute utilizzando i vincoli laterali sulle variabili di decisione

elevata esplorazione, ed inoltre non ci si vuole precludere la possibilità di avere soluzioni ad elevato drag ed elevato momento.

I vincoli laterali sulle ordinate dei punti di controllo derivano da tali scelte effettuate, relativamente ad x e  $\theta$ . Infatti, i valori minimi sono quelli fisicamente compatibili con una conőgurazione a rampa di compressione, mentre i valori massimi sono quelli che identiőcano una parete rettilinea, totalmente inclinata.

Lo spazio fisico compreso tra le due configurazioni di rampa mostrate in Figura 4.13 costituisce lo spazio di ricerca del problema di ottimizzazione. All'interno di tale spazio sono contenute tutte le possibili conőgurazioni geometriche di rampa che l'algoritmo può indagare, al fine di trovare configurazioni ottimali per il problema bi-obiettivo posto.

L'ultimo parametro da impostare è il numero di generazioni totali. In tal caso, esso non viene scelto a priori, ma l'ottimizzazione viene eseguita a step di cinque generazioni ciascuno, in modo tale da monitorare l'evoluzione delle soluzioni candidate.

La popolazione iniziale, per gli step successivi al primo, è deőnita utilizzando gli individui del fronte di Pareto dello step precedente, oltre ai quattro individui citati, estratti dalla Figura 3.34. In particolare, l'algoritmo genetico ha operato venti generazioni totali, per un totale di 240 individui esaminati.

Impostati tutti i parametri necessari alla completa deőnizione delle condizioni opera-

tive dell'algoritmo, il loop di ottimizzazione può, dunque, essere lanciato.

A tal punto, si vogliono analizzare i risultati restituiti come output della procedura di ottimizzazione.

### 4.3 Risultati

Anzitutto, si vuole visualizzare il fronte di Pareto ottenuto tramite l'implementazione dell'algoritmo genetico. La Figura 4.14 mostra una visualizzazione dello spazio delle funzioni obiettivo normalizzate, nella zona degli individui che dominano la soluzione baseline, che l'oggetto dell'ottimizzazione.

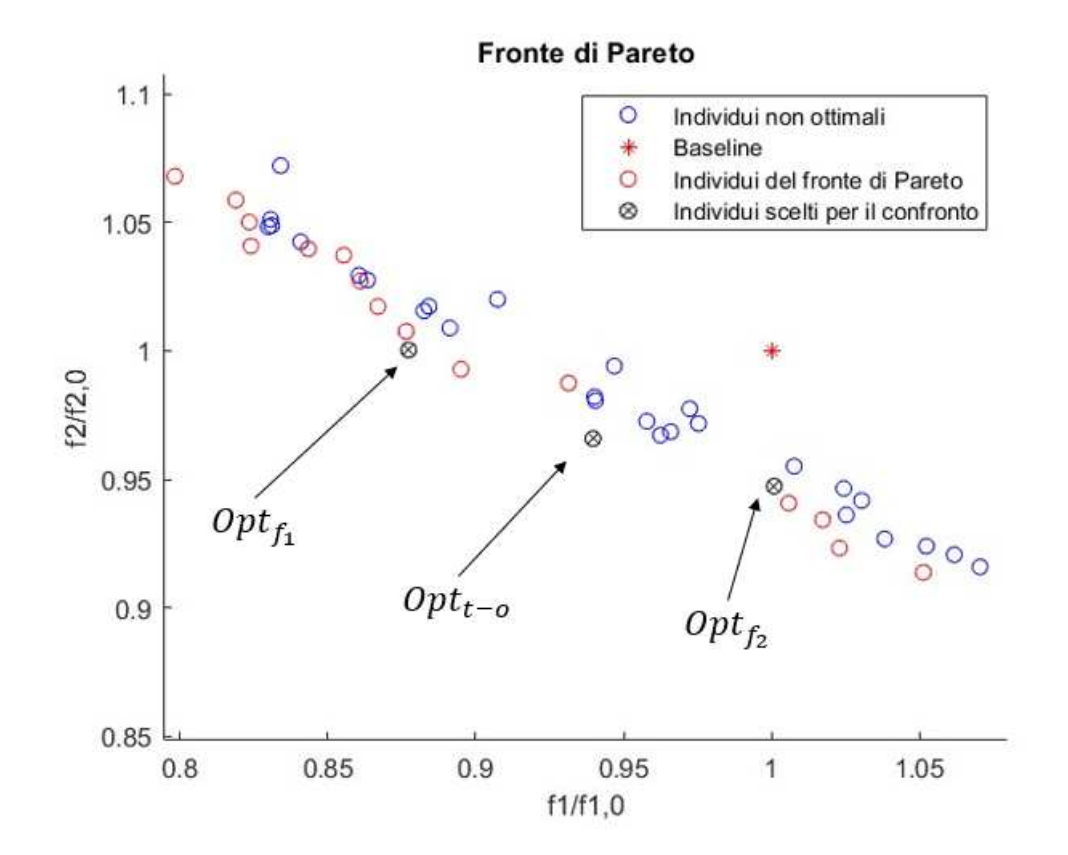

Figura 4.14: Fronte di Pareto rappresentato nello spazio delle funzioni obiettivo normalizzate

I valori delle funzioni obiettivo, rappresentate in Figura 4.14, sono normalizzati rispetto ai valori che rappresentano la soluzione baseline, ovvero la soluzione di partenza.

A tal proposito, la geometria di rampa ottimale ottenuta come risultato della procedura di selezione è quella scelta come baseline. Le variabili di decisione, per tale geometria, hanno i seguenti valori:  $x = 0.9L$ ,  $\theta = 30^{\circ}$  e  $y_2 = y_{12} = 0$ .

Il fronte di Pareto consta di 18 individui. Risulta interessante, a tal punto, analizzare la fisica delle soluzioni che dominano la baseline. In particolare, si vuole indagare una soluzione ottimale che domini la baseline solo a parità di coefficiente di drag, una soluzione che domini la baseline a parità di coefficiente di momento, ed inőne una soluzione di tradeoff, che domini la baseline in emtrambe le funzioni obiettivo, confrontandole con la stessa baseline. Gli individui scelti per il confronto sono evidenziati in Figura 4.14, e i valori delle funzioni obiettivo migliorano quelli della baseline, delle quantità percentuali riportate in Tabella 4.1. A tal proposito, in Tabella 4.1 si identifica con  $f_1$  la funzione obiettivo  $c_D$ , mentre si identifica con  $f_2$  la funzione obiettivo  $1/cM$ .

|             | Solution $(f_1 - f_{1,0})/f_{1,0}$ $(f_2 - f_{2,0})/f_{2,0}$ |           |
|-------------|--------------------------------------------------------------|-----------|
| $Opt_{f_1}$ | $-12.26\%$                                                   |           |
| $Opt_{f_2}$ |                                                              | $-5.26\%$ |
| $Opt_{t-o}$ | $-6.03\%$                                                    | $-3.41\%$ |

Tabella 4.1: Miglioramento percentuale delle funzioni obiettivo per le soluzioni ottimali indagate

Anzitutto, si confrontano la conőgurazione geometrica di ciascuna soluzione ottimale esaminata, con la geometria baseline. La Figura 4.15 mostra tale confronto.

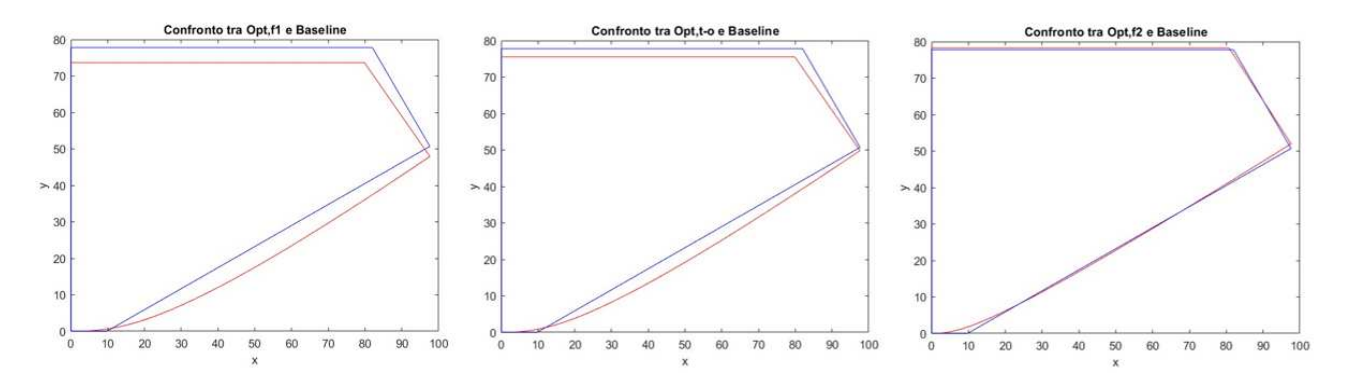

Figura 4.15: Confronto tra la geometria delle soluzioni ottimali e la geometria della baseline

Si nota che la configurazione di rampa che minimizza il coefficiente di drag presenta un raggio di curvatura più ampio, e pressocché costante lungo tutta l'estensione della parete, rispetto alle altre soluzioni esaminate. In tal modo, si ottiene un andamento più smooth, e ciò giustiőca un coefficiente di drag più basso. Ad ulteriore conferma di ciò, anche l'altezza massima raggiunta dalla parete è minore, rispetto alla baseline e alle altre due soluzioni ottimali. Nonostante ciò, i contributi di pressione generati sono vicini a quelli prodotti dalla baseline: infatti, si noti che, mentre nella prima metà di rampa l'inclinazione della conőgurazione ottimizzata è minore rispetto a quella della baseline, nella seconda metà essa è maggiore.

La configurazione ottimizzata che minimizza la seconda funzione obiettivo, è, invece, molto più vicina alla baseline. Ciò giustifica un valore del coefficiente di drag molto prossimo a quello della baseline. Inoltre, tale soluzione permette di massimizzare i contributi di pressione lungo tutta l'estensione della parete della rampa.

Come ci si aspetta, inőne, la soluzione ottimizzata di trade-off, unisce i beneőci delle due soluzioni ottimizzate esaminate, presentando un'architettura costruttiva intermedia. Ciò permette di ridurre entrambe le funzioni obiettivo, rispetto alla baseline.

A tal punto, resta da comprendere come la soluzione ottimizzata  $Opt_{f_2}$  riesca a ridurre il valore della seconda funzione obiettivo, nonostante la sua conőgurazione riproduca quasi esattamente la geometria della baseline. A tal proposito, si rende necessario indagare i campi di pressione statica e di velocità, mostrati in Figura 4.16.

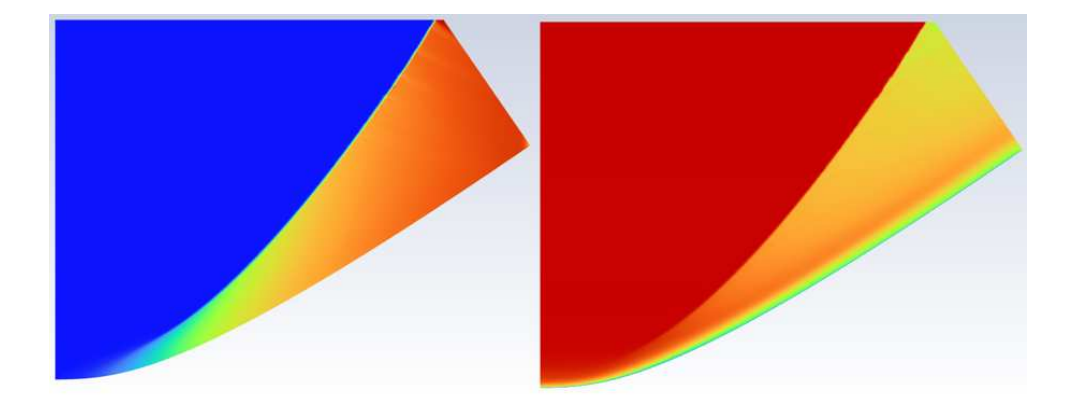

Figura 4.16: Campi di pressione statica e di velocità per conőgurazioni curvilinee ottimizzate di rampa

Confrontando il campo di pressione statica della configurazione curvilinea di Figura 4.16 con quello della conőgurazione discontinua di Figura 3.29, si può intuire, nonostante le due immagini rappresentino due architetture costruttive diverse, il motivo per cui la soluzione ottimizzata produce contributi di pressione maggiori, nonostante riproduca la geometria della baseline quasi fedelmente. In particolare, la motivazione risiede nelle caratteristiche intrinseche di una conőgurazione curvilinea di rampa. Si nota che l'assenza della discontinuità geometrica permette una crescita più graduale della pressione lungo la parete, per cui nella parte iniziale della rampa si ha mediamente una pressione maggiore rispetto al caso di una conőgurazione discontinua, mentre nel tratto őnale la pressione cresce ugualmente. Una conőgurazione discontinua, invece, presenta una crescita della pressione statica a parete, solo a cavallo e a valle del delta shock, mentre a monte di esso vige la pressione del flusso indisturbato, molto bassa. Inoltre, si noti che, nel caso di conőgurazione curvilinea di rampa, cambia notevolmente anche il campo di velocità. Infatti, l'assenza della discontinuità geometrica influenza le vicissitudini fluidodinamiche che descrivono l'interazione tra onda d'urto e strato limite. In particolare, non si ha più una zona di ricircolo, e ciò permette riduzioni signiőcative delle perdite.

L'analisi dei campi di moto giustiőca dunque l'impiego di un algoritmo genetico per l'indagine di conőgurazioni curvilinee di rampa, che, a parità di caratteristiche geometriche, producono contributi di pressione maggiori, poiché viene sfruttata meglio l'intera estensione della parete inclinata, nonché perdite ridotte, a causa della rinnovata interazione tra urto e strato limite.

I campi di moto sono qualitativamente simili, al variare della conőgurazione ottimizzata esaminata. Per tale ragione, in tale sede vengono visualizzati solo i campi di moto della configurazione  $Opt_{f_1}$ , mentre è utile analizzare, al fine di avere un quadro completo sul confronto tra soluzioni ottimizzate, l'andamento quantitativo della pressione statica a parete, mostrato in Figura 4.17.

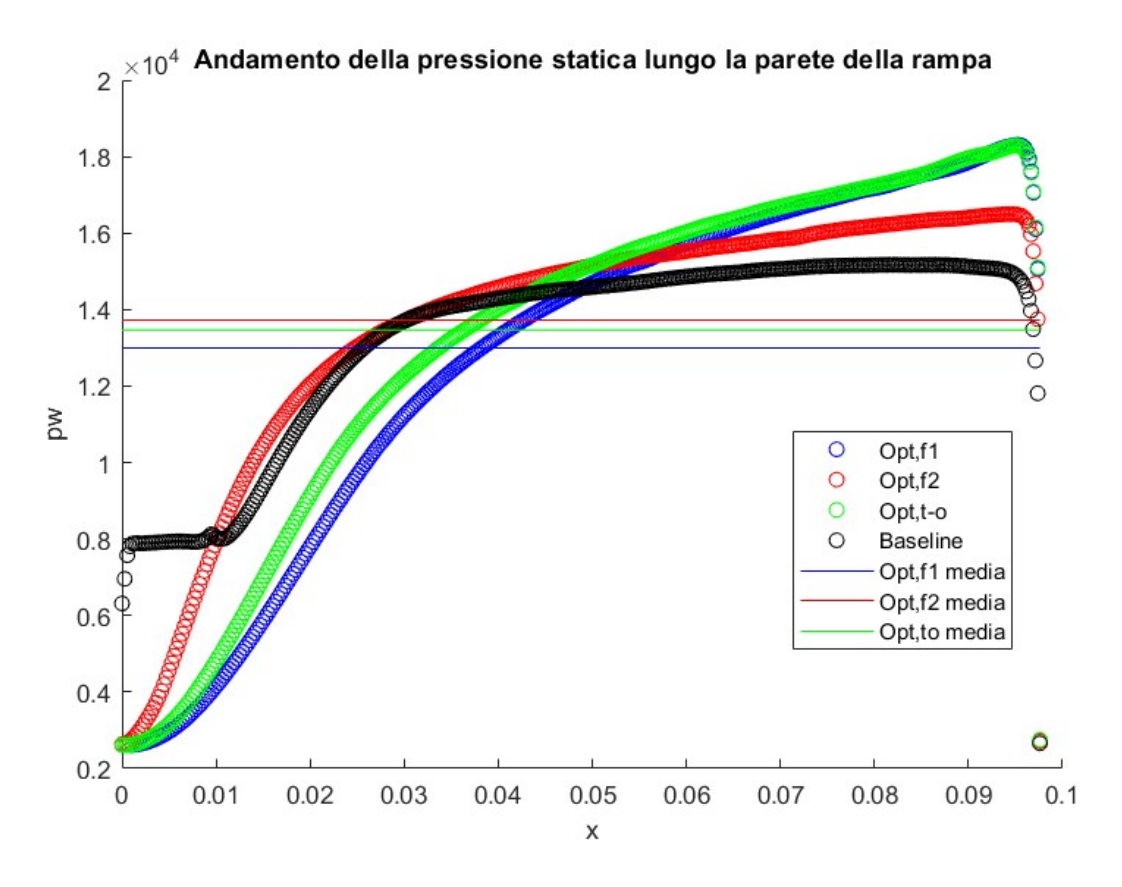

Figura 4.17: Andamento della pressione statica a parete per le conőgurazioni ottimizzate

Anzitutto, si nota quanto già citato nella descrizione dei campi di pressione: infatti, mentre la baseline, poiché ha una conőgurazione discontinua, presenta una crescita di pressione con andamento simile ad un gradino, le soluzioni ottimizzate, in quanto aventi conőgurazione curvilinea, presentano una crescita graduale della pressione.

Come ci si aspetta, la soluzione che massimizza i contributi di pressione presenta una pressione media maggiore, rispetto alla soluzione di trade-off, la quale presenta una pressione media maggiore della soluzione che ottimizza il drag e della baseline. Inoltre, la soluzione di trade-off domina quella che minimizza il drag, su tutta l'estensione della rampa, e ciò è in accordo con il fatto che, mentre la soluzione  $Opt_{f_1}$  non riduce la seconda funzione obiettivo, la soluzione di trade-off è migliorativa in tal senso. In particolare, la soluzione  $Opt_{f_1}$  si compensa con quella baseline, che presenta pressione maggiore nella prima

parte di rampa, e minore nella seconda parte, in accordo con quanto visto in Figura 4.15 riguardo la diversa inclinazione della parete tra prima parte del dominio computazionale e seconda parte. Medesimi ragionamenti possono essere fatti confrontando la soluzione  $Opt<sub>t-o</sub>$  con la baseline. Infine, come ci si aspetta, la soluzione  $Opt<sub>f<sub>2</sub></sub>$  domina la baseline su quasi tutto il dominio computazionale, mentre domina le altre due soluzioni ottimali solo nella prima parte di rampa, coerentemente con il fatto che essa riproduce quasi fedelmente la baseline, in termini di inclinazione della parete della rampa. Nonostante ciò, come già descritto, i contributi di pressione sono massimizzati in tal caso.

Tutte le soluzioni ottimizzate esaminate in questa sede sono migliori della baseline, secondo la definizione di *dominanza di Pareto*. Dunque, la scelta può ricadere su individui che si comportano diversamente, in base alle esigenze. Nel caso trattato in tale studio, l'esigenza è sicuramente quella di massimizzare la capacità di generazione di momenti di thrust vector, per cui la soluzione  $Opt_{f_2}$  può essere la scelta migliore, in quanto non bisogna rinunciare al coefficiente di drag trovato in fase di studio aerodinamico, con la soluzione ottimale scelta nella Sezione 3.5, e i contributi di pressione sono massimizzati.

Nonostante ciò, non è concettualmente errato scegliere una soluzione diversa all'interno del Fronte di Pareto, se ci si limita alla zona degli individui che dominano la baseline.

La procedura di ottimizzazione descritta in tale sede, è, dunque, uno strumento molto utile, al fine di migliorare ulteriormente i risultati ottenuti dalla fase di studio aerodinamico.

L'ottimizzazione multi-obiettivo può dunque essere integrata nella procedura di customizzazione del dispositivo di thrust vectoring, a valle del processo di selezione della configurazione geometrica ottimale.

# Capitolo 5

### Conclusioni e sviluppi futuri

A conclusione di tale lavoro, si riportano le considerazioni őnali, a corredo delle attività di ricerca svolte e dei risultati ottenuti.

L'obiettivo principale di tale studio è stato quello di identificare un approccio ingegneristico per la selezione del dispositivo rampa di compressione più adatto al caso pratico in cui il thrust vectoring control vuole essere impiegato.

Tale obiettivo è stato raggiunto, infatti è stato possibile stilare una procedura di studio e selezione del dispositivo a rampa di compressione ottimale, partendo dalla conoscenza dell'architettura del propulsore e di quella dell'ugello. Tali dati in ingresso, infatti, costituiscono il risultato di un'attività di progettazione che può essere svolta a monte della fase di design del sistema di thrust vectoring.

Secondo quanto descritto in tale studio, sono però necessari due ulteriori parametri, al őne di poter implementare tale approccio ingegneristico. Bisogna, infatti, conoscere il numero di Mach in ingresso alla rampa  $M_1$  e l'ingombro assiale del dispositivo di thrust vectoring L. A tal proposito, opportune considerazioni devono essere fatte.

In particolare, una variazione del numero di Mach a monte della rampa indica che la posizione del dispositivo di thrust vectoring è cambiata, all'interno dell'architettura costruttiva dell'ugello. Si ricordi, infatti, che l'ugello è progettato in modo tale da implementare un andamento crescente del numero di Mach ben deőnito, in funzione della coordinata assiale, lungo cui si sviluppa la geometria dello stesso ugello.

Ai fini dello studio aerodinamico della rampa, l'utilizzo di un numero di Mach  $M_1$  diverso equivale all'indagine del medesimo dispositivo di thrust vectoring, in una posizione diversa dello stesso, all'interno dell'ugello. Ciò significa che, teoricamente, sarebbe possibile includere in tale procedura la scelta della posizione ottimale della rampa all'interno dell'ugello, semplicemente realizzando più di un grafico di performance, parametrizzandoli nel numero di Mach in ingresso, e dunque creando un vero e proprio database di graőci, che contemplino diversi numeri di Mach.

A tal proposito, si può ottenere tale database, semplicemente rendendo variabile, all'interno dei journal di impostazione dell'analisi CFD, anche il numero di Mach in ingresso alla rampa, e modiőcando il loop di simulazioni in modo tale da considerare anche variazioni del numero di Mach M1. La procedura, a tal punto, restituirebbe in uscita anche il  $M_1$  ottimale, che sarebbe dato dal grafico in cui viene selezionata la geometria ottimale di rampa, restituiendo dunque la posizione ottimale in cui la rampa andrebbe inserita.

Per quanto riguarda l'influenza dell'ingombro assiale L del dispositivo di thrust vectoring, valgono le medesime considerazioni. Infatti, si può rendere parametrico anche tale valore, all'interno delle routines di calcolo delle azioni dinamiche che il dispositivo di thrust vectoring genera, nonché all'interno delle routines di generazione delle griglie computazionali. Inőne, si può contemplare la variazione di L arricchendo ulteriormente il loop di simulazioni con righe di codice preposte alla variazione di tale parametro. Relativamente a tutti gli altri parametri nel cui calcolo l'ingombro assiale ha un ruolo, si noti che le figure di performance sono realizzate in funzione di  $x/L$ , il cui range di variazione resta il medesimo, al variare dell'ingombro assiale del dispositivo di thrust vectoring. In tal modo, in deőnitiva, sembrerebbe essere possibile includere anche la scelta dell'ingombro ottimale del dispositivo di thrust vectoring, all'interno di tale procedura di selezione, similmente a quanto descritto per il  $M_1$ .

Infine, anche un'eventuale procedura di ottimizzazione sarebbe, a tal punto, modificabile, con la possibilità di includere l'ottimizzazione dell'ingombro e della posizione, oltre che delle caratteristiche geometriche intrinseche della rampa, al őne di trovare soluzioni ottimali che massimizzino le prestazioni aerodinamiche dell'ugello.

Quanto descritto, però, non tiene conto di un fattore di fondamentale importanza. Infatti, all'interno di un ugello ipersonico, è vero che viene implementato un certo andamento del numero di Mach, ma l'evoluzione del deflusso è fortemente influenzata da una fenomenologia significativamente complessa. Si ricordi infatti, che il SERN è soggetto ad fenomeni di urto e di espansione, tramite la generazione di ventagli di onde, che interagiscono con le pareti e con lo strato limite.

Ecco come, dunque, tale approccio, frutto dell'attività di ricerca svolta in tale sede, assume le caratteristiche di una procedura di progettazione preliminare del sistema di thrust vectoring di un ugello ipersonico. Il fatto che tale procedura dia solo delle indicazioni preliminari è coerente con quanto visto nell'analisi dei risultati provenienti dalle simulazioni. Infatti, in tale sede non sono mai stati considerate eventuali interferenze tra il fronte d'urto generato dalla rampa, lo strato limite in corrispondenza delle pareti della rampa, ed eventuali fronti d'onda, frutto della fenomenologia che si sviluppa entro il SERN. Dunque, tale procedura considera il dispositivo di thrust vectoring in condizioni isolate, di non installazione. Ciò significa che, a valle della procedura stilata, che restituisce in output la geometria ottimale di rampa, eventualmente ottimizzata tramite l'implementazione di una procedura di ottimizzazione multi-obiettivo, è necessario uno step di simulazione fluidodinamica di tutto il sistema ugello, che contempla, a tal punto, la presenza della rampa, al őne di veriőcare che l'installazione di tale dispositivo di thrust

vectoring all'interno del SERN produca gli effetti desiderati, ovvero un incremento signiőcativo dell'angolo di thrust vector realizzabile, a fronte di un costo in termini di drag, prodotto dalla rampa, accettabile.

Lo step di simulazione fluidodinamica si rende dunque necessario, al fine di testare il sistema di thrust vectoring implementato nell'architettura costruttiva del propulsore. L'interazione tra le vicissitudini fluidodinamiche generate dalla rampa di espansione, e quelle generate dalla rampa di compressione, può influenzare notevolmente i risultati ottenuti utilizzando la procedura di design preliminare, poiché determinate posizioni ed ingombri della rampa, che in condizioni di non installazione producono elevate prestazioni, possono essere soggette a fenomeni di interferenza, in condizioni di installazione, che ne compromettono l'efficienza di funzionamento.

A tale scopo, dunque, si ritiene utile approfondire la ricerca di metodi che permettano di indagare e quantificare gli effetti dell'interazione tra le onde generate dal deflusso principale che avviene nell'ugello, e le vicissitudini fluidodinamiche che localmente vengono generate dalla presenza del dispositivo di thrust vectoring.

Sviluppi futuri del lavoro svolto in tale sede devono, dunque, concentrarsi sull'aggiornamento della procedura, al fine di comprendere gli effetti di installazione del dispositivo di thrust vectoring all'interno del SERN.

Inőne, ulteriori sviluppi futuri riguardano l'indagine del comportamento di tale dispositivo di thrust vectoring in condizioni fuori progetto, poiché tale fase dello studio è indispensabile, ai őni dell'utilizzo di un dispositivo che, in ogni caso, è installato all'interno del propulsore sia in condizioni operative di progetto che fuori progetto, così come previsto dall'inviluppo di volo che il propulsore deve rispettare in esercizio.

L'arricchimento della procedura di selezione con metodi che permettano di considerare, ai őni della scelta della rampa ottimale, gli effetti di installazione e le condizioni off-design dell'inviluppo di volo, è dunque la strada da seguire, al őne di fornire uno strumento di progettazione completo in tutti i suoi aspetti.

## **Bibliografia**

- [1] Ashish Alex Sam Andrew Ridgway e Apostolos Pesyridis. "Modelling a Hypersonic Single Expansion Ramp Nozzle of a Hypersonic Aircraft through Parametric Studies". In: *Energies* (2018).
- [2] Z. Liu K. Wu e R. Deng. "Study on the Aerodynamic Performance of Novel Bypass Shock-Induced Thrust Vector Nozzle". In: Journal of Applied Fluid Mechanics 16.4  $(2023)$ , pp. 765–777.
- [3] Zheng Lv Kaikai Yu Jinglei Xu e Guangtao Song. "Inverse design methodology on a single expansion ramp nozzle for scramjets". In: ElSelvier, Aerospace Science and  $Technology 92 (2019), pp. 9-19.$
- [4] Pijush K. Kundu e Ira M. Cohen. Fluid Mechanics, Fourth Edition. ElSelvier Academic Press, 2008.
- [5] Abdus Samad Kwang-Yong Kim e Ernesto Benini. Design Optimization of Fluid Machinery: Applying Computational Fluid Dynamics and Numerical Optimization. Wiley, 2019.
- [6] M. Pino Martin. "Direct numerical simulation of hypersonic turbulent boundary layers. Part 1. Initialization and comparison with experiments". In: *Journal of Fluid* Mechanics 570 (2007), pp. 347–364.
- [7] Stephen B. Pope. Turbulent Flows. Cambridge University Press, 2000.
- [8] Stephan Priebe e M. Pino Martín. "Low-frequency unsteadiness in shock wave-turbulent boundary layer interaction". In: *Journal of Fluid Mechanics* 699 (2012), pp. 1–49.
- [9] L. Rossetto S. Mancin. Elementi di Gasdinamica, Seconda Edizione. Edizioni Progetto Padova, 2017.
- [10] PhD Saeed Farokhi. Aircraft Propulsion. Wiley, 2014.
- [11] Harish Soundararajan e Sridhar. "Numerical study on strut insertion based thrust vectoring control system". In: Aircraft Engineering and Aerospace Technology 95.2  $(2023)$ , pp.  $201-213$ .
- [12] Ahsan Tanveer e Sarvat Mushtaq Ahmad. "Mathematical Modelling and Fluidic Thrust Vectoring Control of a DeltaWing UAV". In: Aerospace (2023).
- [13] Kexin Wu e Heuy Dong Kim. "Numerical study on the shock vector control in a rectangular supersonic nozzle". In: *Journal of Aerospace Engineering* (2019).
- [14] Minwei Wu e M. Pino Martín. "Direct Numerical Simulation of Supersonic Turbulent Boundary Layer over a Compression Ramp". In: AIAA Journal 45.2 (2007).
- [15] Minwei Wu e M. Pino Martìn. "Analysis of shock motion in shockwave and turbulent boundary layer interaction using direct numerical simulation data". In: *Journal of* Fluid Mechanics 594 (2008), pp. 71–83.
- [16] Minwei Wu e M. Pino Martin. "Direct Numerical Simulation of Shockwave/Turbulent Boundary Layer Interaction<sup>"</sup>. In: (2004).
- [17] Jinglei Xu Yuqi Zhang e Ruifeng Pan. "Numerical investigation of short takeoff and landing exhaust system using bypass dual throat nozzle". In: Aerospace Science and Technology 138 (2023).
- [18] Kaikai Yu Zheng Lv Jinglei Xu e Guangtao Song. "Experimental and numerical investigations of a scramjet nozzle at various operations". In: ElSelvier, Aerospace Science and Technology 96 (2020).